**AMSTRAD 664** LE NOUVEAU MICRO<br>DISQUETTE INTEGREE

LEN)AGAZINE DE L'INFORMATIQUE DOMESTIQUÉE

 $\Gamma$ 

**CONCOURS** 

SPEAL MAG

# $1066$  $\vert$ **24 PAGES DE<br>PROGRAMMES**  $\left( 0\right)$  $\vec{z}$  $\frac{1}{n}$  $\mathcal{L}$

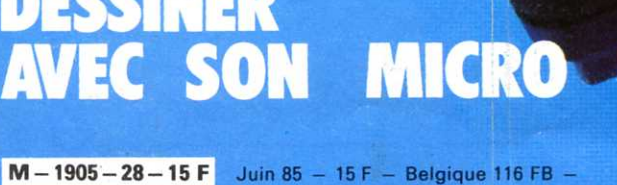

Suisse 6 FS - Canada 2.95 \$. - Italie 5 300 L.

# IMCE JUNIOR un portable compatible Apple<sup> $M$ </sup>!

**PRIX DOUX - GARANTIE - MAINTENANCE ASSUREE** 

# CARTE MÈRE

- CPU : 6502 (1.02 MHz) Z-80 (4.00 MHz)
- •RAM : 64 KB
- •ROM : 4 KB pour le système contrôle (2732) 2 KB génération de caractères
	- (2716)

# Revendeurs bienvenus

pour informations.

# IMCE COMPUTER

191, rue d'Aubervilliers 75018 Paris Tél. 241.16.00

# SYSTÈME D'EXPLOITATION

IMC Version 5.1

• Compatible APPLE DOS<sup>\*\*</sup>, PRODOS<sup>\*\*</sup>, CP/M™ 2.2, MS-DOS<sup>™</sup> 2.0 en option

# **STOCKAGE**

·1 lecteur de disquettes "slimsize" avec contrôleur Distribution

COUPON-REPONSE

até<sub>ndresse</sub>

Code

code<sub>tal</sub>

• Capacité 143 KB

Interesse par

resser<br>Nom société

**Rédaction et Publicité** 5, rue du Commandant-Pilot 92522 Neuilly-Cedex Tél.: (1) 738.43.21<br>Télex 614 242 F Télécopieur : 745.64.57

Comité de direction Jacques Eltabet Laurent Grumbach Éric Vincent Philippe Zagdoun

Rédacteur en chef Jacques Eltabet Secrétaire de rédaction Jean-François Ruiz Rédaction Françoise Gayet Francois Dupin Secrétariat **Catherine Auberger** Ont collaboré à ce numéro Axelian, J. M. Dumay, P. Genet, Y. Huitric, Ravez, J.-F. Rolland, L. Simon.

**Maquette** Jean-Pierre Malaveau assisté de Serge Duflot Service photos Jean Georgieff

**Fabrication** Georges Leduc, Philippe Jourdan

Publicité Laurent Grumbach Olivier Clément Assistés de **Chantal Merling** 

Agence photographique Liliane Streicher Promotion Jean Lachèvre, Roland Chevrier **Abonnements: (1) 738-61-84** Diffusion : Laurent Pasteur, Nicole Lortie Vente: Edi 7: (1) 738-40-10 Personnel Maïté Baron Comptabilité Maurice Frydman

Composition lota Photogravure : Chromographique - Imprimerie : Sima **Distribution: NMPP** 

**Commission paritaire 64 895.** 

MICRO 7

éditée par SEDEP S.A. Cap. 600 000 F S. Soc. 5, rue du Commandant-Pilot 92522 Neuilly Cedex Durée : 90 ans A/C du 01.01.1964 Président Directeur Général et Directeur de la Publication : Gérald de Roquemaurel -Directeur Général : Philippe Zagdoun -Ppx actionn. FEP SA, SFIG SA, HOLPA SA.

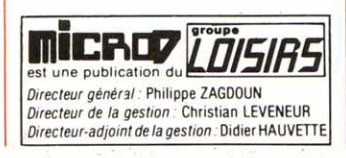

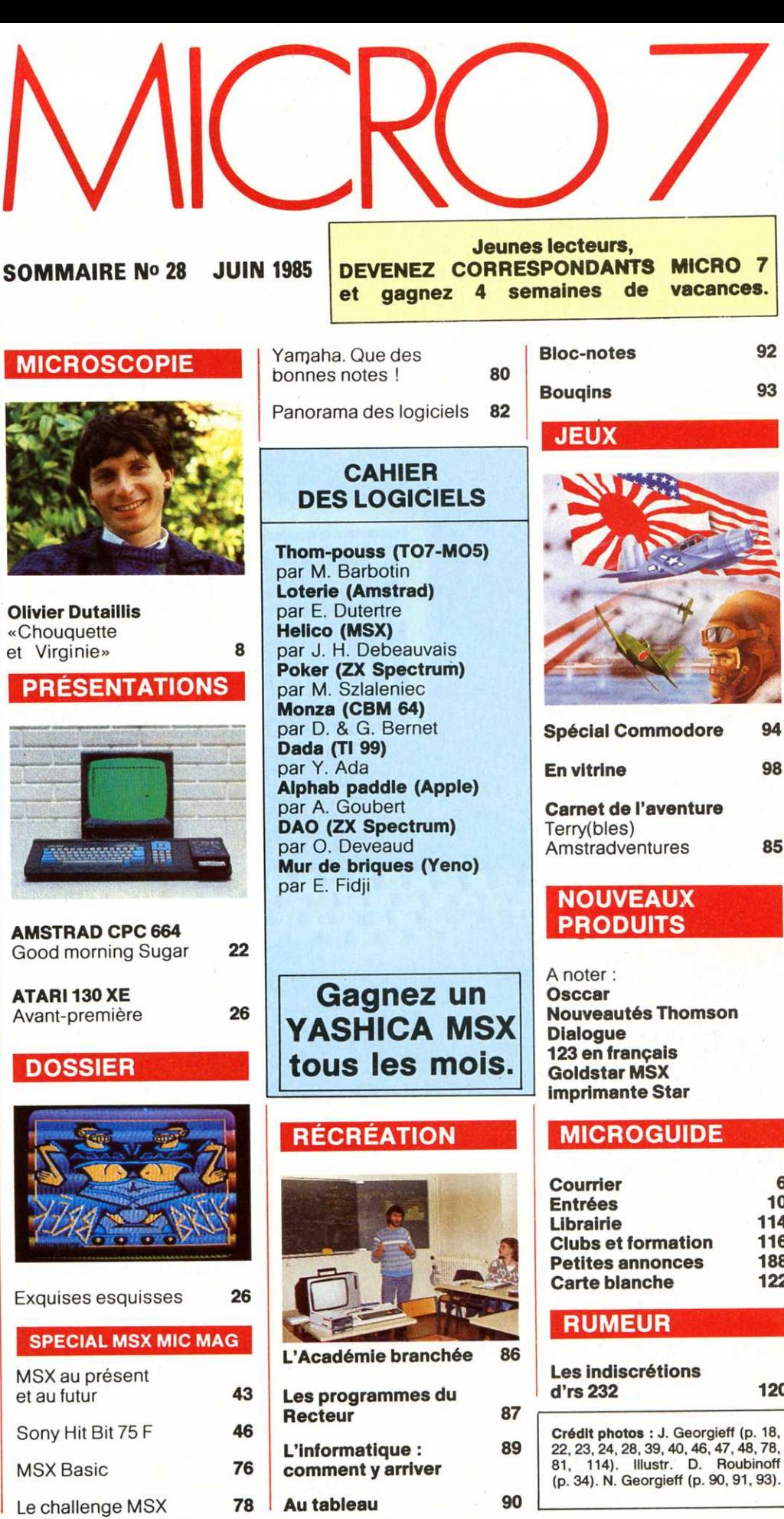

92

93

94

98

85

а

10

114

116

188

122

120

Photo de couverture : J. Georgieff.

LE CPC 664 AVEC LECTEUR DE DISQUETTES INTÉGRÉ.

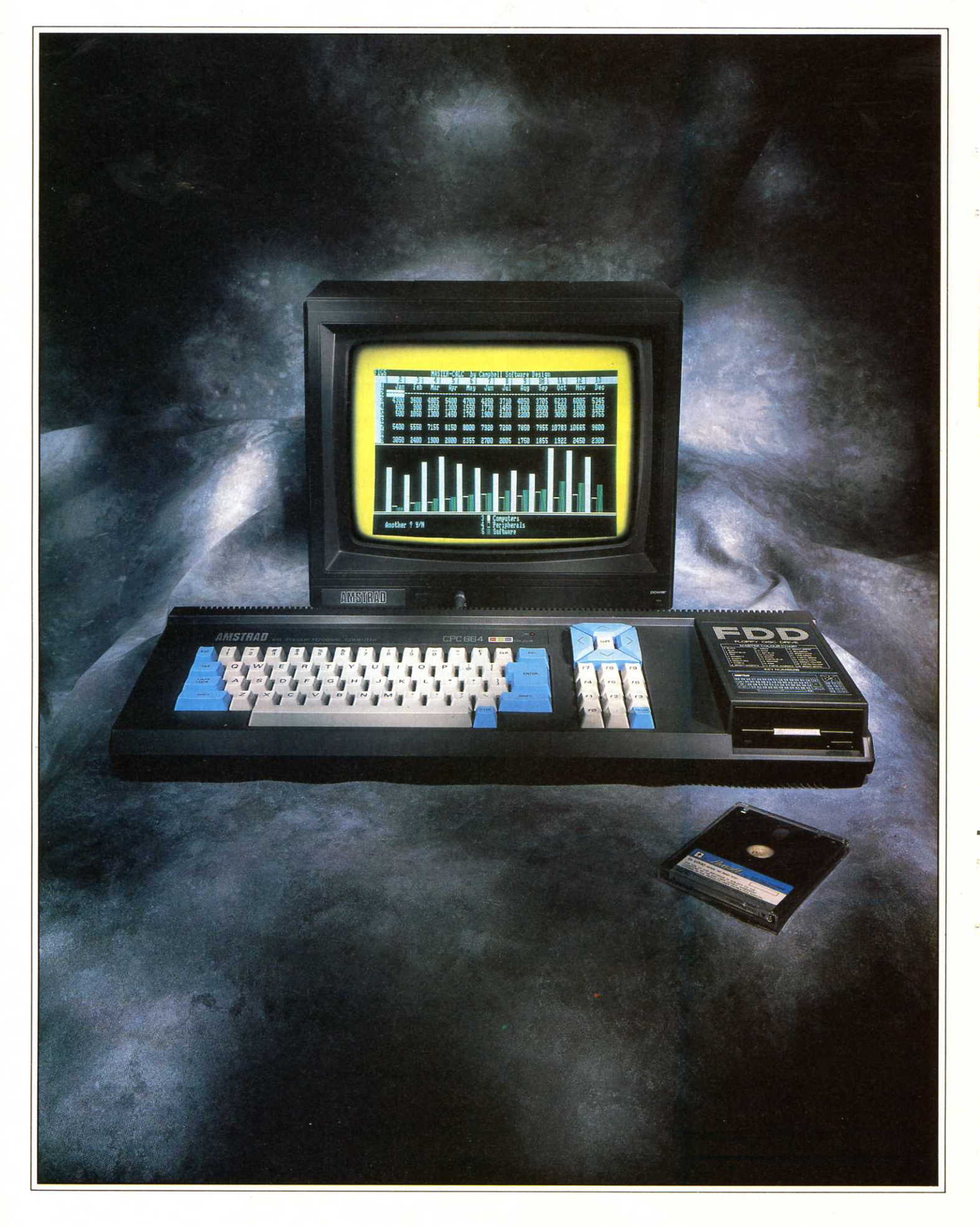

# L'ORDINATEUR HAUTE PERFORMANCE ET PETIT PRIX ·-

Si vous vous y connaissez un peu en informatique, vous saurez qu'un lecteur de disquettes est <sup>p</sup>lus de cinquante fois plus rapide qu'une cassette

pour charger ou enregistrer un programme. En fait, le lecteur de disquettes vous rend la vie

mapière plus efficace et plus rapide. Mais, jusqu'à maintenant, pour bénéficier de tous ces avantages, il fallait acheter le lecteur de disquettes séparément. Aujourd'hui, Amstrad vous propose le premier ordinateur domestique avec lecteur de disquettes intégré, l'Amstrad CPC 664. En achetant le CPC 664, vous vous apercevrez bien vite que

l'intégration ne se limite pas au lecteur de disquettes.

En fait, vous disposez de tout ce dont vous avez besoin, y compris

d'un moniteur (monochrome ou couleurs).

Nous vous offrons même une disquette CP/M\* et Logo; la seule chose qui vous reste à faire est de le brancher, et ça marche.

# LUDIQUE OU PRATIQUE

Bien sûr, le lecteur de disquettes rendra les jeux plus Amsword vous permet de travailler<br>plus vite et mieux. 290 F.

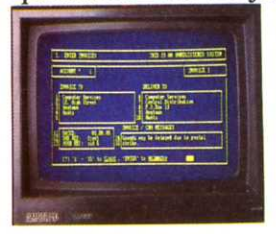

Mas1er file d ' Amson, une . gestion de fichier rapide et pour une une performante, utilisant tous les lisation properformante, utilisant tous les éléments d'une base de données<br>relationnelle. 345 F.

attractifs, mais, surtout, il fait du CPC 664 une proposition très attractive fessionnelle.

D'un accès facile, utilisable par tous, le traitement de texte

LESERINGS E di single provincia ser

De nombreux logiciels vous sont proposés dont un tableur, un traitement de texte et un programme de gestion de fichier. Le CPC 664 est livré avec CP/M<sup>\*</sup>, vous permettant

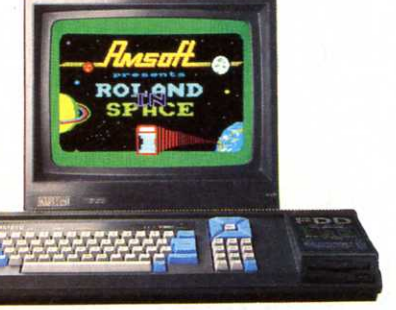

# traitant l'information d'une<br>manière plus efficace et plus<br>rapide Mais, jusqu'à main **DOMESTIQUE** CLASSE "AFFAIRES"

aussi d'accéder à une très vaste bibliothèque de programmes.

# ·HAUTE PERFORMANCE·- ET PETIT PRIX

Vous n'aurez pas besoin d'un ordinateur pour réaliser que l'Amstrad CPC 664 représente un rappor<sup>t</sup> qualité/ prix tout à fait exceptionnel. Il vous suffit d'additionner le coût de chaque élément

séparé (un ordinateur 64 k, un lecteur de . disquettes, un moniteur) pour conclure<br>que l'ensemble l'ensemble.  $CPC 664$  est vraiment difficile à battre. Il ne coûte que 4490 avec un moniteur monchrome, et 5990F avec u moniteur couleurs.

Après avoir fait des économies sur l'achat de vot *ordinateur, continuez à* Qu'il s'agisse de jeux ou  $\frac{1}{P}$  **CP/M** is a trademark of Digital Research, Inc.

d'applications professionnelles, plusieurs centaines de programmes (sur disquette ou sur cassette) vous sont propo-

sées sous le label Amsoft et par le<sup>s</sup> plus grandes maisons de logiciels.<br>Si certains d'entre

AVEC MONITEUR COULEURS AVEC MONITEUR MONOCHROME SI CERTAINS D'ENTRE<br>
- 5 990 F · - 4490 F · - eux coûtent un peu plus tes vous rend la vie  $-5990$  F  $-4490$  F  $-$  eux coûtent un peu plus de 500 F, la plupart vade 500 F, la plupart va-<br>lent considérablement moins.

# UN SYSTÈME  $\cdot$ OUVERT $\cdot$

Les utilisateurs du CPC 664 disposent d'une gamme complète de péri<sup>p</sup>hériques, se branchant directement sur les interfaces intégrées. Cela comprend un joystick, un lecteur de disquettes additionnel (pour doubler votre capacité de stockage), l'imprimante

matricielle DMPl d' Amstrad (il y a aussi, bien sûr, une interface cassette

vous permettant d'utiliser les programmes sur bande duCPC 464). Par ailleurs, beaucoup d'autres péri-<br>phériques doigts, grâce aux multiples ou d'autres

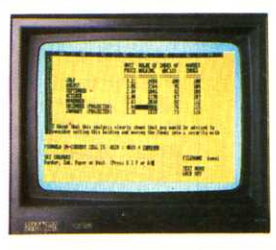

doigts, grâce aux multiples<br>possibilités de Microspread et ses  $d'$  Amstrad, possibilités de Microspress options<br>  $\alpha$  d'autres mathématiques. 580 F.

marques, peuvent être utilisés afin d'optimiser le CPC664.

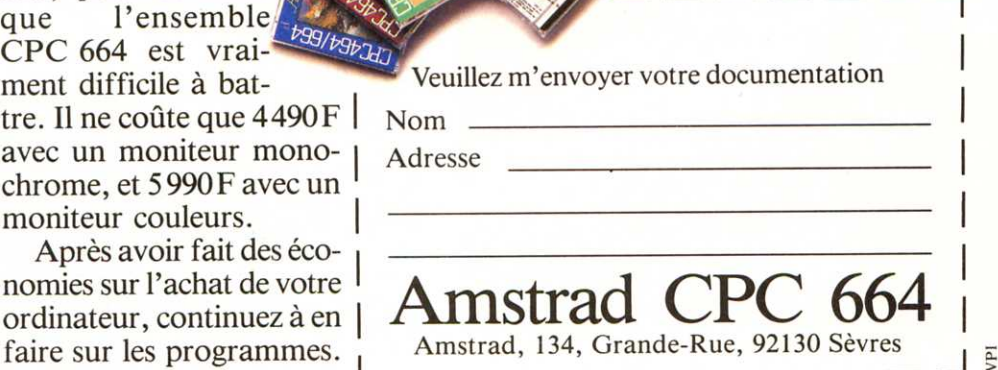

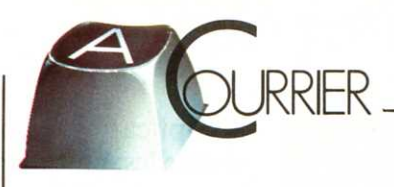

# **Kikekankoi et Docteur Génius**

Je possède un Oric et je voudrais vous demander un service. J'ai acheté « Le Mystère de Kikekankoi » et « Le Manoir du Dr Génius » et je les trouve très intéressants. Malheureusement, j'ai beau essayer d'en sortir, impossible ! J'ai réussi dans « Kikekankoi » à aller dans les pièces les plus proches de la pièce de départ (là où il y a les marmites etc.}, j'ai descendu l'escalier, après j'ai été à l'est et à l'ouest (là où il y a l'anneau et de l'autre côté le banc de sable...), j'ai pris la barque, découvert la clé sous l'adhésif, ramé, accosté sur la rive nord, visité toutes les pièces, même celles qui sont en bas quand on a ouvert la trappe, enfin tout ! Et je n'ai pas été plus loin ! Je tourne en rond. Pourriez-vous m'aider à aller plus loin maintenant que le concours « Kikekankoi » est terminé. Dans « Le Manoir du Dr Génius », j'ai visité tout le rez-dechaussée et découvert le téléporteur dans le labo du Dr Génius, mais quand j'appuie sur les boutons du téléporteur, je meurs. Je voudrais des tuyaux pour aller plus loin.

## **Michel Rodriguès 93420 Villepinte**

Félicitations pour votre patience ! Nous ne pouvons pas vous donner les réponses que vous attendez mais nous vous invitons *à* entrer en contact avec d 'autres lecteurs, acharnés comme vous du Kikekankoi. S'ils veulent entrer en contact avec vous pour vous donner ou échanger des « tuyaux », nous ne manquerons pas de jouer les messagers.

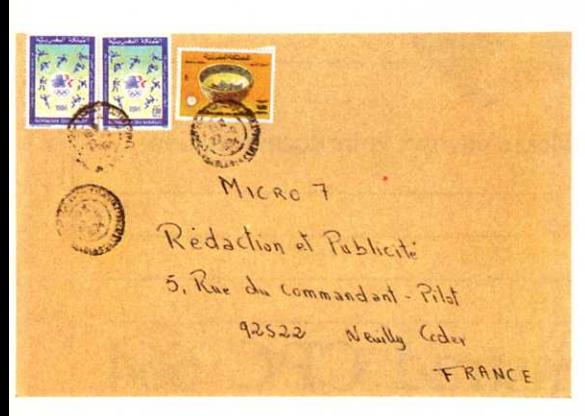

# **Créer sur Atari c'est mieux, mais rare** !

Amis de la micro, salut ! Je suis un nouveau lecteur de Micro 7. D'abord « chapeau » aux photographes pour leur efficacité et leurs nombreuses photos, à toutes les nouveautés (notamment les logiciels de jeux}, aux articles nombreux et objectifs... Bref, à tout quoi ' Enfin, je dois vous embêter avec ma lettre. Il y a pas mal de chances pour qu'elle finisse en cendres ou au fond d'une corbeille à papiers. Ah ! Une dernière chose. Pourriez-vous dans l'un de vos prochains numéros éditer un jeu d'action du genre « Le Mur de Berlin » pour Atari 800 XL ? Merci d'avance, bonne continuation. Un inconditionnel de la micro.

## **Jean-Luc Boscovitch 73200 Albertville**

Comme vous le savez peut-être, nous éditons des programmes réalisés par les lecteurs de notre magazine. Si nous ne recevons pas de programmes pour Atari, nous ne pouvons pas les publier ! Vous êtes nombreux *à* nous demander des programmes dans le Cahier du Logiciel pour cette machine, vous l'êtes beaucoup moins *à* nous envoyer des programmes...

# **Séquences animées**

J'ai créé de petites séquences animées en images de synthèse à des fins pédagogiques. Je voudrais les sonoriser par un commentaire enregistré sur magnétophone. Comment faire pour coupler un micro- ordinateur à un magnétophone de façon que les paroles commentent le déroulement des images issues de la disquette avec un synchronisme satisfaisant.

## **Claude Vincent 75014 Paris**

C'est possible sur Thomson et Atari entre autres machines. Pour cela vous devez utiliser un magnétophone bi-piste : l'une fonctionnant pour les programmes ou les données, l'autre fonctionnant pour le son. Une commande très simple *à* partir du Basic vous permet de lancer ou d'arrêter le moteur du magnétophone et donc de sonoriser vos programmes.

# **Le magnétophone Amstrad**

Je voudrais en savoir plus sur le nouvel Amstrad CPC 664. Le magnétophone qui était incorporé sur le CPC 464 sera remplacé par le lecteur de disquettes. Auparavant j'avais un Tl 99/4A et je voudrais savoir si le magnétophone spécial Tl 99/4A peut s'adapter sur l'Amstrad CPC 664 ou sur l'Amstrad CPC 464.

## **Vincent Marchand 63260 Aigueperse**

Nous avons publié une présentation du lecteur de disquette de l'Amstrad dans le numéro 26 de Micro 7 daté Avril 85. Dans le numéro 20 daté Octobre 1984, nous avons présenté l'Amstrad 464. Le magnétophone spécial Tl ne s'adapte pas à l'Amstrad. Mais cela n'est pas vraiment utile compte tenu du fait que le magnétophone est intégré sur l'Amstrad. Vous trouverez des informations sur le 664 dans ce numéro.

# **Comme Papa, pour aider Maman**

Comme mon Papa qui vous a écrit pour Matte!, je suis toujours intéressé par la lecture de votre magazine. Ma Maman, infirmière libérale, a acheté un Apple 2e et elle compte sur moi pour mettre au point sa petite comptabilité. Il lui suffit de connaître les recettes ventilations obligatoires- et ses dépenses -ventilations par classes comptables assez nombreuses-. J'ai le Visicalc mais je ne sais pas si je pourrais lui tenir, finalement son journal de banques Entrées/Sorties, avec soldes, créditeur ou, hélàs, débiteur... Qu'en<br>pensez-vous ? Sinon, connaissez-Sinon, connaissezvous des logiciels « prêts à l'emploi » ? Existe-t-il un logiciel pour le budget familial?

## **David Pujolar 34000 Montpellier**

Le Visicalc est limité en puissance et en possibilités d'impression. Il reste 2 solutions : l'achat d'un progiciel professionnel de comptabilité ou se lancer dans la programmation si vous en avez le temps... et l'envie.

# Votre professeur d'informatique,

# pour 1.690F.T.C., complet

LASE

**Line di** 

**LAST** 

LAS

# **LASER 310:**

**ELASER** 

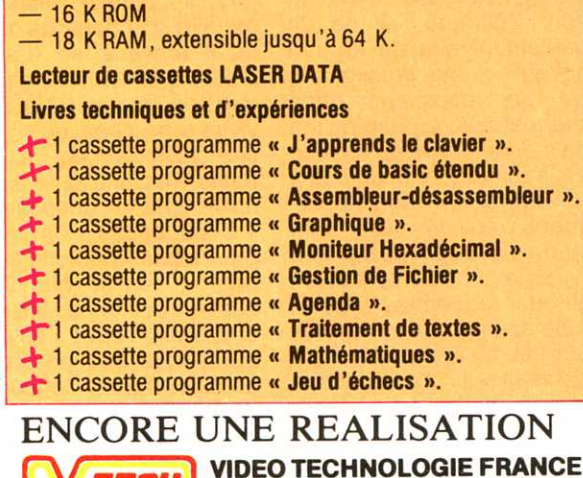

**BUN UE LUMMANUE**<br>a retourner à : VIDÉO TECHNOLOGIE - 19, rue Luisant - 91310 Montlhéry Je désire recevoir pour 1.690 F TTC, franco de port et d'emballage le LASER 310, complet avec Lecteur de cassettes LASER DATA Livres techniques et d'expériences - Livres recumques et u experiences<br>+ 1 cassette programme « J'apprends le clavier ». + I cassette programme « J apprenties le clavier ».<br>+ 1 cassette programme « Cours de basic étendu ». + I cassette programme « Ovuis de pasiu eternul ».<br>+ 1 cassette programme « Assembleur-désassembleur ». + 1 cassette programme « Graphique ». I cassette programme « oraphique ».<br>1 cassette programme « Moniteur Hexadécimal ».<br>1 cassette programme « Conteur Hexadécimal ». + 1 cassette programme « Gestion de Fichier ». + 1 cassette programme « Agenda ». + I cassette programme « Agentua ».<br>+ 1 cassette programme « Traitement de textes ». 1 cassette programme « Mathématiques ».<br>+ 1 cassette programme « Mathématiques ». + 1 cassette programme « Jeu d'échecs ». Je choisis de payer le total de ma commande : Je choisis us payer le total de ma commitaine : mandat, à<br>
au comptant, par CCP, chèque bancaire ou mandat, à<br>
l'ordre de VIDEO TECHNOLOGIE FRANCE lure de Viucu Ticumpucuair Friendle.<br>Contre-remboursement au transporteur, moyennant une taxe de 60 F. **NOM** Rue.  $Ville -$ Code Postal N° Signature

LASER CIAL

COLOR COMPUTER

evaw

Manuel de programmation

BASIC

 $\frac{1}{2}$ 

LOAD

ASER

LASER

**LASER200-310** 

LASE

LASE

LASE

面

 $F_{NLO}$ 

19, rue Luisant - 91310 Montlhéry<br>Tél. (6)901.93.40 - Télex : 692 169 F Documentation couleur et liste des revendeurs, sur simple demande. ICROSCOPIE \_\_\_\_\_\_\_\_ \_ \_

# VER DUTALLIS «Chouquette et Virginie»

**O** livier Dutaillis a écrit<br>
ce » : un -premier-« Billets d'absenroman paru aux éditions Mercure de France. Un pas de trois : un homme, une femme... un ordinateur. Un roman écrit sous forme de fiches.

# M7 : « Billets d'absence »... autobiographiques ?

Olivier Dutaillis : Absolument pas. C'est une fiction avec un personnage principal qui a un avantage sur moi : c'est de disposer d'un micro-ordinateur pour écrire. Ce n'est malheureusement pas encore mon cas.

Pourquoi avoir présenté votre roman sous forme de fiches contenues dans la mémoire d'un ordinateur ? Cette disposition en fiches reflète l'état d'esprit du narrateur. Les fiches facilitent également la lecture. C'est un roman à deux entrées. Au début, il n'était pas question d'informatique, c'était juste l'histoire d'un couple avec un écart d'âge : l'homme est plus âgé que la femme, il joue les victimes. Il mise un peu sur la fragilité et les faiblesses de cette femme, Virginie. J'ai écrit un premier jet dans ce sens, mais ce <sup>n</sup>'était pas satisfaisant. Il manquait un élément, un personnage : l'ordinateur. C'était vraiment la pierre manquante qui a aidé à remodeler tout le livre.

# C'est l'ordinateur qui donne la clé du roman?

Oui, le narrateur utilise surtout son micro-ordinateur pour se détacher de Virginie. Il s'attache à sa machine et se détache de la femme au fur et à mesure qu'il enregistre leurs souvenirs. Cela m'amusait aussi de transformer leur couple en ménage à trois avec l'ordinateur.

# Avez-vous déjà utilisé un micro-ordinateur *1*

Non, jamais. Mais mon narrateur étant devenu informaticien, je me suis documenté pour qu'il reste crédible. Je me suis intéressé à l'informatique pour la circonstance mais je me serais intéressé aussi bien à la mercerie s'il avait été mercier.

# C'est plutôt le hasard ou plutôt « l'air du temps » qui ont fait du héros un Informaticien *1*

C'est un concours de circonstances. J'ai terminé ce livre il y a deux ans. A l'époque on ne parlait pas<br>tellement d'informatique. d'informatique, <sup>c</sup>'est par pure coïncidence qu'il est sorti au moment où l'informatique est devenu une mode. C'est une coïncidence qui n'a même pas été complètement exploitée par mon éditeur. Quand j'aurais écrit plusieurs romans. on <sup>s</sup>'apercevra peut-être mieux, que c'est une fiction et que l'ordinateur est un choix qui obéit à la cohérence de l'histoire et pas à celle de la mode. Personne ne m'a taxé d'opportunisme. L'ordinateur représente la ligne de fond de l'histoire.

Vous avez rencontré des informaticiens, vous en connaissez *1* 

J'en ai rencontré. J'ai donné mon roman à lire à des informaticiens pour ne pas laisser échapper de grosses bêtises qui auraient oté toute crédibilité à l'histoire, d'autant que le vocabulaire a évolué très vite. Certains termes réservés aux spécialistes il y a deux ans se sont terriblement banalisés. Cela dit, il n'y a rien de très technique dans le livre.

# Est-ce que le roman les <sup>a</sup> touchés ?

Ils ont trouvé que le livre allait plus loin que l'informatique. En fait, l'informatique est surtout présente par l'angoisse d'être fiché. Le narrateur consigne ses meilleurs souvenirs avec la meilleure des intentions et puis un jour toutes ces informations se retournent contre cette femme. Il y a quelque chose d'assez antipathique dans sa démarche. Des deux, c'est elle qui m'est le plus sympathique. C'est un choix d'écriture : il ne dit absolument rien de lui. On sait qu'il a été enseignant, qu'il se reconvertit dans l'informatique, on sait qu'il <sup>a</sup> une moustache et qu'ensuite il va la raser, on sait un peu à quoi ressemble son appartement, on ne sait rien d'autre sur lui. On ne sait rien de sa vie sentimentale avant qu'il ne rencontre Virginie, on ne sait rien de sa famille, peut-être qu'il a eu une mère oppressive qui a joué un rôle tout ça est black-outé.

Sur quels ordinateurs vous

êtes-vous documentés *1*  Je me suis surtout documenté sur l'aide à la décision. J'ai lu différents ouvrages sur le sujet, j'ai rencontré des gens qui faisaient de l'aide à la décision et c'est ce qui m'a décidé d'ailleurs à introduire l'ordinateur dans cette histoire. Je crois que le narrateur avait besoin d'avoir des chiffres sous les yeux pour prendre la décision de rompre.

A la fin du roman, le narrateur tombe amoureux de l'ordinateur. C'est lui qui décide du destin du héros *1*  Oui, c'est-à-dire que le narrateur prend l'habitude de noter tous ses souvenirs, d'en faire des fiches. Cela ne le soulage pas du tout jusqu'au jour où il apporte un micro-ordinateur chez lui. A partir de ce moment, il introduit les fiches dans la mémoire de son appareil. Il maîtrise mieux ses souvenirs, il contrôle mieux leur histoire et à partir de ce jour là, il arrive à se détacher d'elle, à rencontrer d'autres gens, à ressortir alors qu'il vivait terré chez lui. Il s'attache affectivement à cette petite machine qu'il appelle<br>un peu dérisoirement dérisoirement « Chouquette » ! Il ne la prend pas vraiment au sérieux. Il réalise que Chouquette a des capacités extraordinaires, alors qu'il n'a utilisé que ses possibilités de classement. Ce jour là, il décide de lui faire jouer un rôle actif et il fait une analyse prévisionnelle sur le com-

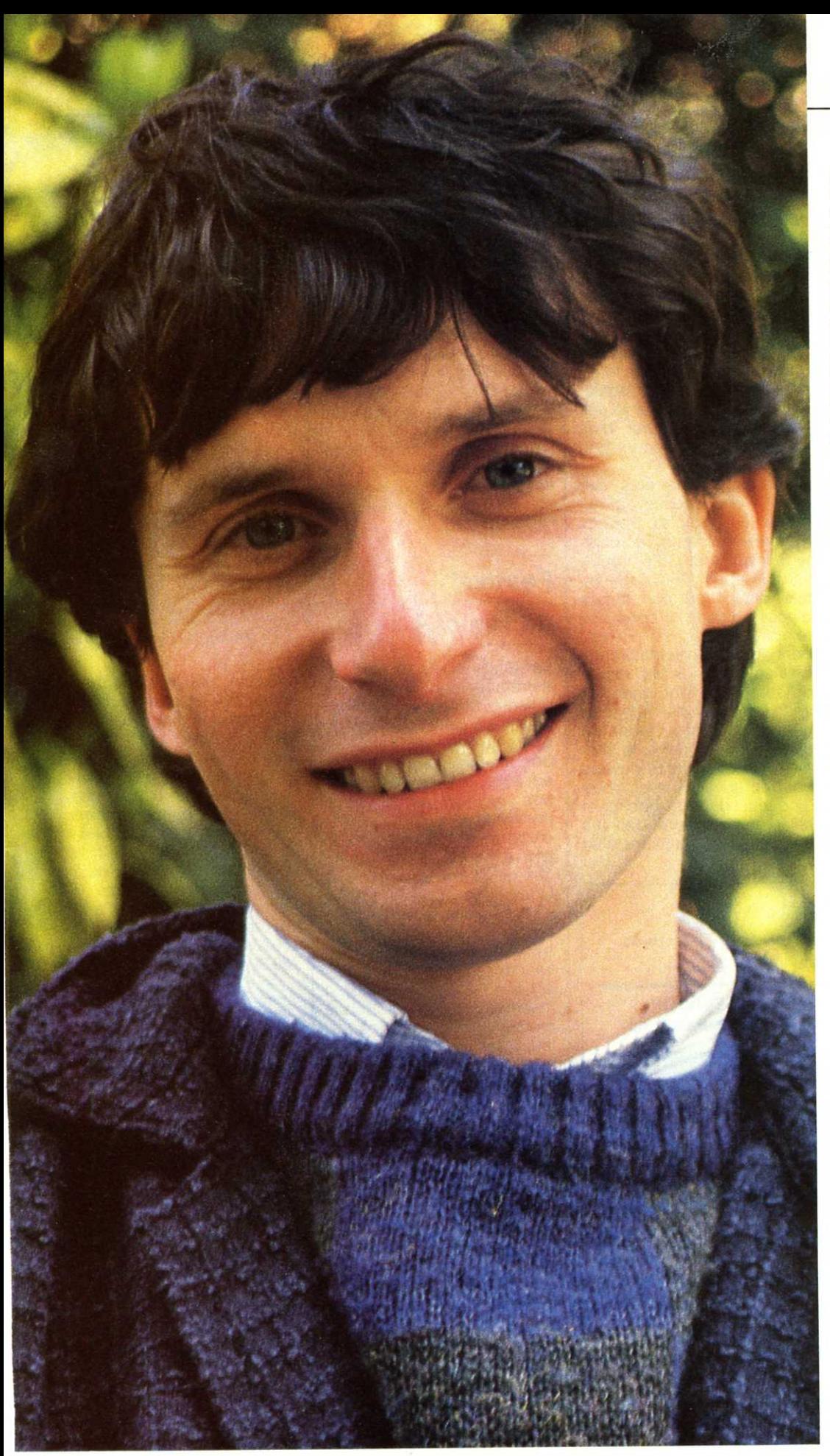

portement de Virginie, il essaye de voir si leur couple a une chance de tenir. Il recherche une date à laquelle elle voudrait un enfant de lui, si elle veut un enfant alors l'ordinateur établit des courbes, l'une sur l'urgence de l'enfant dans le cas de Virginie d'après toutes ses fragilités, l'autre sur la probabilité de rencontrer un autre homme qui soit le père de l'enfant. Il décide qu'à l'intersection de ces deux courbes il trouvera la date à laquelle elle veut un enfant de lui. Il <sup>s</sup>'avère que ses prévisions se réalisent. Mais comme il a effectué une autre étude qui lui a appris que l'enfant <sup>n</sup>'arrangerait pas la situation, il préfère partir avec son micro-ordinateur...et ça n'a rien d'autobiographique.

# **Vous avez été choisi comme jury dans le grand prix de la littérature informatique?**

C'est par le biais de la presse et de journalistes qui avaient aimé le livre que je suis entré dans le jury du prix de littérature informatique. C'est un prix de littérature informatique grand public et la plupart des livres sélectionnés n'étaient lisibles que par les adeptes de telle ou telle machine. On a donc choisi les ouvrages les plus grand public comme « Branchez vous » et « Programmatique » dans un domaine plus spécialisé.

# **Vos projets** ?

Ecrire. Ecrire d'autres romans. Cette fois-ci j'espère écrire avec un micro-ordinateur et un traitement de texte. Pour l'instant je me documente. Et puis « Billets d'absence » risque de devenir un film, et c'est un projet auquel je tiens beaucoup.

# **Vous allez continuer d'intégrer l'ordinateur dans la fiction?**

Non, je ne crois pas. **On ne vous attend pas un peu au tournant** ?

Je ne sais pas. En tous cas, si on m'attend, on ne me trouvera pas

> **Propos recueillis par Françoise Gayet**

# Un ministre

# à la Une

Ready...set...GO ! C'est parti. Prenez un macintosh, une petite caméra vidéo, le tandem Macvision et ReadySet-Go, un ministre et un stand à la foire de Paris il en sortira toujours quelque chose. Effectuée en moins de trois minutes, sortie imprimante comprise, une présence de trente secondes de Michel Crépeau a suffit pour sortir sur Image Writer cette « une » de Micro 7 spécial Foire de Paris. ReadySetGo permet en effet d'effectuer n'importe quelle mise en page, textes, fenêtres, incluant les illustrations (dessins, photos, etc.) L'emplacement et la taille des blocs peut être à tout instant modifié, les caractères, le calibrage des textes transformés en temps réel. Le tout dirigé par la souris. A préciser que même la photo obtenue grâce à Macvision

peut être travaillée de manière à vous satisfaire complètement. N'importe quelle caméra standard fera l'affaire, mais le Macintosh étant en noir et blanc, l'achat d'une caméra vidéo noir et blanc suffit et plus particulièrement une caméra à objectifs interchangeables. Il est également possible de saisir une image vidéo à partir d'un magnétoscope avec un bon arrêt sur image.

Si en plus vous êtes exigeant, vous pouvez obtenir grâce au logiciel Speedy (commercialisé par la société P. Ingénierie : 226, boulevard Raspail, 75014 Paris), une diminution des temps d'accès disque et donc des temps de réponse. En dehors du fait que le Macintosh met au moins 3 fois moins de temps à aller chercher ses informations sur disquette, -Speedy créant un disque virtuel dans la mémoire vive du Mac 512-, vous pourrez travailler avec votre disquette dans la poche, et cela vous permettra de vous passer plus volontiers d'un

France: 15 Canada : 2.95 \$<br>U.S.A : 2.\$<br>Italie : 5300 L. elgique : 116 Fb<br>uisse : 6 Fs

**27 AVRIL 85** LE MABAZINE DE L' INFORMATIOUE DOMESTIOUEE

A l 6H3 0 MICHEL CREPEAU INAUGURE LA FOIRE DE PARIS ET NOUS FAIT L'HONNEUR DE NOUS RENDRE VISITE SUR NOTRE STAND

Michel CREPEAU Ministre du<br>mmerce de l'artisanat et du tourisme Ministre du augure au jourd'hui la Foire de Paris. A occasion MICRO 7 a eu le plaisir de accueillir sur son stand le temps d'un iché à la une qui on l'espère restera si ce est dans les annales de l'informatique, du oins dans la mémoire-émuedinateur

De source informatique on sait déja que lichel CREPEAU mettra l'accent sur trois ints lors d'un discours prononcé en fin de purnée : l'importance des Foires dans les changes commerciaux, le lancement de la mpagne "l'êté la France en fête ainsi que

CREPEAU a pris le large sur son vélo.

LES OLYMPIADES DE LA **HATIOUE-NANTES** APRES TOULOUSE. LE 4.JUIN 1985 Monsteur CHAUTY sénateur maire de Nantes donnera le coup d'envoi des Olympiades.<br>Cette manifestation a pour Incipe de permettre au plus large public de participer dans l'esprit olympique à des  $combeititions$  ayant pow thème la micro-informatique

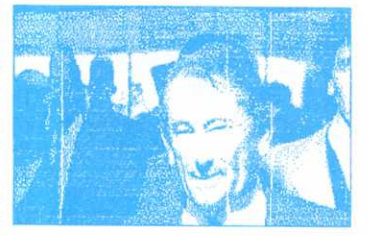

HICHEL CREPERU s'est arrêté 30 seu notre stand, le temps de ce cliché

le rôle primordial de l'artisanat en France". A l'issue de ce discours on murmureque Michel Suite page 6

> Macintosh • MacVision • ReadySetGo ont eu le plaisir de vous interpréter cette première page de MICRO 7 Spécial<br>FOIRE de Paris, Cette précieuse association est disponible chez tous les bons revendeurs APPLE qui doivent disposer des logiciels distribués par BIP imé,cher lecteur, nous vous remerclons de votre

> attention et vous prions de croire que MICRO7 et THEOPHILE se tiennent à votre entière disposition

> > MacVision et ReadyHetGo sont distribues par BIP 13 RUE DUC Paris 18e Telephone 2334

deuxième drive qui vous coûtera plus cher que Speedy (495F TIC)!

 $L$ NTREE $S$   $\qquad$ 

Quant à ReadySetGo (1780F) et Macvision (4700F) c'est la société B.l.P. qui les commercialise. ReadySetGo et Macvision sont distribués par B.l.P (13, rue Duc, 75018 Paris. Tel : 255.44.63) qui vous indiquera. où vous les procurer.

Nous aurons l'occasion de revenir fréquemment sur les applications de cet ensemble de logiciels, preuves à l'appui.

# Festival du logiciel

Le Festival du logiciel se tiendra à la Chartreuse de Villeneuve-lez-Avignon du 15 au 27 Juillet. Ce festival est le rendez-vous privilégié des auteurs, du public, des éditeurs, des constructeurs, des médias et de toute personne s'intéressant à la créativité informatique destinée au grand public. Pratiquement, le Festival de la Chartreuse est à la fois un « libre service » et une vitrine de logiciels sélectionnés, significatifs de la création francophone. Sony sera présent à Avignon avec 4 machines MSX et donne rendez-vous à tous les auteurs de logiciels à cette<br>occasion. Festival du occasion. Festival du logiciel : La Chartreuse,<br>30400 Villeneuve-lez-Avi-Villeneuve-lez-Avignon. Tel : (90) 25.05.46.

# Le Kitch du kitch

Compugilt présente aux Etats-Unis, une série d'objets d'un goût parfaitement délicieux dans la gamme « terminal look-alikes » : des similis ordinateurs de plastique qui peuvent contenir soit des plantes vertes, soit des crayons, et de toutes façons, la photo de famille en premier plan et en quatre

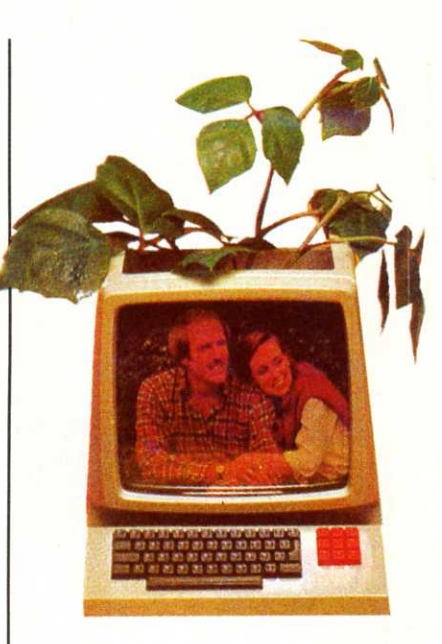

couleurs : beige, gris foncé, jaune et magenta ! N'hésitons pas à le dire, c'est d'un goût ignoble mais c'est rigolo. Ces ordinateurs de fantaisie sont malgré tout de petite taille et ne coûtent que 12\$ (soit quand même 120 F). Pour ceux qui n'hésiteront pas à se payer le voyage en Concorde pour les acquérir, contactez CompuGift Inc., 27802 Perales Street, Mission Viejo, CA 92692.USA. Tél : (714) 768.82.23.

# Ça grince dans le décodeur

CGV- Vidéo Match, la société qui fournissait les adaptateurs de péritélévision subit de plein fouet le ralentissement des abonnements à Canal Plus. CGV a du mettre 40 personnes en chômage technique sur un effectif de 120 personnes et pourrait être contrainte au dépot de bilan. CGV, qui comptait réaliser la moitié de son activité 1985 avec ces appareils, affirme avoir dépensé 7 millions de francs en recherche sur le produit, en frais de lancement, en achat de machines et en immobilisa-I tion de stocks.

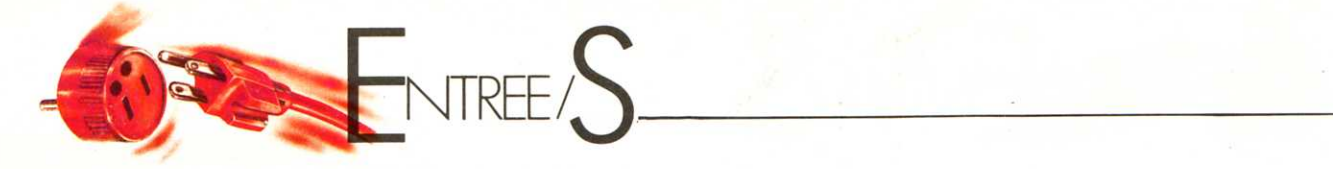

# **Météo**

# **coupable**

Un juge américain a condamné récemment le service de la météo nationale, le rendant responsable de la mort de trois pêcheurs. Le service météorologique annonçait en effet du beau temps sur une région de la côte est. Des pêcheurs partirent en mer, furent pris par une tempête violente et trois hommes y laissèrent la vie. Les responsables de la météo axèrent leur défense sur le fait que la tempête avait surgi trop brusquement et qu'elle n'avait pas pu entrer dans leurs prévisions. Mais si, comme le fit observer le juge, les capteurs électroniques fixés sur les bouées et chargés d'évaluer la vitesse du vent avaient été réparés, la catastrophe ne serait arrivée ! Météo condamnée, mais bilan, tout de même, de trois morts...

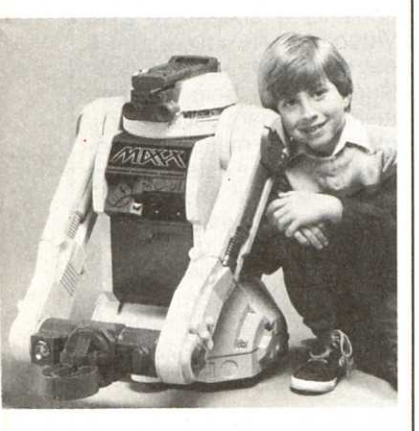

# **Bonjour, Maxx** !

C'est l'année du robot. Celui de CBS Loisirs s'appelle Maxx. C'est un compromis entre le compagnon de jeu et la machine intelligente. Maxx est un robot télécommandé de 70 cm de haut. Outre les capacités qui lui sont propres et limitées, Maxx peut avoir un comportement et une personnalité qui auront été directement programmés par l'enfant. Maxx parle, chante, joue, vous réveille le matin si vous le désirez, va chercher des objets, etc. Malgré son aspect plastique toc, et son côté dur d'oreille - il faut quelquefois lui répeter 10 fois « bonjour Maxx » pour qu'il vous réponde - Maxx est un robot plutôt sympathique. Il est vendu dans les grandes surfaces.

# **Apple expo**

Tout l'univers Apple pour cette deuxième édition d'Apple expo qui se tiendra à la Porte de Versailles du 14 au 16 Juin prochains. L'univers des concessionnaires, des logiciels, des médias, des télécommunications avec en outre de nombreuses animations, des jeux... et des tas de pommes à croquer. Entrée : 50F. Gratuit pour les membres du club Apple et demi-tarif avec Micro 7 sous le bras.

# **L'annuaire**

# **des logiciels**

Les éditions Magnard présentent « Le Tout Logiciel », un guide annuaire des logiciels et de la micro-informatique pour tous. Ce guide recense et décrit de manière précise et conviviale tous les logiciels disponibles sur le marché français, destinés au grand public ainsi qu'à l'enseignement. Les logiciels sont présentés de la manière suivante : une description technique avec des signes visuels, un court texte de présentation. Le classement est effectué en fonction du genre, du type et du nom. Les genres (éducation, jeux, graphisme, musique, utilitaires et gestion domestique) sont différenciés par des couleurs. En fin de volume, on trouve quatre index avec renvois : index des éditeurs, des diffuseurs, des microordinateurs, des périphériques, ainsi qu'une table des applications, un répertoire des revendeurs et un lexique des termes informatiques. Cet annuaire de 400 pages coûte 150F, il sera remis à jour en 1986 et présenté dans une nouvelle édition.

# **Elle calcule aussi**

# **vite que son**

# **ombre**

Voilà la française la plus intelligente que l'on pourra croiser sur la route : la R25 V6 Turbo. Si sa silhouette déjà familière ne fera pas tourner les têtes, en revanche ses microprocesseurs cachés sous le capot en feront un objet d'étonnement. Car avec l'adjonction d'un turbo et de puces, la R25 V6 2,5 litres s'est transformée en une bombe passant de 140 à 182 chevaux-225 km/h. Des performances. qui n'ont pu être obtenues (de 0 à 100 km/h en 7,7 sec.) que par une gestion informatique du moteur jamais atteinte sur une voiture. Renix, la filiale électronique de Renault, équipe ce bolide d'un ordinateur central qui gère à la fois l'allumage et l'injection électronique. Le cerveau de cette R25 est un micro Motorola 6801 U4 de 4,5 K de mémoire. La vitesse de calcul de 4 khz permet de gérer une dizaine de paramètres moteur reconsidérés jusqu'à 200 fois par seconde. L'injection électronique multipoints comporte un système régulateur de ralenti et de coupure en décélération. Si le régime moteur dépasse 6100 tours, le calculateur coupe l'injection de carburant. L'allumage est piloté par le même micro qui a en mémoire 2 lois d'avance cartographique sur deux matrices de 9 points sur 13. Pour pousser encore plus loin sans ratés les performances du moteur, l'ordinateur veille discrètement d'une oreille avec un détecteur

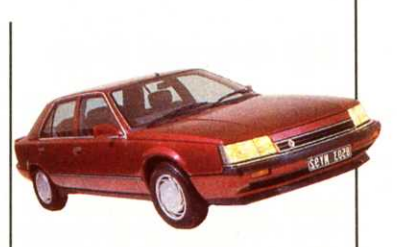

de cliquetis Hitachi pour éviter que le mélange airessence n'explose par le seul fait de la forte compression dans le moteur. Mais ce détecteur unique est secondé par le micro Motorola qui a aussi l'ouïe fine au point de déterminer dans lequel des six cylindres ces explosions intempesives sévissent. La raison : le micro a également en mémoire tous les bruits<br>d'anomalies du moteur. d'anomalies du moteur.

# **La Vicomté**

Un nouveau complexe hôtelier, l'hôtel « La Vicomté ». vient de s'ouvrir dans la superbe cité de Carcassonne, dans l'Aude. La prise de réservation, la tenue du planning des chambres, la facturation, la gestion, la comptabilité, les statistiques, etc., sont entièrement traitées par informatique. Le système utilisé est un Start 2000 multi-poste-multitâche. Certains des softs ont été conçus par Maurice Boye, le directeur de l'hôtel, un homme, on le devine, aussi passionné par l'hôtellerie que par les techniques modernes. Pour le reste, ce sont les analystes-programmeurs de la société « Start Informatique » qui ont « offert » l'informatisation « clef en main » de ce nouvel hôtel.

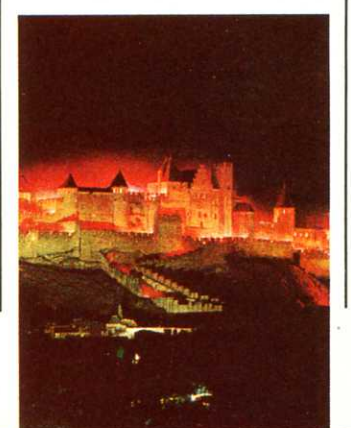

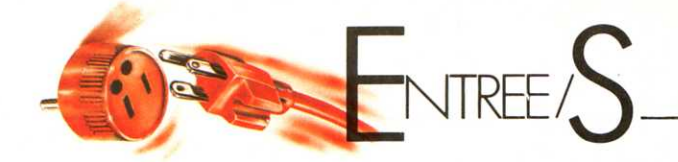

# **My teacher Oric**

Apprenez la pratique de l'Oric et celle de l'Anglais en même temps ! Le logiciel<br>« Oric-Assimil » l'anglais « Oric-Assimil » sans peine fonctionne sur Oric 1 et Atmos. Il comprend 16 programmes enregistrés sur 4 cassettes (2 programmes par face en 2 400 bauds). Il a pour but de vous faire assimiler une centaine de points de grammaire, <sup>o</sup>rthographe ou vocabulaire de l'anglais courant en vous présentant la règle correspondante et en vous proposant de faire des exercices d'application (au total plus de 500 exercices). Ce logiciel prévoit les principaux cas d'erreurs généralement rencontrées, vous corrige en vous indiquant votre faute et vous renvoie à la règle ou au livre. Oric-Assimil est vendu environ 400 F.

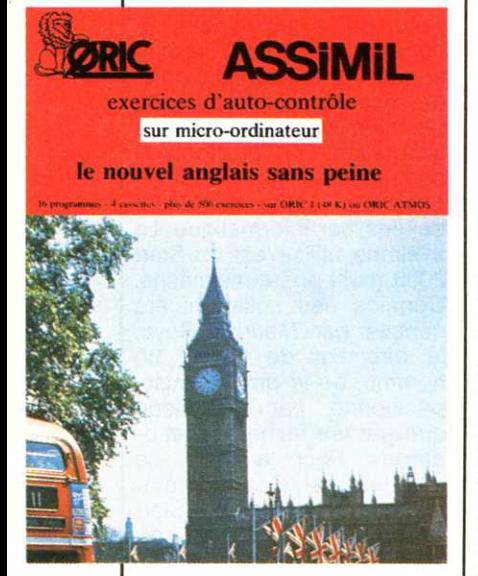

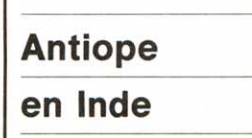

L'Inde vient d'adopter le système français de télétexte Antiope. Il devrait entrer en service au troisième trimestre de cette année. Utili-

sant les satellites de télécommunications domestiques lnsat, le système Antiope devrait permettre d'assurer la diffusion dans toute l'Inde, par le biais de la télévision, de journaux, de données pour le système bancaire, (cours des changes, des matières premières) et d'assurer instantanément les modifications des horaires de trains ou d'avions...

# **Le <sup>9</sup> ème Plan**

Minerve Productions présente une vidéocassette (durée 30 minutes, prix :  $1 130$  F ttc) intitulée « Cinq ans pour moderniser la France : le 9° plan, c'est l'affaire de tous ». Concu par François Lanzenberg avec le concours du Commissariat Général du Plan, ce vidéogramme répond à de nombreuses questions : comment faire face aux mutations technologiques, économiques, sociales et culturelles ? Comment les maitriser? Quels moyens d'action ? Minerve Productions : 11, boulevard Sébastopol,<br>75001 Paris. Tél : (1) Tél : (1) 233.95.40.

# **Tempest**

# **en Alabama**

L'armée américaine a choisi le micro-ordinateur personnel 16 bits Z-150 PC de Zenith, jugé le meilleur pour le projet « Tempest », après une période de tests intensifs à la base de Gunter Air Force à Montgomery, Alabama. Pour parfaire les spécifications de sécurité nécessaires, certains de ces Z-150 PC « Tempest » de Zenith utilisent la technologie la plus sophistiquée afin de protéger électroniquement les données avec le microordinateur et d'autres assurent mécaniquement la sécurité des données, par l'utilisation d'écrans épais

apposés sur les micros, permettant ainsi le blocage d'émissions électro-magnétiques. Le PC « Tempest » de Zenith est compatible avec les logiciels 16 bits développés pour l'IBM PC et permettra l'intégration des programmes sélectionnés par l'aviation et la marine des Etats-Unis.

# **Trente années d'images**

30 années de reportage, 54 000 photographies de Marc Garanger, un propos sur les gens et leur patrimoine géographique, historique et culturel sur le monde du travail et la vie quotidienne en milieu rural et urbain : <sup>c</sup>'est le contenu du premier vidéodisque d'auteur au monde présenté par lmedia. Le but de ce vidéodisque : offrir à des réalisateurs de télévision, à des enseignants, et de façon générale à tous les métiers de la communication, la possibilité d'accès ultra-rapide à des quantités considérables d'images fixes. Donner aux photographes et aux éditeurs l'envie de valoriser leur patrimoine d'images et de le diffuser sous la forme nouvelle. compacte et inaltérable avec le temps, du vidéodisque. Imedia : Association pour l'image Interactive, 21 rue Rollin, 75005 Paris. Tél : 354.10.75.

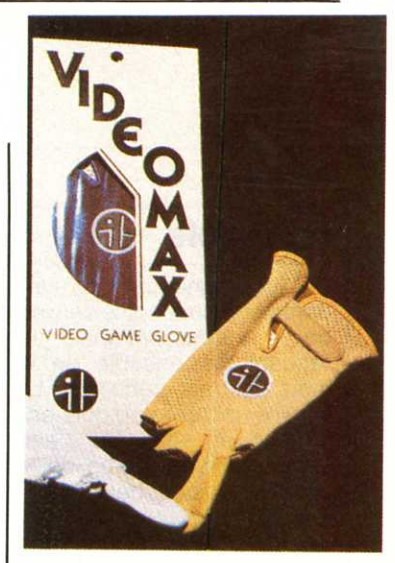

# **Des gants pour jouer**

Les acharnés de jeux à base de joystick ont parait-il souvent les paumes moites et des ampoules sur le pouce. Ils ont deux solutions à ce terrible problème. La première est de prendre un vieux gant, d'en couper les doigts et de jouer avec, solution la moins chère. L'autre, pour les amateurs de gadgets consiste à acheter le gant Videomax prévu à cet effet. Il est disponible en trois couleurs : blanc, beige et bleu marine. Ce gant est en cuir, il est revêtu de matière antidérapante et il existe en trois tailles ! Il coûte environ ?OF. A noter qu'il existe pour les gauchers ... et les droitiers ! Nancy and Company. 22594 Mission Boulevard. Suite 302, Hayward, CA 94541, USA. Tel : (415) 582.2246.

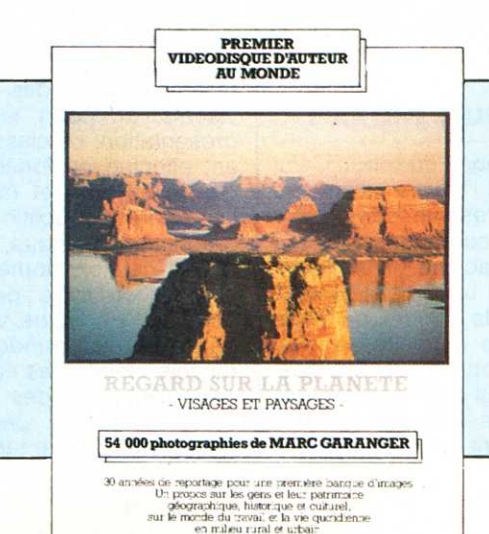

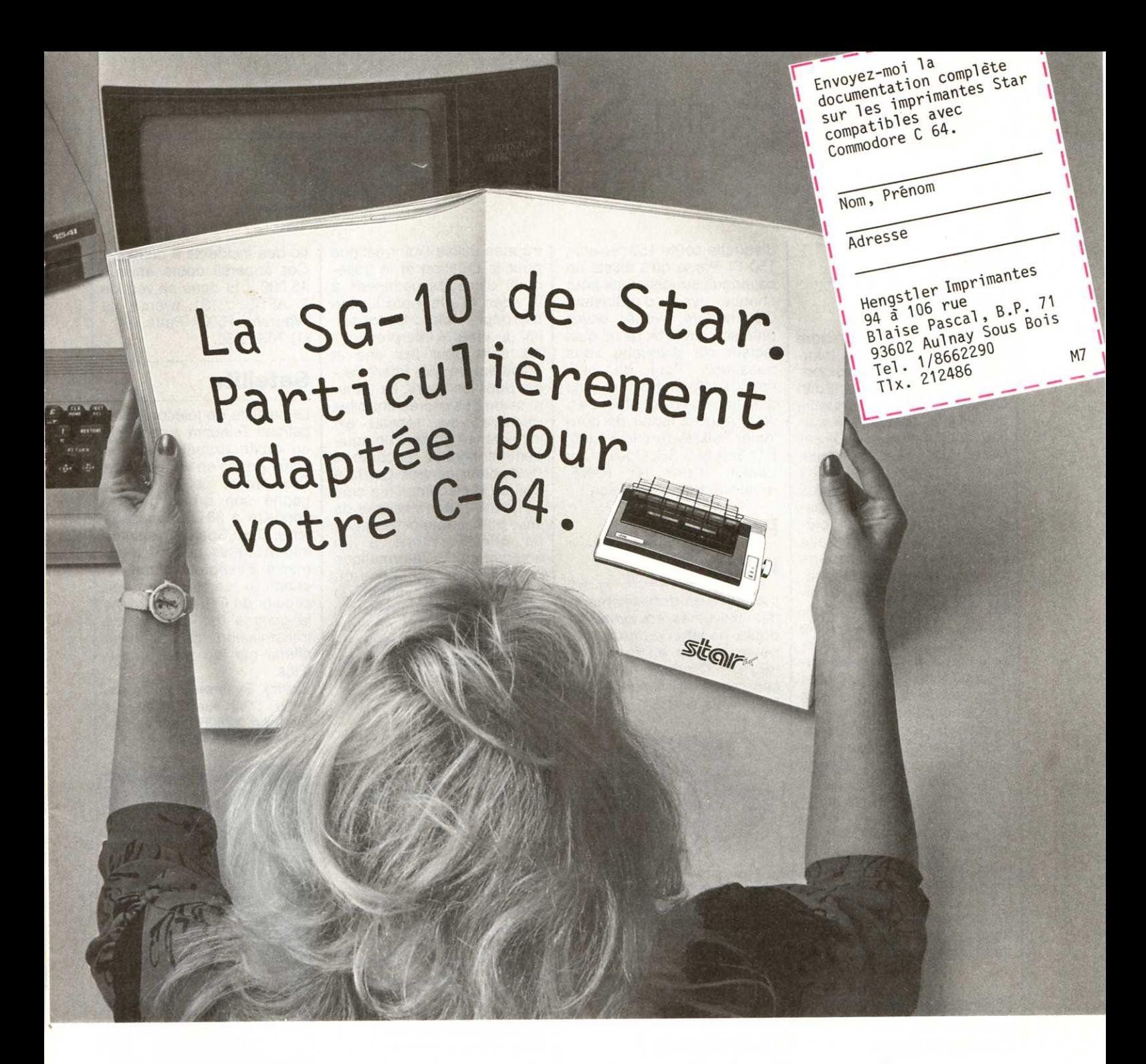

**et tous les autres propriétaires d <sup>1</sup> un C-64. Bonne nouvelle pour Brigitte G.** 

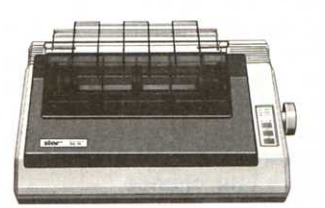

l\_

Star a une bonne nouvelle pour tous les propriétaires d'un C-64: l'imprimante · SG-10 existe maintenant avec un interface spécifique C-64 qui transmet tout. Par exemple: le jeu complet de caractères Commodore, bien sûr avec impression inversée. La double hauteur et la double largeur. Par exemple la reproduction de la vidéo inversée en plus de la reproduction graphique normale. Par exemple les caractères de commande traduit en clair. En plus compatible au basic Simon. Avec la copie texte et copie graphique. Star montre ce que peuvent faire aujourd'hui les imprimantes. Disponible dans

votre boutique informatique. A un prix très intéressant.

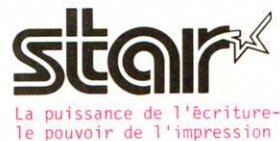

# **TUC**

# **à toute heure**

Le réseau X2000 va prendre sa place dans le Plan « Informatique pour tous » annoncé par Laurent Fabius. Edith Cresson, Ministre de tutelle de l'ADI a demandé à son nouveau président, Olivier Marec, de veiller à ce que, sous les formes les plus appropriées, les centres X2000 mobilisent leur capacité de formation pour préparer la mise en place cette année de 10.000 animateurs informatiques dans les cadres des TUC (Travaux d'Utilité Collective), sur l'ensemble du territoire. A la demande de Gilbert Trigano, délégué aux nouvelles formations, chargé du pilotage d'ensemble de l'opération « Informatique pour tous », se met en place une coordination géographique et technique des centres X2000 avec les locaux de !'Education Nationale dans lesquels seront implantés les ateliers informatiques. Le réseau X2000 peut ainsi jouer un rôle important dans l'effort d'ouverture des ateliers vers le grand public demandé par le Premier Ministre pour que ce projet soit l'affaire de tous.

# **Catalogue**

# **Commodore**

Le « Folklife Terminal Club ». un groupe international d'utilisateurs de Commodore dont le siège est aux Etats-Unis, diffuse un catalogue de plus de 6 000 programmes. Enregistrés sur disquette, ces programmes peuvent être utilisés sur différentes configurations : Pet, CBM, Vic, Commodore 16, 64. Le catalogue, disponible sous forme de disquette, contient un listing des programmes disponibles, et les instructions complètes. Chaque (Reagan décoiffé !). Son en-

disquette coûte 15\$ (environ 150 F). Parce qu'il existe un catalogue sur disquette pour chaque type d'ordinateur Commodore, vous devez préciser quel micro et quel lecteur de disquette vous possédez. Pour de plus amples informations et si la distance ne vous effraie pas, vous pouvez tenter de contacter Folklife Terminal Club, P.O Box 555-SB, Co-op City Station, Bronx, NY 10475, United States of America !

# **Passe-moi**

# **le sel**

Il existe bien des salières et des poivrières en forme de poule, de lapin ou de zèbre, pourquoi pas en forme de micro ? Celles-ci sont en céramique et viennent des Etats-Unis.

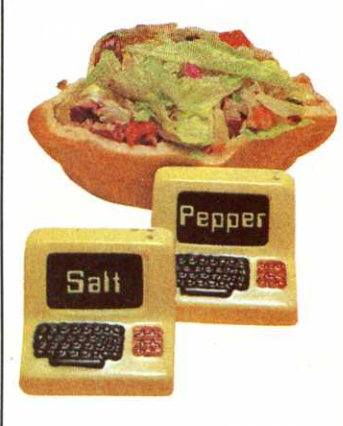

# **Qué pastis** !

Moins d'un an après la création de Pernod Ricard Entrepreneurs, structure visant à favoriser la création d'entreprises et l'éclosion de nouveaux entrepreneurs, Patrick Ricard a présenté la première promotion composée de six lauréats. Parmi eux, Guy Braghin. Il a créé « Image Espace » (tel : (42) 58.62.62.) à Meyreuil, près d'Aix-en-Provence, dont nous avions parlé dans le numéro 22 de « Micro 7 »

treprise utilise l'informatique pour la création et le traitement d'images destinées à la vidéo et à la reproduction sur papier. Marc Bungener, lui, a créé « lnterprésent » qui sera pour les vins et spiritueux ce qu'« Interflora » est pour les fleurs. La transmission des ordres entre les membres sur réseau est instantanée grâce à un équipement Minitel raccordé à l'ordinateur central. Quant à Claude Kretschmar, il a créé « Funitel », centre serveur de jeux pour abonnés équipés de Minitel. Grâce à un<br>équipement informatique informatique puissant, son entreprise offre une grande variété de jeux pour des prix très concurrentiels. Le montant global de l'aide financière qui sera repartie entre les six lauréats est de 1,3 million de Francs.

NTREE $\mathcal{S}$ 

# **Automate**

# **de surveillance**

L'AFTEL (Association Française de Télématique) a étudié et mis au point les spécifications d'un automate de télésurveillance des services et serveurs vidéotex, dénommé ASSIST (Automate de surveillance des systèmes informatiques des serveurs télématiques). Le besoin de cet équipement est particulièrement ressenti par les fournisseurs de services et les centres serveurs soucieux d'assurer la disponibilité de leurs services 24 heures sur 24. Dans sa **CORRESPONDANTS** version standard, l'ASSIST 1 **CORRESPOND**<br>
simule un utilisateur de ser-**MICRO 7** simule un utilisateur de ser-<br>veur, surveille le fonctionneveur, surveille le fonctionne-<br>ment du système informati- **Vous avez été nombreux à**<br>au ou du système informati- **nous faire parvenir des** que ou du centre serveur qui **nous faire parvenir des**  abrite les applications vidéo- **articles. Vive les journalis-**<br> **tes en herbe! Dans le** tex, mesure les performan- **tes en herbe 1 Dans le**  ou visuel ou par téléalarme. **2 pages entières à vos**<br>**articles et nous consacre-**Dans sa version ASSIST 2, il **articles, et nous consacre**permet, en plus des possibi- **rons les gagnants. Les**  lités déjà énumérées, d'ef- **retardataires ont** fectuer un premier diagnos-

tic des incidents à distance. Cet appareil coûte environ 45 000 F ht dans sa version 2. AFTEL : 131, avenue de Wagram, 75007 Paris. Tél : (1) 763.12.50.

# **Satellite**

Le satellite de télécommunications Telecom 1 était mis en orbite excentrée par la fusée Ariane en août dernier. Peu après, ce satellite a gagné son orbite géostationnaire à 36 000 km de la terre. C'est Sperry Systèmes Informatiques qui a expérimenté l'intégration du réseau à commutation de circuits de Telecom 1, dans la gamme des services de transmission de données offerts par les services publics.

Sperry Systèmes Informatiques : 3, rue Bellini, La Défense, 92806 Puteaux Cedex. Tél : 778.14.60.

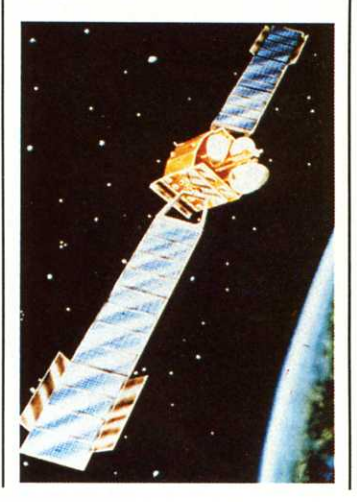

ces et donne l'alerte en cas **prochain numéro de " Mi**d'incident par signal sonore **cro 7 "• nous consacrerons** 

# Secouez-vous es puces.

# Les **14, 15, 16 juin 1985 Parc des Expositions. Paris. Porte de Versailles Bâtiment 1-1**

Tout l'univers Apple sur  $12\,000~\mathrm{m}^2$ : les machines, les périphériques, les logiciels, la télé-informatique personnelle, les connexions dans l'entreprise, les concessionnaires, les auteurs et éditeurs de logiciels, les conférences techniques et les rencontres, les ateliers pratiques non <sup>s</sup>top, ... et la convivialité Apple.

Plus du cinéma, un piano-har, un restaurant californien, un Apple-garden pour vos enfants, des jeux, des animations en permanence...

le 14 juin de **llh** à 22h le 15 juin de 9 **h** 30 à 22 **h** 

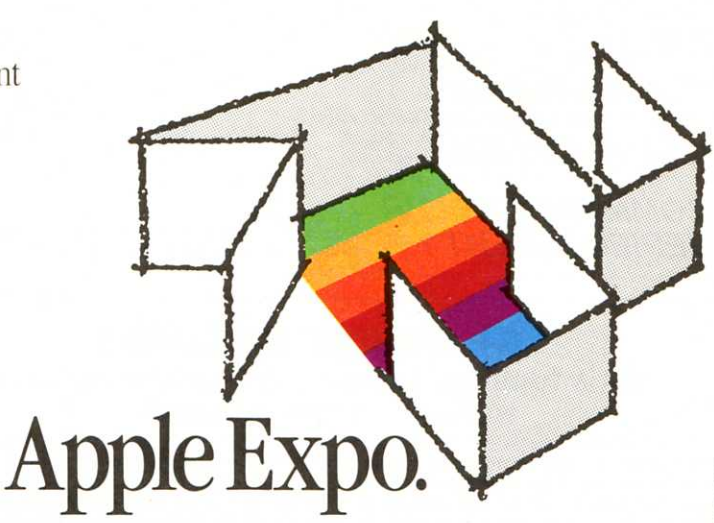

DOG ONO SHO

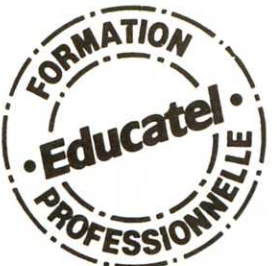

# **Vous serait-il facile de ces 7 métiers**

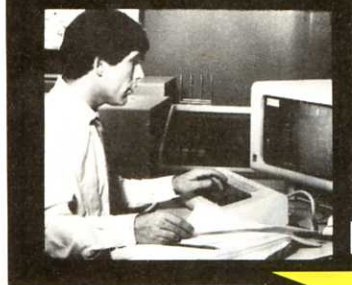

# métiers **informatiques Choisissez celui qui sera<br>peut-être demain le vôtre.**

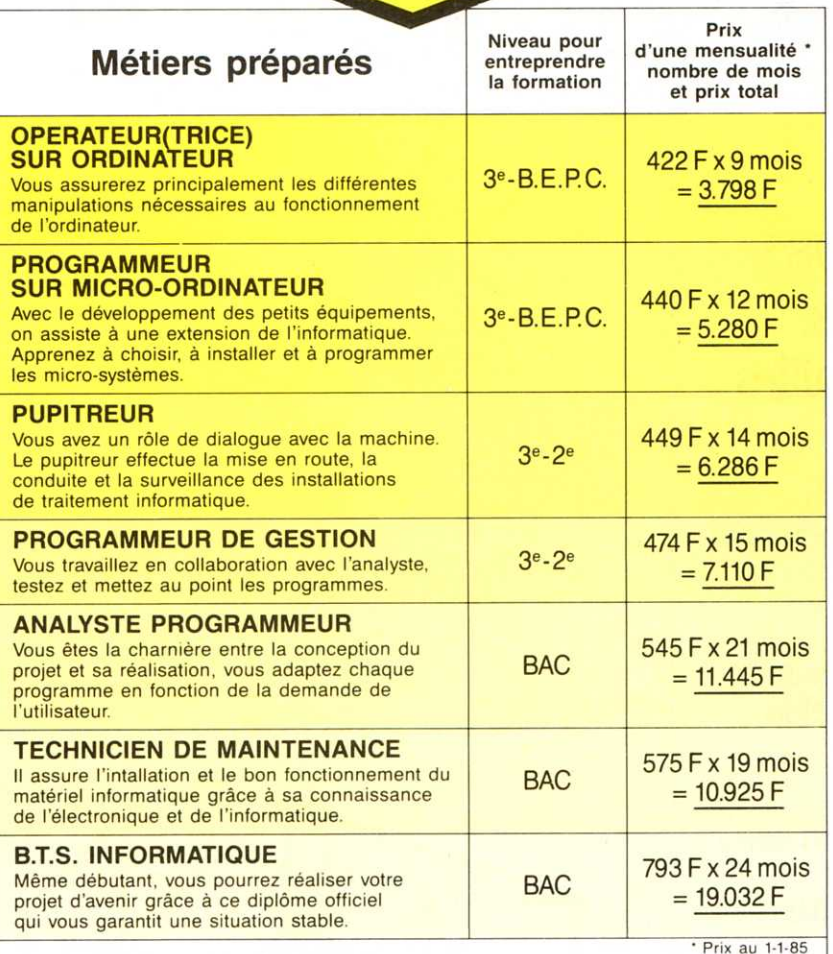

**COMMENT CHOISIR SERIEUSEMENT ?** 

Vous pouvez nous indiquer dès aujourd'hui le métier qui vous **tente. mais le meilleur moyen de faire un choix sérieux est**  de vérifier vos aptitudes grâce au test de la page de droite

# **Un avenir assuré: dans tous les secteurs on embauche des milliers d'informaticiens.**

Les chiffres de l'ANPE le prouvent : actuellement plus de la moitié des postes proposés par les employeurs à des informaticiens (programmeur, opérateur sur ordinateur, etc.) ne sont pas pourvus, faute de candidats en nombre suffisant. Et les spécialistes du Plan lancent un cri d 'alarme : la France a besoin très rapidement de 100.000 nouveaux informaticiens. Découvrez vite comment devenir réellement l'un de ces «techniciens de l'avenir»!

**Educatel vous donne un moyen sûr de savoir si vous avez de réelles dispositions et si une carrière d'avenir dans l'infonnatique est à votre portée.** 

**Educatel transforme chaque année en professionnels de l'informatiqu<sup>e</sup> des milliers d'hommes et de femmes qui <sup>n</sup>'avaient jamais utilisé un ordinateur.** 

**1** ES succès remportés par ceux qui suivent L les cours d'informatique par correspondance d'Educatel sont très encourageants pour vous : ils prouvent que vous apprendrez facilement, vous aussi, même si vous n'avez aucune expérience des ordinateurs et de leur langage... Mais encore faut-il que vous ayez, au départ, des dispositions pour ces études.

Voilà pourquoi nous vous invitons, pour commencer, à vérifier si vos aptitudes concordent bien avec celles que requiert le nouveau métier que vous souhaitez exercer. C'est la démarche la plus sérieuse, et la plus honnête: nous ne voulons pas vous laisser vous fourvoyer en entreprenant des études qui risqueraient fort de ne pas aboutir. Le choix d'un métier ne se fait pas à la légère et le test cicontre constitue, pour vous, une garantie de bonne orientation.

# **Lorsque vous serez un informaticien recherché et bien payé, vous nous remercierez de vous avoir dissuadé de "bâtir des châteaux en Espagne "·**

Vous comprendrez que c'est dans votre intérêt qu'Educatel se montre exigeant. En effet, le sérieux et la rigueur sont les premières qualités de la formation informatique qui va vous être dispensée. Une seule chose compte pour nous, comme pour vous: que vous soyez effectivement capable, au terme de cette formation, d'exercer un métier informatique lucratif, qui vous donnera d'emblée « l'embarras du choix » en matière d'embauche.

Nous mettrons tous les moyens d'Educatel au service de cet objectif prioritaire. Grâce à un enseignement résolument axé sur la pratique, vous entrerez directement dans le vif du sujet et vous recevrez une formation professionnelle adaptée aux exigences de la vie active.

# **d'apprendre informatiques?**

# **AVERTISSEMENT**

Ce test n'est pas un jeu, même s'il en a le caractère attrayant et stimulant. Spécialement conçu par des spécialistes pour mesurer vos dispositions à l'apprentissage de l'informatique, il est susceptible de révéler les aptitudes qui sommeillent en vous à votre insu. Pour lui conserver toute sa valeur, ne sautez faire aider.

De plus, chaque enseignement est personnalisé, modulé en fonction de la carrière choisie et de votre niveau d'étude: vous êtes ainsi à même d'apprendre en quelques mois votre métier de demain (le tableau de gauche vous permet de faire un premier choix, dont vous pourrez d'ailleurs discuter avec les conseillers d'Educatel chargés de votre orientation).

# Vous pouvez commencer vos études à tout moment sans interrompre vos activités professionnelles actuelles.

Que vous soyez étudiant ou que vous exerciez déjà un métier à temps plein, Educatel se charge de vous apprendre en quelques mois par les moyens les plus modernes, et avec un enseignement personnalisé à votre cas, le métier informatique qui vous convient.

Vous travaillerez à votre rythme, aux heu<sup>r</sup>es de votre choix et vous serez suivi par les meilleurs spécialistes.

Ainsi, quels que soient vos diplômes (même si vous n'avez pas le bac), vous pourrez bientôt exercer une carrière d'avenir avec l'assurance de trouver immédiatement de nombreux débouchés.

# Le certificat de formation que délivrera Educatel vous assurera le meilleur crédit auprès des employeurs.

A la fin de votre formation Educatel, vous recevrez un certificat que savent apprécier les employeurs et nous appuierons votre candidature.

Laissez joint à ce bon le test d'aptitude que vous aurez soigneusement complété.

Les résultats de ce test permettront à des spécialistes de l'informatique de vous conseiller sur votre future orientation. Vous choisirez ainsi la voie où vos chances de réussite seront les plus grandes.

Si vous êtes salarié, votre étude peut être prise en charge par votre employeur (loi du 16-7-1971 sur la formation continue).

Découpez l'ensemble de ce bon y compris le test et renvoyez-le à Educatel 3000 X 76025 Rouen Cedex

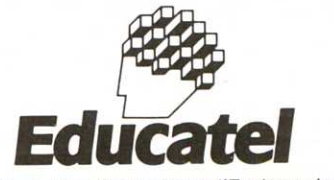

GIE Unieco Formation. Groupement d'Ecoles spécialisées. Etablissement privé d'enseignement par correspondance soumis au contrôle pédagogique de l'Etat

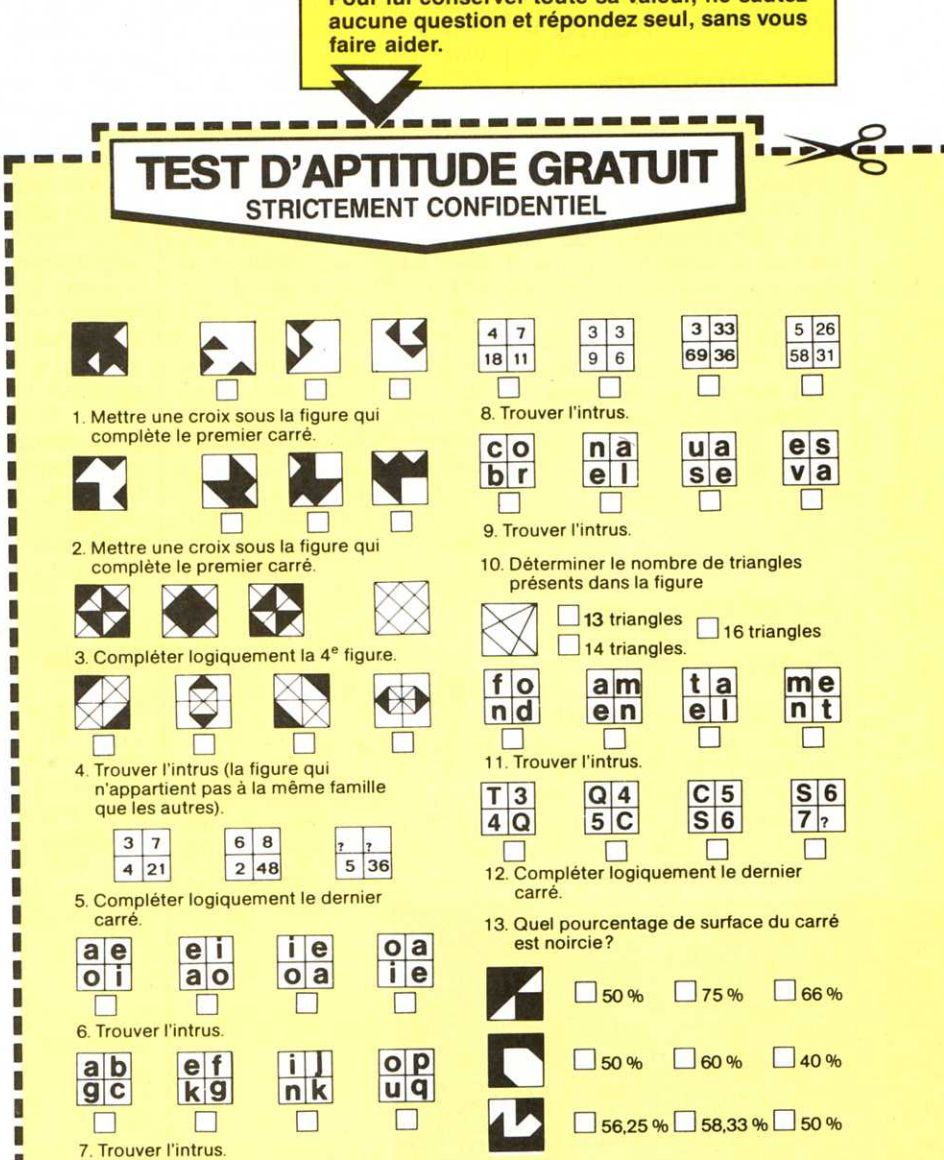

# pour une documentation détaillée et gratuite, sans engagemen<sup>t</sup> Offre réservée aux plus de 17 ans.

Oui, je désire recevoir gratuitement (et sans engagement) une documentation détaillée<br>sur la formation Educatel d'enseignement personnalisé ainsi que les résultats de mon test d'aptitude gratuit.

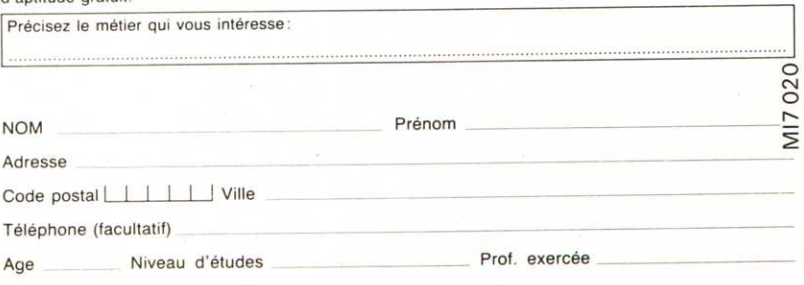

Quel est votre objectif :

> П I ı

> > П

Ogilvy Defrenois  $\blacksquare$ I п n п П B

П

П П ı П

П 1 I ı ١ ı

п

П

Trouver un premier emploi - Vous recycler - Vous perfectionner - Par goût personnel?

# **Pour les « accro** »

# **des langages**

Pour les « accros » de la Bay-Area (San Francisco et la Silicon Valley), les anciens de la célèbre revue branchée CP « Doctor Dobb's » récidivent avec un périodique sur les langages et la programmation moderne : C, Cobol, Basic, ZCPR, Lisp et la programmation sous Unix. Le titre de la revue : « Computer Langage », disponible chez Euro Computer Shop (tel : 205.39.47) pour 58F.

# **American gay**

# **Connection**

Le GNIC (Gay News Information and Communications Network) c'est-à-dire le réseau d'information et de communication pour les homosexuels, offre aux nou-

veaux souscripteurs deux heures de consultation gratuite. Le GNIC diffuse des informations pour les homosexuels sous forme de base de données. Une messagerie est également à leur disposition, ainsi qu'un calendrier concernant les expositions, les manifestations artistiques. La cotisation au GNIC s'élève à 40 \$. Les connexions coûtent 5.25 \$ pour une heure entre 8 heures du soir et 8 heures du matin. En dehors de ces tranches horaires et pendant les jours fériés, elles coûtent 7.50 \$. Si ce service vous intéresse, rien ne vous empêche de contacter le GNIC Network, P.O Box 115, Woodbury, NY 11797. Tel : (516) 351.1363.

# **Paiements**

# **urgents**

Le G.CAM, le CAM et la SINORG sont chargés de réaliser un premier système

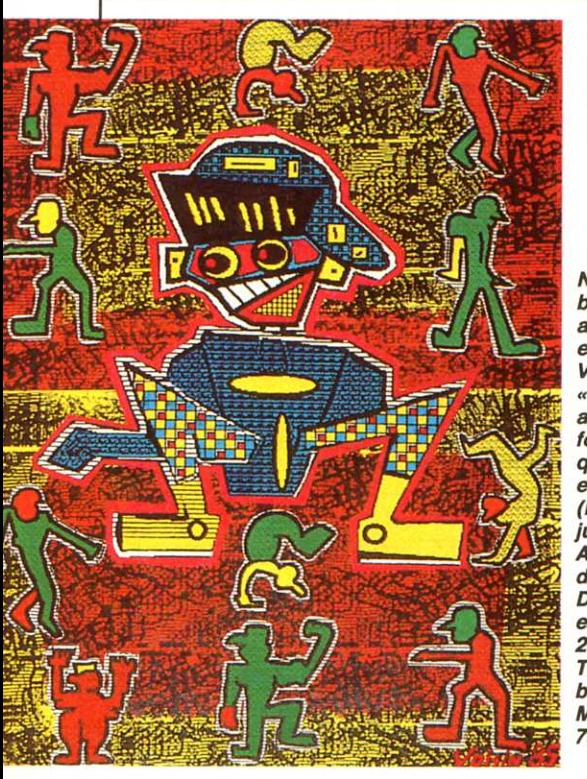

**Nourri de Mac et bourré de talent,** Il **s27snsetll expose. Frédéric Voisin a lancé**  « l'électro-fun-<br>art », une nouvelle  $forme$  *artistique* **qui a/lie la peinture et /'ordinateur (Macintosh). En juin, on le verra** *à*  **Apple Expo avec deux toi/es. D'autre part** Il **exposera du 3 su 28/uln chez Télérsms : 129, boulevard Malesherbes** - **75017 Paris.** 

de carte à mémoire pour la caisse des dépôts et consignation. Ce système, utilisant la carte CP8-Bull et Telepass, est destiné à automatiser et à sécuriser « les paiements urgents » de la Caisse·Générale de la Caisse des Dépôts et Consignation. Pour la Caisse des Dépôts, son réseau (caisses d'épargne...) et ses filiales techniques, l'enjeu est d'expérimenter et de développer les utilisations de la carte à mémoire dans trois domaines : monétique, sécurité, télépaiement de services en ligne (banques de données, vidéotex, télédistribution...). G.CAM : Tour Maine-Montparnasse, 33 avenue du Maine, 75015 Paris.

# **Ovnie** !

Ce n'est ni un oiseau, ni un avion, ni une soucoupe volante, ni un frisbee mais le dernier joujou en vogue sur le campus de Stanford University : l'Aerobie. Inventé par Alan Adler, un professeur d'ingénierie en capteurs de l'Université de Stanford, l'Aerobie détient le record de distance au lancer avec environ 320 mètres, et fait donc ressembler le frisbee à une vulgaire assiette à soupe ! Conçu à partir d'un<br>programme d'ordinateur. d'ordinateur, l'Aerobie est un anneau de plastique, rien de plus mais il possède trois fois les capacités du frisbee et il est plus facile à rattraper.

# **Les bobos**

# **des robots**

Avec 200 000 robots en activité dans divers facteurs<br>d'activité, le Japon possède, Les dits-robots provoquant septembre. ves par an, les compagnies MO5 vous sont proposées<br>japonaises d'assurance de 150 F par mois à 300 F. viennent de créer des assu-

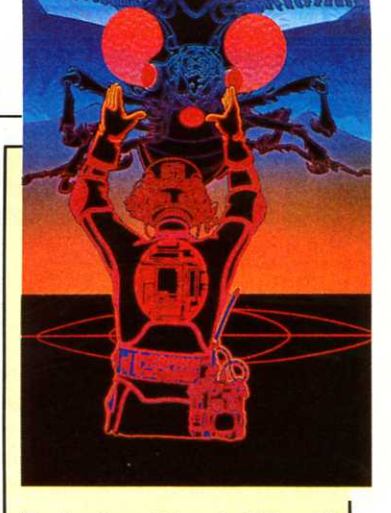

**Technology Artwork (Tél. : (1) 704.38.76) produit des " Images nouvelles » destln/Jes su**  marché publicitaire, à l'illustration en général. Un mélange de traitement numérique et ana**logique pour une technique composite, bref les** *«* **œuvres** » **sorties de Technology Artwork**  ont leur spécificité. A vous de juger...

rances tous risques pour robot. Cette formule a déjà été adoptée par vingt et une grandes compagnies. Les causes d'accident sont multiples : les robots qui travaillent dans la poussière se mettent en surchauffe et sont sensibles aux courtscircuits, les erreurs humaines dans la programmation peuvent s'avérer désastreuses... Résultats, on ne compte plus les bras cassés, les circuits enrayés, voire les robots foldingues ne sachant plus ou donner de la tête si l'on oublie des pièces non prévues au programme sur leur passage ! Les robots franchissent de cette manière un premier pas<br>dans le monde des monde hommes : comme eux, ils sont assurés. Le jour où ils souscriront une assurance vie pour leurs enfants, les hommes iront peut-être à la casse!

# **Offre spécial MOS**

Votre M05 tout de suite pour 150 F par mois.<br>Du 1<sup>er</sup> juin au 15 juillet chez tous les revendeurs THOM-<br>SON micro-informatique d'activité, le Japon possède, vous pouvez acquérir votre à lui seul, plus de la moitié M05 à crédit et ne payer la première mensualité qu'en environ 200 accidents gra-<br>ves par an, les compagnies<br>MOE une part proposition

# plemania

# Symptômes.

# **OUI NON**

- 1. Je veux connaître PRODOS sans être un pro du DOS
- 2. Ami des bêtes, je cherche un chat à puces pour colorier ma souris en mauve
- 3. Devenir à l'aise comme Blaise en Pascal, quel pied !
- 4. Mon baud à 7 bits cherche un 8<sup>e</sup> pour compléter son protocole X-On X-Off en vue d'une liaison durable

3 OUI et MOINS : vous êtes en pleine incubation, prenez des mesures

4 à 7 OUI : vous êtes contagieux, vous serez bien entouré au Club Apple.

8 à 10 OUI : bravo, venez d'urgence cultiver votre passion au Club Apple.

5. Pianoter des nuits entières, c'est planant. Mais

6. Je veux relier mon lave-vaisselle à mon Apple II.

8. Je veux apprendre à mieux gérer mon bureau

en le jetant par les fenêtres de Macintosh.

planer tout seul, c'est frustrant.

7. Appeler un S.O.S. informatique quand

la technique coince, ça dépanne.

**OUI NON** 

717

n di T

ПП

ROMO 2000

# Remède: REJOIGNEZ LE CLUB APPLE

Plein, plein d'avantages vous v attendent :

- une messagerie électronique gratuite;
- un numéro de téléphone pour consulter les ingénieurs Apple 7 jours sur 7;
- tous les mois, le journal du Club : L'Echo des Apple;
- des conférences, réunions d'information, projections privées et rencontres avec des "pros";
- des stages d'initiation et de perfectionnement animés par les "gourous" du Club;
- des voyages organisés en Californie;
- une librairie spéciale Club;
- un Apple Check pour bénéficier de conditions de crédit préférentielles;
- des rencontres organisées avec d'autres Applemaniaques.

# **BULLETIN-REPONSE**

Je désire recevoir, sans engagement de ma part, une documentation complète sur le Club Apple et votre formulaire d'inscription. **NOM** 

ADRESSE

 $M<sub>7</sub>$ 

**CODE POSTAL** 

971 037594 01

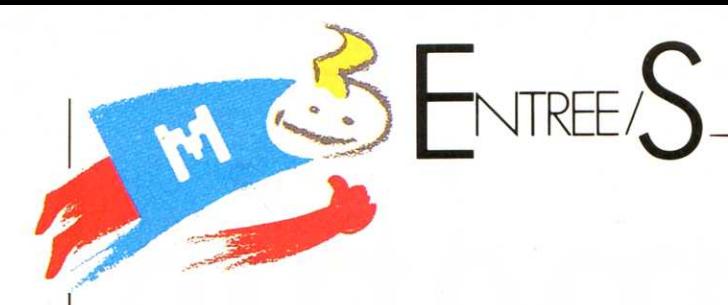

# **Olympiades de la Micro** · **Le flambeau à Nantes**

En Février dernier. Toulouse accueillait les Premières Olympiades de la Micro. Aujourd'hui, c'est Nantes qui prend le relais pour cette deuxième édition. Crées à l'initiative de « Micro  $7$  » et réalisées en collaboration avec la B.N.P. et Thomson, le succès des premières Olympiades de Toulouse a précipité les évenements. Ainsi, du 4 Juin au Samedi 8 Juin, Place du Commerce à Nantes, un chapiteau sera dressé, accueillant les participants de Nantes et de sa région. Sur le stand Thomson, un micro-campus permanent : le dessin, la musique, les ieux, la productivité personnelle et la programmation constituent les 5 thèmes des ateliers de démonstration et d'initiation. Sur le stand de l'Académie de Nantes, on présentera un éventail des configurations qui équipent aujourd'hui les établissements scolaires, avec, en particulier, des logiciels élaborés par les enseignants et du matériel à commande numérique, ainsi que l'application télématique du rectorat.

Sur le stand de la B.N.P., les visiteurs pourront jouer au Bolto sur 4 minitels mis à leur disposition. Un clavier de composition Vidéotex avec son imprimante en couleurs et un automate de copies Videotex seront en démonstration.

La ville de Nantes met à la disposition du public, le Telem, service télématique d'informations par Minitel. Vous pouvez accéder à ce service en composant le : (40) 35.75.00.

Sous le chapiteau et sur une surface de 200m2, 26 configurations sont mises à la disposition du public. Les M05 et T07-70 permettront à chacun de dessiner, de programmer, de jouer, de communiquer et d'inventer. Des démonstrateurs donneront aux visiteurs les premiers rudiments pour la manipulation d'un microordinateur et l'utilisation des logiciels de base. Les participants pourront s'entraîner sur ce matériel avant de concourir aux épreuves. Des épreuves, il y en a 5. Elles ont été réalisées tout spécialement avec le concours de l'Académie de Nantes et son rectorat. Quant aux participants, ils sont divisés en 4 catégories : écoles, collèges, lycées et divers. Chaque participant, quelle que soit sa catégorie, recevra un diplôme attestant de son inscription et revêtu de la signature de Michel Platini, I

Président du Comité de Parrainage. Les demi-finalistes sélectionnés en fin de chaque demi-journée, se retrouveront en finale, Samedi matin 8 Juin sous le chapiteau. Les meilleurs d'entre eux dans chaque catégorie, recevront, au cours de la cérémonie officielle de clôture, une médaille d'or, d'argent et de bronze des mains de Michel Platini.

D'autre part et en particulier **pour tous ceux qui ne peuvent pas concourir aux Olympiades de Nantes, Micro 7 a créé une épreuve spéciale à leur intention.**  Par l'intermédiaire du serveur MIC 7 (615.91.77) on pourra accéder à l'épreuve. Il s'agit de créer un programme de jeu tenant en 1 ligne de Basic et fonctionnant sur T07, T07-70 ou M05. Un jury désignera les 3 vainqueurs qui recevront une médaille d'or. d'argent et de bronze. Date de clotûre : 18 Juin.

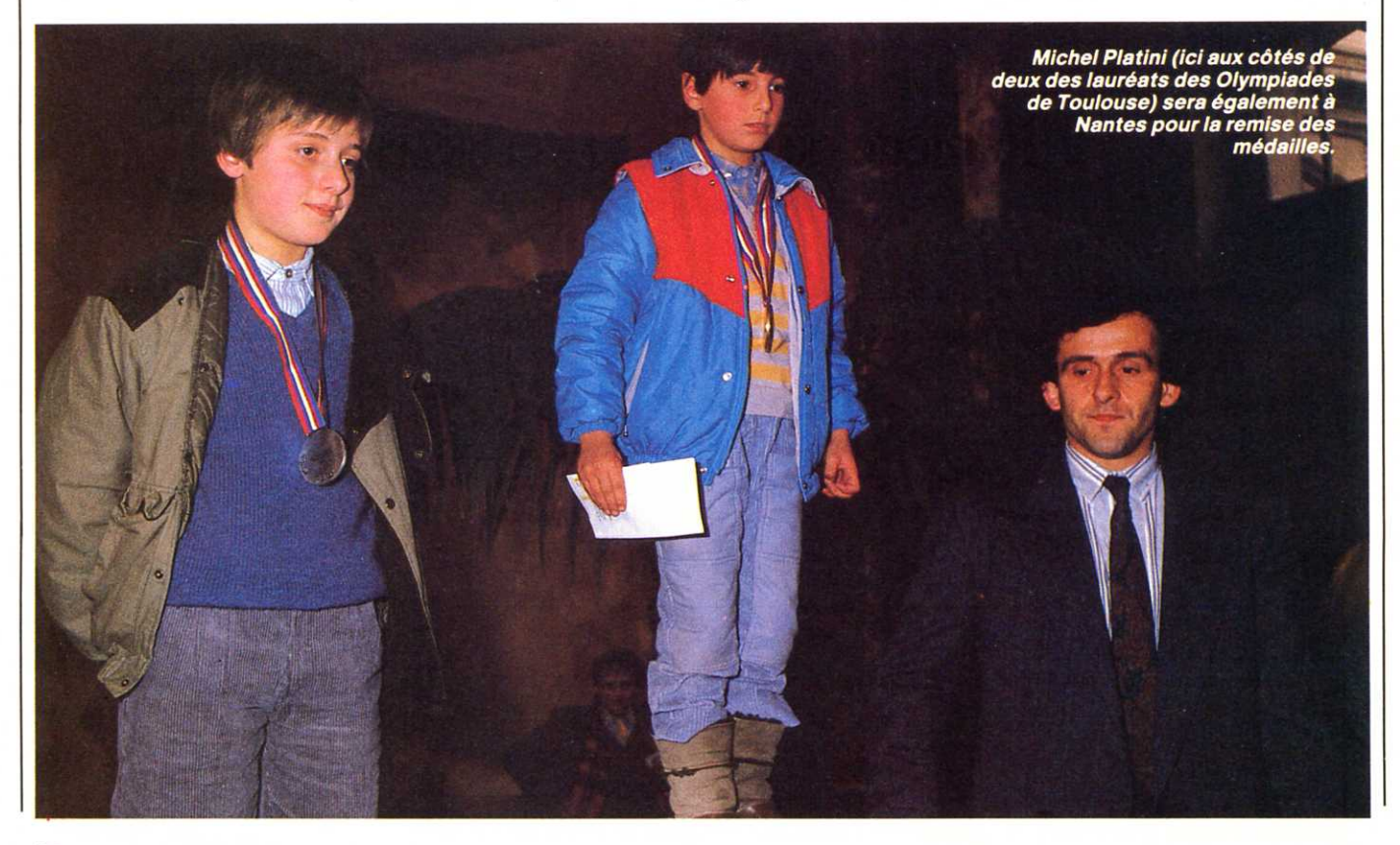

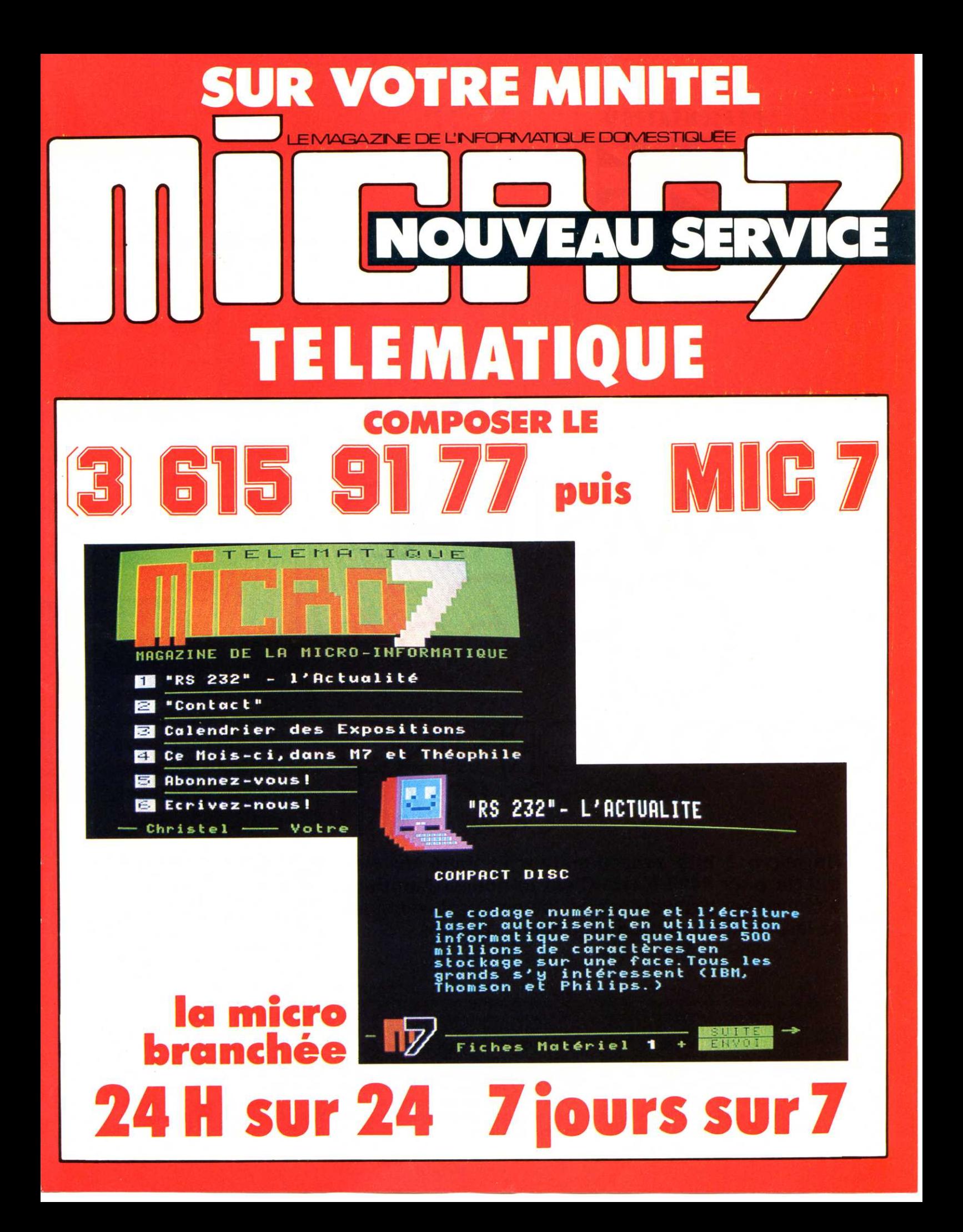

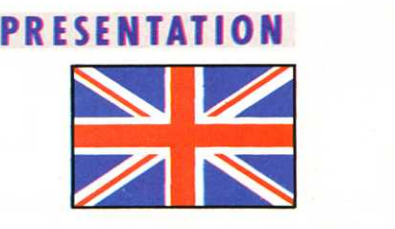

# **MSTRA GOOD MORNING SUGAR!**

**Un micro 8 bits avec moniteur et unité de disquette pour 4490 F ttc. C'est le nouvel Amstrad, à cheval sur deux créneaux, le semi-professionnel et le domestique. Son argument : Le prix.** 

lan Sugar est un formidable acheteur ». C'est ce qui se dit dans les coulisses du microcosme informatique. Il y a un an le Président d'Amstrad lançait le CPC 464, un micro dont le tir ne pouvait pas mieux être ajusté en regard de la conjoncture. Acheteur né, il l'est pour réussir à sortir en France un micro incluant un moniteur monochrome et une unité de disquette 3 pouces pour 4490 F ttc (5990 F avec le moniteur couleur) A peine plus du prix d'une unité de disquette chez la concurrence. Selon Amstrad, deux cent mille CPC 464 ont été vendus en 84 essentiellement en Europe. L'objectif 85 est de 600 000 pièces. Pour y arriver, Amstrad table sur 2 modèles et 4 versions. Le 464 en version monochrome ou couleurs et le tout nouveau 664 également en deux versions.

Le 664 reprend l'essentiel du 464 (cf Micro 7 n° 20). La principale nouveauté est l'unité de disquette 3 pouces Matsushita intégrée en lieu et place du magnétocassette. Pour ce dernier, un port spécial muni d'une prise OIN 5 broches située à l'arrière autorisera la connexion d'un magnétophone du commerce.

L'aspect extérieur est peu modifié, la couleur est passée du noir au gris. Les touches multicolores ont disparu pour être remplacées par un seul ton : bleu ciel. Le clavier a été remanié du côté du bloc numérique avec l'apparition d'un double label sur les 10 touches numériques qui deviennent également des touches de fonction. Les 4 flèches directionnelles sont plus grandes et réalisées dans l'esprit des machines

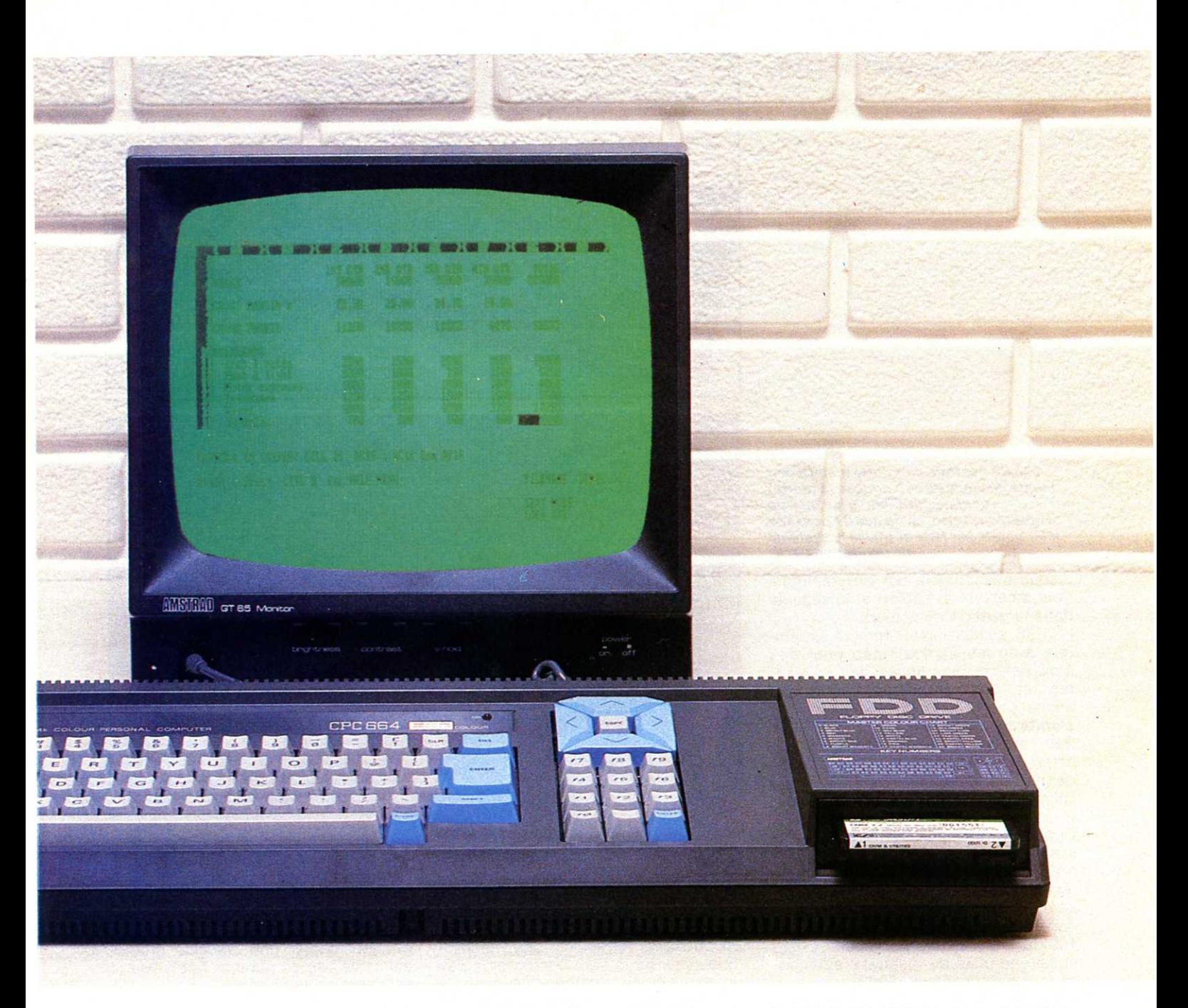

MSX. Le 664 est touiours au standard Owerty mais nous publierons prochainement un programme réalisant la mise du clavier au standard Azerty. Opération ne présentant aucune difficulté majeure du fait de la possibilité de redéfinir certains caractères.

L'unité de disquette nécessite un voltage supplémentaire (12v) et comme c'est le moniteur qui réalise l'alimentation de l'ensemble du système, les deux moniteurs ont été remaniés à cet effet et comportent un cordon de plus. Côté logiciel, le Basic reste dans les grandes lignes celui du 464 et la compatibilité ascendante est assurée. Mais on a affaire néanmoins à une nouvelle version baptisée 1.1 où quelques bugs ont été supprimés, quelques améliorations effectuées et quelques nouvelles commandes et instructions aioutées. Les nouveaux logiciels incluant ces additions ne fonctionneront évidemment pas sur 464. Mais ces nouvelles commandes peuvent être simulées aussi bien à partir de l'ancien Basic ou en langage machine.

# **Nouveautés dans la version 1.1 du Basic :**

FILL colorie une surface fermée à l'aide d'une couleur donnée.

DRAW, DRAWR, PLOT, PLOTR. MOVE et MOVER ont un quatrième paramètre de mode d'encre déterminant l'interaction de l'encre sur l'affichage présent à l'écran. Spécifiquement il sera fait un OU exclusif. un OU inclusif, un ET ou rien suivant le cas. Associés avec MASK, qui détermine un motif binaire

pour le tracé de lignes, on peut réaliser des tiretés multicolores.

COPYCHR\$ renvoie le caractère présent sur l'écran à la position courante du curseur.

CURSOR active ou désactive l'apparition du curseur en mode utilisateur ou système.

AUTO réalise touiours la numérotation automatique des lignes mais entre en mode édition si une ligne existe déjà. Bien pratique pour les modifications en série.

ON BREAK CONT rend un programme ininterruptible par la touche Escape.

GRAPHICS PEN et PAPER fonctionnent comme PEN et PAPER pour le texte mais pour le tracé de lignes en graphique.

 $DERR$  renvoie le numéro d'erreur

# **PRESENTATION**

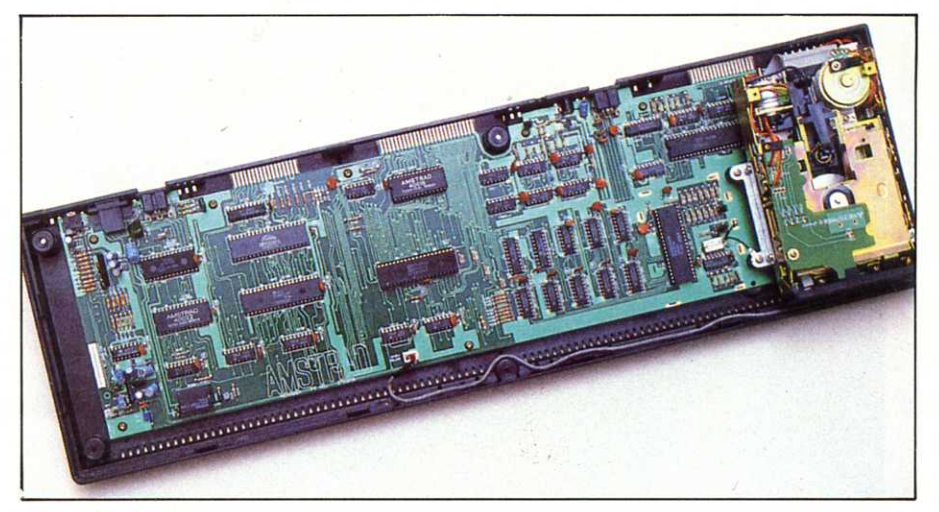

**L'unité centrale comporte maintenant l'unité de disquettes 3 pouces (à droite) et son contrôleur, à la place du magnétocassette. La disquette possède**  169K octets par face et utilise le système **d'exploitation CP/ M.** 

disque manipulable par programmme pour améliorer le confort et la sécurité dans la gestion de fichiers.

FRAME synchronise l'écriture graphique avec les trames vidéo pour des mouvements plus lisses des caractères et des graphiques lors des animations.

# **L'unité de disquette**

Par rapport à l'unité de disquette externe du 464 (cf Micro 7 n°26), le 664 gagne en encombrement, puisque l'alimentation passe dans le moniteur et le contrôleur dans l'unité centrale. L'unité de disquette est livrée avec le système d'exploitation CP/M 2.2. Mais on peut déjà l'utiliser avec le système résident AMSDOS. Suivant qu'il s'agisse d'une disquette contenant CP/M ou non, la capacité d'une disquette est de 169 ou 178 K octets par face. Il existe aussi une unité de disquette additionnelle externe vendue 1990 F.

L'implantation du CP/M est relativement standard malgré la mémoire RAM disponible légèrement inférieure à 48 K (41 env.). Micropro, par exemple, a réussi à adapter tous ses logiciels vedettes (Wordstar, lnfostar, etc.). De même on parle de la distribution de CBasic de Digital Research par Microbureautique 92 (tél. 1-642.42.10) qui espèrons-le amènera enfin la possibilité de gérer des fichiers en accès direct, chose impossible sous AMSDOS.

Sur la disquette système on trouve regroupés sur une face tous les utilitaires du CP/M et sur l'autre Dr.Logo de Digital Research, un logo adapté aux potentialités de l'Amstrad. Malheureusement les mots-clés sont en anglais.

La documentation est unique en son genre. Nous avons eu entre les mains .

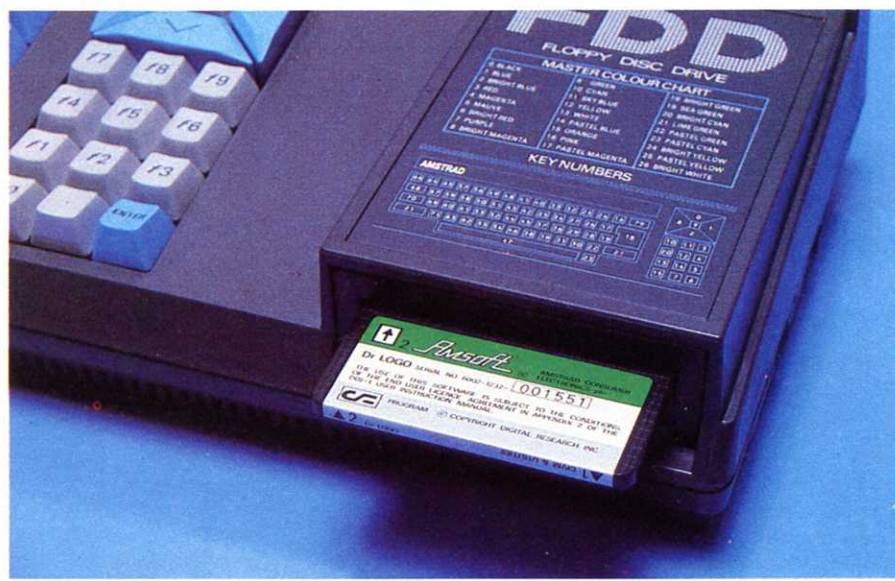

l'équivalent d'un annuaire de plus de 500 pages où l'on trouve aussi bien le Basic que le CP/M, les renseignements techniques. le logo DR, un glossaire de 32 pages et des dizaines de programmes.

En définitive, le 664 est une machine attrayante qui le sera encore plus dès qu'elle s'ouvrira complètement à la bibliothèque des logiciels sous CP/M 80. Le goulot d'étranglement est dû principalement au standard 3 pouces

pour les disquettes et accessoirement à la RAM disponible de 41 K. Quand on pourra disposer à la fois de bons compilateurs Basic et Pascal (comme le Turbo Pascal) ainsi que de logiciels type dBase Il ou SuperCalc le 664 aura de quoi capter une clientèle professionnelle bas de gamme, hobbyiste et amateurs en tous genres.

**Camille LOUIS** 

# **FICHE TECHNIQUE**

**Nom:** CPC 664 **Importateur** : Amstrad France **Tél.** : 1-626.34.50 Microprocesseur : Z80 A **Mémoire vive** : 64 K (41 util) **Mémoire morte** : 32 K **Affichage** : 24x40 et 320x200 en 4

couleurs parmi 27 ou 24x80 et 640x200 en 2 couleurs ou 24x20 et 160x200 en 16 couleurs.

**Clavier** : 74 touches Qwerty et bloc numérique à touches de fonction **Interfaces** : magnétocassette, port parallèle, moniteur, son stéréo, port joystick, connecteur pour deuxième disque

**Périphériques** : unité de disquette 3 pouces intégrée de 169 K par face, moniteur graphique monochrome ou couleurs

**Extensions :** deuxième unité de disquettes. joysticks, imprimante parallèle.

**Prix** : 4490 F (monochrome) 5990 F (couleurs).

# MICRO BUREAUTIOUE 92 **PRESENTE L'AMSTRAD CPC 664 QUALITE «PRO»**

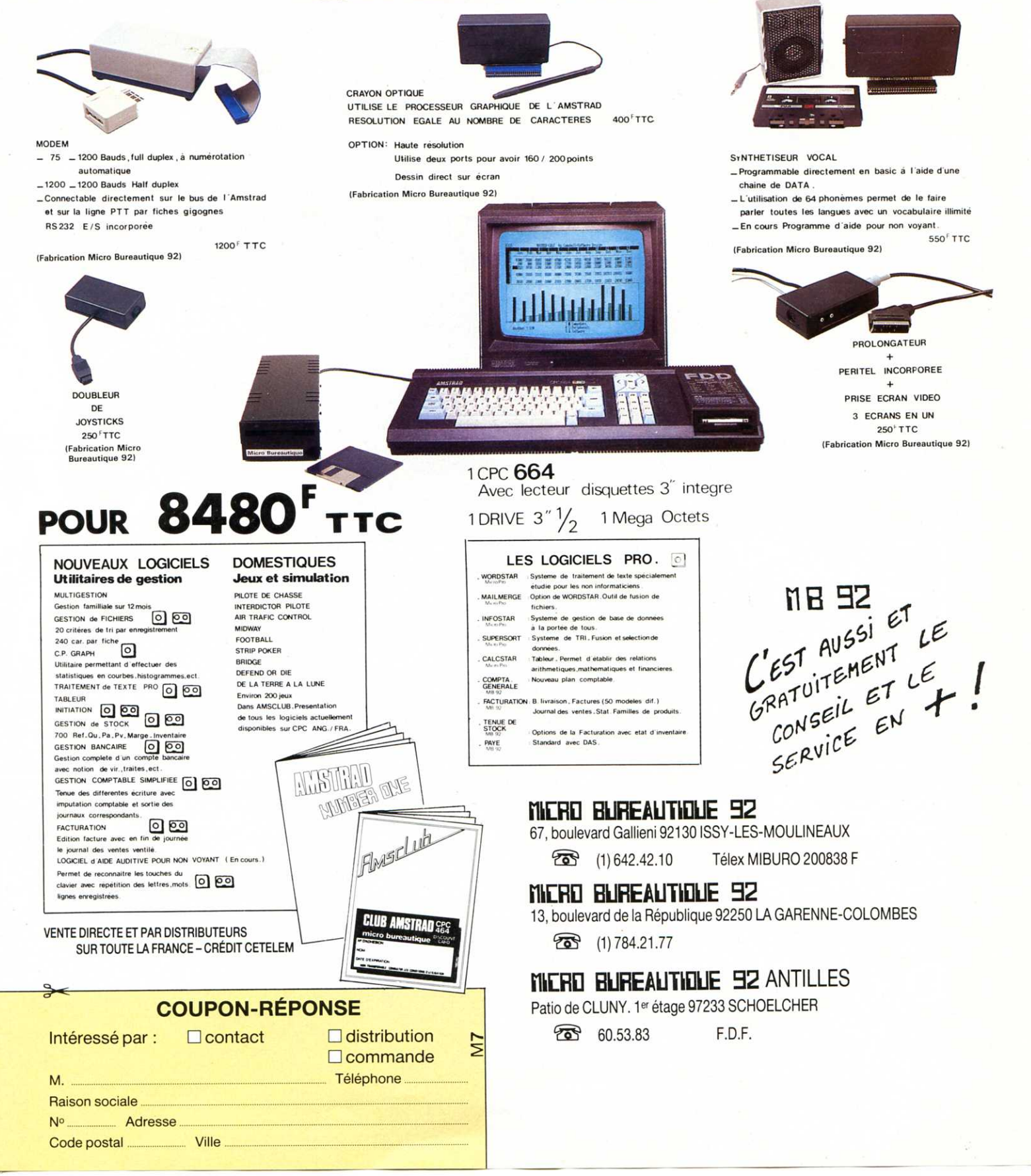

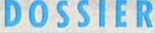

Écrans, couleurs, crayons optiques, tablettes et logiciels graphiques sont les outils des Modigliani de demain. Et des illustrateurs d'aujourd'hui. L'ordinateur est un artiste qui s'ignore de moins en moins. Donnez-lui votre talent...

e Cro-magnon à Daguerre, de Lascaux à l'Exposition Universelle de 1889, les outils de la<br>création n'avaient guère évolué. Puis, en l'espace d'un siècle, ce fut l'explosion. Les modes d'expression artistique se sont enrichis de la photo, du cinéma, de la télévision, de la vidéo et

aujourd'hui de « l'Ordinateur » pour ne parler que des supports d'images. Mais pour que l'ordinateur se transforme en outil de dessin, il convient de le « nourrir » convenablement avec des programmes « graphiques ».

Il existe différents types de logiciels graphiques que l'on peut aisément Image de Chiara Boeri pour Computer Video film. Ce type d'image est encore<br>impossible à réaliser avec<br>des machines d'un prix inférieur à 60.000 F.

classer en trois catégories :

- Les premiers sont les logiciels qui adjoignent de nouvelles fontions au langage Basic de votre micro-ordinateur. Ces fonctions ne sont utilisables que par programmation. Certaines<br>machines en possèdent d'ailleurs, intégrées à leur langage de base. Ces

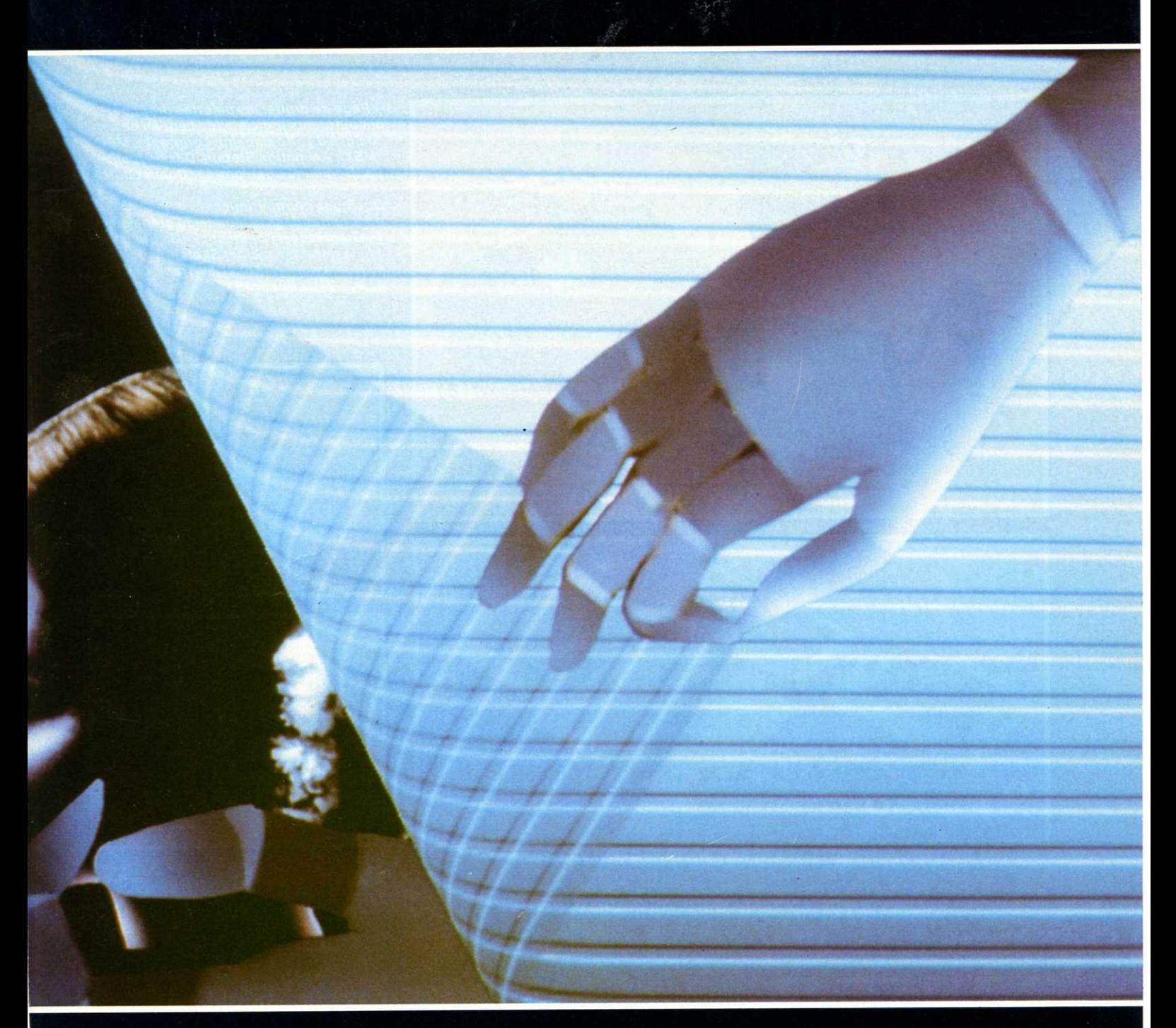

mots clefs sont par exemple : CIRCLE, BOX, POINT, DOT, LINE, DRAW, etc. - Les seconds programmes permettent la réalisation de dessins sur l'écran par l'intermédiaire du clavier. Les touches curseurs, ou une poignée de jeu, déplacent un repère sur l'écran. Ce repère permet de localiser ainsi l'endroit où sera exécutée une partie de dessin. Le clavier aux touches pré-pro-<br>grammées est l'outil de travail. Voici quelques exemples : « L » tracera une ligne, « C » ou « R » fabriqueront un cercle ou un rectangle, « P » dessinera un point. Il faut, pour utiliser ces logiciels, une mémoire sans faille ou être muni constamment d'un manuel, pour se rappeler les codes des

fonctions.

Dans la troisième catégorie se trouvent les logiciels graphiques les plus passionnants et bien souvent les plus faciles d'utilisation.

# Des outils de dessin

Ces logiciels du troisième type vous font littéralement pénétrer dans la<br>machine. Ils sont pilotés à l'aide de périphériques et proposent une palette de diverses fonctions visualisées à l'écran. L'écran de télévision est constitué d'une multitude de points. Ces points sont au nombre de 64.000 pour la majorité des micro- ordinateurs (25 lignes de 40 colonnes). Grâce à des

tablettes graphiques, des crayons optiques, des track-balls ou souris, vous devenez vous-même chaque point de votre écran. Grâce à la palette visualisée à l'écran, offrant les couleurs, les formes, le texte, la sauvegarde d'un dessin et bien d'autres choses, plus besoin de manuel. Vous pourriez presque déconnecter votre clavier et le ranger dans un coin.

Chaque marque a bien souvent un périphérique « fétiche ». Thomson propose des crayons optiques intégrés, Apple sa célèbre souris et les Commodore s'affichent facilement avec des tablettes graphiques. Les MSX ont pris leur premier envol avec track-ball (Eddy II), etc.

# **DOSSIER**

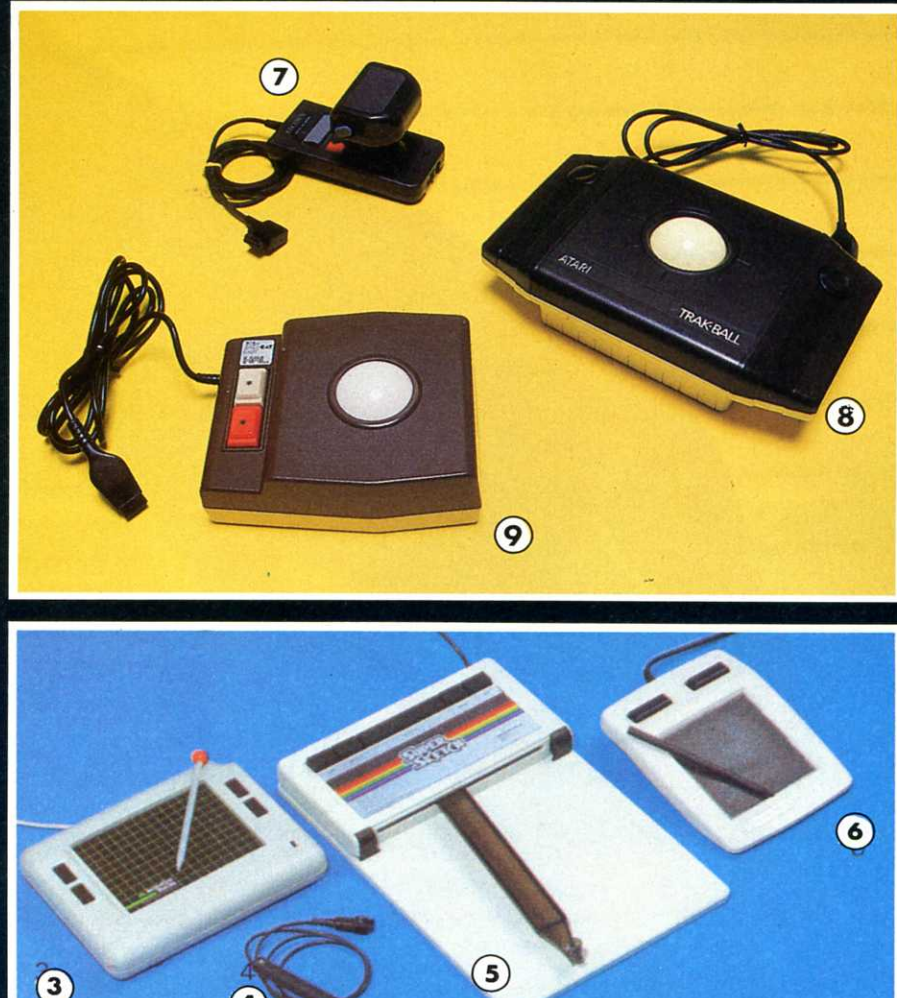

Page de droite, les palettes proposées<br>par différents logiciels (de haut en bas et<br>de g. à d.) : Koalapaint, Lorigraph ; MPC<br>MSX ; Animation Station. Dessin réalisé par Dominique Sablons sur Commodore.

Quelques périphériques pour entrer dans le monde du graphisme :<br>1 - Graphiscop ; 2 - Picstick ; 3 - Suncom ; - Manuscript Communication<br>4 - Flexidrau : 5 - Super Sketch ;<br>6 - Koalapad : 7 - Sony : 8 - Track-ball<br>Atari : 9 - Cat Ball MSX.

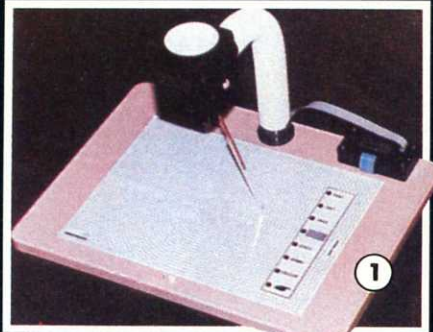

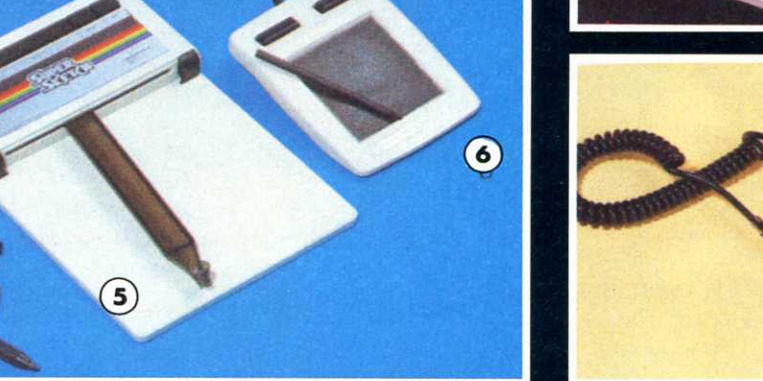

# Tablettes, crayons et track-balls

Les tablettes graphiques sont généralement composées d'une surface sensible, d'au minimum deux commandes (boutons) et d'un crayon (en<br>plastique). Sous la surface sensible une trame conductrice permet l'adres-<br>sage de chaque point à l'écran. C'est le crayon (n'écrivant pas) qui, appuyant sur l'aire de dessin, crée un contact de repère X-Y, définissant ainsi la position d'un témoin sur l'écran.

Les crayons optiques fonctionnent<br>presque sur le même principe. La surface sensible de la tablette étant là remplacée par l'écran lui-même. La commande (bouton) se trouve située en bout de crayon et est actionnée en « enfonçant » le crayon sur l'écran. La trame qui permet de repérer le point choisi est aussi différente. Pour afficher une image, le moniteur effectue un

balayage horizontal de haut en bas. Au passage du « spot », l'ordinateur repère les coordonnées du crayon.

Les track-balls, de conception mécanique permettent le repérage des<br>coordonnées X-Y grâce à une boule. Cette boule se déplace dans tous les sens sur des rouleaux. Ces rouleaux en effectuant un tour déplace les coordonnées de « n » point selon les track-balls.

# Palettes au menu

Si les différents logiciels graphiques ne vous permettent pas toujours de dessiner point par point, cela est le<br>plus souvent dû à la qualité des programmes, mais surtout aux capacités des micro-ordinateurs (mémoire et microprocesseur graphique). La plupart des périphériques sont conçus pour permettre la localisation d'un point ou pixel.

Les palettes et menus visualisés à

l'écran sont de deux types. Certains logiciels graphiques proposent deux types de palettes. Sous forme de fenêtre, le premier est un menu constamment affiché dans un coin de l'écran. Ce menu est composé de différentes fonctions. Certaines de ces fonctions peuvent faire appel à de nouveaux menus (sous-menus). Ces sous-menus prennent alors la place du menu principal lorsque l'on fait appel à eux. Le deuxième type de palette<br>occupe, elle, la totalité de l'écran, prenant la place du dessin. En retour, le dessin occupera la totalité du cadre. aucune fenêtre n'étant présente pour en diminuer sa taille.

 $\overline{\mathbf{2}}$ 

Les fonctions de dessin sont choisies en déplaçant le crayon sur la tablette graphique de façon à placer le témoin<br>écran sur la fonction élue. A l'aide d'un des boutons de la tablette graphique on valide son choix et avec l'autre bouton on opère un retour au dessin. Le même processus est réalisé à l'envers pour dessiner puis revenir au menu.

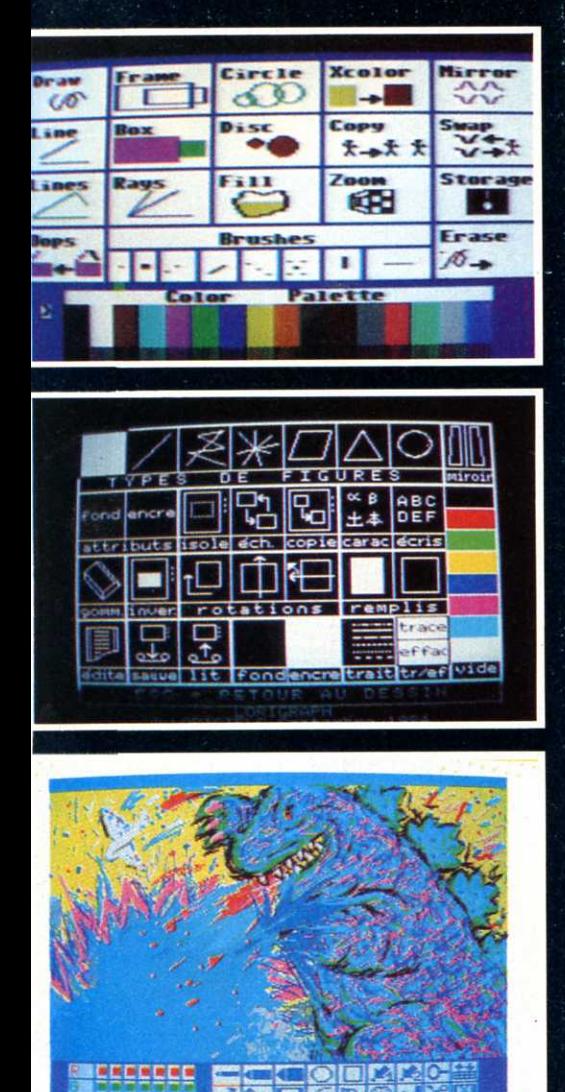

ue faut-il donner à un enfant pour avoir la paix ? Une feuille de papier et un crayon suffisent bien souvent à son bonheur. Il griffonne dans un coin pendant des heures. Remplacez le papier et le crayon par l'ordinateur et vous obtiendrez, à quelques heures d'initiation près, le même résultat. Sélectionnez le mode dessin au menu (DRAW). Avec la tablette graphique et un écran de télévision vous lui avez donné le crayon et la feuille. Quelques minutes après il réclame des feutres de couleur ? Et bien le Macintosh mis à part, les micro-ordinateurs en sont pourvus. Ainsi plusieurs couleurs (CO-LOR) lui sont proposées, mais en plus il peut en obtenir d'autres en les mélangeant (système de trames). Seulement au bout d'un moment, sa feuille est remplie de gribouillages et il en réclame une autre. Qu'à cela ne tienne, effacez l'écran avec la gomme (ERASE ou CLEAR), et vous obtenez une nouvelle page vierge. Peu de logiciels graphiques disposent de plusieurs

インポーズされたときにV画面のパパとボクが入る

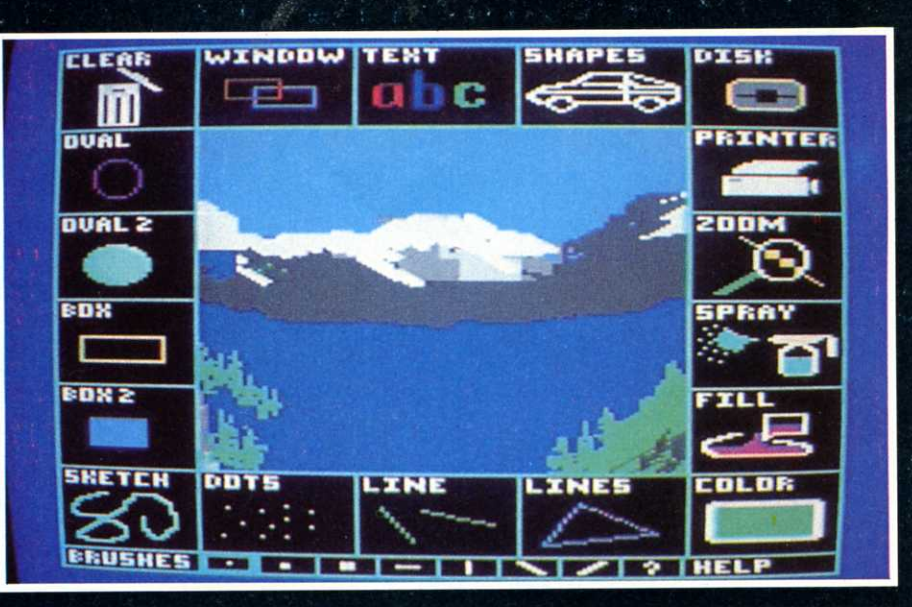

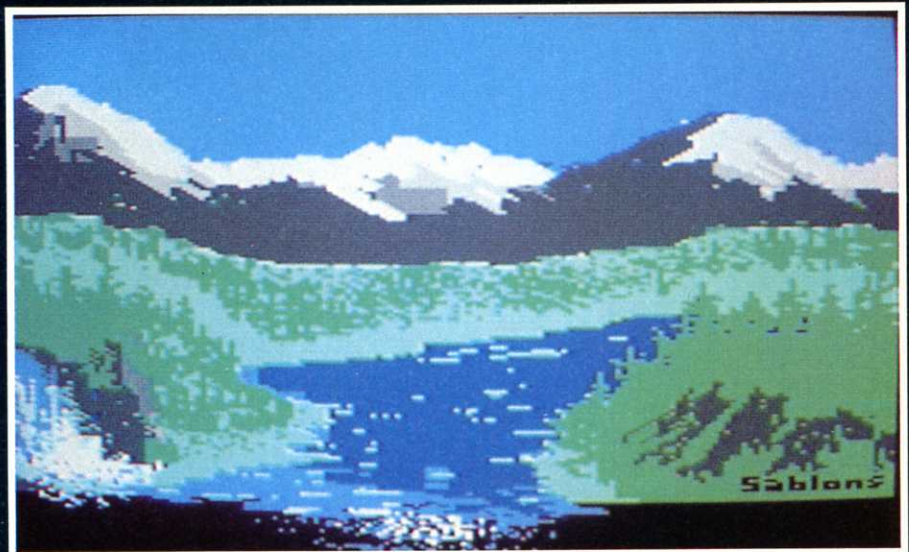

pages (PAGE ou SWAP). Ce qui n'est pas forcément du goût de votre charmant bambin !

- « Dis papa pourquoi tu as effacé mon dessin, pourquoi tu as déchiré ma feuille », gémit-il. Arrêtez-là les jérémiades. Avec SAVE une sauvegarde peut être effectuée à tout instant. Ce qui ne calme pas forcément les ardeurs artistiques du petit génie : « Papa ! je veux des feutres plus gros, et aussi des tout petits et d'autres de toutes les tailles ». A vous de lui montrer tous les pinceaux (BRUSH) qui sont à sa disposition. Et à lui apprendre ensuite comment maîtriser les différentes figures géométriques.

« Tiens regarde là, tu vois ? CIRCLE te fera un cercle. Tu définis le point qui sera le centre en appuyant une première fois sur le bouton (tablette graphique). Puis en déplaçant le crayon, tu agrandis un cercle comme avec un compas. Quand sa taille te convient, tu appuies une seconde fois sur le bouton et il se dessine. Ensuite tu peux le déplacer pour l'emmener où

tu veux. Il se fixera définitivement quand tu appuieras pour la troisième et dernière fois sur le bouton ».

Au côté de CIRCLE, OVAL et ELIPSE sont destinés à tracer des ovales et des ellipses (parfois l'Anglais est très compréhensible). FRAME permet de dessiner des rectangles et des carrés ; LINE, une ligne. Toutes ces fonctions s'utilisent de la même façon que pour le cercle. En trois étapes : 1er angle pour les FRAME et 1er point pour une des extrémités de LINE, ensuite le 2ème angle en diagonale et le 2ème point de la ligne, enfin placement de la forme.

Voilà les contours réalisés. Reste maintenant pour accéder à la requête du garnement, à remplir les figures de couleurs. Pour cela, il suffit d'utiliser DISK à la place de CIRCLE et de choisir une couleur. Le cercle une fois tracé et placé se remplit de couleurs. En indiquant BOX à la place de FRAME, un carré rouge plein se forme à l'écran. Le bout de chou est bluffé, il retourne à ses gribouillages en faisant Suite page 34

# THOMSON, TU M

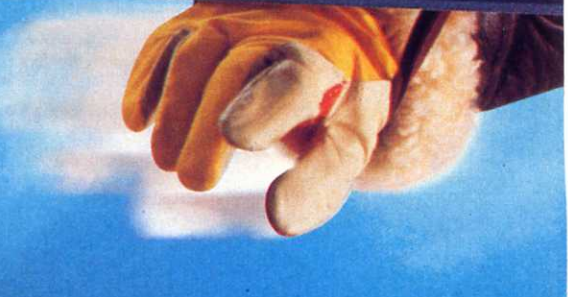

# E RENDS MICRO.

# THOMSON, LAM

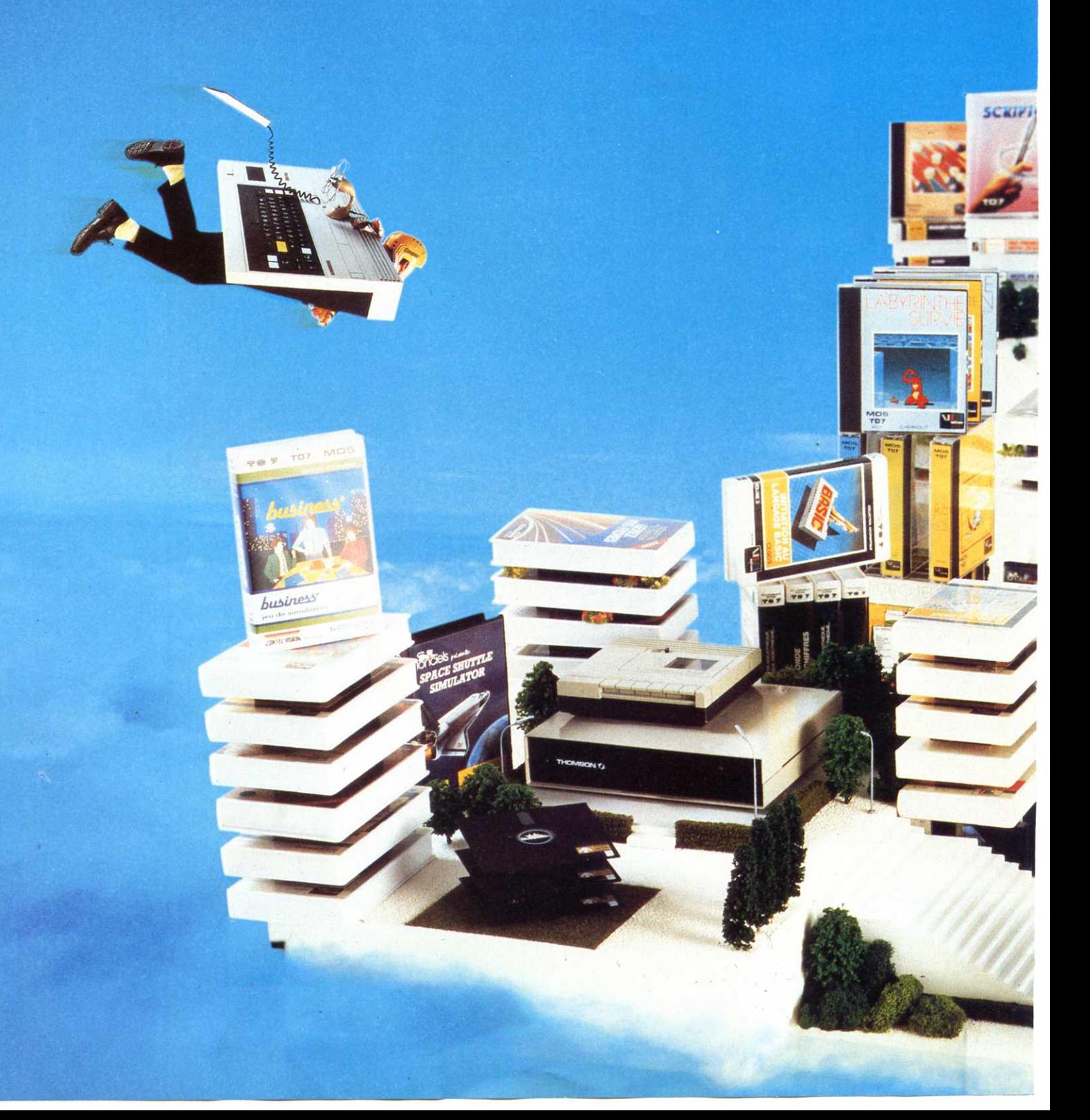

# ICRO CAPITALE.

**RTEFEUILLE BOU** 

# Avec toi je peux tout faire.

Tu es le numéro 1 de la micro en France. Pour toi, les plus grands éditeurs de logiciels ont constitué le plus grand catalogue de titres en français. Plus de 300 logiciels pour tous les publics. Avec eux tu peux tout faire. Tu peux dessiner les projets les plus fantastiques. Tu peux composer une symphonie. Tu peux tout classer, même l'inclassable. Tu peux apprendre toutes les langues, tous les langages. Tu peux gérer tous les budgets. Tu peux tout programmer. Avec toi, tout devient facile et passionnant.

# **DOSSIER**

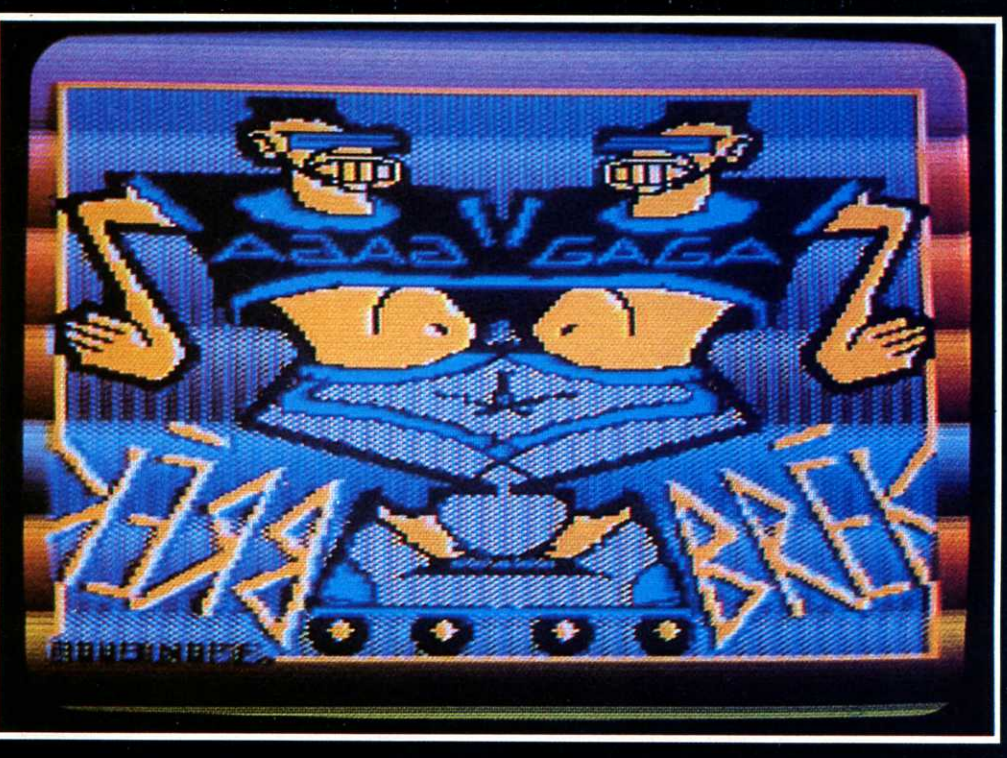

Atari Artist ne permet d'utiliser<br>simultanément que quatre couleurs (choisies pourtant dans une palette de 126<br>nuances). Cette restriction n'empêche pas le talent de s'exprimer. (Dessin de Didier Roubi Noff.)

la moue. Il sélectionne DRAW, change de couleur et trace une espèce de forme dégoulinante ressemblant de très loin à une citrouille. Avec son air satisfait, sûr de vous avoir enfin coincé. il vous demande de la remplir sans repasser tous les points avec le pinceau. C'est tout à fait possible en sélectionnant FILL. Après avoir positionné le crayon à l'intérieur de son légume, appuyez sur le bouton, la citrouille commence à se remplir de vert... Hélas! La citrouille gluante commence à se répandre, la bave verte envahit l'écran, lentement mais irrémédiablement. En talentueux dessinateur qu'il est. votre petite peste n'avait pas cerné entièrement son dessin. C'est-à-dire que le contour n'était pas fermé. Résultat, la couleur s'est enfuie par ce trou. Pour éviter cette catastrophe. 11 existe une fonction OOPS qui permet à tout moment d'annuler la dernière commande. Ainsi toute la couche verte disparaît. Rajoutez maintenant le point manquant, resélectionnez FILL. et recommencez la routine de remplissage. L'intérieur de la citrouille se colore en quelques secondes OOPS récupère donc la dernière bêtise. Mais si aprés coup vous voulez modifier votre dessin en supprimant des éléments de sa construction, que faire? Imaginons un escalier. la première marche serait la première étape du dessin. Les étapes intermédiaires vont de la deuxième marche à

l'avant-dernière. La fonction FILL que nous venons de voir nous permettant ici de remplir de couleur la dernière marche. Le panorama offert du haut de l'escalier, fait découvrir quelques marches imparfaitement posées ou carrément mal taillées.

Vous pouvez à tout moment monter ou descendre un escalier, alors faites de même avec les différentes étapes du dessin. Pour les améliorer, les modifier ou les supprimer, utilisez la fonction.

Certains programmes mémorisent ainsi toutes les actions entreprises, et les font défiler. Des séquences peuvent donc être effacées ou modifiées.

Essayez maintenant de changer une couleur en une autre. Vous pourriez utiliser FILL mais ce serait long et fastidieux. En effet, il y a de nombreux<br>points isolés. X.COLOR est une fonction qui modifie instantanément toutes les parties d'une même couleur.

Suite page 37

# **REVISION 1**

**DRAW** met en mode dessin.

**PAGE ou SWAP** passent d'une page de dessin à une autre (quelques micro-ordinateurs).

**COLOR et TRAME** permettent de choisir les couleurs et de les mixer entre elles.

**BRUSH** propose des pinceaux de toutes les tailles et toute les formes.

**DOT et POINT** est un pinceau à un poil. Il dessine un point.

**SPRAY** dessine comme un aérographe.

**ERASE ou CLEAR** effacent la totalité de l'écran, c'est une gomme.

**OOPS** efface seulement la dernière opération effectuée.

**REVISION** fait défiler successivement toutes les opérations de dessin effectuées. Cela autorise les corrections, les

changements ou la suppression de chacune de ces opérations.

**CERCLE, OVAL et ELIPSE** tracent le contour de cercles et d'ovales.

**DISK** dessine des disques de couleur (plein).

**FRAME** trace le contour de carrés et de rectangles.

**BOX** dessine ces carrés ou de rectangles en couleur (plein).

**LINE** construit des lignes.

**LINES** construit des lignes successives, le dernier point de la ligne précédente sera le premier point de la ligne à venir.

**FILL** remplit de couleur une surface au contour préalablement fermé.

**X-COLOR** change en une même couleur toutes les parties d'une autre même couleur.

# TU ES LE STANDARD MICRO-INFORMATIQUE. TU AS LES DEUX MICRO-ORDINATEURS LES PLUS VENDUS EN FRANCE:

MOS: Mémoire vive 48 K Mémoire morte 16 K extensible à 68 K Basic résident- Instructions BASIC accessibles directement par touches de fonction au davier. Un connecteur pour brancher périphérique ou extension. Crayon optique en option.

T07-70: Mémoire vive 64 K extensible à 128 K Mémoire morte 6 K extensible à 72 K 4 connecteurs pour brancher périphériques et extensions. Crayon optique intégré.

# Tu leur as donné la puissance.

Une définition graphique de 320 x 200 points, soit 64 000 points, en 16 couleurs. Un synthétiseur de son à 5 octaves, tempo, durée, timbre et hauteur programmables. Un davier de 58 touches AZERTY, minuscules accentuées françaises. Crayon optique : pour un dialogue direct à partir de l'écran. Micro-processeur 6809: bus 8 bits, architecture 16 bits. Lecteur cartouche ROM permettant d'intégrer instantanément un programme dans la mémoire.

# Tu as la maîtrise des langages.

"' z  $BAZ$ 

BASIC de MICROSOFT® de niveau 5. Editeur plein écran. Plus de 100 instructions, accès direct à toutes les fonctions graphiques, musicales...

LOGO : Le langage français de l'intelligence artificielle, doté de la plus grande résolution graphique.

FORTH : Langage de contrôle de processus.

ASSEMBLEUR de MICROSOFT® : comprenant un éditeur plein écran et un système de gestion de fichiers.

PASCAL UCSD : un langage structuré de haut niveau (à paraître très prochainement).

# Tu es extensible.

Lecteur et contrôleur de disque 500K (320K formaté), double face/double densité.

Imprimante à impact 80 colonnes, 80 caractères/seconde. recopie d'écrans.

Imprimante thermique, 40 colonnes, 80 caractères/ seconde, recopie d'écrans.

Modem télématique 1200/75 bauds full duplex: pour transformer les micro-ordinateurs Thomson en minitel et communiquer avec tout le réseau télématique français. Contrôleur de jeux, connexion de 2 manettesde jeux et syn thèse musicale à 4 voix sur 8 octaves.

Extension incrustation : permet de mixer les images créées par ordinateur avec toutes les sources vidéo.

RS232 full duplex programmable jusqu'à 19600 bauds: permet de vous interconnecter à tout ordinateur.

Lecteur-enregistreur de programmes sur cassette télécommandé, bi-piste (données et son), haute vitesse de transfert 900 à 1 200 bauds.

Tu as la plus grande bibliothèque de logiciels en français. Vifi Nathan, Hatier, Belin, Cedic, Ediciel Hachette, Answare, To Tek, Infogrames, Loriciels, etc... Les plus grands éditeurs français ont publié plus de 300 logiciels pour apprendre, gérer, créer, jouer, programmer. De la gestion du portefeuille boursier à la simulation de vol sur Airbus, ils peuvent te permettre de décoller vers un nouveau monde passionnant

Pour obtenir la liste complète des logiciels disponibles sur MO5 et TO7-70, écrivez à:

SIMIV Service Documentation, 155 rue de Courcelles<br>75017 PARIS.

# **THOMSON**  MICRO-INFORMATIQUE

LA MICRO LA PLUS VENDUE EN FRANCE.

# **DOSSIER**

La Joconde de L. de Vinci prouve les capacités graphiques du<br>micro le moins cher, un ZX sinclair (ci-dessous)<br>coccinelle » touche l'Apple II et le Commodore 64. Qui, du dessinateur ou du logiciel, a manqué ici de talent ?

dessinated ou du regioner, a mange for contre, en haut)<br>Avec 64 points en 2 couleurs par caractère, « Graphisto »<br>permet au contraire de superbes réalisations sur MSX (en bas).

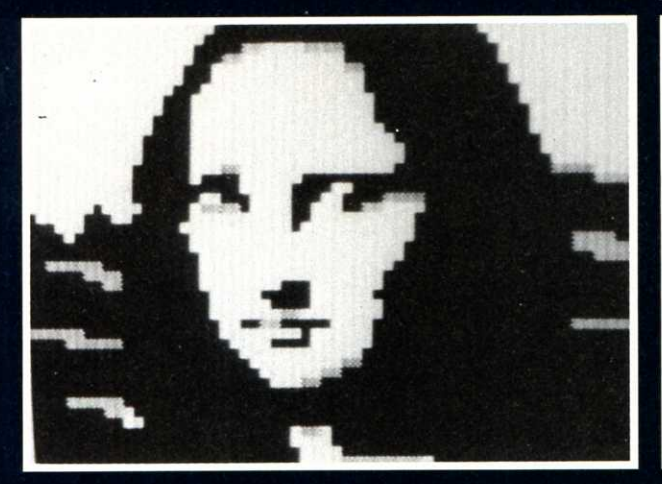

Retour à l'écran et au gribouillis du bambin, miraculeusement préservé (le dessin. pas le bambin 1) par SAVE. Sélectionnez LOAD sur le menu. Cette commande délivre la liste des dessins déjà sauvegardés. Pointez le crayon sur le nom de !'oeuvre à récupérer et appuyez sur le bouton. Il se charge et apparaît sur l'écran. Pour taper le nom du dessin. 11 m'a fallu l'aide du clavier, et pour signer le chef d'oeuvre. c'est encore le clavier qu'il faudra utiliser. Le clavier a donc une petite utilité, sortezle du placard.

Le mot TEXT figure également au menu. Une fois sélectionné, il propose une palette de couleurs. une échelle. une roue de loto, une série d'alphabets d'écritures différentes et un crayon dessiné plusieurs fois. L'échelle définit la taille de la lettre. La roue de loto, si on la fait pivoter. place la lettre tête en haut. tête en bas. de bas en haut ou inversement. Bref. comme on le désire. La série d'alphabets propose des caractères. romains. des gothiques. des anglaises. etc. Trois épaisseurs de crayon dessineront des caractères normaux. demi-gras ou gras.

Dessiner c'est bien. Mais si l'on veut conserver trace de ses oeuvres, une imprimante se révèle indispensable. Touiours par l'intermédiaire du menu (PRINT). une longue liste de types et marques d'imprimantes permet d'indiquer celle qui se trouve connectée au micro- ordinateur.

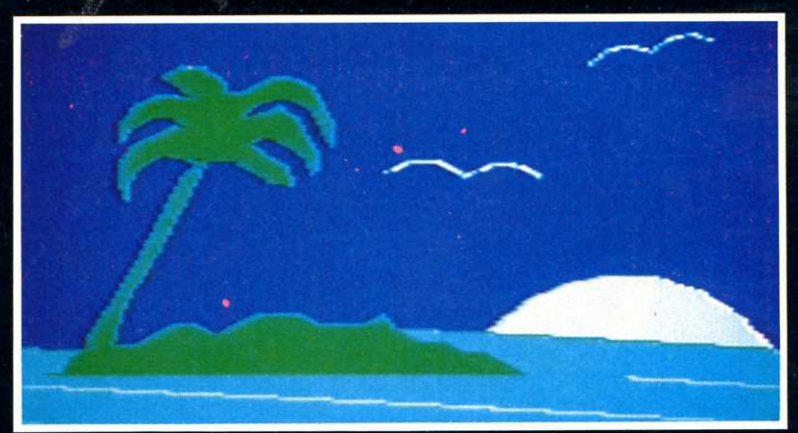

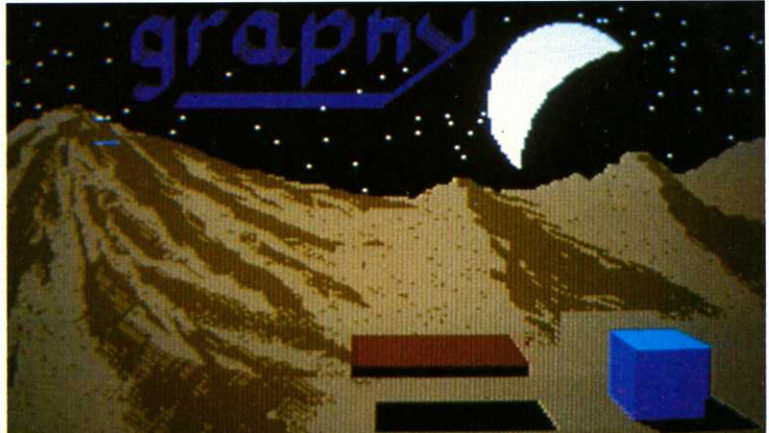

# **REVISION 2**

**TEXT** met en mode texte et propose un choix de caractères et d'écritures plus ou moins étendu.

**PRINT** reproduit le dessin sur imprimante.

**SAVE et LOAD** permettent la sauvegarde et le chargement de dessin sur cassette ou disquette.

Pour sauvegarder des dessins. l'on peut également faire des photos d'écran. Mais pour une bien meilleure qualité 11 existe des machines qui captent le signal vidéo en sortie de micro. et sortent d'excellentes ektas. Il faut au préalable charger sa pellicule dans cet appareil. tout se passe à l'intérieur. Finis les reflets. finis le balayage de l'écran et les réglages de diaphragme. Deux constructeurs. Polaroid et Celtic, proposent de telles machines. Assurez-vous qu'elles sont compatibles avec votre type de micro. Les dessins réalisés avec certains logiciels graphiques. peuvent d'autre part être intégrés à un programme Basic de votre conception.

# **Des utilitaires intégrés**

Pour vous aider à réaliser vos dessins. les logiciels graphiques disposent d'un certain nombre de fonctions utilitaires

- GRILL : Une grille en fond d'écran facilite la construction de figures géométriques

 ZOOM agrandit la zone de dessin délimitée par le crayon. Cet agrandissement permet les retouches au point par point (couleur et effacement)... L'effet ZOOM s'utilise comme une loupe. Dans cette loupe, les points ont pratiquement la taille d'un caractère.

Ces deux outils d'aide à la composition (GRILL et ZOOM). sont certainement les plus utiles.

- MIRROR reproduit à côté en l'inversant le dessin en cours d'exécution (effet de miroir).

 COPY duplique une partie du dessin à réutiliser (exemple, les roues d'une voiture)

- ROTATE permet la rotation d'une partie du dessin.

- STEP modifie l'échelle d'un élément du dessin.

- MOVE s'utilise comme une paire de ciseaux. Après avoir détouré une forme. vous la replacez ailleurs.

- REVERSE inverse les couleurs. Le noir par exemple devient blanc. mais pour les autres couleurs la modification respectera un code pré-établi

Toutes ces fonctions utilitaires se combinent.

Grâce à tout ce que nous venons de voir. vous vous sentez capable de devenir un Léonard de Vinci du dessin informatisé. Bravo ! Sachez seulement que le logiciel graphique que nous
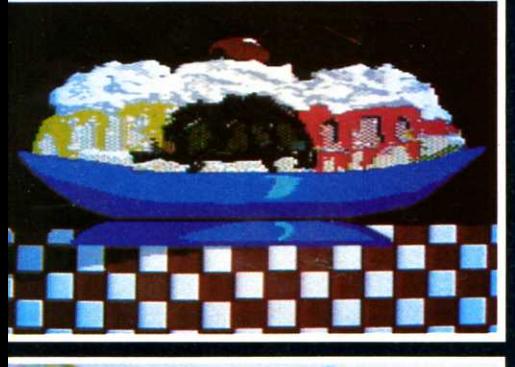

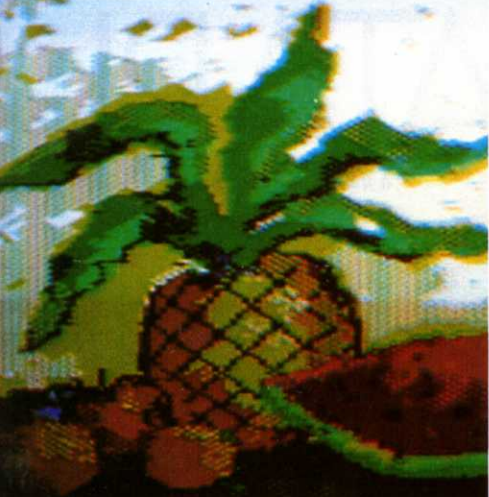

Les fruits de « Koalapaint », le best-seller, ancêtre, le standart, le « PC » des<br>l'ancêtre, le standart, le « PC » des<br>logiciels graphiques...<br>Plus récente pour les mêmes machines (Apple, Commodore, Atari,...),<br>«Supersketch », extraordinairement % Supersketch », extraordinairement<br>compliquée ne trouve pas acquéreur.<br>L'élève « Doodle » (ci-contre) a dépassé<br>le maître « Koalapaint ».<br>Malheureusement, le clavier et le joystick<br>remplacent la tablette.

venons de décrire n'existe (peut-être) pas pour les micro-ordinateurs actuels. C'est à queques autres fonctions près. le rêve de votre humble serviteur. Il se rapproche de Macpaint, la couleur en plus.

En fait, c'est un amalgame des différentes fonctions proposées par différents logiciels. Ce programme fourre-tout encore inconnu ou un autre encore plus perfectionné. vous le rencontrerez probablement un iour dans les rayons des boutiques de micro. Un jour peut-être pas si éloigné que cela tant 11 est vrai qu'en matière de graphisme, les choses évoluent à la vitesse supersonique. Pour l'heure. rassurez-vous. de très bons programmes sont déjà à votre disposition Dessinateur moi-même, j'en utilise régulièrement sur des micro-ordinateurs dépassant rarement 64 Ko de mémoire.

**Yves HUITRIC.** 

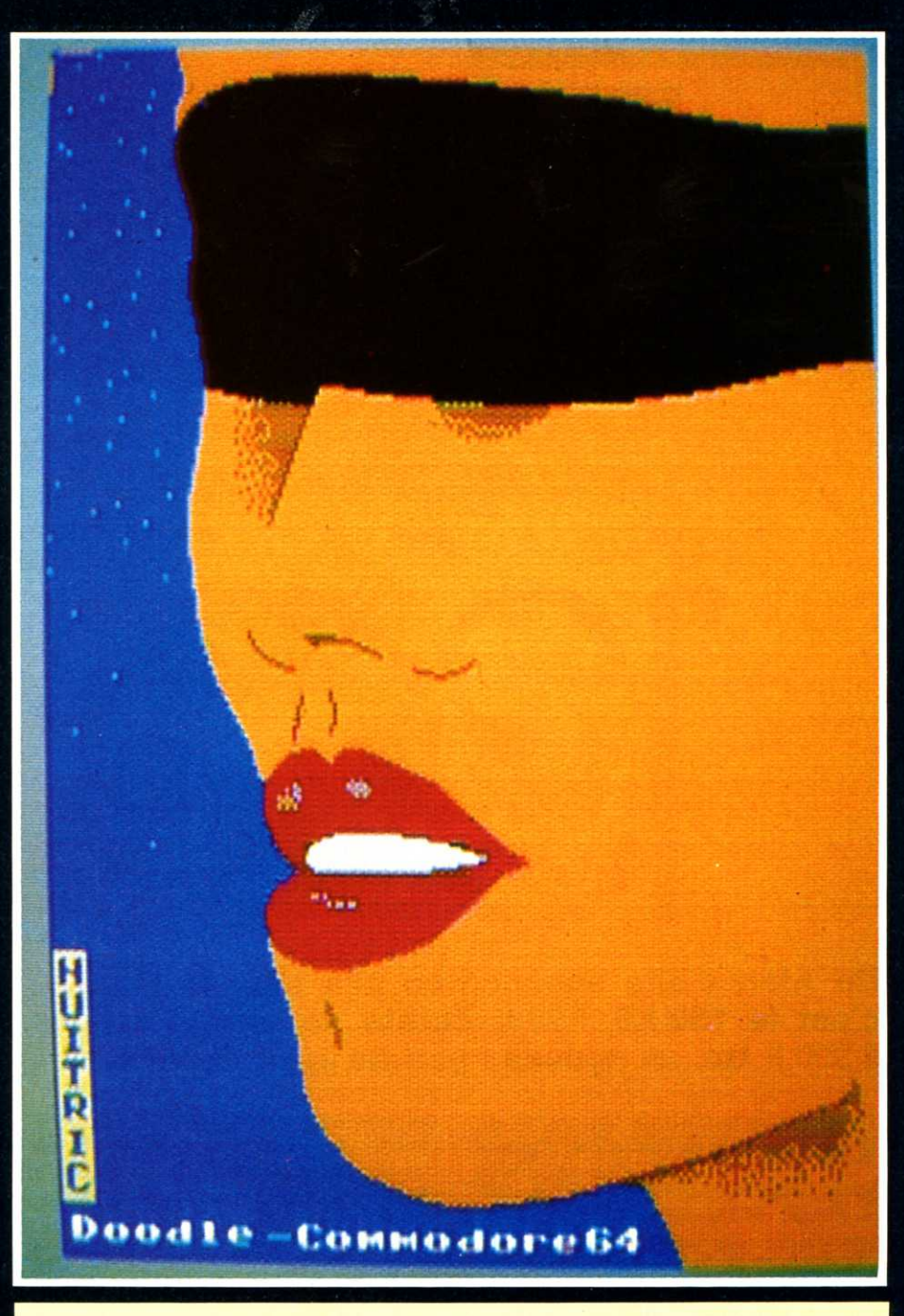

#### **QUI POUR QUOI** ?

#### **Amstrad CPC 464**

Graphisto, Graphis **Apple lie-lie**  Apple Mouse, Cut & Paste, Koalapaint, Suncom, Graphie Exibitor, Graphiscop, TGS

#### **Atari 800**

Koalapaint, Atariartist, Chevalet Vidéo, Paint, Super Sketch **Commodore 64** 

Koalapaint, Designer's Pencil, Suncom, Super Sketch, Graphiscop, Flexidraw, Pick Stick, Paint Pic, Doodle, Draw **Master Dai**  Clio

**Macintosh**  MacPaint, MacVision, MacDraw **MSX**  Eddy Il, Graphisto **Orlc-Atmos**  Lorigraph, Dessin, Caractor, 30, Images, Graphiscop **ZX Spectrum et** + Graphic 81, Designer's Pencil, 3D **Mover TO 7, TO 7-70 et M0-5**  Pictor, Caractor, Story Board, Praxitel **T.I 99**  Super Sketch

#### **PRESENTATION**

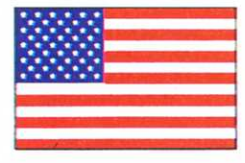

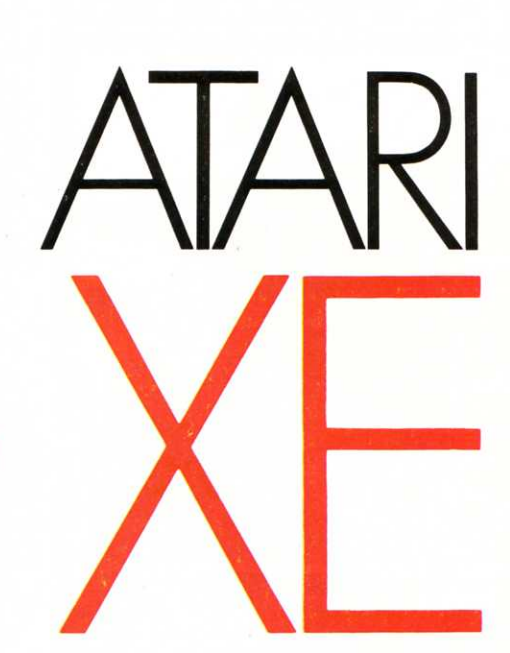

#### Un Atari 8 bits annoncé en juin pour la France, **c'est le 130 XE, 128 K octets de mémoire pour 2 300 F ttc, un nouveau pari de Jack Tramiel.**

**D** epuis le CES de Las Vegas de<br>
janvier (voir Micro 7 n°25) et la<br>
prise en main des destinées janvier (voir Micro 7 n°25) et la prise en main des destinées d'Atari par Jack Tramiel, l'ancien président de Commodore, les annonces faites par Atari semblent se concrétiser. Nous avons pu, avec la complicité de la Société Electron, essayer une des premières machines 130 XE. en version définitive.

L'aspect extérieur est nettement amélioré par rapport au 800 XL, plus moderne et d'un « design » plus anguleux que l'on retrouve également sur les autres modèles. L'intérieur, made in Taïwan, est redoutable d'efficacité. Si Atari s'est principalement rendu célèbre par ses machines de jeux, le 130 XE, grâce à sa mémoire supplémentaire, peut être utilisé plus complètement dans les activités d'application et éducatives.

Le clavier comprend 62 touches. Les fonctions spéciales HELP. START, SELECT et OPTION sont programmables ou utilisées dans certains logiciels. La touche RESET réalise un véritable redémarrage du système et

doit être employée avec précaution. Le clavier OWERTY est verrouillable en majuscules. On trouve des touches de contrôle du curseur, d'insertion, d'effacement à combiner avec la touche CONTROL et également une touche d'inversion vidéo dont la position sur le clavier n'est pas idéale car voisine d'un SHIFT. La manipulation du clavier est satisfaisante, peut-être légèrement améliorée par rapport au 800 XL.

Le 130 XE dispose également de 29 caractères graphiques accessibles par emploi combiné de CONTROL et des symboles se trouvant sur l'avant des touches alphabétiques. A noter que l'on peut verrouiller CONTROL. L'utilisateur dispose également d'un jeu de caractères internationaux (principalement des caractères accentués) accessibles par un POKE puis CONTROL et la touche correspondante.

A l'arrière de la console, on retrouve, comme sur le 800 XL, un port série pour périphériques (connecteur à 13 broches pour imprimante, unité de disquettes. magnétophone), un slot à cartouches (à noter la compatibilité

totale), un connecteur d'expansion du bus {EIC), et les prises diverses de moniteur, télévision au standard NTSC, d'alimentation extérieure et le bouton marche/arrêt. Enfin, sur le côté droit de la console, deux ports de contrôle pour les manches à balais ou les paddles. Le 130 XE est organisé autour du microprocesseur 6502C dont l'horloge est 1.79 Mhz, et qui comprend un bus d'adresses à 16 bits et un bus de données à 8 bits.

Pour seconder le microprocesseur,<br>Atari a inclus quatre circuits Atari a inclus quatre circuits spécialisés : le circuit GTIA est destiné au graphisme, le POKEY s'occupe du générateur de sons et des ports de contrôle, le ANTIC, qui est un processeur vidéo et de contrôle E/S, et enfin, FREDDY qui contrôle la mémoire.

La grande nouveauté du 130 XE vient de sa mémoire RAM de 128K, soit le double du 800 XL. Les 64K supplémentaires sont utilisables de façon transparente pour la plupart des cas d'usage. Cette extension mémoire peut également être utilisée en RAMDOS (c'est-à-dire de la RAM qui simule un disque à très haute vitesse) avec le DOS Atari 2.5 et le lecteur Atari 1050. Pour utiliser les 64K de RAM supplémentaires à partir du Basic, on doit utiliser un « bank switch » car le 6502 et le processeur Vidéo Antic n'adressent

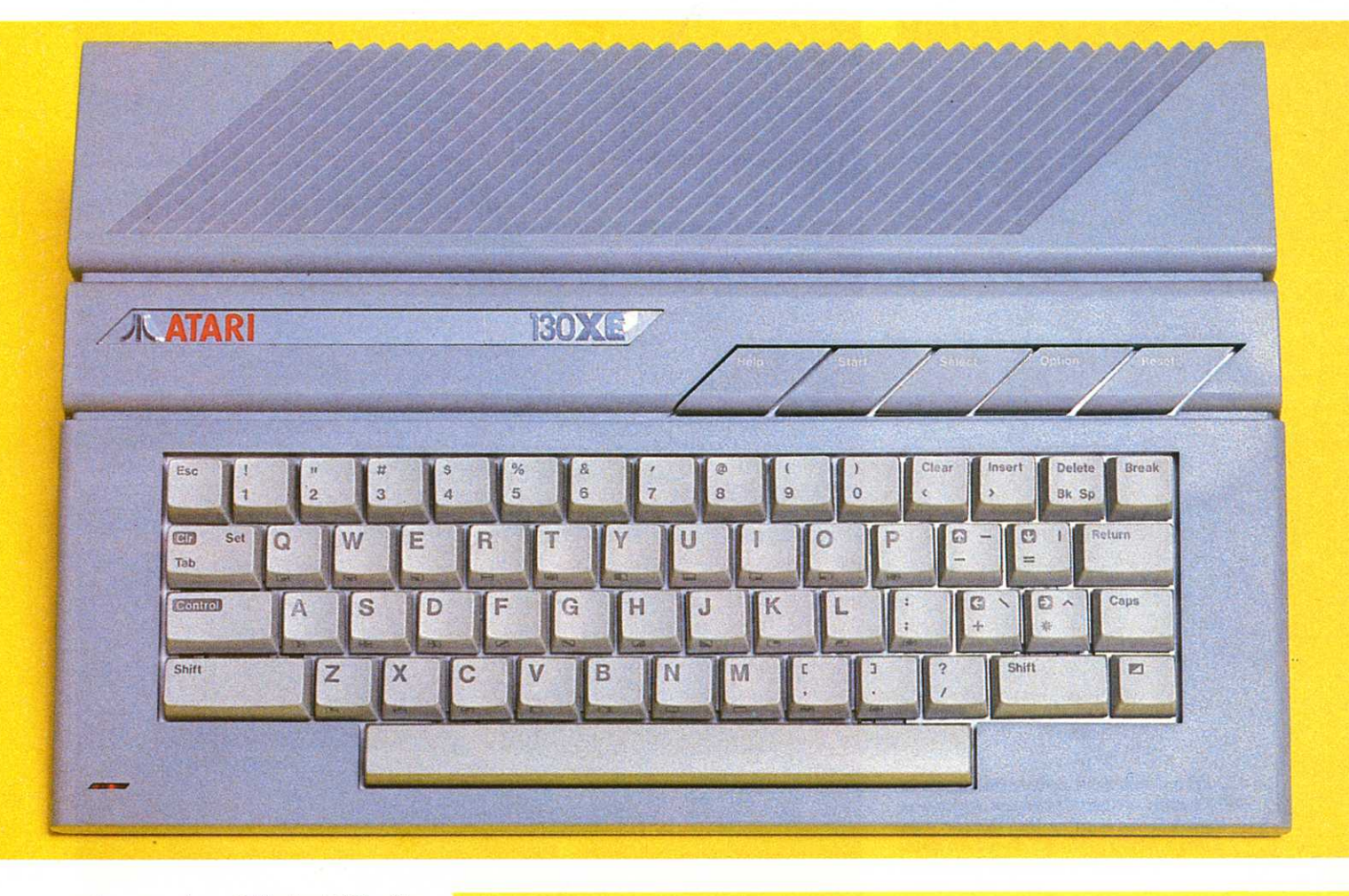

que les premiers 64K de RAM. Ce « bank switch » est situé à l'adresse mémoire 54017 et il faut donc passer un ordre POKE pour sélectionner une partition de 16K utilisables, soit par le 6502, soit par le processeur ANTIC. A l'adresse 54017, on trouve normalement la valeur 193. Il faut alors utiliser la formule suivante (proposée par le manuel d'utilisation) :

POKE 54017, 193 + 4 adresse + 16 mode

Le paramètre adresse prend une valeur de 0 à 3 selon la partition de 16K supplémentaires choisie (ainsi, 0 correspond aux adresses 0 - 16383, 1 à 16384 - 32767, etc.).

Le paramètre mode peut également prendre une valeur de 0 à 3 selon que l'on désire que le 6502 ou le ANTIC utilisent ou non une partition de 16K.

Par exemple pour sélectionner la deuxième partition de 16K supplémentaires et la rendre disponible au 6502 mais pas au processeur ANTIC, on donnera la valeur 2 à adresse et également 2 à mode et on passera la commande: POKE 54017,229.

En plus de ces 128K de RAM, le 130 XE dispose de 24K de ROM dont 16K pour le système d'exploitation et 8K pour le Basic résident.

En ce qui concerne l'affichage, l'Atari

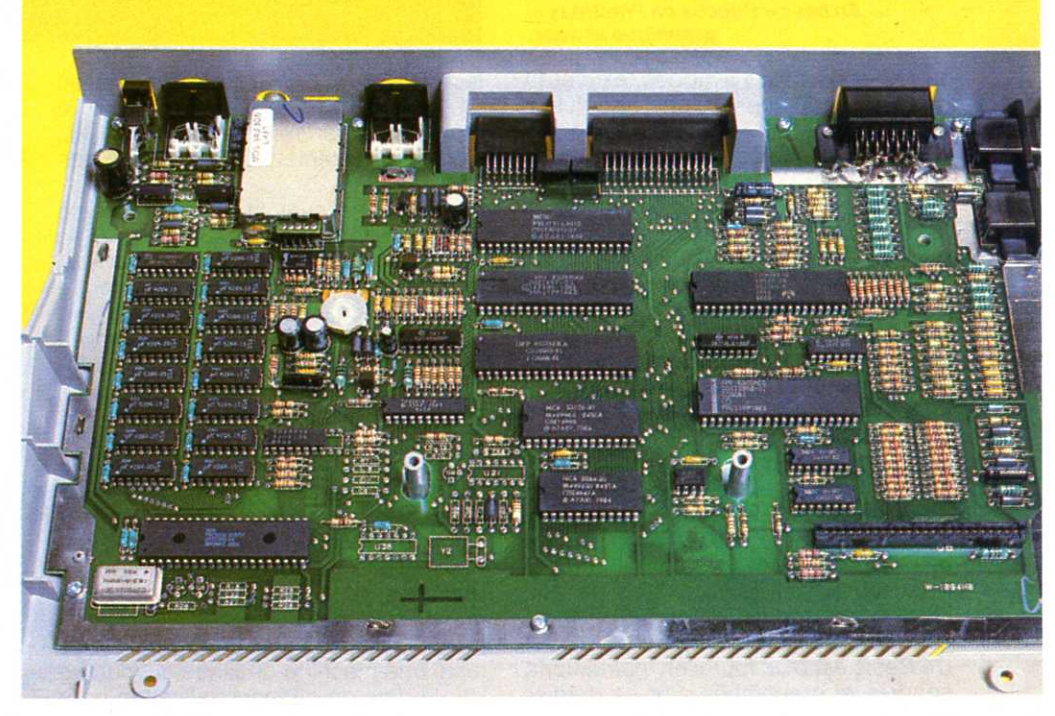

En haut, le design du 130 XE est dans la nouvelle ligne des produits Atari. En bas, la carte mère made in Taïwan est ultra soignée. A gauche on peut voir les 16 chips contenant les 128 K de mémoire vive.

### **\_\_\_\_ PRESENTATION**

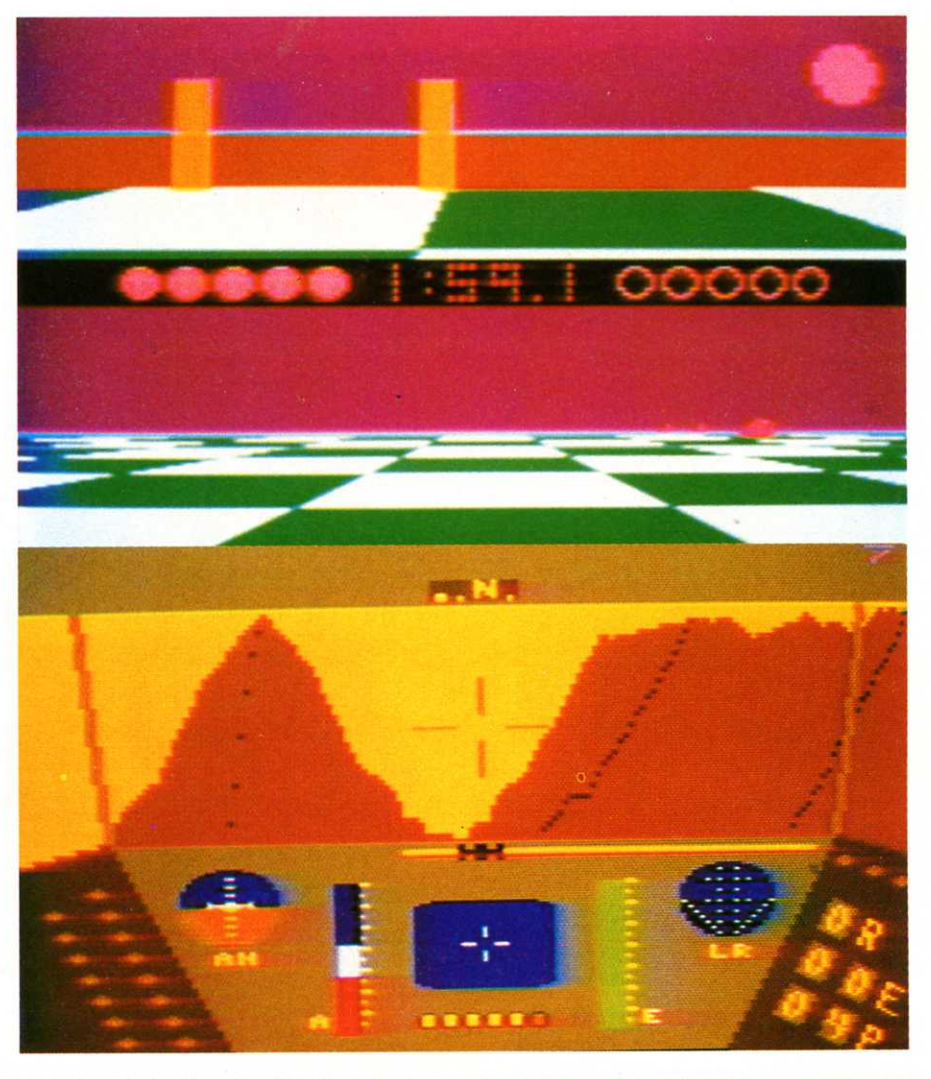

**Le 130 XE entièrement compatible avec le 800 XL peut recevoir tous les nouveaux log/clefs. En haut** : " **Ball Blazer ,, de Lucas film où l'ècran divisé en deux**   $m$ ontre le terrain de jeu vu **par les 2 joueurs. En bas** : " **Rescue on Fractalus** "• **graphique et sons.** 

130 XE dispose de 5 modes texte et 11 modes graphiques, d'une résolution maximum de 320 x 192 pixels, de 256 couleurs utilisables et de 24 lignes de 40 colonnes.

Comme nous l'avons déjà indiqué, le circuit POKEY est destiné au générateur de sons qui comprend 4 voies indépendantes sur une étendue de 3 octaves et demie. Le générateur est activé par la commande SOUND du Basic Atari qui utilise quatre paramètres, à savoir le n° de canal (0 à 3). la fréquence (0 à 25), la distorsion (0 à 14) et le volume (0 à 15).

#### **Le Basic résident**

Il dispose du jeu complet d'instructions Basic permettant des applications diverses. Le Basic est directement disponible au démarrage mais on peut le quitter par BYE ou encore ne pas l'activer en appuyant sur OPTION au démarrage du micro.

Ce Basic est bien fourni en instructions sonores et graphiques. Sur ce dernier aspect. on trouve des instructions de sélection de mode graphique, de choix de couleurs. de tracé, etc.

L'interpréteur Basic du 130 XE réagit ligne à ligne, les messages d'erreur sont numérotés, ce qui oblige l'utilisateur à avoir la liste à côté de lui et on dispose d'un éditeur pleine page. La nouveauté, par référence au 800 XL, vient principalement de l'utilisation des 128K de RAM.

A la mise en route, le 130 XE se place automatiquement en auto-test avec cependant la possibilité pour l'utilisateur de tester séparément la mémoire (ROM et RAM), les fonctions sonores et graphiques et le clavier. Les cartouches utilisables sont.totalement compatibles avec celles disponibles pour le 800 XL. Elles s'entichent à l'arrière de la console et il suffit de prendre soin d'éteindre la machine avant de les fixer. Notons enfin que le 130 XE peut constituer le coeur d'un système par l'ajout d'un lecteur de disquettes (Atari 1050). d'une imprimante, d'un ou deux manches à balai ou encore d'un magnétophone.

Rappelons pour finir que nous avons testé une machine destinée au marché US, la date de commercialisation pour la France est fixée à juin 85 en version PAL. Le prix public devrait se situer aux alentours de 2 300 F ttc.

**Lionel SIMON** 

**FICHE TECHNIQUE Nom** : Atari 130 XF **Microprocesseur** : 6502C, 1.79 Mhz **Mémoire** : 24 K ROM (O.S. et Basic) 128K RAM (sélection par bank switch de 16 K) **Circuits annexes** : POKEY générateur de sons GTIA affichage graphique ANTIC gestion mémoire

FREDDY gestion mémoire **Affichage** : 16 modes graphiques/texte 256 couleurs résolution maximum de 320 x 192 texte sur 24 lignes de 40 colonnes **Clavier** : 62 touches QWERTY 5 fonctions spéciales 29 caractères graphiques jeu de caractères internationaux **Générateur sonore** : 4 voies indépendantes, 3 octaves et demie **Interfaces** : Trappe à cartouches compatible 800 XL sortie moniteur sortie TV NTSC port série bus d'expansion (ECI) 2 ports joystick Alimentation extérieure Logiciel : Basic Atari résident compatibilité 800 XL Ramdisk (DOS 2.5) **Manuel d'utilisation** : 132 pages

**1- -**

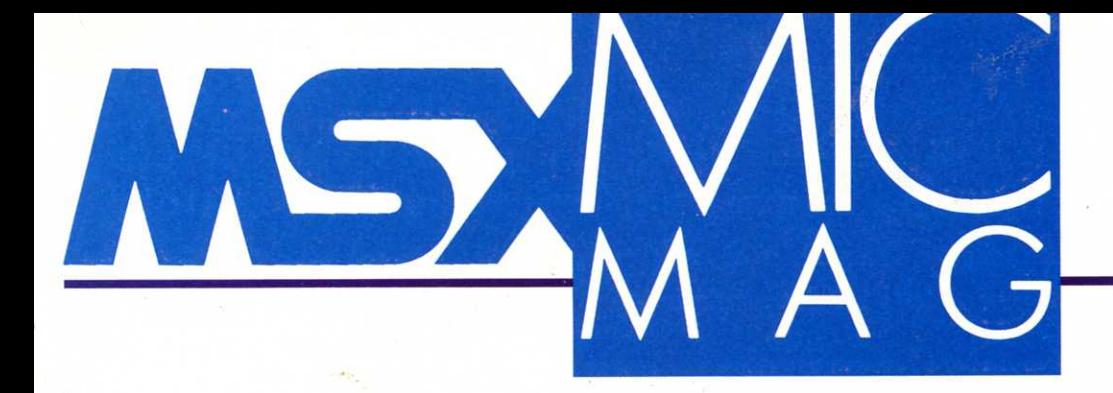

## **SONY**  F10<br>F5 **STOP LANCE**   $LEHTBT$ <br>DACIC 7  $\frac{1}{8}$  8  $\frac{1}{9}$  9  $\frac{1}{5}$ をわ  $BASIC \overset{7}{\rightarrow} \overset{4}{\rightarrow}$ BB<br>B -- $\circ$ 8 ほ  $MSX$ . . ~. , . - . <sup>~</sup> U LAVlS DUN な ille  $\frac{1}{2}$ **CIALISTE** ~~~ · **LOGICIELS** < ま PANORAMA **MPLET**  $N_{\partial}$ M / ' $\ddot{\sigma}$  $\hbar$

# <sup>"</sup> •

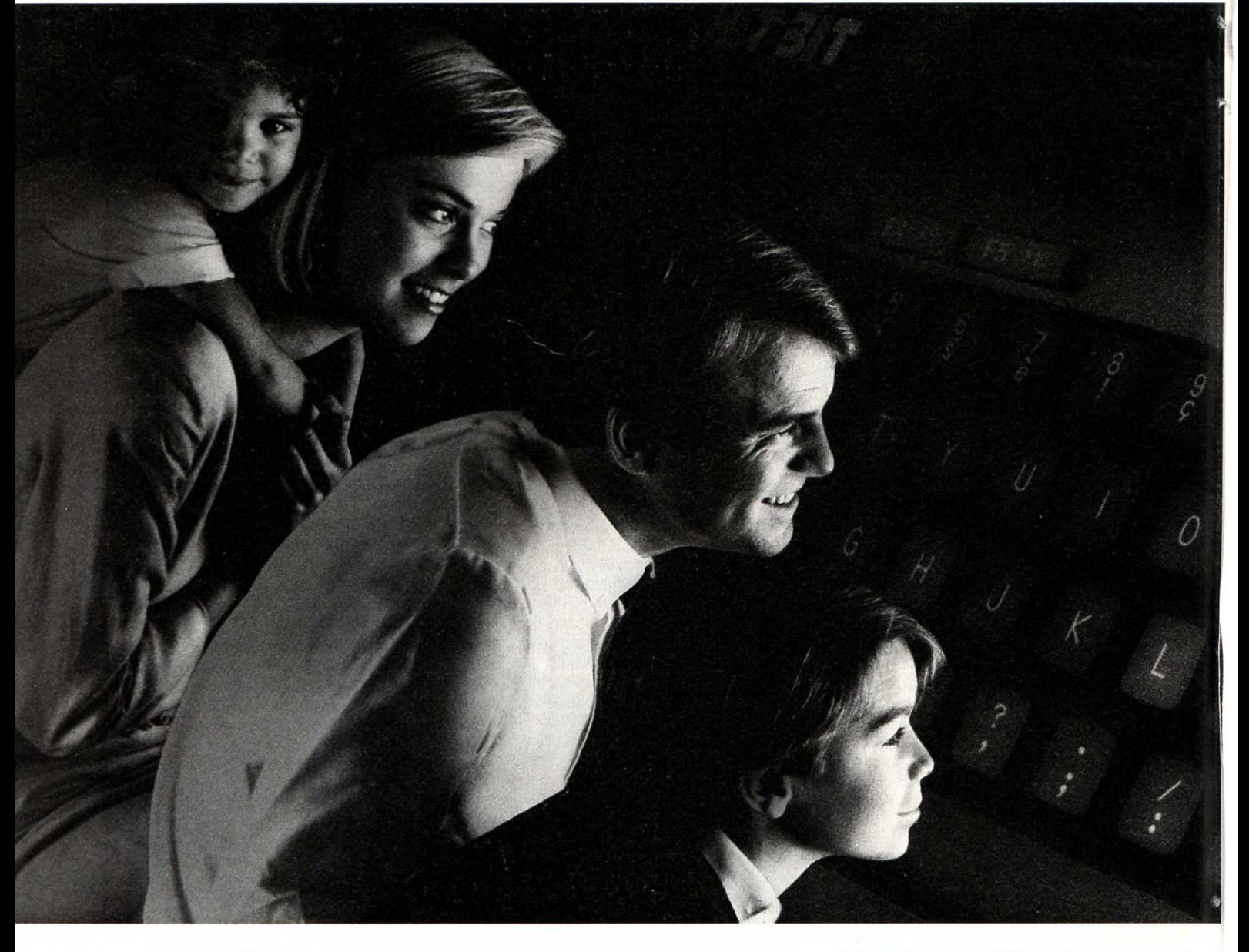

C'est nouveau. C'est SONY. C'est le micro· évènement de l'année. SONY fait son entrée dans la micro-informatique avec le HIT BIT. Toute l'avance technologique SONY se retrouve derrière l'écran et autour du clavier AZERTY professionnel : une mémoire de 64 Ko RAM, des possibilités d'extensions périphériques SONY aussi nouvelles que complètes, une logique de manipulation qui simplifie les modes d'accès, les fonctions graphiques, etc. Le HIT BIT utilise le nouveau standard international MSX, seul standard à pouvoir mettre tout le monde, et le monde, d'accord. En tout cas le seul qui puisse offrir aujourd'hui une compatibilité logicielle réelle, permettant de multiplier le choix des programmes existants ou à venir. Sans compter

#### HB 75 F

Microprocesseur Z 80. Mémoire: 80 K RAM, 32 K ROM, 16 K dédiés au logiciel intégré. Logiciel : BASIC MSX et logiciel inté-<br>gré. (MSX est une marque déposée de Microsoft Corporation.) Périphériques

Lecteur enregistreur de programmes SONY Lecteur de disquettes 3 pouces 1/2 SONY. Table tracante SONY. Joysticks et joysticks à télécommande infrarouge SONY.<br>Logiciels

Plus de 20 titres disponibles dont Lode Runner, Choplifter (C Broder Bund Software). Creative Graphics (C Hal), etc.

# L'ORDINATEUR

# C'EST LE HIT BIT.

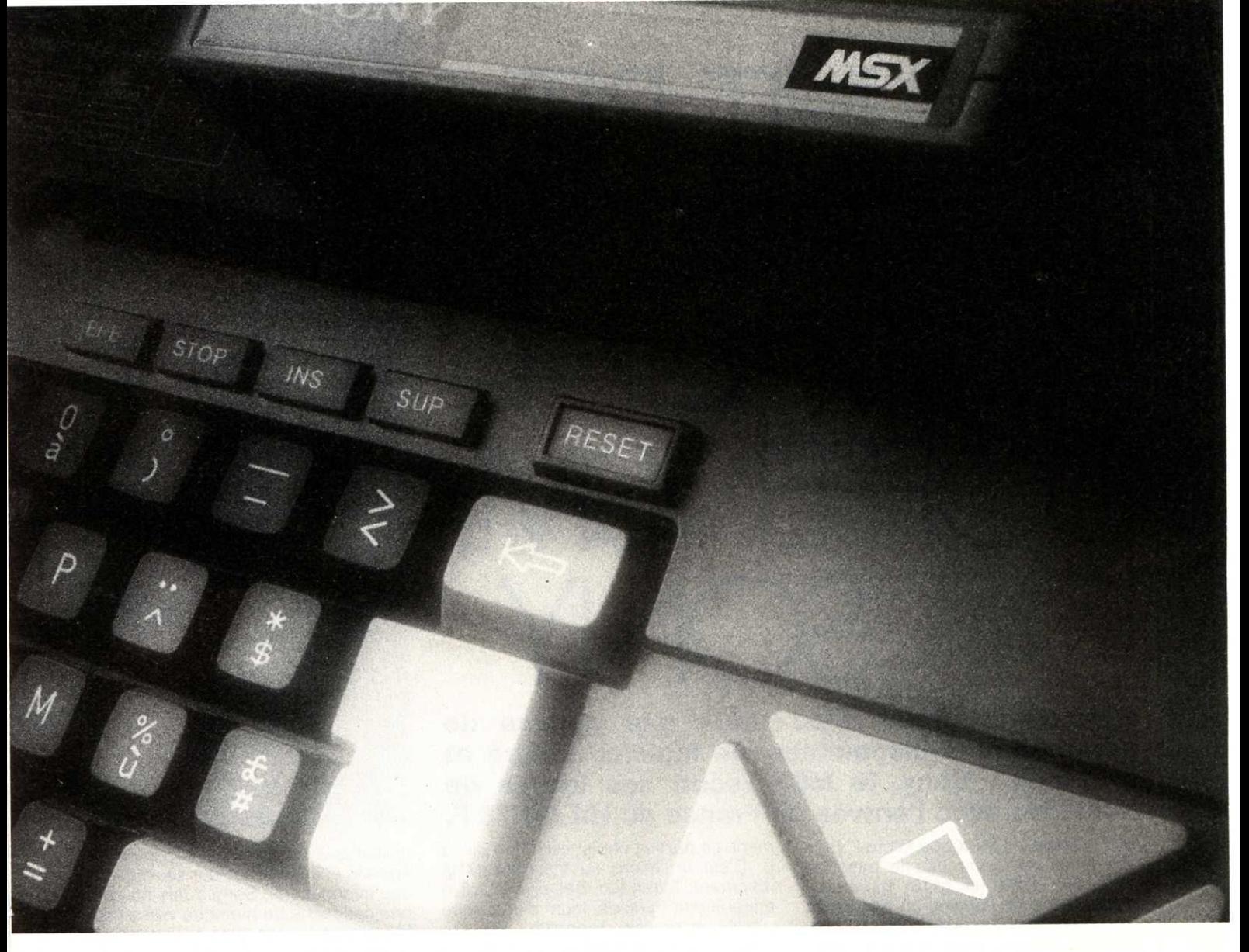

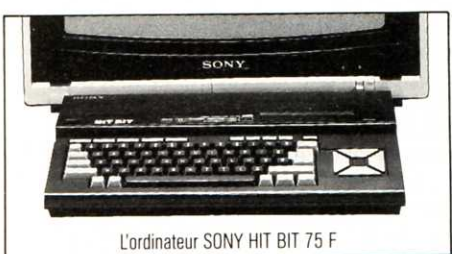

les 20 logiciels SONY déjà disponibles. Microordinateur personnalisé, le HIT BIT est aussi très personnel. Il a une mémoire à part. Un logiciel intégré de gestion qui prend des notes, sert d'agenda, tient des plannings et listes à jour. Un plus SONY qui devient vite une grande idée quotidienne. Et qui permet, dès la première utilisation, de comprendre en quoi le HIT BIT diffère

SELON SONY.

des autres micro-ordinateurs. Le HIT BIT c'est un ensemble de nouvelles technologies programmées vers l'avenir. C'est aussi une nouvelle philosophie de la micro-informatique. Autrement, il ne serait ni vraiment nouveau, ni vraiment SONY.

**SONY.** 

#### **SPECIAL MSX**

# **HIT BIT**   $\vert$   $\vert$   $\vert$   $\vert$   $\vert$   $\vert$ SONY

### **Système complet avec toute une gamme de périphériques disponibles, un logiciel intégré et le « look » Sony, le MSX reçoit ses lettres de noblesse avec l'arrivée en France du Hit Bit 75 F.**

Le standard MSX que Micro 7 vous a fait découvrir dès le mois de juillet 1984 (cf n° 18) monte en puissance avec l'arrivée en France de Sony dans le créneau de la micro-informatique grand public. Un géant industriel tel que Sony, qui dispose d'une image de marque très forte dans l'électronique, va crédibiliser ce standard débutant. Le public a besoin de produits fiables, complets et suffisammen't évolutifs, disposant d'une bibliothèque de logiciels vaste et enfin d'une disponibilité non confidentielle pour <sup>s</sup>'approvisionner facilement et d'une manière indépendante en périphériques et logiciels. Pour la France, Sony débarque un micro-ordinateur ayant ce genre d'ambition. Prolongement naturel de la chaîne audio-visuelle, plongeon dans le futur ou nécessité des années 80, il n'est plus besoin d'alibi, les raisons pertinentes existent réelle-

ment. Le produit choisi est le Hit Bit 75 F. C'est un micro au standard MSX (Microsoft Extended Basic) qui arrive entièrement francisé, muni d'une prise péritel pour se brancher sur un téléviseur couleurs. Il dispose dès le départ d'une série complète de périphériques en option. Pour le logiciel, la bibliothèque MSX s'amplifie chaque jour, alimentée internationalement, et Sony s'attache à favoriser l'émergence de nouveaux logiciels créés sur le sol français.

Le produit final est d'une grande qualité, et devrait satisfaire à la fois le grand public et l'amateur passionné exigeant. Pour le débutant, le Hit Bit contient en mémoire morte un logiciel intégré, directement accessible à la mise en marche de l'appareil grâce à un menu qui apparaît sur l'écran et laissant le choix entre les options du logiciel intégré qui comprend trois utilitaires : un carnet d'adresses, un agenda et un mémo. Pour sauvegarder ces informations, Sony a mis au point une cartouche de mémoire vive amovible alimentée par piles pour retrouver instantanément une adresse, un rendez-vous ou une note personnelle.

Au total, le 75 F contient 48 K de ROM, 16 K pour le logiciel intégré et 32 K pour le Basic. La mémoire vive fait 80 K dont 16 K réservés à l'écran.

L'aspect extérieur du 75 F est digne des produits Sony haut de gamme, tant pour la finition que pour les matériaux employés. Quelques détails sont significatifs de la patte Sony. Le clavier AZERTY accentué est accompagné d'une réglette identifiant tous les caractères spéciaux disponibles et la manière de les atteindre. Un jeu d'adhésifs transparents est fourni pour coller sur le devant de chaque touche repérant la position des caractères

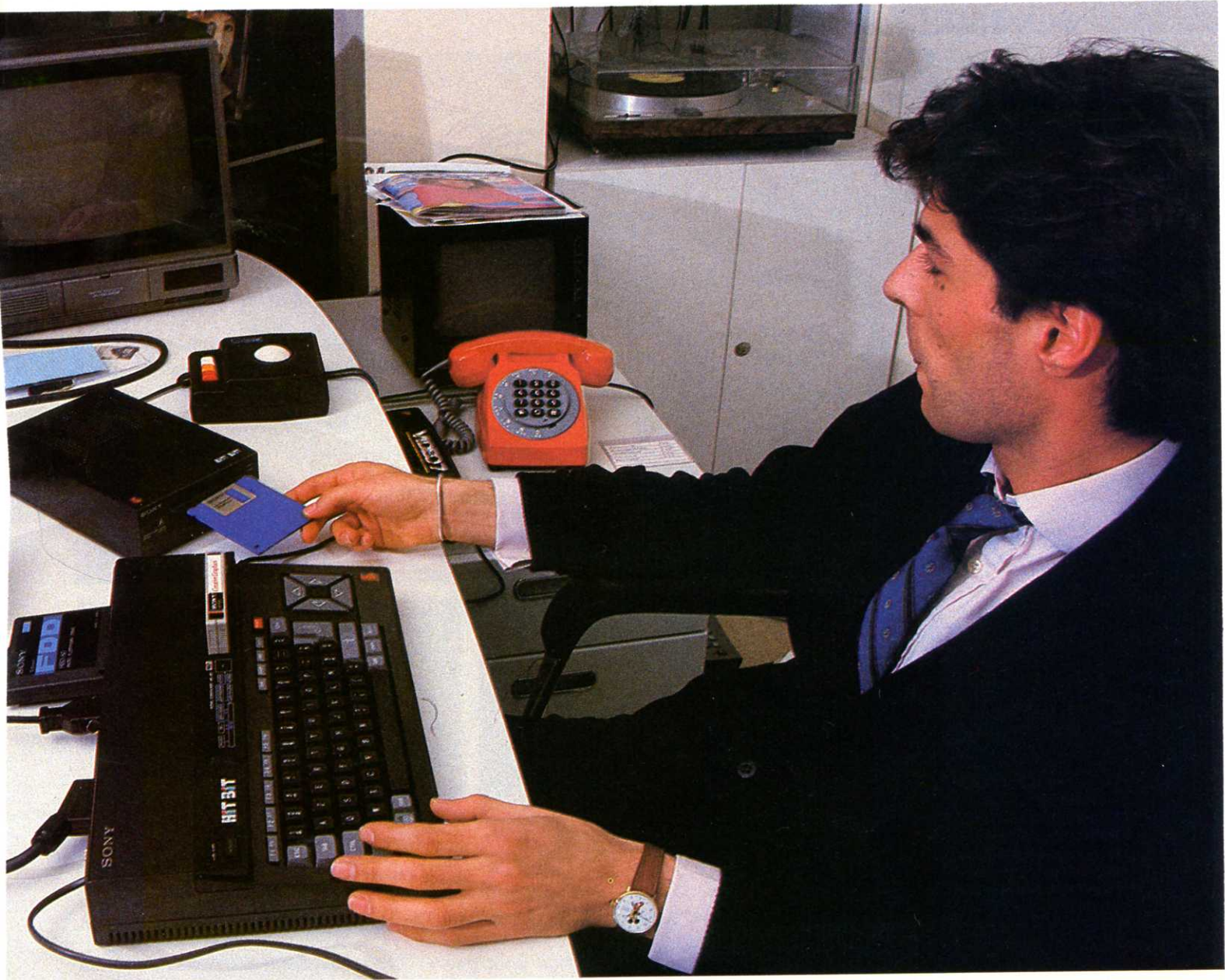

**Le Hlt Bit 75 F possède 2 trappes à cartouche. Celle située à l'srrlére reçoit**  Ici **le contrôleur de disquettes 3,5 pouces fonctionnant sous MSX-DOS. L'affichage se fait par un téléviseur vis un cordon péritel.** 

semi-graphiques. L'interrupteur général est idéalement placé (sur le dessus). Un synoptique sur le dessus de l'appareil résume la logique des branchements. Le manuel de référence du Basic en français est doublé d'un manuel d'initiation illustré pour débuter efficacement dans la programmation. La seconde trappe à cartouche située <sup>à</sup> l'arrière de l'appareil et sur laquelle vient se loger le contrôleur de disquettes est masquée par un obturateur métallique en temps normal. Quand le

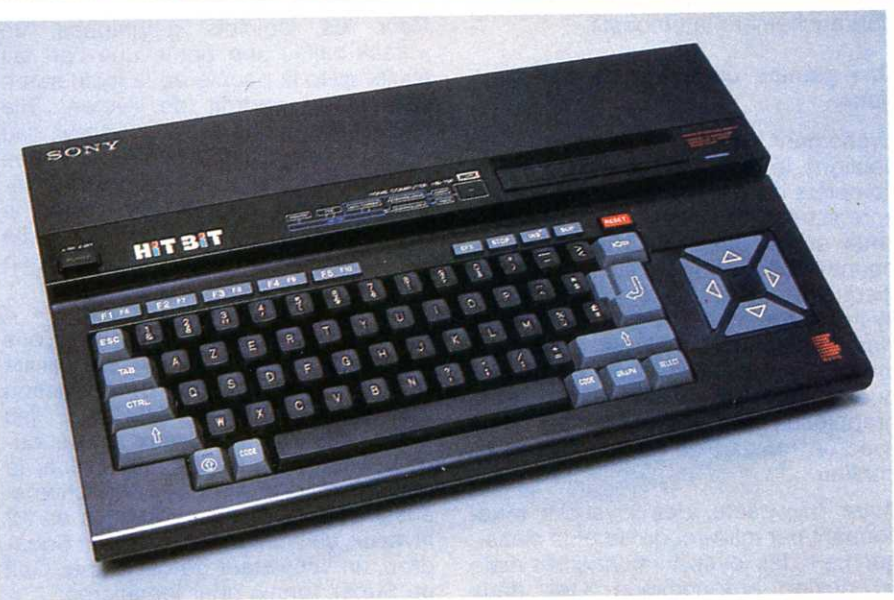

## ~-~-SPECIAL **MSX**

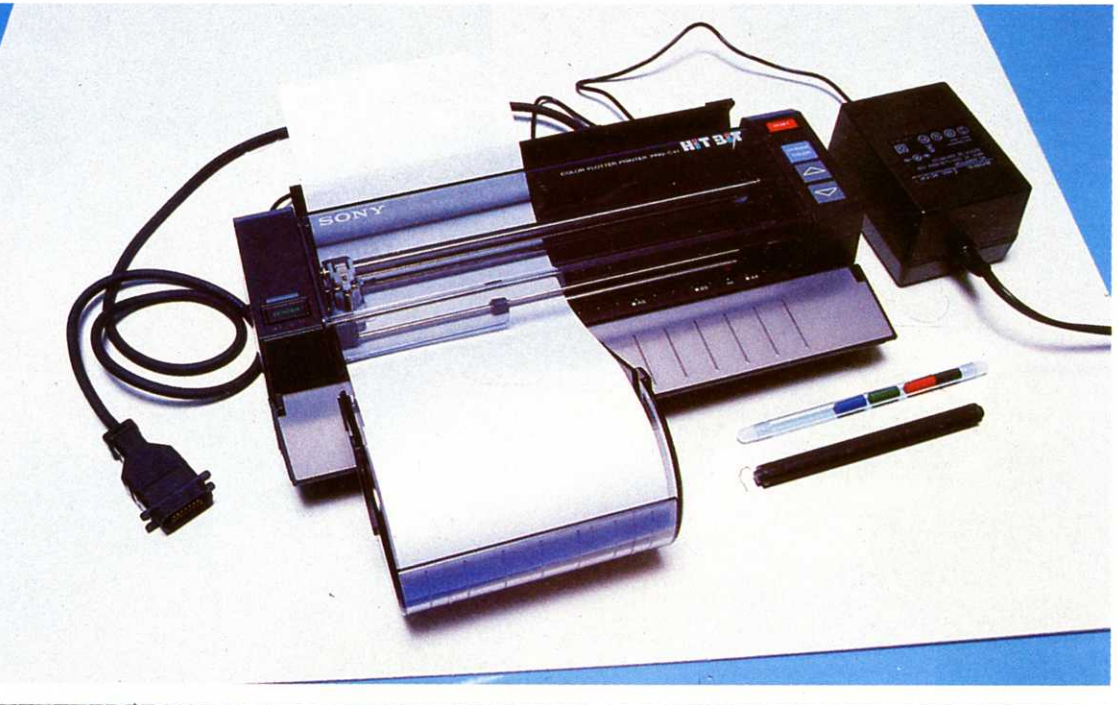

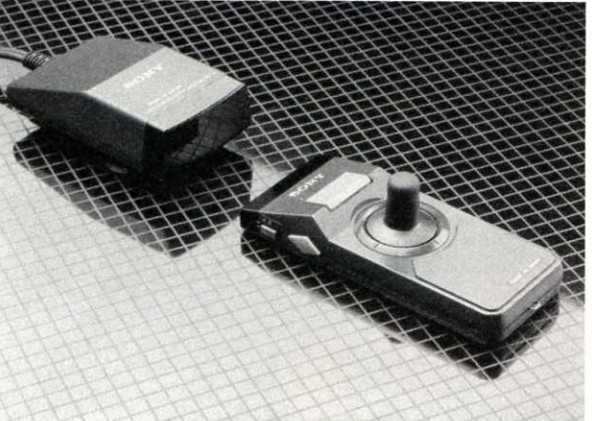

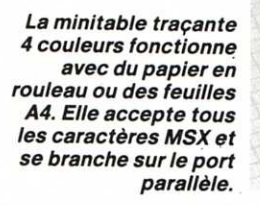

contrôleur vient s'y loger, un embout vient renforcer la liaison pour éviter le débranchement intempestif.

#### **Une gamme complète de périphériques.**

Evénement assez rare pour être souligné, le 75 F dispose d'une gamme complète de périphériques. Un lecteur enregistreur de programmes sur cassette et une unité de disquettes 3,5 pouces 500 K non formatés. L'unité de disquette utilise MSX DOS comme système d'exploitation. Une nouveauté, l'imprimante-table traçante 4 couleurs fonctionnant en mode texte ou graphique (y compris les caractères semigraphiques MSX) sur des feuilles A4 ou avec un rouleau de papier (fourni) en continu.

Autre nouveauté, des joysticks fonctionnant par infra-rouge ou plus classiquement des joysticks connectés mais au design ergonomique. Ces deux joysticks ont une position pour gaucher.

Pour les logiciels graphiques, un « track-ball », une boule que l'on fait rouler avec la paume de la main sert à pointer un endroit de l'écran. Elle ressemble comme une sœur au « CAT » déjà distribué en France. Ses possibilités sont exploitables directement sur le logiciel de créations graphiques, une cartouche MSX facile d'emploi pour dessiner sur l'écran en couleurs.

Si vous avez le joystick qui vous démange, Sony sort, en exclusivité pour certains, des jeux de réputation mondiale. LODE RUNNER, LE jeu d'escalade en 75 tableaux sur cartouche, Choplifter, Tracks and Fields, le décathlon MSX en deux cartouches et aussi CHESS, un jeu d'échecs en 12 niveaux, un backgammon, Alpha Squadron, un simulateur de vol, Super Golf ou Super Tennis pour les accros.

#### **FICHE TECHNIQUE**

**Nom** : Hit Bit 75 F **Importateur** : Sony France (1) 739 32 06

**Microprocesseur** : Z80

**Mémoire vive** : 80 K dont 16 de RAM vidéo

**Mémoire morte** : 48 K dont 16 de logiciel intégré

**Affichage** : 24x40 ou 256x192 et 16 couleurs via prise péritel.

**Interfaces** : magnétocassette, port parallèle Centronics, 2 ports joysticks, 2 trappes à cartouches (Rom-packs)

**Périphériques** : magnétocassette (600 F), unités de disquettes 3,5 pouces (jusqu'à 2, 3500 l'unité), joystick (250 F). joystick infra-rouge (650 F), table traçante (6 car/s, 2500 F) format A4 et rouleau continu, track-ball 3 boutons, cartouche de RAM (500 F les 4 K). **Prix** : 3300 F env.

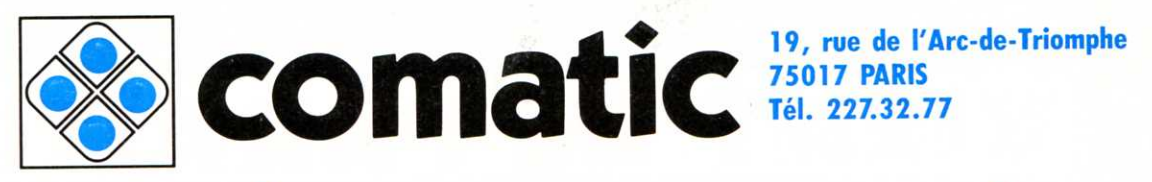

*<sup>à</sup>200 mètres du RER ÉTO/Lf sortie CARNOT, 7 re à droite et 7 re à gauche* 

# **LE SPÉCIALISTE DU MSX LE NOUVEAU STANDARD INTERNATIONAL PROMOTIONS DURANT TOUT LE MOIS**

**1 cassette de ieu MSX gratuite pour tout achat d'ordinateurs MSX.** 

#### MICRO-ORDINA TEURS

Oric Atmos 48 K - Canon Thomson MO 5, T07 70 Exelvision - Yamaha Commodore - Amstrad Sanyo - etc...

#### **LOGICIELS**

Pour MSX Hero - Jet set Willy Logo - Forth - Zen Pitfall II - Star Avenger Manic Miner... etc...

Pour Commodore 64 Hektik - Arcadio Gostbuster - Soccer Decatlon - Chess Solo Flight - etc... Pour tout autre programme

nous contacter.

## **PRIX "SPÉCIAL ÉTÉ"**

Moniteur vert Moniteur couleur GP 50 imprimante Câbles pour MSX Sanyo MSX 16 Ko Modem CX 21 Exel 100 74 Ko

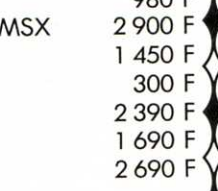

 $980 F$ 

### **PROMOTIONS FANTASTIQUES**

CBM 64 RVB + lecteur de cassettes + écran couleur

+ 3 programmes,

nous contacter

Canon V 20 + écran vert

- + manettes de jeu
- + lecteur de disquette
- + imprimante GP 50,

nous contacter

# NOUVEAU!

*Notre serveur Minitel est à votre disposition au* 622. 92. 58

#### LIBRAIRIE

LES MEILLEURS TITRES : Basic MSX méthode pratique 102 programmes MSX MSX en famille Le livre du MSX Starting machine code Starting With MSX MSX Gomes Book MSX programmes guide

#### PÉRIPHÉRIQUES

Moniteur vert Moniteur couleu<sup>r</sup> Imprimantes Lecteurs de cassettes Lecteurs de disquettes Fusil lumineux Clavier musical

#### **POUR COMMANDER** ?

Pas de problème : COMAT/C vient "chez vous " par téléphone Clients de province, COMATIC par correspondance, <sup>c</sup>'est toute la microinformatique *à* domicile. Et COMATIC expédie rapidement... Pour tout matériel fragile ou important, envoi par transport (port en sus)

Prix et disponibilité en fonction du stock (nous consulter).

#### $^{~\rm M7}_{\rm \rm \,LON}$  de COMMANDE à renvoyer sous enveloppe affranchie accompagnée de votre règlement à COMATIC - <sup>19</sup>, rue de /'Arc-de-Triomphe - 75017 PARIS

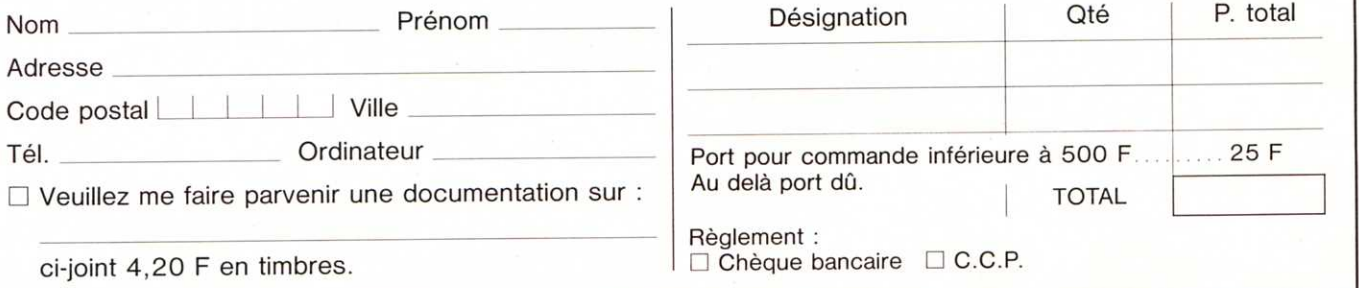

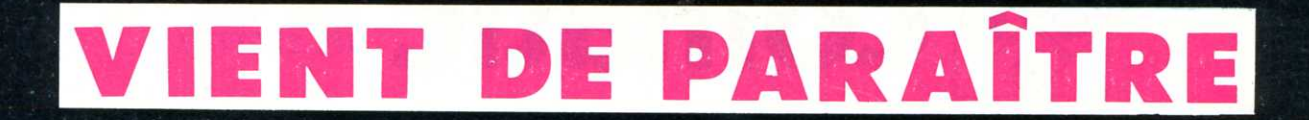

INTERNA

de<br>Roland Garros

Roland-Dollar: les secrets d'un budget fou-fou-fou pierre Richard au filet La bourse des Internationaux de France QUI SE FONT UNE CERTAINE IDEE

Mode: soyez « câblé » tennis

SPOUR

**Thom·Pouss (T07·M05) : programme gagnant· Loterie (Amstrad) - Hellco (MSX) - Mouza {CBM64) • Dada (Tl 99/4A) Alphab paddle (Apple) • DAO {ZX spectrum)** • **Mur de briques (Yeno) • Cahier des As: Wordrace (Atmos).** 

# **GAGNEZ UN YASHICA MSX TOUS LES MOIS**

#### **CHAMPIONS DU MOIS**

#### **Thomson** : Dominique Brand (74 Annecy) - Florent Dussouillez (39 Champagnole) - Jean-Pierre Zanier (93 Pierrefitte) - DomlniQue Pognant (76 Neuville) - Patrick Soubigou (49 Murs-Eri· gné}- Jean· Michel Léon (33 Le Bouscat} -Sébastien Plaisant (06 Nice) - Florent Dussouillez (39 Champagnole) - Frédéric Vasseur (76 Offranville) - M. Guyon-Grimaldi (20 lie Rousse) • Laurent Deniel (29 Ploudal· mezeau) -

**Atart** : Jean Ziebelen (31 St Gaudens}

**Tl 99** : Ludovic Mabillot (69 Ternay}· Bernard Arroyo (71 Châton/Sêone) -Olivier Vi- nambres {13 Marseille}

Oric : Fadhel Laalai (17 Brizambourg) - Frédéric<br>Aguilar (76 Grand Quevilly) -Laurent Siffre (36 Châteauroux) - François Mouly (75 Paris) - Franck Servant (33 Villenave d'Omon) - Richard Dupuy (38 Echirolles)

**Slnclalr** : Patrick Martin (10 Bar/ Aube) - Philippe Gue. guen (22 Erqut) • Cédric Creuzeau (16 Cognac) -<br>Guillaume Argou (69 Lyon) -

Vincent Levigneron (76 Bois-Guillaume) - Pascal Boddi (58 Nevers) - L Leclère (34 Fabregues) **Apple** : Christian Barbier (25 Montbéliard) - Laurent Royer (t5 St Flour) -Jean Mahiddi- ne {32 Auch) - Emmanuel Dupont (78 Vélizy) - Benoit Manin Saint Léon

Laser : Jean Lapause (19 Meymac)

**Commodore** : Jean-Jac-<br>ques Fomekong (77 Torcy) -Gérard Fouilloux (71 Pierreclos) • David Cristini (68 Muntzenheim) •

**Hector** : Michel Colpin (60 Thourotle) - Guillaume Le· dieu (59 Caudiy)

**Tendy** : Olivier Jacquemin {Ans, Belgique) **MSX** : Chris· tian Pourre (74 Cluses) -**Spectravldéo** : Frédéric

Blanc (69 Lozanne) **Alice** : Laurent Meyer (68 Staffelfelden)Basic

**Microsoft :** 

Xavier Bonnaud (75 Paris) **Amstrad** : Rémy Neufeind (68 Fessenheim) **lynx** : Gérard Poulet (95 Tavérny)

YENO : Christian Robelin (37 Tours)

...

....

**5S** 

**c:::** 

-

**n** 

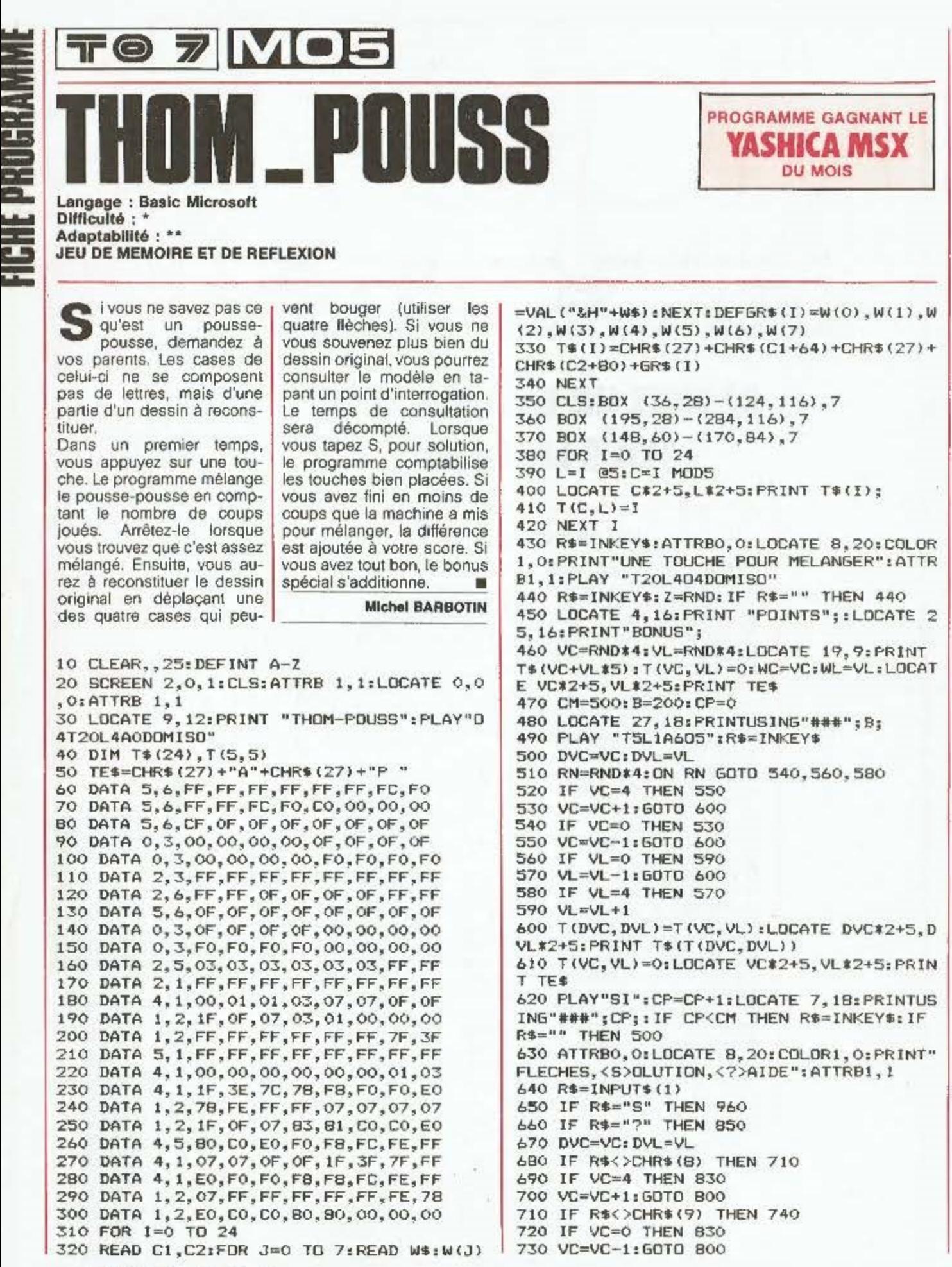

)

52 MCROZ

740 IF R\$<>CHR\$(10) THEN 770 950 GOTO 630 750 IF VL=0 THEN 830 960 ATTRBO, O:LOCATE 0, 201COLOR1, 0: PRINTS PC(39): ATTRB1, 1 760 VL=VL-1:60TO 800 770 IF R&<>CHR\$(11) THEN B30 970 1=WL\*5+WD: LOCATE VC\*2+5, VL\*2+5: PRINT T\$(I); rT(VC,VL)=I:LOCATE 19, 9: PRINT TE\$ 780 IF VL=4 THEN 830 790 VL=VL+1  $IPL=0$ 975 PLAY "T4L4" 800 IF CP>0 THEN CP=CP-1:LOCATE 7,18:PRI NTUSING" ###"; CP; 980 FOR L=0 TO 4 990 FOR C=0 TO 4 810 T(DVC, DVL)=T(VC, VL): LOCATE DVC\*2+5, D 1000 I=L\*5+C:LOCATE C\*2+25, L\*2+5: PRINT T VL\*2+5: PRINT T\$(T(DVC, DVL))  $# (1)$ 820 T(VC, VL) =0:LOCATE VC\*2+5, VL\*2+5: PRIN 1010 IF T(C,L)=I THEN PL=PL+1;PLAY "OSL2 T TES: 50TO 640 DORESO" ELSE PLAY "02L16SISODO":LOCATE C 830 PLAY "LSO4FAL1" #2+5, L#2+5: PRINT TE#: **840 50TD 640** 1020 COLOR1, OFLOCATE 18, 18: PRINTUSING" ## 850 ATTRBO, O:LOCATE 8, 20: COLORI, O: PRINT"  $"$ ;  $PL$ ; UNE TOUCHE POUR ARRETER ":ATTRB1, 1 1030 NEXT C 860 FDR L=0 TO 4 870 FOR C=0 TO 4 1040 NEXT L 1050 COLOR 6: TT=PL BBO I=L\*5+C 1060 IF B>0 THEN LOCATE 23, 18: PRINT "+"; 890 LOCATE C\*2+25, L\*2+5: PRINT T\*(I)  $TTT = TT + B$ 1070 IF PL=25 THEN LOCATE 15, 1B: PRINT "+ 910 NEXT: COLOR 1,0 915 PLAY "05T20LB"  $"$  :  $IT = TT + CP$ 1080 LOCATE 1,23: PRINT "TOTAL : "; : PRINT 920 IF B>0 THEN LOCATE 27, 18: B=B-1: PRINT USING"###"; B; USING"###";TT: 1090 R\*=INPUT\$(1):IFR\*<>"F" THEN 350 ELS 930 PLAY"SIPPP":R\$=INKEY\$:IF R\$="" THEN

 $E$  COLOR 1, 3:  $END$ 

**AMSTRAD CPC464** 

940 BOXF (199,30)-(2B0,112),-1

900 NEXT

920

150 DRIGIN 202, 200 160 DRAWR -150\*COS(A), 140\*SIN(A), C 170 DRIGIN 202, 198 180 DRAWR 150\*COS(A), 140\*SIN(A), C 190 NEXT ALC=C+1:IF C=4 THEN C=1 **200 NEXT N** Langage: Basic 210 TAG: A=P1/24 Difficulté: Adaptabilité : \* 220 DRIGIN 198+166\*CDS(A), 206+154\*SIN(A) **JEU DE HASARD** 230 PRINT" \*\*: 240 TAGOFF:LOCATE 1, 1: PRINT SPACE\$ (40) 250 PRINT CHR\$(22); CHR\$(1)  $-$  Consonne :  $1/20$  de la e jeu est constitué d'un 260 C=2:A=-PI/24 disque coloré en 24 mise. 270 FDR N=1 TO 24 tranches repérées de A - Couleur : rapporte 2 fois la 280 LOCATE 13+8\$COS(A), 13+8\$SIN(A) à X. Il tourne dans un sens, mise. 290 PEN CEPRINT CHR\${N+64) alors qu'une boule gravite - Lettre : rapporte 10 fois la 300 C=C-1:IF C=0 THEN C=3 autour en sens inverse. Le mise. 310 A=A-PI/12 but du jeu est de miser Vous pouvez jouer à 5 **320 NEXT** comme à la roulette sur la joueurs maximum. La ban-330 PEN Z: PRINT CHR\$ (22); CHR\$ (0) position d'arrêt de la boule. que dispose au début du jeu 340 LOCATE 1, 1: INPUT NOMBRE DE JOUEURS ( de 10 000 F. Essayez de la Quatre possibilités.  $1 a 5) : "jJ$ - Voyelle (la boule s'arrête faire sauter. 350 IF J>5 THEN LOCATE 1,1: PRINT SPACE\*{ devant une voyelle) rapporte **Eddy DUTERTRE** 40):50TO 340 1/10 de la mise. 360 FOR T=1 TO J:LDCATE 1,1: PRINT SPACE\$ 60 MODE 1: INK 0,0: INK 1,6: INK 2,22: INK 3 (40):LOCATE 1,1: PRINT"NOM DU JOUEUR No"; TE: INPUT N\$(T)  $.14$ 70 SYMBOL AFTER 41: SYMBOL 42, &3C, &7A, &FD 370 NEXT T , &FD, &FD, &FD, &7A, &3C 380 LOCATE 1, 1: PRINT SPACE\$ (40) 390 ORIGIN 382,0:DRAWR 0,398,Z:DRAWR -38 BO C1=6:C2=22:C3=14:Z=2:PEN Z 90 PRINT"PATIENTEZ QUELQUES INSTANTS S.V 2, 0, 2: DRAWR 0, -398, Z: DRAWR 382, 0, Z  $P<sup>1</sup>$ 400 WINDOW #1,25,40,1,25:PEN #1,7 100 80=10000 410 CLS #1:FOR T=1 TO J:PRINT#1, N\$ (T),",  $110 P = 240$ Vos parist"  $120C=2$ 420 PRINT: INPUT#1, "VOYELLES"; V(T) 130 FOR N=PI\*2 TO 0 STEF -PI/12 430 BQ=BQ+V(T) 140 FOR A=N TO N-PI/12 STEP -PI/P 440 IF V(T)<>0 THEN 470

四脚

man<sub>a</sub>

J.

28 照片

ш.

450 INPUT#1, "CONSONNES"; C(T) 460 BQ=BQ+C(T) 470 INPUT#1, "COULEUR"; F(T) 480 BQ=BQ+F(T) 490 IF F(T)<>0 THEN INPUT#1, "LAQUELLE R,  $V, B''$ ;  $C$ \$ (T) :  $C$ \$ (T) = UPPER\$ (C\$ (T)) 500 INPUT#1, "LETTRE"; L(T) 510 BQ=BQ+L(T) 520 IF L(T)<>0 THEN INPUT#1, "LAQUELLE(A a X) ":L\$(T) :L\$(T) =UPPER\$(L\$(T)) 530 CLS#1:NEXT T 540 PAPER#1, 0:CLS#1 550 A=P1/24 560 Q=120+RND(1) \*25  $782$ 570 D=1 580 TAG: DRIGIN 198+166\*COS(A), 206+154\*SI  $N(A)$ : PRINT" \* "; 590 FOR N=1 TO D 600 SOUND 1, 1, 5, 6 610 ORIGIN 198+166\*COS(A), 206+154\*SIN(A) : PRINT" "; 620 A=A+PI/12 630 D=D+1:IF D<25 THEN 650  $640 \text{ D} = 1$ 650 Z=Z+1:IF Z<4 THEN 670  $660$  Z=1 670 DRIGIN 198+166\*COS(A), 206+154\*SIN(A)  $i$ PRINT" $*$ "; 680 C4=C3:C3=C2:C2=C1:C1=C4 690 INK 1, C1: INK 2, C2: INK 3, C3 700 IF N>100 THEN FDR H=1 TO 20% (N-100): NEXT H 710 NEXT N: TAGOFF 720 ORIGIN 200, 200: P=TEST(115\*COS(A), 10  $5*SIM(A))$ 730 ORIGIN 382, 0:DRAWR 0, 398, Z:DRAWR -38 2, 0, Z: DRAWR 0, -39B, Z: DRAWR 382, 0, Z 740 PEN#1, Z:PRINT#1, "RESULTATS" 750 PRINT#1, "#########" 760 PRINT#1: FRINT#1: PRINT#1, "Le "; CHR\$ (6  $4+D$ ;" "; 770 ON P 60TO 790, B00, B10

790 R=C1:50TO 820 800 R=C2:50T0 820  $R10 R = C3$ 820 IF R=6 THEN PRINT#1, "ROUGE": R\$="R" B30 IF R=22 THEN PRINT#1, "VERT":R\$="V" 840 IF R=14 THEN PRINT#1, "BLEU":R\$="B" B50 SOUND 1,50,100,7 B60 FOR T=1 TO J:PRINT#1, N% (T) 870 G=0:PRINT#1, "-"; 880 IF D=1 OR D=5 DR D=9 OR D=15 OR D=21 OR D=25 AND V(T)<>0 THEN G=V(T)+INT(V(T) 1/10): 60TO 900 890 IF C(T)<>0 THEN G=C(T)+INT(C(T)/20) 900 IF F(T)<>0 AND C\$(T)=R\$ THEN G=G+F(T 910 IF L(T)<>0 AND L\$(T)=CHR\$(64+D) THEN  $G = G + L(T)$  \$10 920 PRINT#1, 5; "-" 930 BQ=BQ-G 940 NEXT 950 PRINT#1: PRINT#1 960 PRINT#1, "BANQUE" 970 PRINT#1."#": BQ: "#" 980 IF BQ<=0 THEN 1020 990 T\$=INKEY\$: IF T\$=""THEN 990 1000 TAG: ORIGIN 198+166\*COS(A), 204+154\*S IN(A): PRINT" ";: TAGOFF 1010 GOTO 410 1020 CLS#1:K=1 1030 LOCATE#1,1,1: PEN #1,K:PRINT#1:PRIN T#1:PRINT#1,"VOUS" 1040 K=K+1: IF K=4 THEN K=1 1050 PRINT#1:PRINT#1:PRINT#1, "AVEZ" 1060 PRINT#1: PRINT#1: PRINT#1, "FAIT" 1070 PRINT#1:PRINT#1:PRINT#1:PRINT#1, "SA UTER LA" 1080 PRINT#1:PRINT#1:PRINT#1:PRINT#1, "BA NOUE!" 1090 T\$=INKEY\$: IF T\$="" THEN 1030 1100 BQ=10000:CLS#1:WINDDW 1,40,1,25:60T 0 330

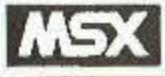

巴比

Ξ.

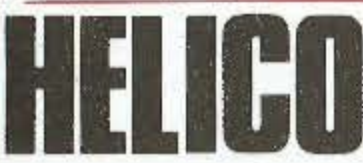

Langage: MSX-Basic Difficulté: \* Adaptabilité : \*\* **JEU D'ARCADE** 

ous le feu de deux tanks qui vous pour-J suivent, I'un horizontalement, l'autre verticalement. il vous faut manoeuvrer votre hélicoptère dans les huit directions grâce aux touches de déplacement du curseur, afin de ramasser des caisses de vivres et de médicaments. Pour ramasser une caisse, il faut poser le train d'atterrissage de l'appareil sur une caisse, et avancer. Il y a dix caisses à ramasser. Lorsque l'on a fini, il faut revenir se poser à la base. Un autre tour commence alors. En chemin, il faut éviter les étoiles rouges, immobiles, mais dont le contact ferait exploser l'appareil. Il y en a une au début, puis une autre apparaît. Il peut y en avoir jusqu'à 17. Attention aussi, de ne pas s'écraser contre un tank a

Jacques-Henri de BEAUVAIS

10 DATA L6G, LBF, LBE, LBG, L8G, LBG, LBA, L4G, LBF, LBE, LBG, L605C, L805D, L405E 20 RESTORE 10:FOR I=1 TO 14:READ A\$:PLAY A\$:NEXT 30 CLEAR 300:COLOR 2,15,15:SCREEN 2,2,01  $X = RND (-TIME) : S$ = "" : P$ = "" : R$ = "" : I$ = "" : T$ =$ "":E\$="":B\$="":C\$="":D\$="":M=0:B=0:R=1:D IM P(17), Q(17) 40 FOR I=1 TO 30:A=INT((RND(1)#190+65)/3 0) #30+INT(RND(1) #4) : B=INT((RND(1) #1B0+10 F3L4D2":PAINT(A-2.B-1):PAINT(A+2.B-1):PA  $INT(A, B-5)$ : NEXT 50 PRESET (12,60): DRAW"C12E9R1569L15R30": PAINT(17,57), 12: LINE(43, 60) - (36, 51), 12: L INE(37,52)-(29,60), 12: PAINT(39,56), 12:LI NE(37,60)-(37,50),15

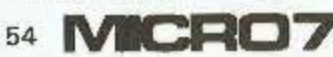

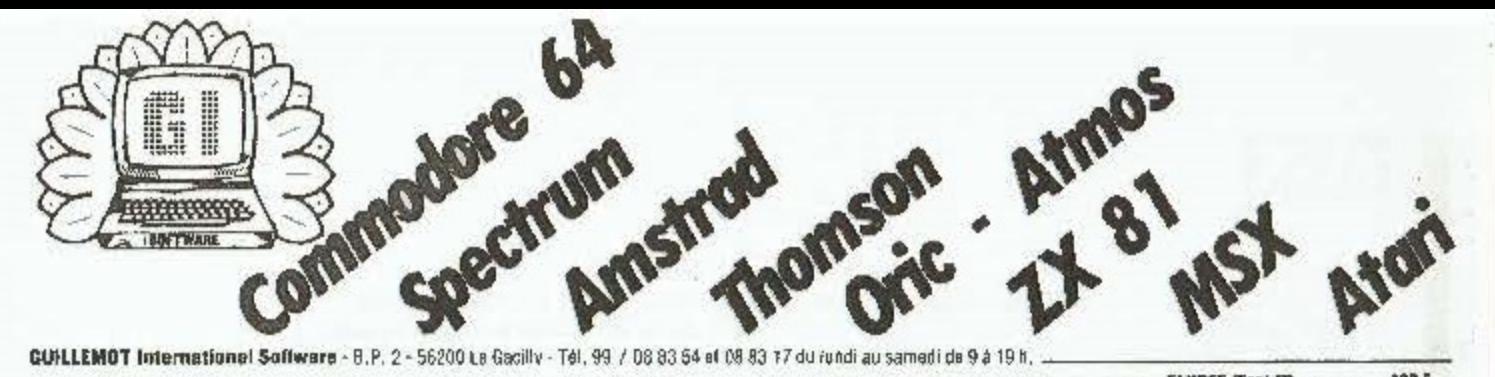

GUILLEMOT International Software - B.P. 2 - 56200 La Gacilly - Tél. 99 / 08 83 54 et 08 83 17 du rundi au samedi de 9 à 19 h.

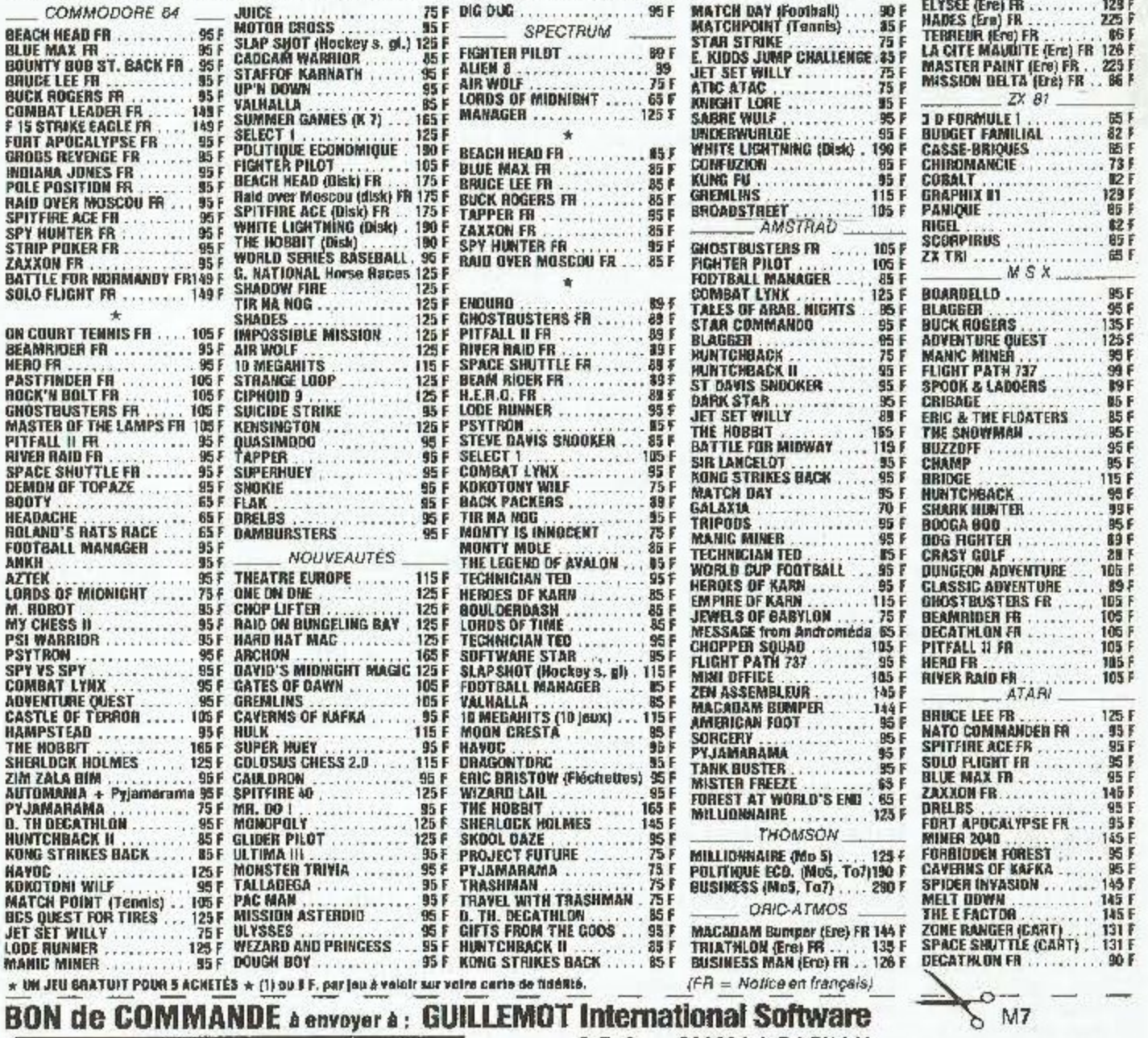

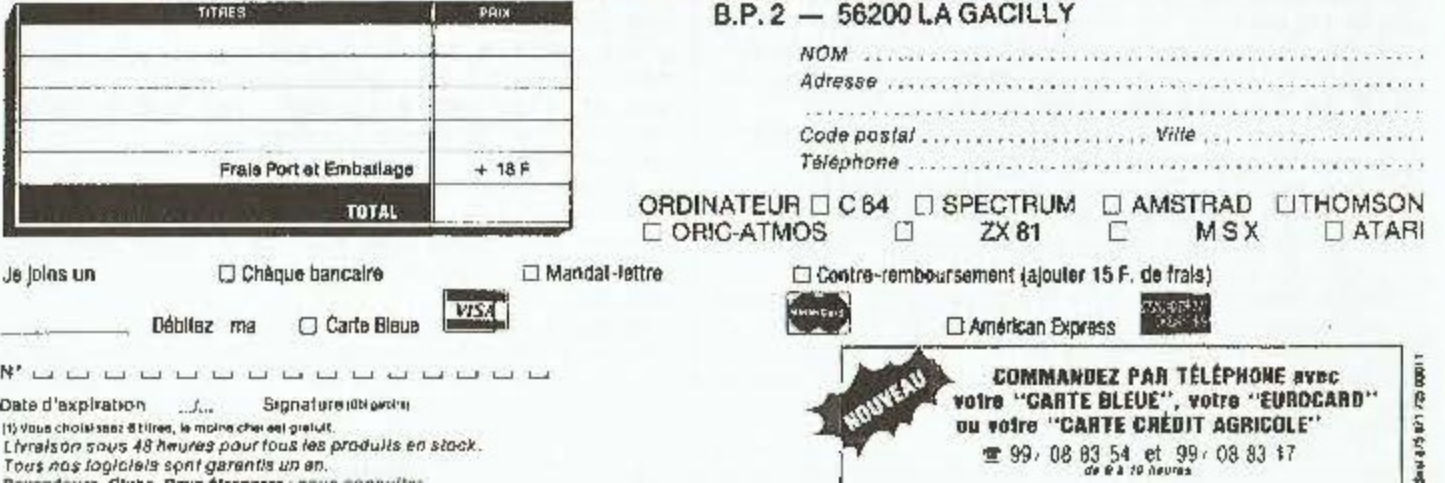

重99,08 83 54 et 99,08 83 17

tivina choisiana Bhine, is mains che est gratuit.<br>Livrais on sous 48 heures pour fous les praduits en stack.<br>Tous nas logiciels sont garantis un an.

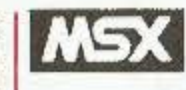

œ

e r

m

c.

tale

5

**Bull** 

 $\overline{\phantom{a}}$ 

60 CIRCLE(30, 100), 15, 4, ., . 6: PRESET(26, 10) 1) : DRAW"C4E4L6E2R14G2L5G4R6G2L14E2R5" : PA INT(20, 100), 4 70 GOSUB 560 BO DATA 111, 0, 1000001, 11111111, 1000111, 1  $1, 1, 0, 11, 0, 0, 0, 0, 0, 0, 0, 1111111$ , 100000, 1 1111000, 11100100, 11100010, 11111110, 11111 100, 1001001, 11111110 90 RESTORE 80:FOR I=1 TO 25:READ A\$:S\$=8 \$+CHR\$(VAL("&B"+A\$)):NEXT 100 DATA 11111111, 100, 11111, 100111, 10001 11, 1111111, 111111, 10010001, 1111111, 0, 0, 0 100010, 11000000, 10000000, 0, 11000000 110 FOR I=1 TO 25:READ A\$:P\$=P\$+CHR\$(VAL  $("B-B" + A$)) : NEXT$ 120 DATA 1, 1, 1, 1, 11, 111, 111, 1111111, 1111 1111, 11111111, 1010101, 111111, 0, 0, 0, 0, 0, 0 , 0, 0, 10000000, 11000000, 11000000, 11111100 , 11111110, 11111110, 1010100, 11111000 130 FOR I=1 TO 28:READ A\$:R\$=R\$+CHR\$(VAL  $("&B"+A$))$ : NEXT: SPRITE\$(1)=R\$ 140 FOR I=1 TO 2: I\$=1\$+CHR\$(VAL("&B"+"1"  $)$  : NEXT: SPRITE\$(2)=I\$ 150 DATA 0, 0, 0, 100, 1, 10, 101, 11, 0, 1, 0, 0, 0 , 0, 0, 0, 0, 0, 0, 0, 100000, 1000000, 11000000, 1 0000000,1000000 160 FOR I=1 TO 25: READ A\$: T\$=T\$+CHR\$(VAL  $($ "&B"+A\$)):NEXT 170 DATA 0, 1, 0, 100, 10, 1000, 101, 11, 10001, 100, 1, 1, 0, 0, 0, 0, 0, 0, 100000, 1000000, 10000 , 10100000, 10000000, 11011000, 1000000, 1000 0,1000000,100000,10000 180 FOR I=1 TO 29: READ A\$: E\$=E\$+CHR\$(VAL  $('B''+A*)$ )  $NFX$ 190 DATA 100000, 10, 1000, 100101, 10000, 100 0010, 101, 11010011, 1, 10010, 0, 1001000, 1001 0010,100000,1000,0,10000001,10010,101000 00, 11010010, 10100100, 11000000, 11101101, 1 1010000, 100100, 10010010, 10000000, 1010010 0,10000,1010,10000000 200 FOR I=1 TO 31:READ A\$:B\$=B\$+CHR\$(VAL  $("&B"+A$))$ : NEXT , 10000110, 1111010, 11111111, 11111111, 1111 1111, 11111111, 11111111, 1111010, 10000110, 11111110, 11111110, 11111110, 10 220 FOR I=1 TO 32:READ A\$:C\$=C\$+CHR\$(VAL  $('8B'+A$))$ : NEXT: SPRITE\$(3)=C\$ 230 SPRITE\$(4)="":SPRITE\$(4)=CHR\$(VAL("&  $B'' + "11")$ 240 D\$=D\$+CHR\$(VAL("&B"+"10"))+CHR\$(VAL( "&B"+"111"))+CHR\$(VAL("&B"+"10")):FOR I= 5 TO 31: SPRITE\$ (I) =D\$: NEXT 250 X=22: Y=93: C=130: E=C: F=177: 6=0: H=232:  $I = 6 + 7$ : SPRITE\$ (0) = S\$ 260 PUT SPRITE 0, (X, Y), B: PUT SPRITE 1, (C , 179), 12: PUT SPRITE 2, (E, F), 1: PUT SPRITE 3, (240, G), 12: PUT SPRITE 4, (H, I), 1 270 IF N>9 THEN GOSUB 640 280 D=STICK(O): IF D=2 OR D=3 OR D=4 THEN SPRITE\$(0)=S\$ ELSE IF D=6 DR D=7 OR D=8 THEN SPRITE\$(0)¤P\$

290 ON D GOSUB 430, 440, 450, 460, 470, 480, 4

90,500 300 IF X<12 THEN X=12 310 IF X>240 THEN X=240 320 IF Y<0 THEN Y=0 330 IF Y>182 THEN Y=182 340 IF X>C THEN C=C+2 ELSE IF X<C THEN C  $=$  $C-2$ 350 IF Y-3>6 THEN G=G+2 ELSE IF Y<G THEN  $5 = 5 - 2$ 360 IF 6>165 THEN 5=165 370 F=F-10: IF F<0 THEN F=177: E=C 380 H=H-10: IF H<0 THEN H=232: 1=6+7 390 IF I>F-11 AND I<F AND H<E+11 AND H>E  $-11$  THEN H=H-20 400 SPRITE DN: ON SPRITE GOSUB 510 410 IF POINT(X+7, Y+10)=5 OR POINT(X+7, Y+ 10)=9 THEN GOSUB 630 420 50TO 260 430 Y=Y-S: RETURN 440 Y=Y-4: X=X+4: RETURN 450 X=X+5: RETURN 460 X=X+4: Y=Y+4: RETURN 470 Y=Y+5: RETURN 480 X=X-4tY=Y+4:RETURN 490 X=X-5: RETURN  $500$   $X=X-4$   $Y=Y-4$  : RETURN 510 SOUND 0.0:SOUND 6.15:SOUND 7.7:SOUND 12,16:FOR I=B TO 10:SOUND I,16:NEXT:SOU ND 13,0 520 SPRITE #  $(0)$  = T\$: PUT SPRITE  $0, (X, Y), 10$ : FOR I=1 TO 50:NEXT:SPRITE\$(0)=E\$:FOR I=1 TO 50; NEXT: SPRITE\$ (0)=B\$: FOR I=1 TO 50: NEXT:SPRITE OFF:M=M+1:BEEP:IF M=3 THEN 5 30 ELSE RETURN 250 530 COLOR 7,1,1:SCREEN 0:KEY OFF:LOCATE 12,6:PRINT"SCORE:";S:LOCATE 6,14:PRINT"U ne autre partie?(Q/N)" 540 A\$=INKEY\$; IF A\$<>"D" AND A\$<>"o" AND ASC>"N" AND ASC>"n" THEN 540 550 IF A\$="D" OR A\$="o" THEN 10 ELSE CLS : END 560 N=0:FDR 1=0 TO 10 570 J(I)=INT((RND(1)\*171+60)/30)\*30+15:K  $(1)$ =INT( $(RND(1)*156+15)/20)*20+8$ 580 IF I>O THEN FOR L=0 TO I-1:IF J(I)=J (L) AND K(I)=K(L) THEN 570 **590 NEXT** 600 LINE(J(I), K(I))-(J(I)+4, K(I)+4), 5, BF :LINE(J(I), K(I)+2)-(J(I)+4, K(I)+2), 9:NEX 610 IF R<18 THEN GOSUB 660:R=R+1 **620 RETURN** 630 LINE(X+3,Y+6)-(X+12,Y+15),15,BF:PLAY "V12L20N60": S=S+10: N=N+1: RETURN 640 IF X>15 AND X<28 AND Y>92 AND Y<98 T HEN PLAY"V12L25N50": GOSUB 560 **650 RETURN** 660 P(R)=INT((RND(1)\*165+60)/30)\*30:0(R) =INT((RND(1)#140+20)/5)#5 670 IF R>1 THEN FOR I=1 TO R-1: IF Q(I)=Q (R) THEN 660 ELSE 690 680 50TO 700 690 NEXT 700 PUT SPRITE R+4, (P(R), D(R)), 61 RETURN

Meeo7 56

# **ZX Spectrum**

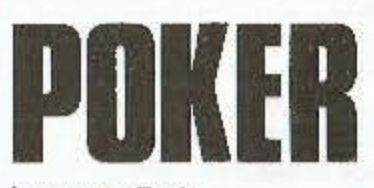

Langage: Basic Difficulté: \* Adaptabilité : \* **JEU DE CARTES** 

10 REM POKER 20 PAPER 7: CLS 30 GO SUB 9000 40 LET DI9=1 80 LET 50=100; LET 5J=100 90 IMPUT "VOTRE NOM ": LINE N\$ 100 GO SUB 9790 140 DIM V(52): DIM C(52): DIM D  $$14,21$ 141 DIM E(5) 143 DIN 0(5): DIN J(5): DIN A(5 ): DIM B(5) 145 RESTORE 170 148 REM -INITIALISATION DU JEU DE CARTES-150 FOR J=1 TO 52 155 LET V(J)=J: READ C(J) 160 IF V(J) >13 THEN LET V(J)=V( J)-13: 50 TC 160 165 NEXT J 170 BATA 1, 1, 1, 1, 1, 1, 1, 1, 1, 1, 1, 1, 1, 2, 2, 2, 2, 2, 2, 2, 2, 2, 2, 2, 2, 3,  $3, 3, 3, 3, 3, 3, 3, 3, 3, 3, 3, 3, 4, 4, 4, 4, 4,$  $5,4,4,5,4,4,4,4$ 180 PRINT FLASH i; INK 1:AT 10, **J: "JE MELANGE LES CARTES"** 185 PRINT AT 20,16; SZALENIEC M ARC\* 190 REM - MELANGE DES CARTES-195 FOR J=1 TO BO 200 LET I=1+INT (RND\$52) 210 LET K=1+JNT (RND#52) 220 IF I=K THEN 60 TO 210 230 LET TR=V(I): LET TC=C(I) 240 LET V(I)=V(K); LET C(I)=C(K) 250 LET V(K)=TR: LET C(K)=TC 260 NEXT J 265 FLASH 0: CLS : 60 SUB 9070 280 PRINT AT 0.0;: GD SUB 9071 290 LET DIS=DIS+1; LET D1=2: LE  $702\times1$ 300 IF (DIS-2#(INT (DIS/2)))=0 THEN LET DI=1: LET D2=2

e joue contre l'ordinateur. Vous pouvez changer un maximum de 4 cartes sur 5, deux fois. Les combinaisons gagnantes sont, en ordre décroissant : La quinte royale, le carré de poker, le full, la couleur, la quinte ou suite, le brelan, deux peires, une<br>paire. Chaque joueur part avec 200 points. A chaque

coup, il en perd ou gagne 10. Le jeu de cartes est mélangé une seule fois, au début. Les coups suivants, les cartes sont replacées au dos du paquet el celui-ci est coupé en son milleu. Tantôt le joueur reçoit la première carte, tantôt la seconde du paquet. 蓋

**Marc SZALENIEC** 

360 REM -DISTRIBUTION DES CARTE  $S-$ 370 FDR I=1 TO 5 380 LET 0(1)=V(D1+fI-11#2}: LET  $B(I) = C(D1 + (I - 1)$ \$2) 3B5 LET J(I)=V(D2+(I-I)#2): LET A(I)=C(D2+(I-1)\$2) **400 NEXT I** 405 60 SUB 9270 420 LET RAM=10: 60 SUB 5000 500 60 5UB 91B0 510 FOR Q=1 TO 2 560 INPUT "COMBIEN DE CARTES A CHANGER "; N 570 IF NKO DR N>4 THEN 60 TO 56 Ò 580 50 SUB 9435 590 60 SUB 9175 600 REM ~JEU DU SPECTRUM-610 LET CARTE=0: LET MS="" 620 REM -AI-JE UN CARRE OU UNE QUINT ROYALE?-630 GD SUB 5050 640 REM -AI-JE UN FULL-641 60 SUB 5700: IF MS="SERVI" THEN GO TO 750 642 REM -JE JOUE LA QUINTE ROYA  $|F -$ 643 GO SUB 5500: IF CARTE(>0 TH EN 60 TO 750 645 IF MS="SERVI" FHEN 60 TO 75 O 646 REM -JE JOUE LA QUINTE-648 60 SUB 5600: IF CARTE()0 TH EN 60 TO 750 650 REM -- AI-JE UN BRELAN--660 GO SUB 5200 670 IF CARTE()0 THEN 60 TO 750 680 REM -- Al-JE 2 PAIRES---690 GO SUB 5300 700 IF CARTE(>0 THEN 60 TO 750 710 REM -- AI-JE UNE PAIRE---720 50 5U8 5400 730 IF CARTE(>0 THEN GO TO 750

732 REM -- JE CHANGE 4 CARTES--735 LET CARTE=4 740 FOR 1=1 TD 4: LET E(1)=1: N EXT I 760 IF MS=^\* THEN PRINT PAPER 4 ;AT 21,5;' cartes svp": 60 TO 78 廿 770 PRINT PAPER 4;AT 21,5;' ser vi, merci': 60 TO 850 790 GD SUB 6000 844 GD SUB 9270 B60 PRINT AT 21,5; PAPER 4;'  $\cdot$ : NEXT  $\alpha$ 900 REN -------------905 60 SUB 7000: GO SUB 9175 920 LET AI=J(i): LET B1=J(2}1 L ET C1=J(3): LET D1=J(4): LET E1=  $J(5)$ 930 LET A2=A(1): LET B2=A(2): L ET C2=A(3): LET D2=A(4): LET E2= A(5) 935 LET 2=0 940 60 SUB 4000 950 LET PJ=CO: LET ZJ=Z 960 REM ---------------970 LET A1=D(1): LET B1=D(2): L ET C1=D(3): LET D1=0(4): LET E1=  $0(5)$ 980 LET A2=B(1): LET B2=B(2): L ET C2=B(3): LET D2=B(4): LET E2=  $B(5)$ 985 LET Z=0 990 GD SUB 4000 1000 LET PO=CD: LET Z0=Z 1010 LET JD=INT (PO/100): LET MD  $=$ PO-100\$JO 1015 IF PO(400 OR PO)500 OR PJ(4 00 OR PJ>500 THEN 50 TO 1020 1017 IF PO(>PJ THEN 60 TO 1020 1018 LET PD=400+ZD: LET PJ=400+Z J: 50 TO 1010 1020 IF PO>=PJ THEN 50 TO 1100 1030 PRINT AT 18, 10; "J'A1 PERDU" 1040 PRINT AT 19,1; 'JE N'A1 QU'";

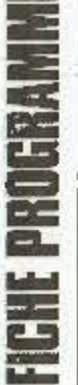

**THE PRESS** 

 $\overline{\phantom{a}}$ 

1050 LET SD=SD-10: LET SJ=SJ+10 1070 60 70 1300 1100 IF PO=PJ THEN 50 TO 1200 1120 PRINT AT 1B, 10; "J'A1 GAGNE" 1130 PRINT AT 19.0:"J'AI "; 1140 LET SO=SD+10: LET SJ=SJ-10 1180 60 70 1300 1200 PRINT AT 18,10; "EGALITE" 1210 PRINT AT 19,0:"J'AI AUSSI " 1300 5D SUB 8000 1305 60 SUB 6500 1310 IF SO=0 OR SO=200 THEN GO T 0 1330 1320 60 TD 8300 1330 PRINT INK 5; PAPER 0:AT 2.2 : N\$; AT 2, 22; "SPECTRUM" 1331 INK 3: PRINT AT 3,2;5J;AT 3 , 22; 50 1335 INPUT "UNE AUTRE PARTIE ":R ŧ 1340 IF R\$="0" THEN RUN 1350 STOP 3980 INK 0: STOP 4000 REM -ON COMPTABILISE POUR C OMPARER-4005 LET CO=0 4010 IF A2=B2 AND B2=C2 AND C2=D. 2 AND D2=E2 THEN 60 TO 4025 4020 60 TO 4100 4025 IF E1=A1+4 THEN LET CO=1000 +E1: RETURN 4030 IF E1=B1+3 AND E1=13 AND A1 =1 THEN LET CO=1014: RETURN 4100 REM --- CARRE--4105 IF A1=B1 AND B1=C1 AND C1=D 1 OR B1=C1 AND C1=D1 AND D1=E1 T HEN 60 TO 4115 4110 60 TO 4200 4115 IF D1=E1 THEN LET CO=900+E1 : RETURN 4120 IF A1=B1 AND A1=1 THEN LET CO=914: RETURN 4125 LET CD=900+D1: RETURN 4200 REM --- FULL---4205 IF AI=BI AND C1=D1 AND D1=E 1 OR A1=B1 AND B1=C1 AND D1=E1 T HEN 60 TO 4215 4210 60 TO 4300 4215 IF CI<>B1 THEN 60 TO 4225 4220 IF A1=1 THEN LET CO=814: RE TURN 4225 LET CD=800+C1: RETURN 4300 REM --- COULEUR--4305 IF A2=82 AND B2=C2 AND D2=C 2 AND D2=E2 THEN LET CO=700: RET URN 4400 REM --- QUINTE--

4410 IF E1=D1+1 AND D1=C1+1 AND C1=B1+1 AND B1=A1+1 THEN LET CO= 600+E1: RETURN 4415 IF E1=13 AND E1=D1+1 AND D1 =C1+1 AND C1=B1+1 AND A1=1 THEN LET CO=614: RETURN 4500 REM --- BRELAN--4505 IF C1=D1 AND D1=E1 OR B1=C1 AND C1=D1 THEN LET CO=500+D1: R ETURN 4510 IF A1=B1 AND B1=C1 AND A1=1 THEN LET CO=500+14: RETURN 4515 IF A1=B1 AND B1=C1 THEN LET CO=500+A1: RETURN 4600 REM -- 2 PAIRE--4605 IF A1=B1 AND C1=D1 AND A1=1 THEN LET CO=414: LET Z=Ci: RETU RN 4606 IF A1=B1 AND C1=D1 THEN LET CO=400+D1: LET Z=A1: RETURM 4607 IF A1=B1 AND E1=D1 AND A1=1 THEN LET CO=414: LET Z=D1: RETU RN 4608 IF A1=BI AND E1=D1 THEN LET CO=400+D1: LET 2=A1: RETURN 4609 IF C1=B1 AND E1=D1 THEN LET CO=400+D1: LET Z=B1: RETURN 4700 REM -- 1 PAIRE---4705 IF A1=B1 OR B1=C1 OR C1=D1 OR D1=E1 THEN 60 TO 4710 4707 RETURN 4710 IF A1=B1 AMD A1=1 THEN LET CO=314: RETURN 4715 IF A1=B1 OR Bi=C1 THEN LET CO=300+B1: RETURN 4720 IF C1=D1 OR D1=E1 THEN LET CO=300+D1: RETURN 4725 STOP : RETURN 4980 TNK 0: STOP 5000 REM - ON RAMEME LES CARTES-5005 FOR I=RAM+1 TD 52 5010 LET V(I-RAM)=V(I): LET C(I- $RAM = C(1)$ 5015 NEXT I 5020 FOR I=53-RAM TO 52 5025 LET V(I)=0: LET C(I)=0 5030 NEXT I 5035 RETURN 5040 REM -- ORDI CHOISIT SES CART ES A ELIMINER--SOSO REM -- ALGORITHME DE JEU--5060 LET COU=1 5065 FOR I=2 TO 5 5070 IF B(1)=B(1) THEN LET COU=C  $0U+1$ 5075 NEXT I 5080 IF COU()5 THEN 60 TO 5150 50B5 LET S=D(1)+0(2)+0(3)+0(4)+0 (5)

5090 IF (S-5\*INT (S/5))<>0 THEN GO TO 5110 5095 IF (S-10)/5=0(1) THEN LET M \$="SERVI" 5100 RETURN 5110 IF 0(1)=1 AND 0(2)=10 AND D  $(3)=11$  AND D(4)=12 AND D(5)=13 T HEN LET M\$="SERVI": RETURN 5150 REM --- CARRE---5160 IF 012) <> >0(3) THEN RETURN 5165 IF 0(1)=0(2) AND 0(3)=0(2) AND 0(4)=0(3) THEN 60 TO 5180 5170 IF 0(2)=0(3) AND 0(3)=0(4) AND 0(4)=0(5) THEN 60 TO 5180 5175 RETURN 5180 LET MS="SERVI": RETURN 5190 RETURN 5200 REM --- 3 CARTES--5210 IF 0(1)=0(2) AND 0(2)=0(3) THEN LET CARTE=2: LET E(1)=4: LE T E(2)=4: RETURN 5215 IF 0(2)=0(3) AND 0(3)=0(4) THEN LET CARTE=2: LET E(1)=1: LE T E(2)=5: RETURN 5220 IF 0(3)=0(4) AND 0(4)=0(5) THEN LET CARTE=2: LET E{1}=1; LE T E(2)=2: RETURN 5225 RETURN 5300 REM --- 2 PAIRES---5310 IF 0(1)=0(2) AND 0(3)=0(4) OR 0(1)=0(2) AND 0(4)=0(5) OR 0( 2)=D(3) AND 0(4)=0(5) THEN 60 TO 5325 5315 RETURN 5325 LET CARTE=3 5330 IF 0(1)=0(2) AND 0(1)=1 THE N LET E{1)=3: LET E{2}=4: LET E{  $3) = 5$ : RETURN 5335 IF 0(4)=0(5) THEN LET E(1)= 1: LET  $E(2)=2$ : LET  $E(3)=3$ : RETUR N 5340 IF 0(3)=0(4) THEN LET E(1)= 1: LET E(2)=2: LET E(3)=5: RETUR N 5400 REM -- 2 CARTES---5410 IF 0(1)=0(2) THEN LET CARTE =3: LET E(1)=3: LET E(2)=4: LET  $E(3) = 5$ : RETURN 5415 IF 0(2)=0(3) THEN LET CARTE  $=3:$  LET  $E(1)=1:$  LET  $E(2)=4:$  LET E(3)=5: RETURN 5420 IF D(3)=D(4) THEN LET CARTE =3: LET  $E(1) = 1$ : LET  $E(2) = 2$ : LET  $E(3) = 5$ : RETURN 5425 IF 0(4)=0(5) THEN LET CARTE =3: LET E(1)=1: LET E(2)=2: LET  $E(3) = 3$ 5500 REM -- COULEUR (4/5)--

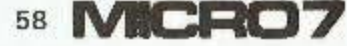

5505 LET F=1 5510 LET CC=0 5515 FOR 1=1 TO 5: IF 1=F THEN 6 0 TO 5530 5520 IF B(I)=B(F) THEN LET CC=CC +1: 60 10 5530 5525 LET IN=I 5530 NEXT I 5535 IF CC()4 THEN LET F=F+1: IF FK3 THEN 60 TO 5510 5540 IF F=3 THEN RETURN 5541 IF CC=4 THEN LET M\$="SERVI" : RETURN 5545 LET CARTE=1: LET E(L)=IN: R **ETURN** 5600 REM --- SUITE (4/5)--5605 IF D(5)=0(4)+1 AND 0(3)=0(2 1+1 AND 0(4)=0(3)+1 THEN LET CAR TE=1: LET E(1)=1: RETURN 5610 IF 0(4)=0(3)+1 AND 0(3)=0(2 )+1 AND 0(2)=0(1)+1 THEN LET CAR TE=1: LET E(1)=5: RETURN 5615 IF 0(5)=0(4)+1 AND 0(3)=0(2) )+1 AND 0(1)=1 AND 0(5)=13 THEN LET CARTE=1: LET E41)=2: RETURN 5620 RETURN 5700 REN -- AI-JE UN FULL--5705 IF 0(1)=0(2) AND 0(3)=0(5) OR 0(1)=0(3) AND 0(4)=0(5) THEN LET MS="SERVI" 5710 RETURN 6000 REM -SPECTRUM CHANGE SES CA RTES-6005 FOR I=1 TO CARTE 6010 LET T=D(E(T)): LET TT=B(E(I  $\mathcal{V}$ 6015 LET D(E(I))=V(I): LET B(E(I  $|1 = C(1)$ 6020 LET V(I)=0: LET C(I)=0 6022 LET V(I+42)=T: LET C(I+42)= TT 6025 NEXT I 6030 LET RAM=CARTE 6035 60 SUB 5000 6050 RETURN 6500 REM -- IMPRESSION DES CARTES DE L'ORDINATEUR--6505 FDR I=1 TD 5 6510 IF O(I) <= 9 THEN LET V\$=STR\$ O(I): 50 TO 6535 6515 IF 0(I)=10 THEN LET V\$="X" 6520 JF 0(I)=11 THEN LET V\$="V" 6525 IF 0(I)=12 THEN LET V\$="D" 6530 IF D(1)=13 THEN LET V\$="R" 6535 INK 0 6540 PRINT AT 6,-2+185; V8; AT 9,1  $+511;55;$ 6545 IF B(I)=1 OR B(I)=3 THEN IN K Z

6550 IF B(1)=1 THEN LET D\$(1)="F E#: LET D\$(2)="IDD" 655F (' () =2 THEN LET D\$(1)=" :  $C_1$ ": LET D\$(2)="KL." 6560 IF B(1)=3 THEN LET D\$(1)="E F": LET D\$ (2) = "GH" 6565 IF B(1)=4 THEN LET D\$(1)="P N': LET D\$(2)="CP" 6570 PRINT AT 7,-1+5#I;D\$(!);AT B,-1+5\$I;D\$(2); 6575 NEXT 1 6580 RETURN 7000 REM -SPECTRUM CLASSE SES CA RTES PAR VALEURS CROISSANTES--7005 LET K=1 7010 FOR I=K+1 TO 5 7015 LET COM=0 7020 IF J(K) <= J(I) THEN 50 TO 70 35 7025 LET T1=1: LET T2=K: 60 SUB 9600 7030 LET COM=COM+1 7035 NEXT I 7040 IF COM(>0 THEN 60 TO 7010 7045 LET K=K+1: IF K<5 THEN GO T  $0.7010$ 7050 RETURN 8000 REM --- TEXTE ET FIN DU COUP 8005 IF JO=10 THEN PRINT "UNE DU INTE ROYALE "; 8010 IF JO=9 THEN PRINT "UN CARR E DU POKER "; BO15 IF JO=8 THEN PRINT "UN FULL ۰, BO20 IF JO=7 THEN PRINT "UNE COU LEUR " BO25 IF JO=6 THEN PRINT "UNE SUI TE "1 8030 IF JO=5 THEN PRINT "UN BREL AN "; 8035 IF JO=4 THEN PRINT "DEUX PA IRES "; B040 IF JO=3 THEN PRINT "UNE PAI RE "I HO41 IF JO=0 THEN PRINT " RIEN" BO42 IF MO=14 THEN PRINT "AUX AS BOA3 IF MO=13 THEN PRINT "AUX RO  $IS<sup>a</sup>$ BO44 IF MO=12 THEN PRINT "AUX DA NES<sup>®</sup> 8045 IF MO=11 THEN PRINT "AUX VA LETS" BOA& IF MOK=10 AND MO>0 THEN PRI DM;" AUX ", MO 8050 RETURN 8300 REM -REMISE DES CARTES DANS

LE PAQUET-8305 FOR 1=1 TO 5 B310 LET V(42+I)=J(I): LET C(I+4  $21 = A(1)$ B315 LET V(47+1)=0(1): LET C(I+4  $71 = B(1)$ **8320 NEXT I** 8330 PAUSE 150 8335 FOR I=! TO 26 8340 LET T=VIII: LET TT=CII) 8345 LET V(I)=V(26+I): LET C(I)=  $C(26+1)$ 8350 LET V(26+I)=T: LET C(26+I)= TT 8355 NEXT I 8360 GO TO 2BO 9000 REM --- GRAPHIQUES---9001 RESTORE 9025 9005 FOR 1=0 TD 127 9010 READ A: POKE USR "A"+1,A 9015 NEXT I 9020 RETURN 9025 DATA 1, 3, 7, 15, 31, 63, 127, 255 , 128, 192, 224, 240, 248, 252, 254, 255 9030 DATA 255, 127, 63, 31, 15, 7, 3, 1 , 255, 254, 252, 248, 240, 224, 192, 128 9035 DATA 56, 124, 254, 254, 255, 255 , 255, 255, 56, 124, 254, 254, 254, 254, 254,254 9040 DATA 127, 127, 63, 31, 15, 7, 3, 1 , 252, 252, 248, 240, 224, 192, 128, 0 9045 DATA 1, 3, 7, 15, 15, 15, 7, 51, 0, 128, 192, 224, 224, 224, 192, 152 9050 DATA 121, 253, 255, 253, 121, 51 ,7,15,60,126,254,126,60,152,192, 224 9055 DATA 1,3,7,15,31,63,63,63,0 , 128, 192, 224, 240, 248, 248, 248 9060 DATA 63,63,31,13,1,3,7,15,2 48, 248, 240, 96, 0, 128, 192, 224 **9065 RETURN** 9069 REM -- PRESENTATION--9070 PAPER 7: INK 4: FOR A=0 TO 5: PRINT · 图图图像图图图图图图 **请用機翻放到制制室车配制到卸载管理图** ":: NEXT A 9071 INK 4: PAPER 7: FOR A=6 TO 9: PRINT AT A, 0; "圖圖圖 劚 n n в 圖圖解圖欄";: 》 XT A 9072 PRINT " 删图删图图明图明图明图 **除宿客使安息 在课后商剧员委员会干部委员** 医胃幽默神经测量测定 M": FOR A 類別 劇 副 興 紛 説 劇 関 記 記 =1 TO 4: PRINT "BOBIL 閮 ı 眼睛里眼睛 :: NEXT Δ 9073 FOR A=1 TO 6: PRINT "BUBBOWN!

# i<br>Fi Ξ. ÷ ᄖ

5.00

¥.

**脚踏细脚脚端滚滚调栅部加张家部深**调 期面顺侧隔距隙期隔";: NEXT A 9074 PRINT INK 2; PAPER 6; AT 0.1 2: FLASH 1: "POKER" 9075 PRINT INK 5: PAPER 0:AT 2,2 :N\$; AT 2,22; "SPECTRUM" 9080 INK 3: PRINT AT 3,2;5J; INK 4; " " ; INK 3; AT 3, 22; SO; INK 4 **IT ST** 9085 PRINT PAPER 6; INK 0;AT 4,1 4:DIS 9086 RETURN 9090 REM -----------9175 REM -IMPRESSION DES CARTES JOUEUR--9180 FOR I=1 TO 5 9205 IF J(I) (=9 THEN LET V\$=STR\$ J(I): 60 TO 9220 9210 IF J(1)=10 THEN LET V\$="X" 9212 IF J(I)=11 THEN LET V\$="V" 9214 IF J(I)=12 THEN LET V\$="D" 9216 IF J(I)=13 THEN LET V\$="R" 9220 INK 0 9225 PRINT AT 12,-2+1#5; V\$; AT 15  $, 1 + 51; 14;$ 9230 IF A(1)=1 OR A(I)=3 THEN IN  $K<sub>2</sub>$ 9235 IF A(1)=1 THEN LET D\$(1)= $P$ F E": LET D\$(2)="CC" 9240 IF A(1)=2 THEN LET D\$(1)=":  $J$ <sup>\*</sup>: LET  $D$ \$(2)="KL" 9245 IF A(I)=3 THEN LET D\$(1)="E F": LET D\$(2)="GH-!" 9250 IF A(I)=4 THEN LET D\$(1)=\* r

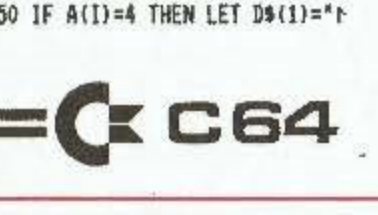

 $N^*$ : LET D\$(2)="CF" 9255 PRINT AT 13,-1+5#I; D\$(1); AT  $14, -1+511; 0$ \$ (2); 9260 NEXT I 9265 RETURN 9270 REM -- CLASSEMENT DES CARTES DU JOUEUR PAR DRDRE CROISSANT-9275 LET K=1 92B0 FOR I=K+1 TO 5 9285 LET COM=0 9290 IF D(K) <= 0(1) THEN GO TO 93 40 9300 LET T1=I: LET T2=K: 60 SUB 9550 9330 LET CON=COM+1 9340 NEXT 1 9345 IF COM<>>>>>>> THEN 60 TD 9280 9350 LET K=K+1: IF K<5 THEN GO T 0 9290 9360 RETURN 9435 REM -CHANGEMENT DE CARTES P OUR LE JOUEUR--9440 FOR I=1 TD N 9445 INPUT "numero "; nu 9450 IF nu<1 OR nu>5 THEN 60 TO 9445 9455 LET T=J(nu): LET TT=A(nu) 9456 LET Jinu)=V(I): LET A(nu)=C  $(1)$ 9457 LET V(I+42)=T: LET C(I+42)= TT

9460 NEXT I

9465 LET RAN=N

9470 60 6UB 5000 9475 RETURN 9550 REM -PERMUTATION CARTES SPE CTRUM-9555 LET T=D(T1): LET TT=B(T1) 9560 LET 0(T1)=0(T2): LET B(T1)=  $8(17)$ 9565 LET D(T2)=T: LET B(T2)=TT 9570 RETURN 9600 REM -PERMUTATION CARTES JOU  $FIR-$ 9605 LET T=J(T1): LET TT=A(T1) 9610 LET J(T1)=J(T2): LET A(T1)=  $A(12)$ 9615 LET J(T2)=T: LET A(T2)=TT 9620 RETURN 9790 REM HUSTE 9795 RESTORE 9820 9800 FOR a=1 TO 44 9805 READ du, no 9810 BEEP du.nc 9815 NEXT a 9820 DATA .25, 3, .25, 8, .25, 11, .25 , 10, . 25, 8, . 25, 11, . 25, 8, . 25, 10, . 2 5, 8, . 25, 4, . 25, 6, 1, 3, . 25, 3, . 25, 8,  $.25, 11, .25, 10, .25, 8, .25, 11, .25, 8$  $, 25, 10, 25, 8, 25, 3, 25, 2, 1, 1$ 9825 DATA .25,1,.25,4,.25,7,1,10  $, 25, 1, 25, 6, 25, 7, 1, 8, 24, -4, 2$  $5, -1, .25, 6, .25, 4, .25, 3, .25, 6, .25$ , 4, . 25, 4, . 25, 3, . 25, 3, . 25, -9, 1. 5,  $-4$ 

9830 RETURN

Langage: Basic Difficulté : \* Adaptabilité : \* **JEU D'ARCADE** 

e petit programme simule les émotions des cinq mille derniers mètres d'un Grand Prix de formule 1. Le but du jeu est de parcourir cette distance sans accident, en un mini-

mum de temps. Vous pouvez jouer avec les joysticks ou avec le clavier.

> **Rodolphe GABRIEL** et Denis BERNET

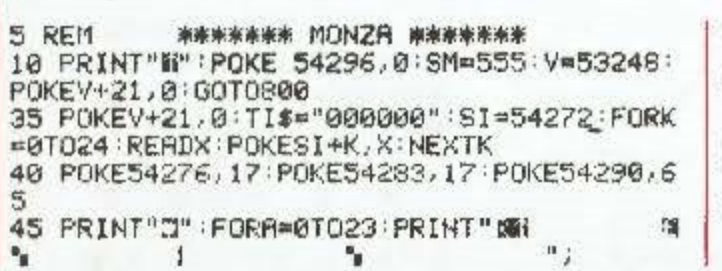

50 NEXTR: PRINT" SAI M 3545 清器 **BAIN: MAR** 55 POKE2023,160:POKE56295,9:POKE53281,15 :POKE53280,9:COM=2:V=53248:PO=100 60 FORA=2T07STEP2:XD(A)=58+(A/2)#50:XD(A +1)\*XO(A):Y(A)\*A\*42:SEN(A)=2\*COM 65 CO(A)=RND(TI)#7+2:NEXTA:CO(0)=1 70 FORA=0T07STEP2:POKE2040+A, 13:POKE 204 1+A, 14: POKEV+40+A, 0: POKEV+39+A, CO(A)

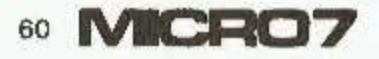

75 NEXTA: POKEV+23, 255: POKEV+29, 255 80 FORT=13TO14:FOR G=0 TO 62:READQ:POKE T#64+G, Q:NEXT G, T 85 REM COORDOMNEES Y DES SPRITES 90 FORA=2T07STEP2:Y(A)=Y(A)+COM:Y0=V+2\*A +1:HAS=RND(1)\*7 95 IFY(A)(STHENY(A)=Y(A)+250:POKEV+39+A, HAS+2:XO(A)=HAS\*15+100 100 IF Y(A) 250 THEN Y(A) \*\* (A) -250 POKE V+39+A, HAS+2:X0(A)=HAS\*15+100 105 POKEYO, Y(A): POKEYO+2, Y(A) 111 IF HAS>6.9 THEN GOSUB1550 112 IF HASKØ.1 THENGOSUB1500 115 XO(A)=XO(A)+SEN(A):IFXO(A)(900RXO(A) >210THENSEN(A)=-SEN(A) 120 POKEV\*A#2, XO(R): POKEV+A#2+2, XO(R) 125 Z=PEEK(V+30): IF Z>200THEN170 127 NEXTA IF JOY=1 THEN 2000 128 130 R=PEEK(203):PO=PO+18\*((R=7)-(R=2)) 135 COM=COM+6\*((R=60)-(R=28)):VIT=INT(CO M+30)/4:IFVITC1THENVIT=1 140 POKE V, PO: POKEV+1, 180: POKEV+2, PO: POK EV+3.180:DIS=DI\$+5\*(VIT-1) 150 IFFO<800RP0>220THENCOM=COM-6:IFPO<61 0RP0>239THEN170 155 POKEY+21, 255: POKE54296, VIT: IFCOMK-20 ORCOMD30THENCOM=COM-6\*SGN(COM) 160 PRINT"INBURGHSUGHUMHUNUNGSUFUNGSAPUNI **SING ISLUMENTS IN CONSULSION IS SEE** 165 POKE2016, 160 PRINT"INNMINSUN'; INT<DIS >;TRB(29);VIT#20-10;:GOT090 170 POKE54276, 16: POKE54283, 16: POKE54290, 64: IFDI8>5000THEN500 175 REM COLLISION, PARTIE PERDUE 177 POKE V+21,252 180 POKE2041, 15: POKE 2040, 15 190 FOR N=0 TO 62:READ Q:POKE 15#64+N.Q: NEXT N 191 POKEV+21, 255; POKE V+39, 1: POKEV+40, 6 200 POKE V. PO: FOKE V+2, FO+3 202 FOR L=54272 TO 54296 POKEL, 0 : NEXTL : P OKE54296, 15: POKE54277, 0: POKE54278, 138 205 POKE 54273.38 POKE54272, 126 POKE5427 6,129: FORE3=0T01000: NEXT: POKE54276,128 210 FORX=15T008TEP-1:POKE54296,X:POKE542 76, 129 POKE54277, 15 220 POKE54273, 40: POKE54272, 200: FOR J=0TO 100 NEXTJ POKE53280, X NEXTX 230 POKE W.0 POKE A.0 IFTEM=1THENRETURN 240 PRINT "J":POKE V+21,0:POKE53280,15:P OKE 53261,15 250 PRINT "#MANAMANAMADDDDFIE, RIE, AIE !  $11<sup>m</sup>$ 268 PRINT "WHECLIGENCE, INATTENTION, MALAD RESSE ?" 270 PRINT "WWTOUJOURS EST-IL QUE YOUS AV EZ PARCOURU "; DIS; " METRES, ": GOTO740 500 REM C'EST GAGNE! J000 M PARCOURUS 510 FRINT "N"; 515 POKE V+21,3 520 FOR DE=0TO 20:PRINT" SAOOOOOOOO F.G: **Fluit Concosco Co.**" 530 NEXT DE 540 PRINT"  $T = 34$ **STEP 18** 545 PRINT TRB(15); "TITITITITITINRRIVEE" 547 IF POC70 OR POD230 THEN 175 550 FOR L=54272 T054296 POKEL, 0 NEXTL

555 FOR L=0 TO 14: FORK=0TO20: NEXTK: POKE5 **bds** 4296.L NEXTL 560 POKE54277, 65: POKE54278, 34: POKE54276, 129 POKE54273, 17 POKE54276, 129 605 FOR F=0 TO 4000:NEXT F 650 FOKE 54276, 16 670 POKE V+21,0: PRINT "J" 680 POKE 53280, 7 POKE 53281, 7 690 PRINT "ENNAMMANAMANDDDANGIEN JOUE !  $11<sub>h</sub>$ 700 PRINT "NINVOUS AVEZ PARCOURU TOUT LE CIRCUIT" 705 SC¤VAL(TI\$): IF SCCSM THEN SM=8C 710 PRINT "SANS AUCUN ACCIDENT EN "; SC/1 00;" MINUTE" 730 PRINT "MODDLE RECCORD EST DE "; SM/10 0:" MINUTE" 740 PRINT "MANVOULEZ-YOUS REJOUER ?" 750 GET Y\$: IF Y\$="0" THEN DIS=0:P=0:REST ORE: 00T035 760 IF Y\*\*"N" THEN END 770 GOTO 750 800 REM PRESENTATION 801 FORL=54272 TO 54296 POKEL, 0: NEXTL : PO KE 54296, 15 805 C0=42 810 POKE V+21,0:POKE53280,0:POKE53281,0 815 PRINT "J" 817 FOR K=0 TO 1000 NEXTK 820 A4=1522: R3=A4: R2=A4: A1=A2: IFC0=32THE NG0T0930 821 POKE54277, 0: POKE54278, 138: POKE54273. 17:POKE54272,37 822 POKE 54276, 129 FORI=1T0200 : NEXTI 823 FOKE54276, 128 830 FOR Z≖0 TO 11 840 POKE 1522, CO 850 A1=A1+41; A2=A2+39; A3=A3-41; A4=A4-39 860 POKE R1, COPPOKE R2, COPPOKE A3, COPPOK EA4,CO 870 NEXT Z 890 SSA=SSA+1:0N SSA GOTO 900,890,900,90 2,900,904,900,906,900,906,910 990 CO=13:GOTO 920 900 CO=32:GOTO 820 902 CO=15:GOTO 820 904 CO=14:GOTO 820 906 CO=26:00TO 820 908 CO=1:GOTO 820 910 PRINT "(T":FORL=54272T054296:POKEL, 0: NEXTL:FORL=0 TO 15:POKE54296.L:NEXTL 911 FOR ET=0 TO11:A1=A1-41:A2=A2-39:A3=A  $3+41:74=74+39$ 912 POKE54277, 70: POKE54276, 17: POKE54273, ET#2:POKE54276,17:FORT=1T0150:NEXTT 913 POKE54276, 16: POKE A1, 42: POKEA3, 42: PO KEA4, 42: POKEA2, 42 914 FOR A=0 TO 100 NEXTR.ET  $915$  TEM=1  $:GCSUB$ 202: TEM=0 920 PRINT "SUMMUMM" FOR L=0 TO 1000 NEX ΤL 921 FOR L=54272T054296 POKEL, 0 : NEXTL : POK E54296,15 930 PRINT TAB(7); "mar \*  $\mathcal{P}$  $3700$ **AUST!: GOSUB 993**  $H$  AND  $T$ 950 PRINT TAB(6); "  $-20^{\circ}$  May  $\overline{a}$ **SALE** ø x **A** 4":00SUR 993 970 PRINT TAB(5);"STETY STET STE  $25^{\circ}$  BB 副 **FFBF AUSTRALIAN SHOP** 993 ø

Ξ

÷

**RET** 

вē

indeed<br>Aligna<br>Aligna

ES

990 PRINT TAB(4);"a **THE STREET** a)  $22$  : GOSUB 993 FF WP ø 992 PRINTTAB(3);" **For St All Andre** A 4 SOSUB 993 GOT01000 P 993 POKE 54277, 33 POKE54278, 129 994 POKE54276, 129: POKE54273, 15-RR : POKE54 276,129 FORT=1 TO 500 NEXTT 995 POKE 54276, 128 RR=RR+1 RETURN 1000 PRINT" MANAMAN 1010 S#="PAR BERNET DENIS ET GABRIEL ROD OLPHE": L=36 1020 FOR W#1 TO L:PRINT MID\$(S#, W, 1); 1030 POKE 54296,5:POKE 54296,15 1040 FOR F=0 TO 50 NEXT F.N 1045 IF LEFT\$(S\$, 1)="P"THEN S\$="MODENHEI M.LE 25.7.84":L=20:PRINT:GOTO 1020 1050 FOR F=0 TO 500 NEXTF 1060 POKE 53280, 14 POKE53281, 14 1100 PRINT "MOODDDDDDDDDDDDDDDIG REGLE DU JEU " **1110 PRINT "MEDEL** AU VOLANT D'UNE FORMUL Е 1 BLANCHE" 1120 PRINT "ESSAYEZ DE PARCOURIR LES 500 0 METRES QUI" 1130 PRINT "VOUS SEPARENT DE L'ARRIVEE E N UN MINIMUM"; 1140 PRINT "DE TEMPS, COOSCOREONNE CHANCE! 1160 PRINT "MANFOUR LA VERSION JOOYSTICK BRANCHEZ VOTREMANETTE AU PORT 1"; 1170 PRINT "ET TAPEZ 'J' TAPEZ "C" FOIR LA VERSION CLAVIER" 1180 OETR\$: IF R\$<>"C"ANDR\$<>"J"THEN1180 1190 PRINT "XMMMPOUR ACCELERER:":PRINT"X POUR FREINER: ": PRINT"a droite: " 1200 PRINT "MA GAUCHE:" 1210 IF R#="J"THEN JOY=1:GOTO 1300 1220 PRINT "ITTTTTDDDDDDDDDDDDDDDD B'" 1230 PRINT "XABBBBBBBBBBBBBBCRE D'ESPACE ":PRINT ""crsr+"" 1240 PRINT "XMMMMMMMMMMM"CRSR1"":GOTO1331 1300 PRINT "TITITIDDDDDDDDDDDDDDDDDDIANETT  $E^+$   $\uparrow$  " 1316 PRINT "XABBABBBBBBBBBBBBRIANETTE BAS"

1320 FRINT "XANDDDDDDDDDINHETTE A DROITE" "> BARBONG MARKETTE +" 1330 PRINT 1331 PRINT "MANUFRET ?" 1340 GET R#: IF R#C>""THEN GOTO 35 1350 GOTO 1340 1500 FOR PV=1070 TO 1984 STEP 40 POKE PV ,81:POKE PV-40,160 1510 POKEPV+54232,5:NEXT PV:POKE 1950,16 @:POKE1950+54272, 5:RETURN 1550 FOR PV=1094 TO 1944 STEP 40:POKE PV 81:POKE PV-40.160:POKEPV-40+54272.5 1560 NEXT PV:POKE 1934,160:POKE1934+5427 2,5:RETURN 2000 CD=255-PEEK(56321):IFVITC1THENVIT=1 2010 IF CD=0 THEN 140 2020 ON CD GOTO 2030,2040,140,2050.2050, 2050, 140, 2060, 2060, 2060 2030 COM=COM+6:VIT=INT(COM+30)/4:GOTO 14 ঐ 2040 COM=COM-6:VIT=INT(COM+30)/4:GOTO 14 ø 2050 PO=FO-18:60TO 140 2060 PO=PO+18:60TO 140 2070 GOTO 140 10000 DATA18, 1, 0, 3, 0, 0, 240, 12, 2, 0, 4, 0, 0, 192, 16, 2, 0, 6, 0, 0, 64, 0, 30, 243, 0 10010 DATA  $0, 0, 0, 0, 255, 0, 0, 60, 0$ 10020 DRTA 0,60,0,0,60,0,0,126,0,0,126,0  $0.126.0.0231.0$ 10030 DATA 0,255,0,0,231,0,1,231,128,1,2 55, 128, 1, 195, 128, 1, 255, 128 10040 DRTA 1,255,128,1,255,128,1,129,128 ,7,255,224,7,255,224,0,0,0 10050 DATA 0,126,0,0,0,0,1,0,128,1,195,1 28,1,0,128,0,0,0,0,0,0,0,0,0,0,0,0,0,0,0 10060 DRTA 0.24.0.0.24.0.0.0.0.0.0.0.0. 96, 6, 0, 96, 6, 0, 96, 0, 126, 0, 0, 0, 0, 0, 0, 0 10070 DATA 7,255,224 10080 DRTA 0,0,0,4,56,16,16,0,24,4,0,0,0 ,4,0,8,76,0,0,76,128,0,24,16,10,124,112 10090 DATA 7,248,224,0,231,240,64,126,0, 70,59,0,0,113,128,0,96,192,16,64,0 10100 DATA 0,64,8,0,6,8,0,6,0,0,32,0,0,0

**IEXAS** 

**INSTRUMENTS** 

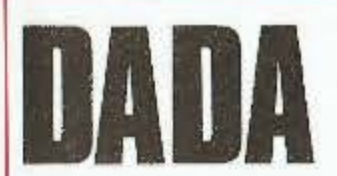

i

#### Langage : Basic étendu Difficulté : \*\* Adaptabilité : \* **JEU DE SOCIETE**

oici une adaptation sur ordinateur du jeu des petits chevaux. Dans ce ieu. l'ordinateur s'occupe de tous les calculs (trajets des plons, tirage du nombre aléatoire, calcul des rangs,

etc.). Les règles du jeu sont pratiquement les mêmes que celles du jeu d'origine. Le but du jeu est de rentrer tous ses pions avant les adversaires.

Pour commencer, l'ordina-

teur dernande le nombre de joueurs et les équipes désirées ; puis il dessine le tableau.

20

A chaque fois l'ordinateur vous indique la couleur de l'équipe et la manette concernée, puis tire un nombre aléatoire.

Avec la manette, vous pouvez bouger une flèche sur l'écran, positionnez-la sur le chiffre que vous voulez jouer, puis appuyez sur le bouton

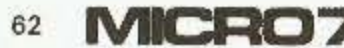

340 ON II GOTO 360, 430, 500, 570 sprites sur la même ligne) et de la manette. La flèche 350 X=X-1 :: IF X>0 THEN 190 ELSE RETURN que vous voulez les voir, prend la forme du chiffre. 360 FOR A=V+1 TO V+T-1 :: IF MD(EV(A))=1 positionnez la flèche sur Positionnez ce chiffre sur le **THEN 190** l'icône « V » au milieu du pion à déplacer, puis ap-370 NEXT A :: IF MD(EV(A))=1 THEN 400 tableau, et appuyez sur le puyez sur le bouton. Si le H bouton. Les pions adverses 380 MD(EV(A))=1  $\rightarrow$  MD(EV(V))=0  $\rightarrow$  CALL L déplacement de ce pion est disparaitront. Une nouvelle possible, l'ordinateur se OCATE (#W, ML (EV (A)), MC (EV (A)))::  $ZZ(W) = A$ pression les fera réapparai-:: CALL HCHAR(INT((XL+7)/B), INT((XC+7)/8 chargera de le faire. Si vous vous trouvez dans tre.  $1,321$ Pour sortir de la maison, il 390 IF A=57 THEN GOSUB 640 :: MD (EV(A))= l'impossibilité de jouer votre faut un six, pour y rentrer il chiffre, positionnez la flèche 0 :: GOTO 350 ELSE 350 faut avoir un tirage qui tombe sur la porte (à droite du carré 400 CALL LOCATE (#28, ML (EV (A)), MC (EV (A))) de votre couleur), puis appile, si vous tombez sur un :: FOR C=2 TO 17 :: CALL COINC(#28,#C, 4, pion adverse, vous le renpuyez sur le bouton, l'ordina-Z1):: IF Z1 == 1 AND C<> W THEN 420 voyez chez lui. Sur la premièteur passera au joueur sui-410 NEXT C re ligne de l'écran, est affiché vant. 420 IF C>5 OR C<2 THEN GOSUB 820 :: GOTO en permanence le rang des Si vous remarquez la dispa-380 ELSE 190 joueurs. rition de un ou plusieurs  $\blacksquare$ 430 FOR A=V+1 TO V+T-1 :: IF MD(EB(A))=1 pions (il n'est pas possible **THEN 190** Yves ADA de voir plus de quatre-440 NEXT A :: IF MD(EB(A))=1 THEN 470 450 MD(EB(A))=1 :: MD(EB(V))=0 :: CALL L DCATE (#W, ML (EB (A)), MC (EB (A).)):: ZZ (W) =A 100 CALL CLEAR ## CALL SCREEN(2):: RANDO :: CALL HCHAR(INT((XL+7)/B), INT((XC+7)/8 MIZE 110 DIM F\$(16), HI(B), ML(73), MC(73), MD(73  $1.32$ ), EJ (57), ER (57), EV (57), EB (57), ZZ (17) 460 IF A=57 THEN GOSUB 640 :: MD(EB(A))= 120 CALL COLOR (1, 2, 16, 2, 2, 16, 8, 10, 16, 9, 2 0 :: GOTO 350 ELSE 350 , 8, 10, 9, 16, 11, 2, 11, 12, 11, 16, 13, 2, 15, 14, 1 470 CALL LOCATE (#28, ML (EB (A)), MC (EB (A))) :: FOR C=2 TO 17 :: CALL COINC(#28,#C, 4,  $5, 16$ Z1):: IF Z1=-1 AND C<>W THEN 490 130 CALL COLOR(0,2,16,3,2,16,4,2,16,5,2, 480 NEXT C  $16, 6, 2, 16, 7, 2, 16$ 140 GOSUB 1360 :: CALL CLEAR :: CALL COL 490 IF C>9 OR C<6 THEN GOSUB 820 :: GOTO 450 ELSE 190  $OR(2, 2, 10)$ 500 FOR A=V+1 TO V+T-1 :: IF MD(EJ(A))=1 150 GOSUB 1230 :: GOSUB 1070 :: GOSUB 10 **THEN 190** 10:: GOSUB 1180:: GOTO 930 510 NEXT A :: IF MD (EJ (A) ) =1 THEN 540 160 DISPLAY AT (23,5) BEEP:A\$ 520 MD(EJ(A))=1 :: MD(EJ(V))=0 :: CALL L 170 X=1 :: CALL HCHAR (DD, EE, 32, 7):: CALL OCATE(#W, ML (EJ (A)), MC (EJ (A))) :: ZZ (W) =A LOCATE (#28, 1, 1, #1, BB, CC) :: CALL HCHAR(INT((XL+7)/B), INT((XC+7)/8 180 CALL SOUND (-100, 220, 5, 440, 5, 660, 5)::  $1,321$ NT=INT(RND#6+1):: CALL HCHAR(DD, EE+X, AS C(STR\$(NT))):: IF NT=6 THEN X=X+1 :: GOT 530 IF A=57 THEN GOSUB 640 :: MD (EJ(A))= 0 :: 50TO 350 ELSE 350 0 180 190 DISPLAY AT(3,5)BEEP:" CHIFFRE A JOU 540 CALL LOCATE (#28, ML (EJ (A)), MC (EJ (A))) :: FOR C=2 TO 17 :: CALL COINC(#28,#C,4, ER 7" Z1):: IF Z1 =- 1 AND C<>W THEN 560 200 CALL CHAR (64, "F8FOFOF89COE0703") 550 NEXT C 210 CALL JOYST (AA, RC, RL): : CALL MOTION (# 560 IF C>13 OR C<10 THEN GOSUB B20 :: GO 1,-RL#5, RC#5):: CALL KEY(AA,K, 5):: IF K< TO 520 ELSE 190 >18 THEN 210 220 CALL SOUND (-50,5000,0):: CALL POSITI 570 FDR A=V+1 TO V+T-1 :: IF MD (ER(A))=1 ON(#1, XL, XC):: CALL GCHAR(INT((XL+7)/8), **THEN 190** INT((XC+7)/8), Z1):: IF Z1=55 THEN GOSUB 580 NEXT A :: IF MD (ER(A))=1 THEN 610 590 MD(ER(A))=1 :: MD(ER(V))=0 :: CALL L 1440 :: 50TO 190 OCATE (#W, ML (ER(A)), MC (ER(A))) :: ZZ(W)=A 230 IF Z1=62 THEN CALL HCHAR(DD, EE, 32, 7) :: CALL HCHAR(INT((XL+7)/8), INT((XC+7)/8 **11 RETURN** 240 CALL COINC(#1, BB+16, CC+24, 30, Z2):: I  $1,32)$ 600 IF A=57 THEN GOSUB 640 :: MD (ER(A)) = F Z2<>-1 OR Z1<49 OR Z1>54 THEN 210 0 1: GOTO 350 ELSE 350 250 T=VAL (CHR\$ (VAL (STR\$ (Z1)))) 610 CALL LOCATE (#28, ML (ER(A)), MC (ER(A))) 260 CALL CHARPAT(Z1,0\$):: CALL CHAR(64,0 :: FOR C=2 TO 17 :: CALL COINC(#28,#C,4, \$) 21):: IF Z1 =- 1 AND C<>W THEN 630 270 DISPLAY AT(3,7) BEEP: "PION A DEPLACER  $79$ 620 NEXT C 630 IF C<14 THEN GOSUB 820 1: GOTO 590 E 280 CALL JOYST (AA, RC, RL): : CALL MOTION (# 1,-RL\*6,RC\*6):: CALL KEY(AA,K,S):: IF K< LSE 190 640 DN W 50SUB 100,660,670,680,690,700,7 >18 THEN 280 10,720,730,740,750,760,770,780,790,800,8 290 CALL SOUND (-50, 5000, 0) 300 FOR A=FF TO 66 :: CALL COINC(#1,#A,7 10 650 CALL LOCATE (#W, X1, X2): : CALL COLOR (# .Z1):: IF Z1 =- 1 THEN 320 W.14):: HI(II+4)=HI(II+4)+1: IF HI(II+ 310 NEXT A :: 50TD 190 320 W=A I: V=ZZ(W): IF V=57 OR V+T>57 O 4)=4 THEN N=N+1 :: HI(II)=N :: RETURN R V=0 AND T<>6 THEN 190 660 X1=53 :: X2=85 :: RETURN 330 IF V=0 AND T=6 THEN T=1 670 X1=53 :: X2=101 :: RETURN

ICHF PROGRAM

680 X1=69 :: X2=85 :: RETURN 690 X1=69 :: X2=101 :: RETURN 700 X1=53 :: X2=157 :: RETURN 710 X1=53 :: X2=173 :: RETURN 720 X1=69 :: X2=157 :: RETURN 730 X1=69 :: X2=173 :: RETURN 740 X1=125 :: X2=157 :: RETURN 750 X1=125 :: X2=173 :: RETURN 760 X1=140 :: X2=157 :: RETURN 770 X1=140 :: X2=173 :: RETURN 780 X1=125 :: X2=85 :: RETURN 790 X1=125 :: X2=101 :: RETURN 800 X1=140 :: X2=85 :: RETURN 810 X1=140 :: X2=101 :: RETURN 820 ON C 60SUB 100,660,670,680,690,700,7 10,720,730,740,750,760,770,780,790,800,8  $10$ 830 CALL LOCATE (#C, X1, X2):: ZZ(C)=0 :: R ETURN B40 AA=1 :: BB=36 :: CC=20 :: DD=7 :: EE =2 :: FF=2 :: 66=5 :: A\$="MANETTE 1 : LE S VERTS" :: 50TO 920 850 AA=2 :: BB=36 :: CC=212 :: DD=7 :: E E=26 :: FF=6 :: GG=9 :: A\$="MANETTE 2 : LES BLEUS" :: GOTO 920 860 AA=1 :: BB=108 :: CC=212 :: DD=16 :: EE=26 :: FF=10 :: G6=13 :: A\$="MANETTE 1 : LES GRIS" :: GOTO 920 870 AA=2 :: BB=108 :: CC=20 :: DD=16 :: EE=2 :: FF=14 :: GG=17 :: A\$="MANETTE 2 : LES ROUGES" :: 60TO 920 880 II=II+1 :: IF II=5 THEN II=1 890 IF HI(II)<>4 THEN B80 900 CALL CHAR(64, "F8F0F0FB9C0E0703") 910 ON II 60TO 840, 850, 860, 870 920 GDSUB 160 930 DISPLAY AT(1,1): "VERT"; HI(1); "BLEU"; HI(2); "GRIS"; HI(3); "ROUGE"; HI(4):: GOTO 880 940 DATA 105, 185, 105, 177, 105, 169, 105, 161 , 105, 153, 105, 145, 113, 137, 121, 137, 129, 137 , 137, 137, 145, 137, 153, 137, 153, 129 950 DATA 153, 121, 145, 121, 137, 121, 129, 121 , 121, 121, 113, 121, 105, 113, 105, 105, 105, 97, 105, 89, 105, 81, 105, 73, 97, 73 960 DATA 89,73,89,81,89,89,89,97,89,105, 89, 113, 81, 121, 73, 121, 65, 121, 57, 121, 49, 12 1, 41, 121, 41, 129, 41, 137 970 DATA 49, 137, 57, 137, 65, 137, 73, 137, 81, 137, 89, 145, 89, 153, 89, 161, 89, 169, 89, 177, 8 9, 185, 97, 185, 97, 177, 97, 169 980 DATA 97, 160, 97, 153, 97, 145, 113, 129, 12 1, 129, 129, 129, 137, 129, 145, 129, 97, 113, 97, 105, 97, 97, 97, 89, 97, 81 990 DATA 81, 129, 73, 129, 65, 129, 57, 129, 49, 127 1000 DATA 67,66,65,64,63,72,71,70,69,68, 62,61,60,59,58 1010 FOR A=1 TO 72 :: READ  $Z_+X$  :: ML(A)= Z :: MC(A) =X :: NEXT A 1020 FOR A=1 TO 25 :: EV(A)=A+27 :: NEXT A :: FOR B=26 TO 51 :: EV(B)=B-25 :: NE XT B :: FOR C=52 TD 56 :: READ D :: EV(C )=D :: NEXT C 1030 FOR A=1 TO 12 :: EB(A)=A+40 :: NEXT A :: FOR B=13 TO 51 :: EB(B)=B-12 :: NE XT B :: FOR C=52 TD 56 :: READ D :: :: E  $B(C) = D : P$  NEXT C 1040 FOR A=1 TO 56 :: EJ(A)=A+1 :: NEXT

1050 FOR A=1 TO 38 :: ER(A)=A+14 :: NEXT A :: FDR B=39 TO 51 :: ER(B)=B-38 :: NE XT B :: FOR C=52 TO 56 :: READ D :: ER(C  $i = D$  :: NEXT C 1060 ER(57), EJ(57), EV(57), EB(57)=73 :: M L(73)=97 :: MC(73)=129 :: RETURN 1070 DISFLAY AT (5, 1):"}  $> 311111111111$ !!!!! m" :: DISPLAY AT(6,7):"!!!!!!s&&&c 11111!" :: DISPLAY AT(7,7):"!lxzxzs#''ch jhjl!" 1080 DISFLAY AT(B,7):"!ly{y{s#'#cikik1!" :: DISPLAY AT(9,7):"!!xzxzs#'#chihjl!" :: DISPLAY AT(10,7):"!ly{y{s#'#cikikl!" 1090 DISPLAY AT(11,7):"!rrrrrt#"#dbbbbb! " :: DISPLAY AT(12,7):"!'p###%!!!'####%! 1100 DISFLAY AT (13, 7): "!'ppppq!7!"; CHR\$ ( 129);RPT\$(CHR\$(128),4);"%!" :: DISPLAY A  $T(14, 1)$ ;"]  $>$  ! "####%!!!"###";CHR\$(12B) : "%! "; CHR\$(141) 1110 DISFLAY AT(15, 7): "!\*\*\*\*\*. &) &"; CHR\$( 132);RPT\$(CHR\$(130),5);"!" 1120 DISPLAY AT (16, 7): "!\XZXZ+#(#":CHR\$( 131); CHR\$(136); CHR\$(138); CHR\$(136); CHR\$( 138); CHR\$(140); "!" 1130 DISPLAY AT (17, 7): "! \YEYE+# (#"; CHR\$ ( 131); CHR\$(137); CHR\$(139); CHR\$(137); CHR\$( 139); CHR\$(140); "!" 1140 DISPLAY AT(18,7):"!\XZXZ+#(#";CHR\$( 131); CHR\$(136); CHR\$(138); CHR\$(136); CHR\$( 13B); CHR\$ (140); "!" 1150 DISPLAY AT(19,7):"!\YEYE+((#";CHR\$( 131); CHR\$(137); CHR\$(139); CHR\$(137); CHR\$( 139); CHR\$(140); "!" 1160 DISPLAY AT (20,7):"!\\\\\+\$\$\$";CHR\$( 131);RPT\$(CHR\$(140),5);"!" 1170 DISPLAY AT(21,7):"1!!!!!!!!!!!!!!!! " ## CALL HCHAR(5,31,62)## CALL HCHAR(14 , 31, 62) :: RETURN 1180 CALL SPRITE(#2,61,13,53,85,#3,61,13 , 53, 101, #4, 61, 13, 69, 85, #5, 61, 13, 69, 101) 1190 CALL SPRITE (#6, 61, 5, 53, 157, #7, 61, 5, 53, 173, #8, 61, 5, 69, 157, #9, 61, 5, 69, 173) 1200 CALL SPRITE(#10,61,2,125,157,#11,61 , 2, 125, 173, #12, 61, 2, 140, 157, #13, 61, 2, 140  $,173)$ 1210 CALL SPRITE (#14, 61, 7, 125, 85, #15, 61, 7, 125, 101, #16, 61, 7, 140, 85, #17, 61, 7, 140, 1  $01)$ 1220 RETURN 1230 A\$="FF818181818181FF" :: CALL CHAR( 35, A\$, 40, A\$, 96, A\$, 112, A\$, 128, A\$) 1240 A\$="000000000F0F0F0F0F0F0F0F0000000 000000000F0F0F0F0F0F0F0F00000000":: CAL L CHAR(120, A\$, 104, A\$, 136, A\$, 88, A\$) 1250 A\$="FF81818181818181" :: CALL CHAR( 36, A\$, 97, A\$):: A\$="FF808080808080FF" :: CALL CHAR (37, A\$, 113, A\$) 1260 A\$="81818181818181FF" :: CALL CHAR( 38, A\$, 41, A\$):: A\$="FF010101010101FF" :: CALL CHAR (39, A\$, 129, A\$) 1270 A\$="00000000000000FF" :: CALL CHAR( 42, "FF", 130, "FF", 98, A\$, 114, A\$):: A\$="010 1010101010101":: CALL CHAR(115, A\$, 43, A\$ ¥ 12B0 A\$="B0B080B0B0B0B0B0" :: CALL CHAR( 99, A\$, 131, A\$, 46, "FF01010101010101", 132, " FF80808080808080", 100, "B0808080808080FF"

1290 A\$="FFFFFFFFFFFFFFFFFF" :: CALL CHAR(

 $\mathbf{v}$ 

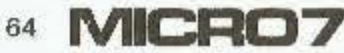

 $\triangle$ 

116, "01010101010101FF", 124, A\$, 140, A\$, 108  $, A*, 92, A*, 33, A*$ 1300 CALL CHAR(55, "00626234343418", 61, "0 0003C3C3C3C0000", 62, "FFC3A59999A5C3FF", 6 0, "007C04081020407C") 1310 CALL CHAR(64, "FBFOFOFB9COE0703", 48, "000097D5B59597") 1320 A\$="7F5D7F5D7F5D7F" :: CALL CHAR(12 5, A\$, 93, A\$, 109, A\$, 141, A\$) 1330 CALL SPRITE (#28, 61, 16, 10, 10) 1340 CALL SPRITE(#1,64,14,60,40) 1350 RETURN 1360 V=0 :: DISPLAY AT(6.1): "NOMBRE DE J OUEUR(2/3/4) ?" :: ACCEPT AT(6,27) SIZE(1 ) VALIDATE ("234") BEEP LT\$ 1370 IF T\$="" THEN 1360 ELSE T=VAL(T\$) 13BO DISPLAY AT (9,3): "EQ. VERTE (O/N) ? ":"":" EQ. BLEUE(O/N) ? ":"":" EQ. GR ISE(D/N) ? "1""1" EG. ROUGE(D/N) ? 1390 FOR A=1 TO 4

1400 ACCEPT AT (7+A\*2, 20) SIZE (1) VALIDATE ( "ON") BEEP: A\$ :: IF A\$="" THEN 1400 1410 IF AS="0" THEN HI(A)=4 :: V=V+1 ELS

 $E$  HI(A)=0 1420 NEXT A ## IF V<>T THEN 1360 1430 RETURN

1440 FOR A=2 TO 17 :: CALL POSITION(#A,X L, XC):: F\$(A-1)=RPT\$("O", 3-LEN(STR\$(XL)) )&STR\$(XL)&STR\$(XC):: CALL LOCATE(#A,1,1 ):: NEXT A

1450 FOR A=FF TO 56 :: CALL LOCATE(#A, VA L(SE6\$(F\$(A-1), 1, 3)), VAL(SE6\$(F\$(A-1), 4, 3111: NEXT A

1460 DISPLAY AT (3,5) BEEP: "PRESSE< SUR LA TOUCHE"

1470 CALL KEY(AA, K, S) :: IF K<>18 THEN 14 70 ELSE CALL SOUND(100,5000,0)

1480 FOR A=2 TO 17 I: CALL LOCATE (#A, VAL (SEG\$(F\$(A-1),1,3)), VAL(SEG\$(F\$(A-1),4,3 ))):: NEXT A :: RETURN

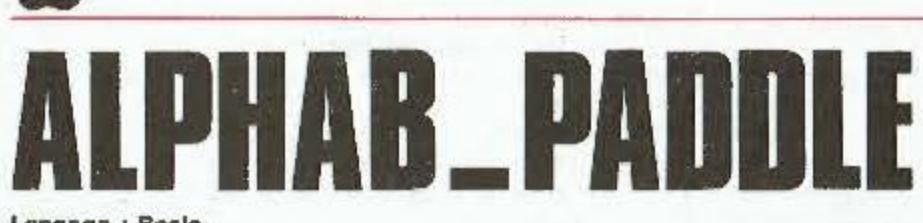

Langage: Basic-Difficulté: \*\* Adaptabliité : \*\* **JEU EDUCATIF** 

e jeu alphabétique sur ce aux paddles (ou mieux  $Is: NI = VAL (N15)$ Apple permet au grâce à la Koala Pad), vous IF  $NI = 0$  OR  $NI > 4$  THEN 40 45 pouvez déplacer le carré joueur de pratiquer et 50 HOME: VTAB 12: PRINT "VOULEZ son habileté et son sens de jaune (curseur) qui se trouve -VOUS RECONSTITUER UN MOT CR l'orthographe. sur l'écran. Le but du jeu est FF ALEATOIREMENT PAR L'OR Pour jouer il suffit d'appuyer de l'amener le plus rapide-DINATEUR ? (O/N)";: GET R\$ sur une touche. Puis le ment possible là où se IF R\$  $\langle$  > "0" AND R\$  $\langle$  > "N trouve la première lettre du programme permet la sélec-55 tion du niveau de jeu. " THEN 50 mot à reconstituer. Lorsque Au premier niveau, tout est le curseur est correctement IF R\$ = "N" THEN VTAB 20: HTAB 60 affiché. Au second niveau, placé, vous devez appuyer 1: PRINT "ALDRS, ENTREZ VOTRE les lettres sont effacées sur le bouton poussoir du MOT....:";: INPUT "":M\$: IF après le passage du curpaddle 0. Lorsque vous  $M$ = " " OR VAL (M$) < > 0$  THEN seur, au troisième niveau les entendez un bip, c'est que la  $60$ lettres prises, elles aussi ne lettre a été prise. Jusqu'au 65 IF  $R\$  = "N" THEN 80 sont pas affichées et au niveau 2, la lettre prise 70 L = INT (RND (1) \* 30) + 1 quatrième niveau le mot à s'inscrit à la ligne « lettres 75 FOR  $I = 1$  TO  $L: X = INT$  (RND reconstituer n'est pas affiprises ». Vous devez agir de  $(1) * 26$  + 1:M\$ = M\$ + ché. même pour les lettres sui-MID\$ Ensuite l'ordinateur deman- $(A*, X, 1)$ : NEXT vantes du mot à reconstituer. de si vous voulez reconsti-Pour arrêter le jeu, appuyez HOME: VTAB 10: PRINT "VOUS D 80 tuer un mot de votre cru ou sur n'importe quelle touche EVEZ RECONSTITUER LE MOT SUI un des siens et si vous du clavier. 肩 VANT: ": PRINT : INVERSE : HTAB voulez jouer en temps limité 5: PRINT M#: NORMAL ou non. Alain GOUBERT  $85 L =$ LEN (M\$) Enfin le jeu commence. Grâ-VTAB 20: HTAB 1: PRINT "VOULE 90  $.75$ **GOSUB 355** Z-VOUS UN TEMPS LIMITE ? (D/N 30 **TEXT** )";: GET T\$ 35 A\$ = "ABCDEFGHIJKLMNOPORSTUVWX 95 IF T\$ < > "0" AND T\$ <  $>$  "N YZ" " THEN 90 HOME: VTAB 20: HTAB 1: PRINT 40 IF  $T$ \$ = "N" THEN 125  $1007$ 

105

HOME

```
"QUEL NIVEAU ? (1-4)";: GET N
```
65

```
110 VTAB 20: HTAB 1: PRINT "ENTR
     ER LE TEMPS (EN SECONDES)";:
      INPUT T
            = 0 OR T \lt115
     IF T <
                         > INT (
     T) THEN 110
120
     REM -------- INITIALISATION----
    DIM X(26), Y(26), A$(26)
125
130 R = 6.3751P = 10.625135 \text{ L} = " "
140 FOR 1 = 1 TO 26
145 A*(I) = MID* (A*,I,1)150
    NEXT
155
     HOME
160
   FOR I = 1 TD 26
165 X(I) = INT (RND (1) * 40 +
     11170 \text{ Y}(1) = 1NT (RND (1) * 18 +
     \mathbf{1}FOR U = 1 TD 26: IF U = I THEN
175
      GOTO 185
180
     IF X(I) = X(U) AND Y(I) = Y(I)U) THEN ER = 1:U = 26185
     NEXT U
190
     IF ER = 1 THEN ER = 0: GOTO
     165
195
     VTAB Y(I): HTAB X(I): PRINT
     A$(1);
200
     NEXT I
205
     IF NI = 4 THEN GOTO 225
     VTAB 20: HTAB 1: PRINT "MOT
210
     A RECONSTITUER: ": PRINT M$;
215
     IF NI = 3 THEN GOTO 225
220
     VTAB 22: HTAB 1: PRINT "LETT
     RES PRISES:"
     VTAB 19: HTAB 1: INVERSE : PRINT
225
     "TEMPS: ": NORMAL
     VTAB 24: HTAB 1: PRINT "APPU
230
     YER SUR UNE TOUCHE POUR COMM
     ENCER":
     GET R$
235
240
     VTAB 24: HTAB 1: PRINT
                             TAB (
     40245 TP = TP + 1:A = INT (TP / 14
     .1): VTAB 19: HTAB 7: PRINT
     A: IF T$ = "0" AND A = T THEN
      GOSUB 440: GOTO 320
        PEEK ( - 16384) > 127 THEN
250
    IFGOSUB 410: GOTO 320
255 X = INT (PDL (0) / R); Y = INT(PDL (1) / P): IF X = DORY = Q OR Y > 18 THEN GOTO 2
     45
260
     INVERSE : HTAB X: VTAB Y: PRINT
     " ";: NDRMAL
245 TP = TP + 4.2
270 F* = " ": GOSUB 335
     IF NI = 1 THEN L* = F*275
     HTAB X: VTAB Y: PRINT L$;
280
     IF PEEK ( - 16287) < 128 THEN
285
      GOTO 245
290
     IF
        \text{ASC}(\text{F#}) = 32 \text{ THEN} \text{ GOTO}245
295
     HTAB 1: VTAB 24: PRINT CHR$
     (7);
     IF NI = 3 OR NI = 4 THEN GOTO
300
```
MCRO7

66

G

**ORIGINAL** 

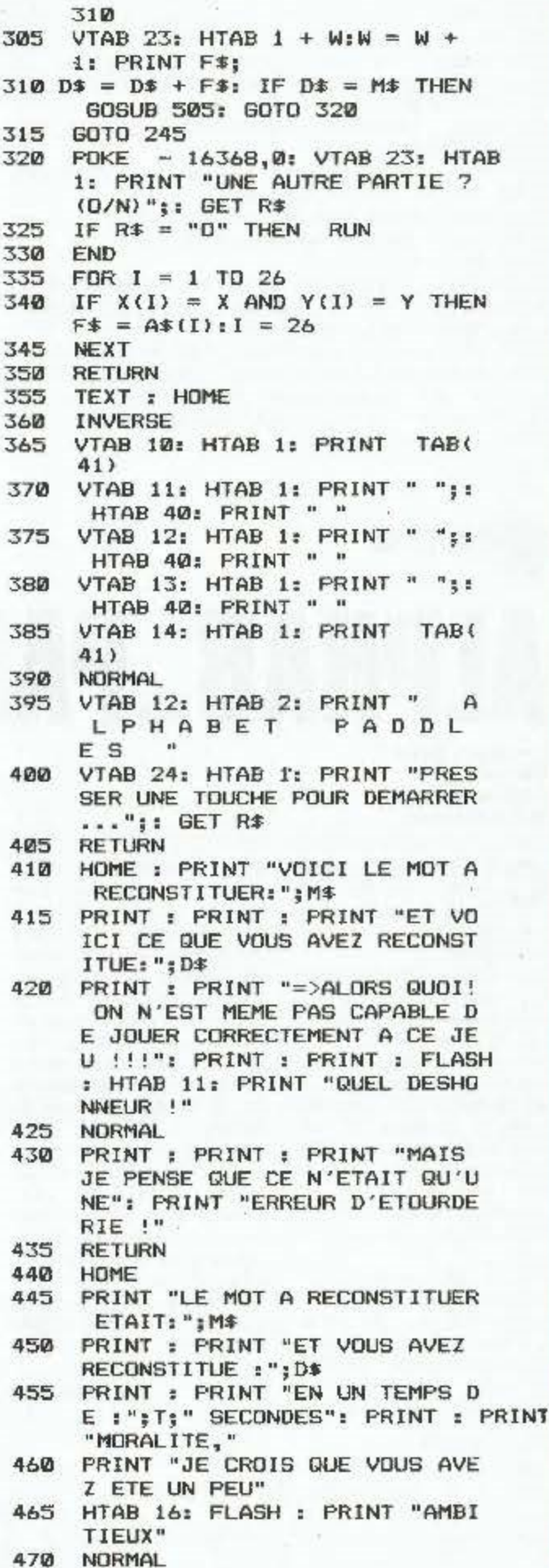

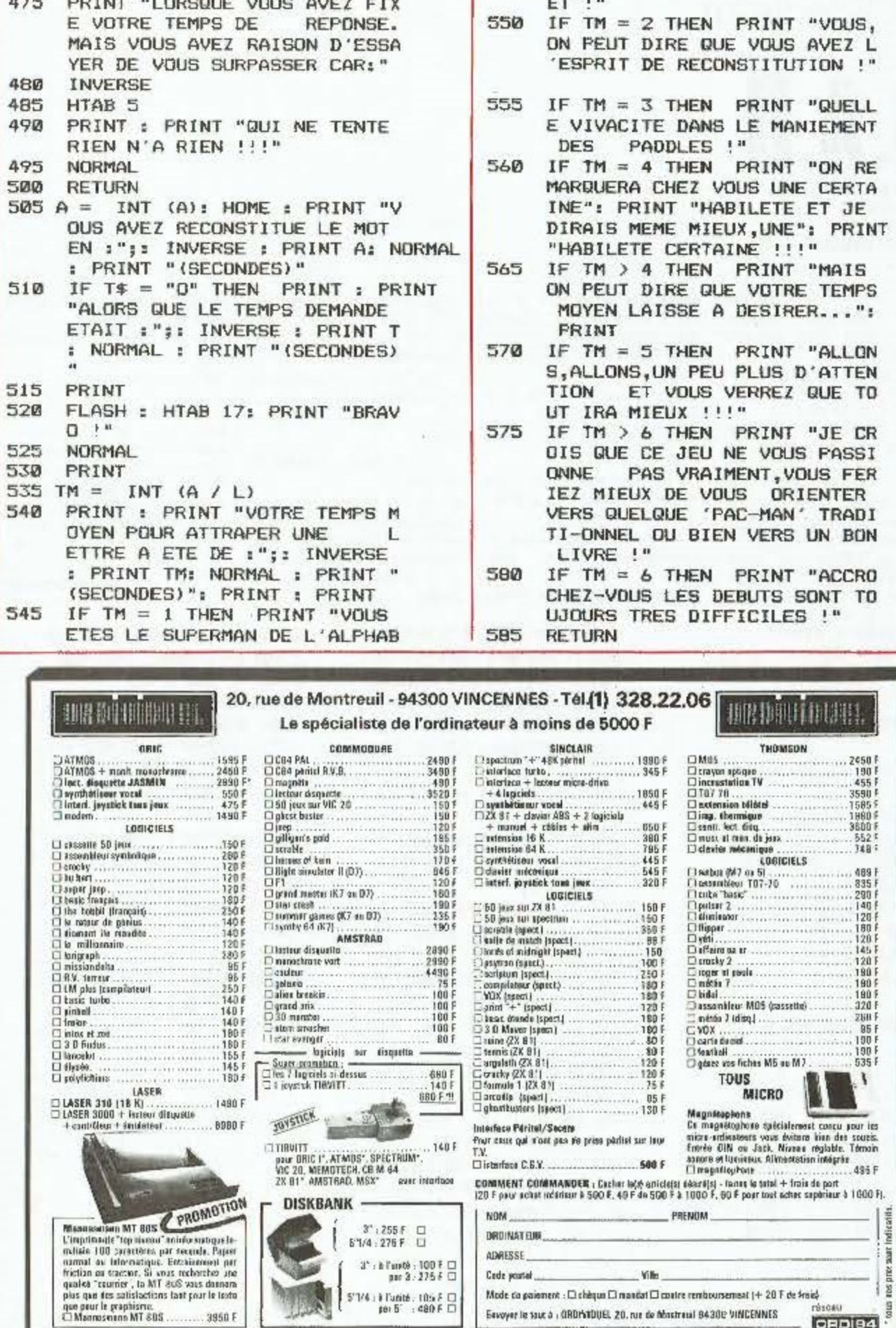

5'1/4 : à l'unité : 105 F 0)<br>per 6' : : 480 F 0)

 $\Delta$ 

Mode da paioment :  $\Box$  chièque  $\Box$  massist $\Box$  mater remboursement (+ 20 F de franc)<br>
Esvoyer le taux à : (RDMOUEL 20, rue de fibremul 94.300 VINCENNES

OGRAMM

医巴

Ŀ

**MA** 

o.

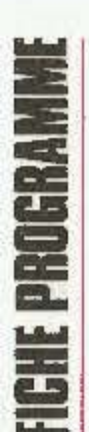

## **ZX Spectrum**

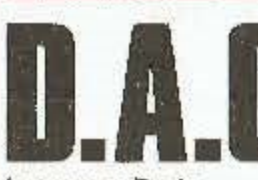

Langage : Basic Difficulté: \* Adaptabilité: \* **DESSIN ASSISTE** 

e programme permet avant est définie par P1 et d'un rectangle de diagonale 3 pour inverser la brillance d'élaborer rapide-P2. L'angle de perspective P1, P (si un dessin se trouve de l'encre (BRIGHT) ment des dessins est initialement de 45 degrés à l'intérieur du rectangle, il **Q pour effacer TOTALEMENT** sur Spectrum. mais peut être modifié par la apparaîtra en noir.). l'écran. Les touches utilisées sont : commande 2. Remarques : r pour tracer un rectangle de  $5,6,7,8$  (ou manette) pour c pour tracer un cercle dont diagonale P1, P. SI un point est inscrit une mouvoir le curseur. deuxième fois (ou un nomle rayon est demandé. s pour enregistrer (save) un 0 (ou bouton de tir) pour bre pair de fois), ceci provod pour tracer une droite dessin. pointer et enregistrer un que son effacement. Ce qui entre P1 et P. 1 pour changer la couleur de point (P1). permet d'effacer ou de modi-I pour charger (LOAD) un l'encre. a pour tracer un arc de lier une figure déjà tracée. dessin préalablement enre-Attention aux dépassements cercle entre P1 et P (position 2 pour changer l'angle de gistré. perspective (avant le tracé) actuelle du curseur. L'angle d'écran. Si cela vous arrive, o pour tracer les arêtes de sous la forme d'une augest demandé en degrés). faite un GOTO 10. perspective d'une face **b** pour tracer une boîte mentation d'abscisse **at** (parallélépipède rectangle) avant. d'ordonnée exprimées en Olivier DEVAUD p pour peindre l'intérieur dont la diagonale de la face I pixels. 1 BORDER 0: PAPER O # LET yi=yi BEEP .05,0t RETURN OT xi+ab,or+yi: DRAW x-xi,O; PLD  $2$  1MK 51  $C19$ 1012 IF INKEYS="s" THEN PLOT INK T x+ab,ar+yii DRAM 0,y-yla PLOT 5 OVER 11 BRIGHT O BIX, YF IMPUT &#1 SAVE &#SCREEN# x+ab, or+y: DRAW x1-x, 0 Ţ 1034 IF INKEY\$="3" THEN LET br=N I PLDT INK BBX, Y **B REM INITIALISATION** 1014 IF INKEY#="1" THEN INPUT as OT bri BRIGHT bri BEEP .05,-20 1035 IF INKEYS="r" THEN PLOT N1, I LOAD BSBCREENS I PLOT INK BIN, 10 LET x=128: LET y\*8B: LET br yle DRAM x-x1,0: DRAM 0,y-y1: DR у AW RI-M, OI DRAW 0, yi-yr BEEP .05  $\mathbf{B}$ JO18 IF INKEY&="Q" THEN CLB I PL 15 LET ab=20: LET or=20  $,12$  $QT x_1y$ 1036 1F INKEYS="d" THEN PLOT \*1, 1020 IF INKEY\$="2" THEN INPUT "A 14 REM yi: DRAW x-x1, y-y1: PLOT x1, y1: **17 REM TRACE DU CURBEUR** UGM. EN ABS, I"Jab: INPUT "AUGM. BEEP .05.2 LB REM EN DRD. :"jor 1022 IF INKEY\$="D" THEN PLOT x, y 1037 IF INKEY\$="c" THEN PAUBE 5; 20 PLOT INK 8tx, y 30 60 5UB 1000 INPUT "RAYON I" [8] BEEP .05,42 1 DRAW ab, or: PLOT N, Y: BEEP , 05 CIRCLE x, y, a BO PLOT INK EZX, Y  $, 5$ 1039 IF INKEYS="1" THEM PAUSE 5: 120 60 TD 30 1024 IF INKEYS="a" THEN PAUSE 5: 997 INPUT "ANGLE I"(FI PLOT x1, y1) INPUT by INK b 998 REM DEPLACEMENT 1040 6D TO 1000 PLDT x1, y1: DRAW x-x1, y-y1, r/180 999 **API: BEEP** , 05, 3 1000 IF INKEYS="5" THEN PLDT INK 1030 IF INKEYS="p" THEN IF yi<>y Bix, y: LET x=x-1: RETURN THEN PLOT wi, yis FOR anyl TO y 1002 IF INKEY\$="B" THEN PLOT INK STEP SEN (y-yi): PLOT x, at DRAW Byx, y: LET x=x+1: RETURN  $x1-x, 0$  NEXT a 1004 IF INKEY\$="7" THEN PLOT INK 1032 IF INKEYS="b" THEN PLOT x1. **B**IX, YI LET y=y+11 RETURN ylı DRAM x-x1,0; DRAM 0,y-yls DR 1006 IF INKEYS="6" THEN PLOT INK AW Wi-K, OI DRAW O, VI-VI PLOT WI. BIX, YI LET y=y-1: RETURN yi: PLOT x1, yi: DRAW ab, or: PLOT 1007 REM W, yil PLDT w, yil DRAW ab, or I PL 1008 REM TRACE DT K.YI PLOT K.YI DRAW ab.ort PL 1009 REM OT xi,yı PLOT xi,yı DRAM ab,orı

PLOT x1+ab, y+or: DRAW 0, y1-y: PL

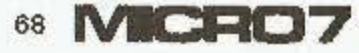

1010 IF INKEY#="0" THEN LET x1=x

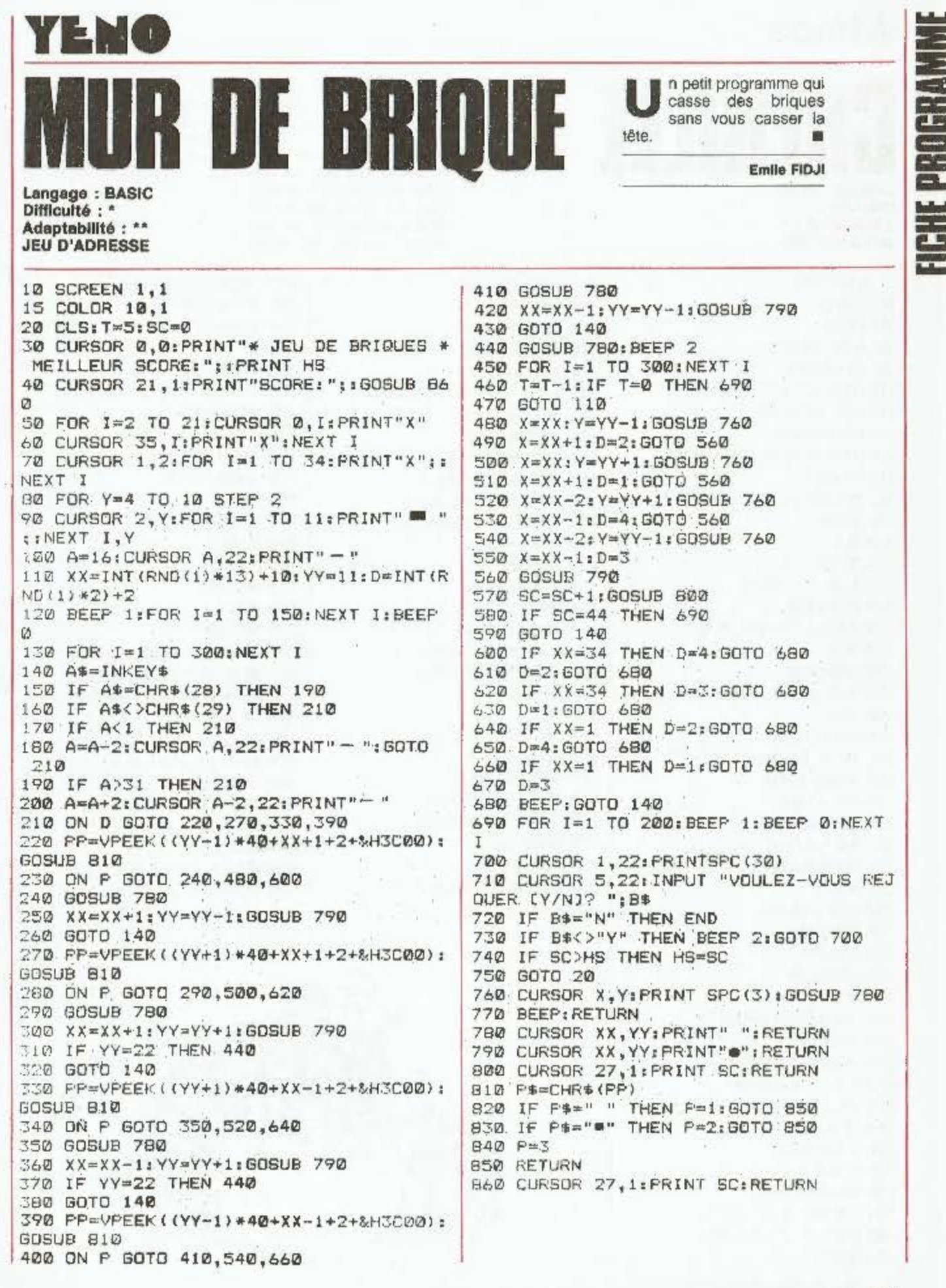

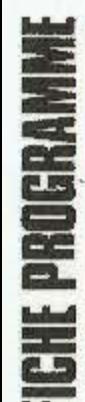

# **Atmos**

Adaptabilité : \*

**JEU D'ARCADE** 

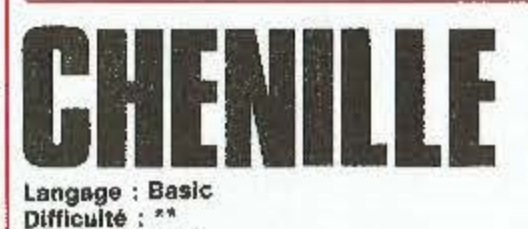

i vous n'aimez pas les pommes, ne tapez pas ce programme. jeu consiste à faire 上白 grandir une chenille. Pour cela, elle doit manger des pommes en foncant dessus. Mais des champignons vénéneux sont placés sur son chemin. La difficulté réside

dans le maniement de la chenille : Z pour tourner à gauche, X pour tourner à droite. Le jeu s'arrête lorsque la chenille heurte un obstacle ou un bord de l'écran.

**Alain ROGHI** 

10 PAPERO: INK2 60 60109000 100 REPEAT 110 A=INT(RND(1) #H) 120 IFF=0THEN140 130 IFA/2-INT(A/2)<.1THEN110 140 B=INT (RND(1) #V) 150 IFF=0THEN170 160 1FB/2-INT (B/2) (.1THEN140 170 A=A+2:8=B+1 180 UNTILSCRN(A.B)=32 190 RETURN 1000 CLS 1010 MUSIC3, 2, 6, 0 1020 PLAY4, 0, 1, 10000 1030 FORR=17035 1040 PLDTR, 0, 97: PLDTR, 25, 97 1050 NEXT 1060 FORR=0T025 1070 PLOT1, R, 97: PLOT36, R, 97 10B0 NEXT 1090 PLOT19, 12, 96 1100 N=N+10: D=0: S=S\$10: P=0 1500 H=32: V=22: F=1 1510 FORR=1TON/2 1520 605UB100 1530 PLOTA, B, 92; PLOTA+1, B, 93 1540 PLOTA, B+1, 94: PLOTA+1, B+1, 95 1550 NEXT 1560 H=34: V=24: F=0 1570 FORR=1TON 1580 GDSUB100 1590 PLOTA, B, 91 1600 NEXT 1610 X\$=CHR\$(19):Y\$=CHR\$(12) 1620 GETAS 2000 K=ASC(X\$):Y=ASC(Y\$) 2010 PLOTX, Y, 96: AS=KEYS 2020 D=D+{A\$="Z"}-{A\$="X"}. 2030 IFB)31HEND=0 2040 IFD(OTHEND=3 2050  $1 = 1 + 12 = 2 - 12 = 0$  $2060$  Y=Y+(D=3) -{D=1) 2070 JFSCRN(X,Y)=32THEN4000 2080 IFSCRN(X, Y) >91THEN6000 3000 MUSICI, 6, 6, 0

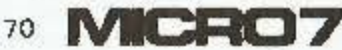

3020 AS=LEFT\$(X\$,2) 3030 Х\$=А\$+А\$+А\$+Х\$ 3040 At=LEFT\$(Y\$, 2) 3050 Y\$=A\$+A\$+A\$+Y\$ 3060 S=S+1: P=P+1: IFP=NTHEN1000 4000 X\$=CHR\${X}+X\$ 4010 YS=CHRS (Y)+YS 4020 X=ASC(RIGHT\$(I\$,1)) 4030 Y=ASCIRIGHT\$(Y\$,1)) 4040 X\$=LEFT\$(X\$,LEN(X\$)-1) 4050 YS=LEFTS(YS, LEN(YS)-11 4060 PLDTX, Y, 32 4070 60702000 6000 SOUND1,1000,0 6010 PLAY1, 1, 3, 100 6020 FORR=1TOLEN(X\$) 6030 X=ASC(RIGHT\$(X\$,R)) 6040 Y=ASC(R16HT\$(Y\$,R)) 6050 PLOTX, Y, 98 **6060 NEXT** 6070 MUSIC2, 2, 2, 0 6080 PLAY2, 0, 3, 100 6090 FORR=17DLEN(X\$) 6100 X=ASC(RIGHT\$(X\$,R)) 6110 Y=ASC(RIGHT\$(Y\$,RI) 6120 PLOTX, Y, 32 **6130 NEXT** 6140 EXPLODE: WAIT100:CLS

3010 PLAY1, 0, 1, 1000

6150 POKE#26F, 2B: POKE#26D, BA 6155 IFS>HSTHENHS=S 6160 CLS: PRINT'Scare ": S" Hi-sco re "IHS 6170 S=0:N=0:D=0 6175 POKE#26F, 27: POKE#26D, 128 6180 GETAS: GOTO1000 POOO CLS:POKE618,10:2AP 9040 FORR=46B0BT046B71 POSO READD:POKER.D **9060 NEXT** 9070 FORR=0T01B 9080 READD, F 9090 MUSICI, 3, D. 6 **9100 MAITF#15** 9110 NEXT 9120 60101000 9200 BATAI2, 3, 4, 28, 62, 62, 62, 28 9210 DATA7, 15, 31, 59, 63, 61, 31, 5 9220 DATA0, 56, 60, 46, 63, 63, 59, 62 9230 DATA4, 8, 8, 29, 10, 8, 8, 7 9240 DATA32, 32, 4B, 32, 32, 16, 16, 32 9250 DATA12, 26, 57, 63, 63, 63, 30, 12 9260 DATA63, 33, 63, 12, 12, 63, 33, 63 9270 9ATA12, 10, 34, 6, 41, 37, 18, 12 9300 DATA3, 2, 6, 3, 8, 2, 10, 3, 11, 1 9310 DATA10, 2, 8, 4, 5, 2, 1, 3, 3, 1 9320 DATAS, 2, 6, 4, 3, 2, 3, 0, 3, 3, 2, 1 9330 DATA3, 2, 5, 4, 2, 2

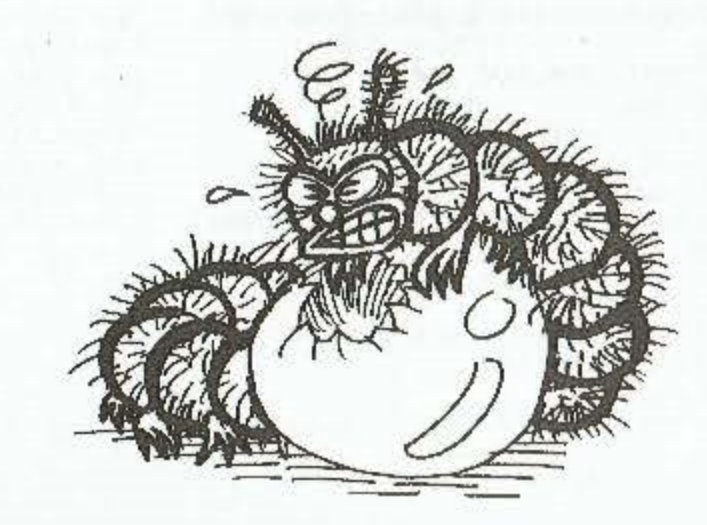

COBRA SOFT : une gamme unique de Logiciels pour ORIC. THOMSON, SPECTRON, CONNORONE. ATARI, AMSTRAD, MSK, etc...Demender moths catalogue en Assubmant le bon de commend<br>cl-dessous- en petrisent catalogue et la monque de untre ossinateur (joigner une<br>enveloppe Limbaée avec votre odesses) à CODEA 2027 5, av.

# ANSTRAD **LES LOGICIELS FRANCAIS SONT ARRIVÉS!**

manitures 4 amount verkste. 180 F<br>- Une computer periodikes & bend du to to be like the Copiesed attributed in experiment in the<br>- University induces sont frances dans in balli ! De Copiesed atta responsible in:<br>- Once at

#### **MOOREA FIREMER.** 140 F

noomaa simmaal (est leginisat, rapis noegleume d'un utvichhete gelagees, est minuti à deux conditains d'organisation d'architecture d'architecture d'architecture d'architecture d'architecture d'architecture d'architecture

maniant moduless. 198 f<br>- Le novamment de Pous I line counse ingenieurs au gandom de votre apos hymesmaatsatra l.<br>- Leonauteism invigue, , . Un comé immediagemés entre étan fondare au comére étandimentair.<br>- Cémulas au foy

#### **MCHALLENGER REVERSE T30 F**

done versacen digeri-partiele de ce gouevol edificiale dei fair de bélitarion famoreel<br>auras débenses : l'adgrecialeme utilière tes devoiters exclusions ar meclèbre s'instetit-<br>gence motagislette, Laugage mathione.

#### **MSTRESS 1 724 F**

usiarsz r vze r<br>Echapoet de fontówe qui harże ca vieur moveie drosenie... A ficoverstien jouwelte:<br>went aux prosonnes gendingate | Ciarish cu joystich.

#### **BCOBRA FED F**

estand<br>Unix virticat altas-enpidis de ce generi classique des jeux d'avoire artisen un icleat un<br>sespret roet la queur s'articege, s'artempe... Evidement di set existement an tan-<br>gage machine, Elavise au foublick.

sex<br>A vodant de votet bolide, esternoez votet chemin dans cette ville immerie et in-<br>As vodant de votet bolide, esternorme en train de l'or peu de l'or a vod pour et in-à<br>plusicatelles, Germanianes en trains demonstration,

MD.A.2 - 120 F<br>- Un antidicione cela puidannal qui usus permectra de crites vos drasins ricercennet à<br>- d'ésant el de enegiden des granidalisés graphiques de l'émetant. Russines en l'an-<br>- gépe marhint, Claudes su jopidial

**magrinosov** – 215 *P*<br>– Um edificiente utalisabile deno seu posponde propunement (on avoto 6.4.0) pass faire des<br>– ospites d'écric dinastement una moden imperimente denormal (quedque esci fe mede gra-<br>– phiqual. En plus c

WHISTO-QUILE (Multi-Quier) -183 F<br>- Jan de connectacions (didd power fount an fomilie. It ast fourne uver un questermoder<br>- Anné un t'hoistoine de France. Donn pouver celler vas paorese giratermonicas : crains,<br>- gasgaaphi

s<br>EPORCE d' 780 F.<br>Umruinaine auxente d'ans des distributs sú, komme dans les fichest au le leverri.<br>L'avainnéeme princ dans de mediate et lite um compagnon de feu egalatic. On pour l'avain à deux au chovieix un<br>jaune à de

mogarphosoff – sie f<br>Le pramier legischel de pausbologie avelanterpas seedlooktos. A partis des filosoffs<br>Legesignijke d'uni fisikhel, l'englonaten frost as postanič papološoffort de acrept<br>Gaussichijke d'uni fisikhel, l'e

(les prix sont TTC).

**minormissions d** = 189 F<br>- Uned debudate apartamentare party sure sembast de l'Egypte amerique au filbre<br>- sédéte en possent par le Fat-Wred,... Un jou d'ordrésit mai graphismes topethère<br>- par sure votes sacrétégeare et

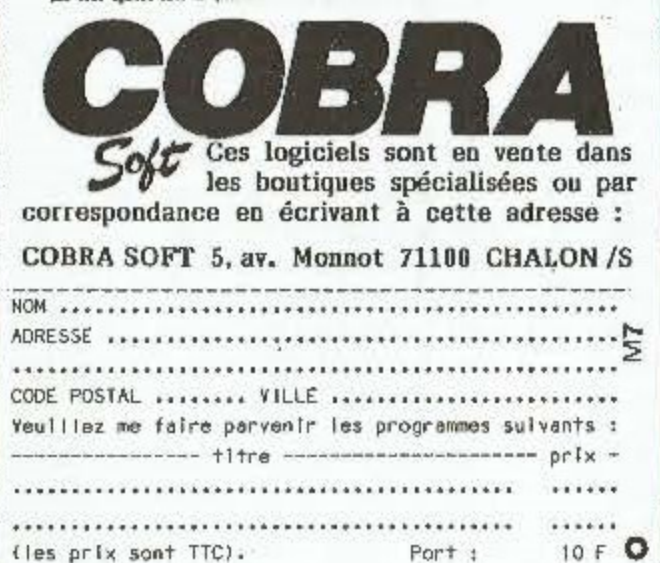

Cl-joint mon réglement soit : Total: ...........

10  $F$  O

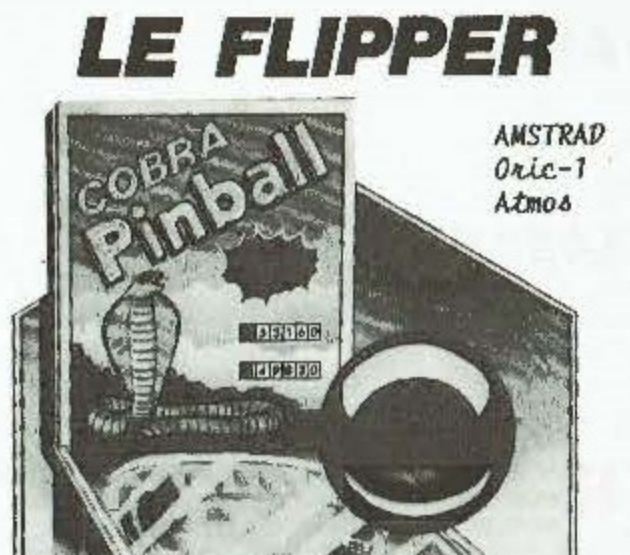

"Beau comme un canion" vota commaisser. "Spleedide comme ut filpper" wou alter<br>t'opprendié avet it super saft de course. Du massage et de bourrage en quantill<br>meis dussi en quatitl. (MEBOGICIEL; "We few d'ancesse squas, bien fact, comme on the nine !" ! Jewe et Stratégie!

"Un excellent (tippen, ante réaliste" ITALE!

"La cuine des fabricants de vrais (Lippers... " (Votre Ordinateur)

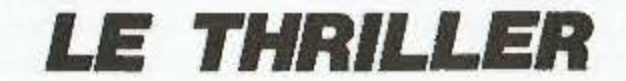

NEURTRE A GRANDE VITESSE existe pour ANSTRAD, TO 7/70, MO 5, Oric-1 Atmos et bientôt pour EXELVISION CORMODORE 64, SPECTRUM, MSX.

"Un feu vaainent amwannt el prigunel... Un excellent Zhène... Plus qu'ailleurs<br>le jen à plusieurs est ponticulièrment agrésble... Nous eimons benocoup ce lo-<br>giciel... Un coup de mailhe pour cette nouvelle collection !" (J "Un logiciel goil original et d'un genit incommu eux micro-ordinateur... Unus<br>en annes prus votae argent I" (Théorie)

옆 ECAHER

FCAHFRD

econstituez un mot, le plus rapidement possible en utilisant les lettres éparpillées sur l'écran. Utilisez les flèches pour vous déplacer. Le bonus décroit au fur et à mesure du temps. Le début du programme est

**Atmos** 

en langage machine. Faites vralment très attention en recopiant les DATAS. Sauvez votre travail avant de faire RUN, faute de quoi. vous risqueriez de tout perdre. 篇

**Hervé GRAS** 

320 DATAB401A605A401B103301E

1 REM WORDRACE JEU ECRIT PAR H. GRAS 3 REM COMPRENANT DEUX KOCTETS DE L.M 5 60103000  $\overline{I}$ REM DATA DE L.M ENTREZ LES AVEC 9 REM PRECAUTIONS 10 DATAADFCFF30034COACC4CCE 20 DATACCADFCFF30034C6CFA4C 30 DATAB&FAADFCFF3004684C09 40 DATAED6B4C22EE78A260A030 50 DATAADFCFF3008BE2902BC2A 60 DATA025B608E45028C460258 70 DATA60EAEAEA78ADFCFF300C DATAA909BD2902A9EDBD2A02  $60$ 90 DATA5860A9228D4502A9EE8D 100 BATA46025B60EBEA4BC60BD0 110 DATA35A920850BBA489848F8 120 DATA38A500E9018500B00738 130 DATAASO1E9018501D8A000A2 140 DATA01B500484A4A4A4A209D 150 0ATA306B290F209D30CA10ED 160 DATA68A868AA4C1630186930 170 DATA99A4BBC860482E475241 1B0 0ATA530000EAEAEAA920850B 190 DATAA900B5004C2330EAEAEA 200 DATAEAEAA602CA8A0AAABDB0 210 DATA508503BD81508504A9FF 220 DATAB5026020412045435249 230 DATA5400EA00A200EAEAEACA 240 DATADOFA6020E0304CE030EA 250 DATA20E03020E0304CE030A2 260 DATA00EACADOFC6020E9304C 270 DATAF0302000314C0031EAEA 280 DATAEAEAADFCFF30034CFAFA 290 BATA4C14FBADFCFF30034C10 300 DATAFB4C2AFBBDBDBF60ADB5 310 DATABF60EAEAA000A200B605

330 0A7A9D0050A9BD9D8051A9D7 340 DATA9D0051A9819D0052EBC8 350 0ATA8605840120B5314C3831 360 DATA297F9D0050A9BD9D8051 370 DATAA9D7980051A9B19D0052 380 BATAE8CBB605A90085061898 390 DATA650385039002E6046020 400 DATA06314C9031EAEAEAEAEA 410 DATA201031A200BD00518D27 420 0ATA31B00051802831A92020 430 DATA2631BD00523036187000 440 DATAS18D2B31A9007D80518D 450 DATA2C31202A31C920D012AD 460 DATA2B319D0051BD2731AD2C 470 DATA319BB051BD28318D0050 480 DATA202631EBE40590874C1B 490 DATA31297F38B50CBD0051E5 500 DATA0C8D2B3iBD8051E9004C 510 DATAB731860A20A0334CE035 520 DATA00EAA207A0324C0B30FF 530 DATA000001EF000038101010 540 DATA000F00A21CA0324C0B30 550 DATAFF02000000001F0E1010 560 DATA10001A00A231A0324COB 570 DATA3000000000000001F0410 580 DATA101010180AEAA21AA9B6 590 DATAB501A9088500850CA9B7 600 DATAB50DA000B10049FF293F 610 0070910CCBC0D100F360194B 620 DATA69204BA201BD0054F003 630 DATAEBDOFB6B9D0054E606A2 640 DATAFF68EBDD0050D0FAA920 650 DATA9D0050200032A97520A0 660 BATA32FB78A5011869018501 670 DATADB5860180869309D93BB 680 DATAE860F81B6D9050BD9050 690 DATAA9006D91508D9150A900 700 DATAbD9250BD9250D9A200A0 710 DATA02B990504B4A4A4A4A20 720 DATA973268290F209732BB10 730 DATAEC602043452050524F47 740 0ATA52414D4D4500297F8502 750 DATA3BAD0053E5028D2B31AD 760 DATAB053E9008D2C31A9FFB5 770 DATA02DO1AEAEAEAEAEAA000 780 DATAA50730DA186D00538D2B 790 DATA31A9006D8053BD2C3120 800 DATA2A31C920F011C941900A 810 DATAC95BB0062060324C2D33 B20 DATA4C0034AD00538D2731B5 830 DATA0BADB0538D2B31B509A9 840 DATA20202631AD2B31BD2731 850 DATABD0053AD2C318D2B318D 860 DATA8053AD0054202631A201 870 DATABD0054F02CA000910BBD 980 DATA00538D2731BD80538D2B 890 DATA31A5089D0053A5099080 900 DATA53A920202631AD2731B5 910 DATA0BAD2B31B509E8DOCFCA 920 DATABD0054C9619009C97BB0 930 DATA05A9269D015460EAAD00 940 DATA046D0104AABD00F648EE 950 DATAA933D005A9C0BDA93368 960 DATA4A4A4A4A600181A82800 970 04TAA00020A033290FAABDE9 980 DATA33990052C8C405D0EF60 990 DATAA9A5A030201A00A9D5A0 1000 DATA30201A00A9D2A0324C1A 1010 0ATA002B010101012B2BABA8 1020 DATAABA828B181B181000000 1030 DATA3FC0BF33202A32A90085

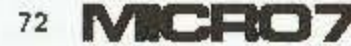
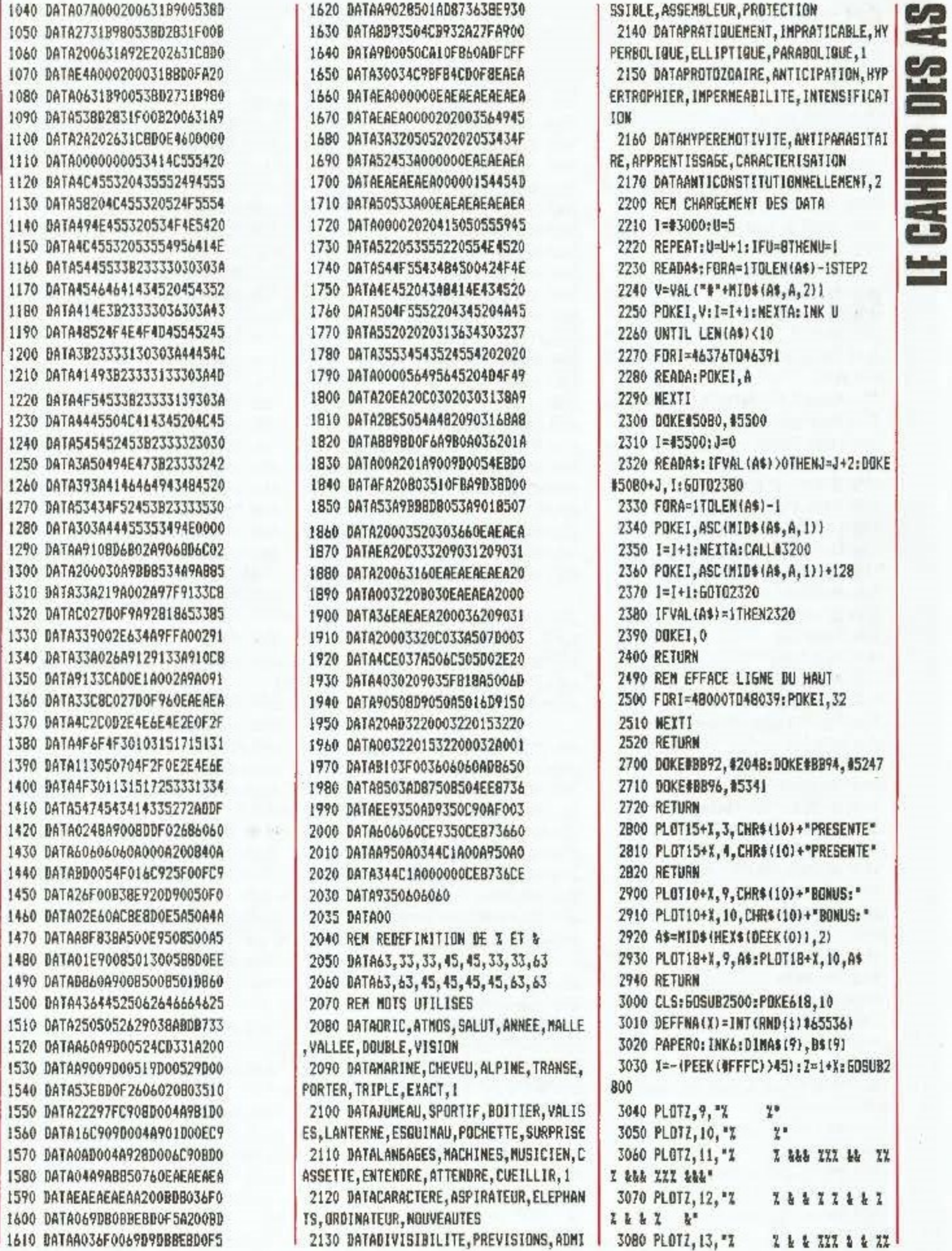

# SO BINGS

 $1$  &&&  $7$  &&\* 3090 PLOTZ, 14, "% % % % & % % % & % % % **A & 7.** &\* 3100 PLOTZ, 15, "% % % % % &&& % % && % 7 & & 777 &&&\* 3110 PLOTZ, 16, "22  $77"$ 3120 PLOTZ, 17, "%  $z$  $3130$   $2=2+7$ 3140 PLOTZ, 25, CHR\$(10)+"VEUILLEZ PATI **ENTER SVP\*** 3150 PLDTZ, 26, CHR\$(10)+"VEUILLEZ PATI ENTER SVP\* 3160 2=2-4:FDRI=1TD7 3170 FORJ=11T016 3180 PLOTZ+48I, J, I 3190 NEXTJ, I 3195 FORI=0709:B\$(I)="000100":A\$(I)=" NOI":NEXTI 3200 60SUB2700: 60SUB2210: DA=DEEK(#B0) 3210 CLS: PRINT: PRINT: PRINT 3220 PRINT"NIVEAU 1:FACILE A 4:DIFFIC ILE ?\*: GETNI\$:NI=VAL(NI\$) 3230 IF NIKI OR NI>4 THEN3210 3240 POKE2, N1: POKE#3066, 30-5#NT 3250 CALL#3240; CALL#3040 3260 60SUB2500:CLS:60SUB7010 3270 POKE#5400, 37: DOKE#5090, 0 3280 POKE#3687,51:POKE#5092,0 3290 CALL#35EE 3300 CALL 8365A 3310 CALL03700 3320 DOKE#400, FNA(1) 3330 FORI=0TO9 3340 CALL#3745:DOKED400,FNA(1) **3350 NEXTI** 3360 CALL#3200: WAIT20 3370 CALL#375A 3380 IF PEEK (7)=0THEN4000 3390 IF PEEK (6) =PEEK (5) THEN5500 3400 CALL#375D: WAIT (9-2#NI) 3410 DOKE8400, FNA(1) 3420 60703380 4000 CLS: CALL#3040: IFPEEK (#5093)=0THE N6000 4010 CALL#35EE 4020 CALL#365A 4030 CALL#3703: 60T03320 4500 REM MUSIQUE 4510 DATA12, 2, 12, 2, 1, 3, 3, 3, 3, 3, 1, 3, 12  $, 2, 10, 2, 8, 2, 8, 2$ 4520 DATA10, 2, 12, 2, 12, 2, 10, 2, 10, 2, 12,  $2, 12, 2, 1, 3, 3, 3, 3, 3$ 4530 DATA1, 3, 12, 2, 10, 2, 8, 2, 8, 2, 10, 2, 1  $2, 2, 10, 2, 8, 2, 8, 2$ 4540 DATA10, 2, 10, 2, 12, 2, B, 2, 10, 2, 12, 2  $, 1, 3, 12, 2, 8, 2, 10, 2$ 4550 DATA12, 2, 1, 3, 12, 2, 10, 2, 8, 2, 10, 2,  $3, 2, 12, 2, 12, 2, 1, 3$ 

4560 DATA3, 3, 3, 3, 1, 3, 12, 2, 1, 3, 10, 2, 8,  $2, 8, 2, 10, 2, 12, 2$ 4570 DATA10, 2, 8, 2, 8, 2 5000 DOKE#BO, DA 5010 FORI=17063 5020 PLAY7, 0, 1, 1000 5030 READA, B 5040 MUSICI, B, A, IO: MUSIC2, B+2, A, IO 5050 MUSIC3, B+1, A, 10 5060 WAIT25 5070 PLAYO, 0, 0, 0: NEXTI 5080 RETURN 5500 CLS: CALL#365A 5510 CALL#35EE: 60SUB2900 5520 FORI=5T0250STEP5 5530 PLAY7, 0, 1, 1000 5540 SOUND1, I, 9: SOUND2, 1+30, 9 5550 SDUND3, I+60, 9: WAITS 5560 NEXTI 5570 CALL#3703:50T03320 5990 REM CALCUL MEILLEURS SCORES 6000 6DSUB5000:AS=HEX\$(DEEK(05090)) 6010 A\$=NID\$(A\$, 2): 5\$=NID\$(HEX\$(PEEK) #5092)),2} 6020 S\$=S\$+A\$: J=-1:S=VAL (S\$) : IFLEN (S\$ J=6THEN6030 6025 FORI=1YO6-LEN(S\$): 5\$="0"+5\$: NEXT I 6030 FORT=9T00STEP-1 6040 IF S>VAL(B\$(I)) THENJ=I 6050 NEXTI 6060 IFJ<0THEN6150 *LO70 CLS: PRINT"VOUS AVEZ UN BON SCORE* 60BO INPUT"VOTRE NOM SVP "; N\$ 6090 IFJ=9THEN6130 6100 FOR 1=9 TO J+1 STEP -1  $6110 B$(1)=B$(1-1)=A$(1)=A$(1-1)$ 6120 NEXTI 6130 A\$(3)=N\$:B\$(3)=S\$ 6150 CALL#3040:60SUB2500 6160 GDSUB8000 6170 CLS: PRINT: PRINT: PRINT 6180 PRINTSPC(5) "UNE AUTRE PARTIE (D/ N) ?\* 6190 SETA\$: IFA\$="D"THEN3220 6200 IFAS<>"N"THEN6190 6210 PDKE618, 3: PAPER7: INKO 6230 CALL#3665:END 7000 REM AFFICHE LE MENU 7010 NS="N O R O R A C E": MS="MEILLEU RS SCORES": CLS 7020 Z=7+X:PLOTZ,5,10:PLOTZ,6,10 7030 2=2+1:PLOTZ, 5, W\$:PLDTZ, 6, W\$ 7040 Z=Z-3:PLOTZ, 9, 1:PLOTZ, 11, 3 7050 PLOT2, 13, 5: PLOT2, 15, 2: 2=2+1 7060 PLOTZ, 9, "J: POUR JOUER"

7070 PLOTZ, 11, "R: POUR LES REGLES"

7080 PLOTZ, 13, "M: POUR LES "+M\$ 7090 PLOTZ, 15, "N: PDUR CHOISIR VOS MOT  $S^*$ 7100 PLOT2+1, 20, CHR\$(12)+"ENTREZ VOTR E CHOIX ?" 7110 GETAS: IFAS="J"THENCLS: RETURN 7120 IFA\$="R"THEN10000 7130 IFAS="M"THEN6DSUBB000:60TD7010 7140 IFA\$<>"N"THEN7110 7150 I=DEEK(#50B8):POKE2,5 7160 CLS:PRINT"ENTREZ VOS MOTS ET QUA ND C'EST FINI" 7170 PRINT\*ENTREZ 1\* 7180 INPUTA\$: IFVAL (A\$) >OTHENDBKEI, 0:6 DT07010 7190 FORA=1TOLEN(A\$)-1 7200 POKE1, ASC(MID\$(A\$, A, 1)) 7210 I=I+1:NEXTA 7220 POKE1, ASC(MID\$(A\$, A, 1))+128 7230 I=I+1:50T071B0 7990 REM AFFICHE LES MEILLEURS SCORES 8000 CLS: Z=8+X: PLOTZ, 1, 14: PLOTZ, 2, 14 8010 Z=Z+I:PLOTZ, 1, MS:PLOTZ, 2, MS 8020 FORI=0T09 8030 A=1#2+5:PLDT3+X,A,STR\$(I+1) 8040 PLOT3+X, A, INT (1/2) +1: PLOT6+X, A, \*  $: "+A${}(1)$ B050 PLOT20+X, A, "SCORE: ": PLOT26+X, A, B  $(1)$ B060 NEXTI 8070 PLOT8+X, 25, "APPUYER SUR UNE TOUC НЕ " B080 POKE48160, 23: DOKE49040, #412 B090 GETAS: RETURN 9990 REM AFFICHE LES REGLES 10000 CLS: PRINT: PRINT: PRINT 10010 PRINT"VOUS DEVEZ RECONSTITUER L E MOT<sup>\*</sup> 10020 PRINT"QUI APPARAIT A L'ECRAN. SI vous\* 10030 PRINT"VOUS TROMPEZ LE BONUS SER A PLUS\* 10040 PRINT"FAIBLE.CE BONUS N'EST AUT RE QUE\* 10050 PRINT"LE TEMPS.": PRINT: PRINT 10060 PRINT"IL Y A 4 NIVEAU DE DIFFIC **ULTE\*** 10070 PRINT" (MOTS DE PLUS EN PLUS LON  $(5S)^*$ 100BO PRINT "MAIS VOUS POUVEZ ENTRER V  $95*$ 10090 PRINT\*PROPRES MOTS." 10100 PRINT: PRINT: PRINT " POUR DEPLACER LA TETE Z" 10110 PRINT"UTILISEZ LES FLECHES" 10120 PRINT: PRINT: PRINT: PRINT 10130 PRINT\*appuyer sur une touche" 10140 GETAS: GOT07010

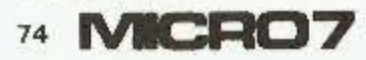

#### L'HEBDO TV QUI VOUS EN DONNE PLUS **SUR CANAL PLUS**

 $\overline{11}$ 

PRENOM:

#### **PLUS** SURCANAL+

Chaque semaine, en exclusivité, l'univers de CANAL + en 32 pages au centre de<br>PLUS. Des commentaires, des résumés détaillés, des illustrations riches en couleur.

PLUS vous fait découvrir les grands films de CANAL +, le sport, les stars, les spectacles... Bien entendu, PLUS vous en dit long également sur tout ce que vous voulez savoir sur les 3 chaînes TF1, A2 et FR3.

#### **PLUS DE PROGRAMMES**

Pas moins de 84 pages de programmes pour vous tenir informé chaque jour, de l'émission, du film, du reportage à ne pas manquer...

#### **PLUS**

#### **CLAIR ET PLUS DYNAMIQUE**

PLUS, est présenté de façon vivante et distrayante, 84 pages tout en couleur, un<br>cahier spécial sur CANAL +, une mise en page sympathique.

PLUS, est un véritable magazine de l'information télévisé en format poche

PLUS, c'est votre hebdo TV pour 100 % de distraction et d'information, et le premier magazine TV qui vous en dit plus sur CANAL +.

PLUS CHEZ VOUS, **CHAQUE SEMAINE** 1 AN - 52 N° 159F

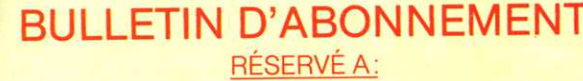

NOM: NOME CONTROL CONTROL

**N° 2008 RUE:** RUE: 2008 POINT AND A

CODE POSTAL: [11] THE VILLE: 2000

OUI, je souhaite m'abonner à PLUS pour une durée de  $\Box$  6 mois au prix de 80 F  $\Box$  1 an au prix de 159 F Et je joins mon règlement : □ Chèque bancaire □ Chèque postal A l'ordre de : Service des Abonnements Plus A renvoyer à PLUS, Service des Abonnés 5, rue du Commandant Pilot 92522 Neuilly-sur-Seine Cedex

niepr

Important: offre d'abonnement valable jusqu'au 30 Juin 1985

#### **SPECIAL MSX**

**E crit par la société Micosoft, le<br>E Basic MSX est très étendu. Il est<br>très proche du Pasie de l'IDM PC** très proche du Basic de l'IBM PC. L'éditeur de programme du type « plein écran » est d'un emploi très simple : les quatre flèches servent à positionner le curseur, les touches INS et DEL permettent d'insérer et de supprimer des caractères.

Comme pour la plupart des Basic Microsoft, il existe trois types de variables : entière, simple et double précision. Notons que les variables double précision sont représentées en Décimal Codé Binaire, et non pas en virgule flottante, ce qui évite les erreurs d'arrondi lors des conversions. Les variables sont. par défaut, en double précision.

Les entrées au clavier se font avec les instructions classiques INPUT, LINE INPUT, INPUT\$(n), INKEY\$.

L'instruction STICK(O) teste les quatre flèches sans le délai de répétition des touches (contrairement à INKEY\$), ce qui permet d'utiliser le clavier comme un joystick. Les directions diagonales sont obtenues en appuyant sur deux flèches simultanément.

STICK(1) et STICK(2) donnent les huit directions des manches des joysticks connectés sur les entrées 1 et 2.

STRIG(n) teste si les boutons de validation des joysticks sont enfoncés. STRIG(0) teste si la barre « espace » est enfoncée.

ON STRIG GOSUB ligne 1, ligne 2,... définit les numéros de ligne vers lesquelles il y aura débranchement du programme si les boutons de validation des joysticks sont enfoncés.

Dix touches de fonction facilitent l'écriture des programmes. Par exemple, au lieu de frapper COLOR, il suffit d'appuyer sur la touche F1. Les touches de fonction sont redéfinissables par KEY(numéro) = chaîne de caractères.

ON KEY GOSUB ligne 1, ligne 2,... définit les numéros de ligne vers lesquelles il y aura débranchement du programme si l'opérateur appuie sur l'une des touches de fonction. Ceci est très utile pour les programmes fonctionnant par des menus.

ON STOP GOSUB no ligne définit le numéro de ligne vers laquelle il y aura débranchement si l'opérateur appuie sur CTRL/STOP.

SCREEN mode définit le « mode écran ». Pour SCREEN 0, l'affichage se fait sur 40 colonnes. Avec SCREEN 1. l'affichage se fait sur 32 colonnes. SCREEN 2 provoque le passage en

haute résolution (255\*192 points). COLOR écriture, fond, définit les couleurs d'écriture et de fond. 16 couleurs sont disponibles. Le jeu de caractères comporte les caractères classiques et des caractères graphiques directement accessibles par le clavier.

10 ' -------------- affichage jeu caractères

20 SCREEN 1 30 '

50 FOR 1=32 TO 255

60 PRINT CHR\$(1) ;

70 NEXT 1

90 '---------- caractères graphiques 95 PRINT

100 FOR  $I = 65$  TO  $65 + 31$ 

110 PRINT CHR\$(1) ;CHR\$(1) ; 120 NEXT 1

Le traitement des chaînes de caractères se fait à l'aide des instructions LEFT\$, RIGHT\$, MID\$, INSTR, VAL, etc. Pour les éditions, on dispose du PRINT USING numérique et alphanumérique. Le jeu d'instructions en haute résolution est très complet.

L'adressage se fait en absolu ou en relatif.

PSET(X,Y), couleur allume un point.

LINE(X1 ,Y1 )-(X2,Y2), couleur trace une droite entre les points spécifiés.

LINE(X1 ,Y1 )-(X2,Y2), couleur, B ou BF trace une boîte vide ou pleine.

CIRCLE(X,Y), rayon, couleur, début, fin, rapport trace des arcs de cercle ou d'ellipses.

PAINT(X,Y), couleur remplit une figure fermée.

Le programme ci-dessous dessine un cercle plein :

10 COLOR 1, 15 ' écriture noire/fond blanc

20 SCREEN 2 ' haute résolution 30'

40XC=100 :YC = 100 'centre 50 R=40' rayon

60 CL=4 'couleur bleue

70 CIRCLE (XC,YC),R,CL

80 PAINT (XC,YC),CL ' peindre

 $90 \text{ C$}$  = INPUT\$(1) ' attente

Les 16 couleurs sont disponibles en haute résolution. A l'intérieur d'un groupe horizontal de 8 points, il ne peut y avoir plus de 2 couleurs (rigidité). L'instruction 'DRAW chaîne de caractères permet de représenter une forme par une suite de caractères comme si l'on disposait d'un mini langage. DRAW « R20D20L20U20 » dessine un

carré de  $20(R = right/D = down)$ . La forme est représentée plus rapidement qu'avec LINE. En outre, elle peut être agrandie en spécifiant une échelle.

Le programme ci-dessous affiche un carré à l'échelle 1.et 2.

Les SPRITES (lutins), qui permettent de représenter des figures rapidement sans affecter le graphisme en place, peuvent être définis sur 8x8 points ou 16x16 points. Jusqu'à 32 sprites peuvent être affichés simultanément.

Le programme ci-dessous déplace une étoile de gauche à droite. Les collisions de sprites provoquent un débranchement du programme si une instruction ON SPRITE a été définie.

'PLAY chaîne, chaîne, chaîne' joue des notes sur 3 voies simultanément.

PLAY « CDEFGAB » joue dorémifasolasi.

PLAY « C », « D », « E » joue do ré mi simultanément.

Les sons sont programmables sur 8 niveaux d'octaves. Des enveloppes peuvent également être définies. L'accès direct aux registres commandant les sons se fait avec l'instruction SOUND registre, valeur.

Le programme ci-dessous simule « PING ».

·-

## **MSX Toshiba HX10.**

SUCCESS/SLAD

## Ce n'est pas parce qu'il aime jouer qu'il n'aime pas travailler.

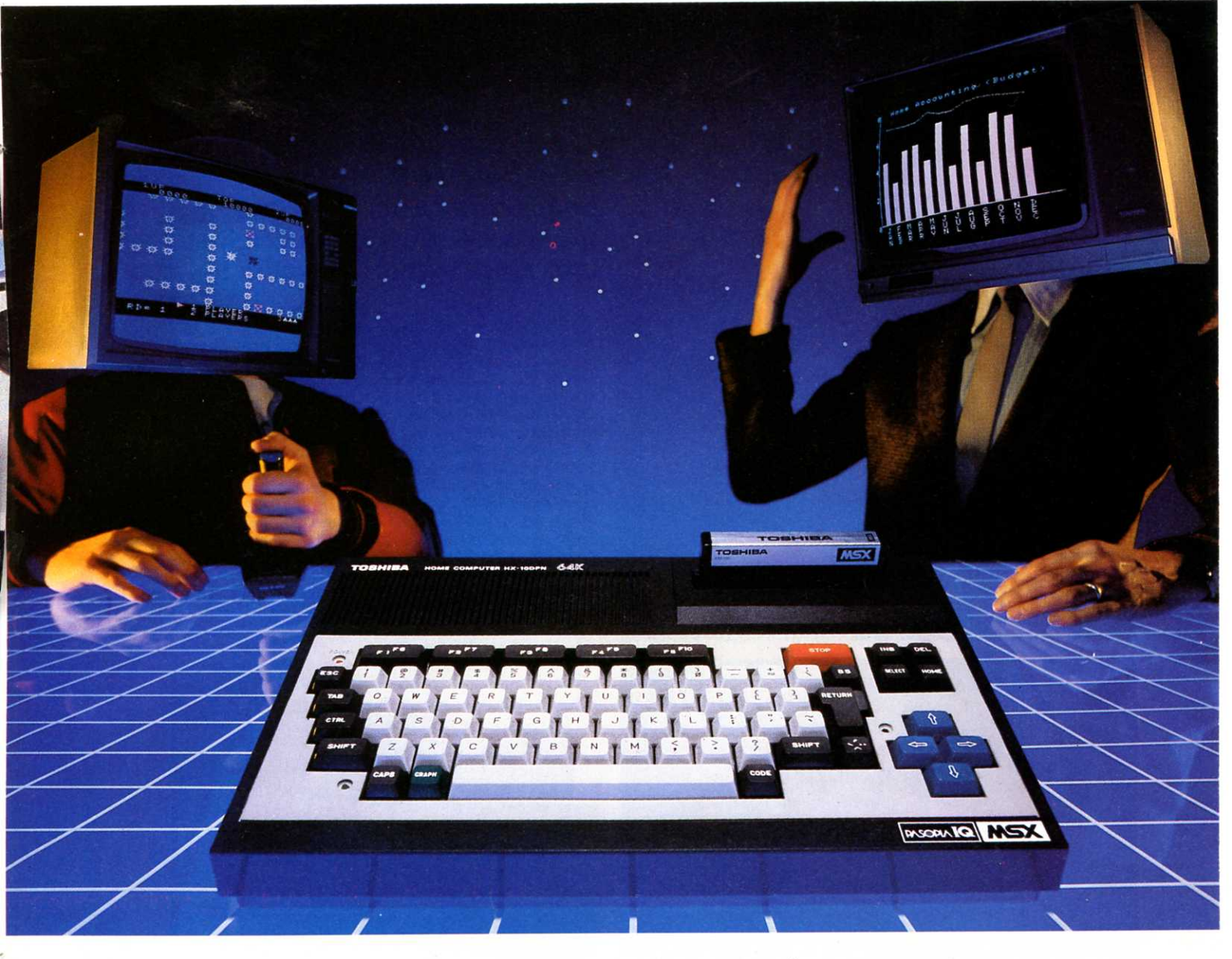

LE MSX TOSHIBA HXI0 EST UN JOUEUR ENDIABLÉ, QUI EXCELLE DANS TOUS LES GENRES (DU BRIDGE AU WAR-GAME). C'EST AUSSI UN VIRTUOSE DE LA MUSIQUE (GRÀCE A

UNE FONCTION DE 8 OCTAVES ET A UN TRIPLE ACCORD), ET UN MERVEILLEUX COLORISTE (IL PEUT DESSINER DANS 16 COULEURS).

GESTIONNAIRE INCOMPARABLE, IL EST PLUS SÉRIEUX QU'UN DIRECTEUR FINANCIER EN MATIÈRE DE COMPTA-BILITÉ ET DE CALCUL.

MAIS SURTOUT, CE SURDOUÉ EST SANS CHICHI. IL SE RACCORDE A TOUTES LES INSTALLATIONS (TV, TÉLÉPHO-NE, MAGNÉTOPHONE, IMPRIMANTE), ET FONCTIONNE AVEC TOUS LES LOGICIELS ET LES PÉRIPHÉRIQUES.

## L'Empire des Sens.

#### **\_\_\_\_\_** S~ECIAL **MSX**

# LE CHALLENGE<sub>I</sub>

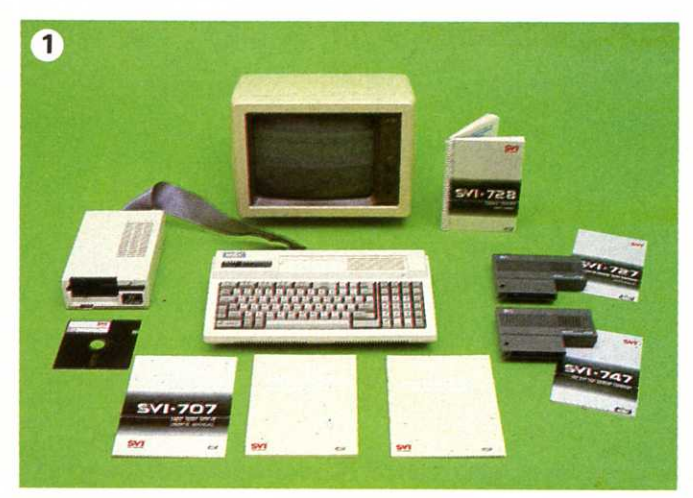

**Plusieurs constructeurs sont présents en France avec des micro-ordinateurs MSX. Ou vont y venir, comme Philips (prévu pour l'été). Outre la machine de base, ils ont souvent quelques spécificités intéressantes ou des périphériques originaux que nous signalons selon les cas.** 

 $\overline{ }$ 

l

1 - Spectravidéo, distribué par Serepe - (1).243.36.22 propose le 728 MSX à 2 965 F ttc, un lecteur de disquettes 5,25 pouces *à* 3 990 F ttc, une carte 80 colonnes pour MSX *à*  1 497 F ttc, une extension mémoire de 64 Koctets *à* 1 497 F ttc. Non représentés : une sortie RS232 à 999 F, une tablette graphique MSX avec une cartouche 1 589 F, un câble Imprimante 284 F et un qulck dlsk drive *à* 1 690 F. 2-Sanyo - (1).666.21.62- propose 3 modèles. Le 16 K à 2 300 F ttc, le 32 K à 2 500 F et le 64 K AZERTY à 2 950 F. En option, un crayon optique et une Imprimante marguerite compatible MSX.

3-Le Canon V20 avec 64 K de mémoire et deux trappes à cartouches au prix de 3 000 F env. (1).865.42.23. 4 - Yashica YC-64 importé par Segimex - (1).562.03.30 - est proposé au prix de 2 490 F ttc. 5- Le tout musique de Yamaha France- (1).005.91.90-, le

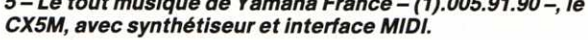

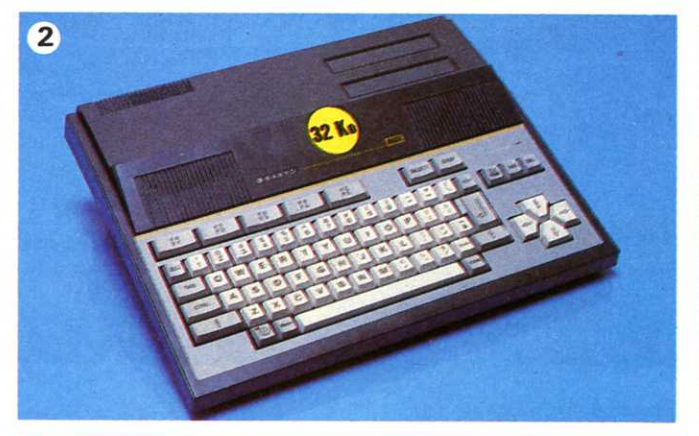

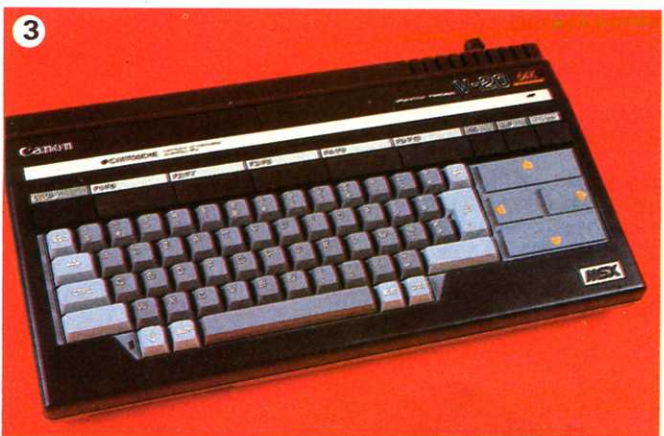

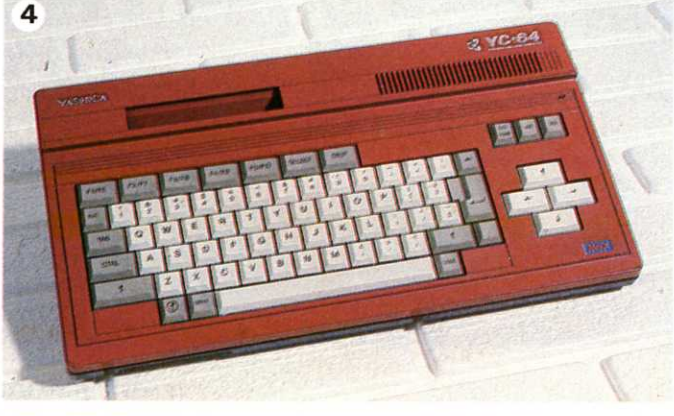

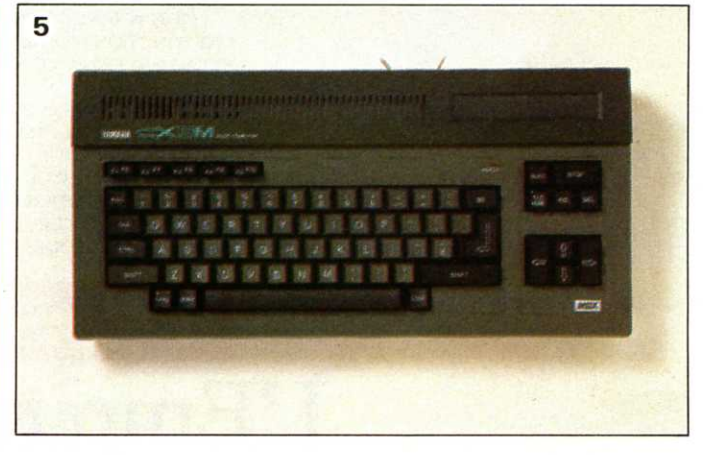

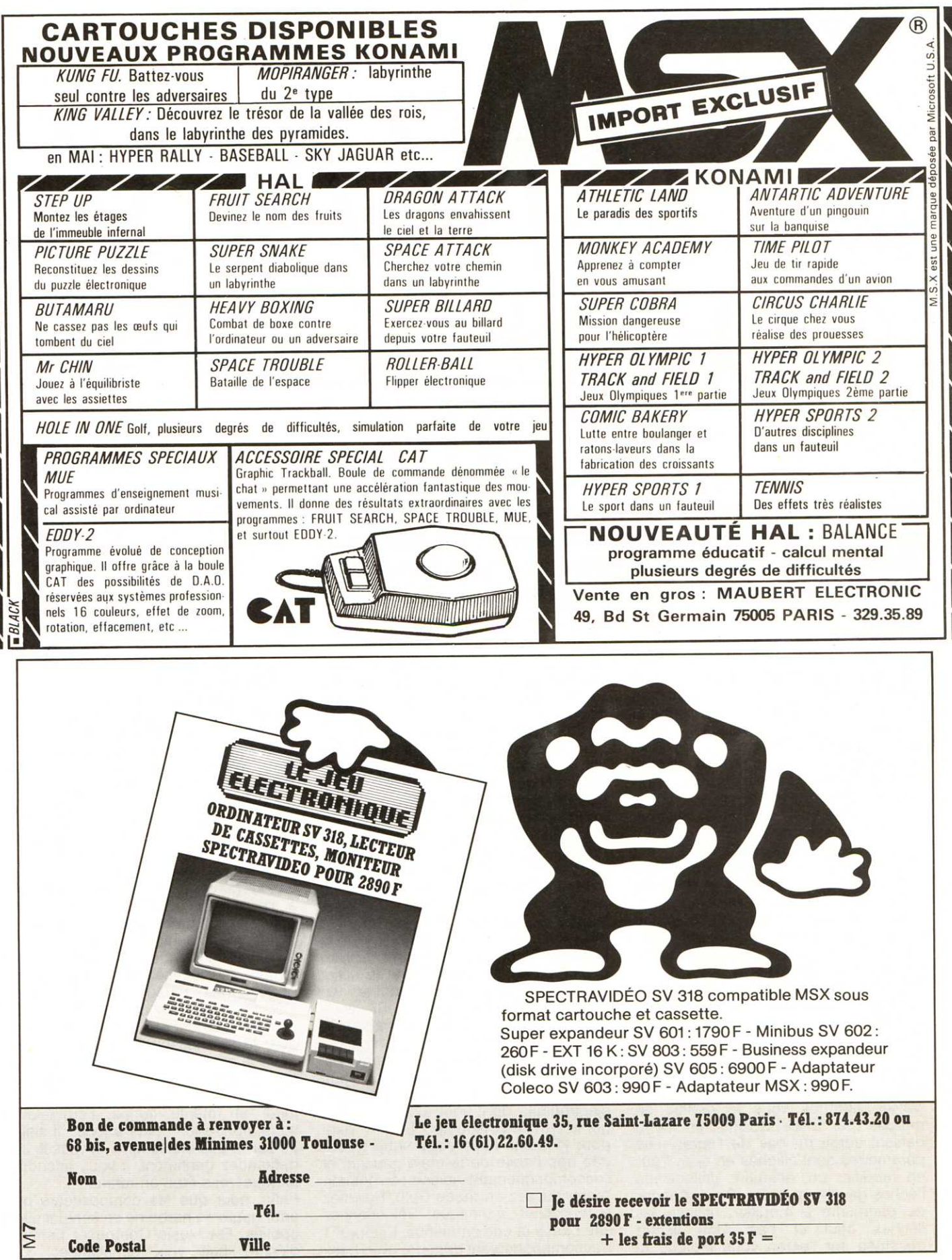

#### **SPECIAL MSX**

**Le don de la musique vient en naissant. Ce familial le possède. Avec un synthétiseur et un clavier, il devient non seulement musicien, mais aussi prof de musique. Bravissimo, maestro** !...

**L'ordinateur familial Yamaha YIS<br>503, est à la norme MSX. Comme<br>Ses frères il dispose en plus d'un** ses frères, il dispose en plus d'un micro-générateur de sons pour créer et iouer un morceau de musique à trois voix simultanées. Bien qu'il soit possible de changer le timbre de chaque voix, et même de créer des bruits ou des sons bizarres, on retrouve toujours ces sons bien particuliers qui finissent par casser les oreilles. Mais si vous ajoutez le synthétiseur Yamaha, c'est Noël ! Rien à voir et à entendre 1 Vous entrez de plain-pied dans le domaine de la musique. Fini le bricolage ! Un clavier en plus, et bonjour Dépêche Mode, Fats Waller, Mozart ou Jean-Michel Jarre suivant que vous soyez « black ou d'équerre ».

Restons calme. Disposer d'un microordinateur capable de vraiment faire de la musique est le rêve de beaucoup d'entre nous.

Le synthétiseur comprend un petit programme en mémoire morte qui permet de jouer tout de suite sur le clavier. Lorsque vous le mettez en marche (par CALL MUSIC), un menu défilant surgit du bas de l'écran. Les paramètres sont affichés en clair. Pour en modifier un. enfantin. Utilisez les flèches gauche et droite. Pour changer de paramètre à modifier, utilisez les flèches haut et bas. Une flèche dessinée sur l'écran vous indique le

paramètre que vous pouvez changer. Deux possibilités pour la musique : le mode polyphonique et le mode monophonique.

**QUE DES BONNES** 

**NOTESI** 

Le mode polyphonique vous permet de jouer huit notes en même temps. Votre clavier se sépare en deux (Split point) à l'endroit que vous choisissez. Vous pouvez ainsi jouer sur deux instruments différents à gauche et à droite. Changer d'instrument est très facile. Positionnez la flèche devant la voix que vous voulez changer (1 ou 2). Puis utilisez les flèches gauche et droite. Le nom de l'instrument change ... Vous disposez d'office, de 48 timbres différents : du piano aux timbales, de la flûte aux cloches à vache en passant par la sirène d'ambulance et le sifflet (un léger défaut, pour certains, les noms sont en anglais). Si vous descendez la flèche des paramètres, le rouleau menu défile. Vous voyez ainsi apparaître de nouveaux paramètres. En continuant à descendre vous trouverez, surprise, une petite batterie électronique dont vous pourrez changer le rythme et le tempo. Et c'est parti pour le bœuf. Mais voilà, vous n'êtes pas très habile de la main gauche, et l'accompagnement laisse à désirer. Alors. passez en mode Solo. Revenez à la section rythmique. Sélectionnez une basse et une rythmique. Et jouez ! L'accompagnement démarre avec bas-

se et accords. Vous n'aurez plus qu'à lui indiquer les changements d'accords. Si l'on ajoute que vous pouvez modifier le vibrato. le trémolo, ajouter du portamento (glissé entre deux notes) vous commencez à comprendre que l'on possède alors un véritable orgue électronique. Mais le FM Synthétiseur est plus qu'un orgue. Sur un orgue, les sons sont figés. Avec un synthétiseur vous pouvez en fabriquer vous même. Il faut reconnaître, quand même, qu'il n'est pas facile d'apprendre à fabriquer le son que l'on désire. Le nombre de paramètres du synthétiseur est tel, qu'il faut une longue pratique pour en modifier un sans avoir de surprise.

Mais il se peut que vous ne sachiez pas jouer du tout. Pour les débutants, tout a été prévu. « Playcard Set » est un programme qui, accompagné d'un lecteur de cartes magnétiques, permet à l'ordinateur d'interpréter automatiquement des morceaux, même sans le synthétiseur. Dans ce cas, vous entendrez trois voix. Vous pourrez changer le tempo, le volume de chaque voix, obtenir une répétition automatique. L'écran affiche un clavier musical et indique les touches jouées. Si vous avez le synthétiseur, vous obtiendrez, outre la qualité de son, les accords de basses automatiques et la rythmique. Si vous avez le clavier, vous pourrez jouer en même temps, l'ordinateur vous montre les notes à jouer. Il suffit de suivre ses indications. Si vous le lui demandez gentiment, il vous attendra lorsque vous êtes en retard.

Enfin, pour que les compositeurs ou arrangeurs en herbe ne se sentent pas oubliés, FM Music Composer permet d'écrire huit voix simultanées. La

notation classique est respectée au maximum. Vous avez le contrôle de la clef d'armature (tonalité), du tempo (ralentir, accélérer), des nuances (de pianissimo à fortissimo), des répétitions (Coda, da Capo...), etc. Vous pouvez mettre les instruments que vous voulez et même changer en route. L'impression et la sauvegarde des morceaux sont permises.

Les logiciels actuellement existants, couvrent déjà une bonne partie des besoins musicaux familiaux. Mais ce n'est pas fini. D'autres programmes pourront fournir des outils mieux adaptés à vos propres goûts (programmes éducatifs par exemple). En attendant « FM Music Macro » permettra à ceux d'entre vous qui connaissent le Basic, de travailler avec le synthétiseur comme ils le voudront. Pour les professionnels il existe le CX5M, distribué par Yamaha Musique France. Il est livré complet pour l'équipement musical et équipé d'une interface MIDI qui permet de le relier à d'autres synthétiseurs professionnels ou même à d'autres ordinateurs équipés de la même interface.

Grâce au Yamaha et à son synthétiseur, apprendre la musique (et en faire) devient un jeu d'enfant. Dernier avantage par rapport au piano, vous pouvez faire de longues heures de gammes sans gêner vos voisins : au casque !

**Cl-dessus, le YIS 503 avec un lecteur de disquettes 3,5 pouces, un clavier (petit modèle) et le lecteur de piste magnétique. En haut et à droite l'écran montre la liste des Instruments synthétisés en standard. Cl-contre quelques touches pour accéder à votre Instrument préféré. La restitution sur une chaine HIFI est remarquable.** 

**LILLIAN** 

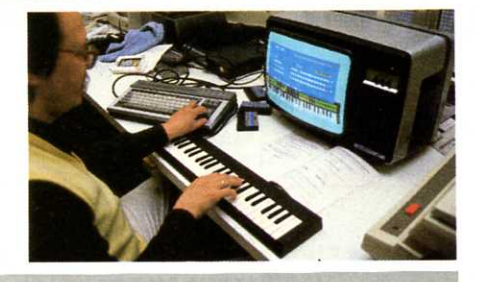

#### **FICHE TECHNIQUE**

#### **Nom : Yamaha VIS 503**

**Constructeur** : Yamaha (Japon).

**Distributeur** : Emka (1) 763 0669 **Microprocesseur** : ZBOA (3,57954 Mhz).

**Mémoire** : 32 Ko de mémoire morte contenant le Basic ;

16 Ko de mémoire vive vidéo ; 32 Ko de mémoire vive. Extension de 32Ko.

**Affichage** : mode texte 32x24 lignes en 16 couleurs

**Mode graphique** : 256x192 points et 32 lutins.

**Clavier** : 73 touches alphanumériques et symboles graphiques. 10 touches de fonction programmables. Voyant lumineux à LED pour majuscules.

**Son** : 8 octaves de 3 voix. **Interfaces** : une fente pour cartouche (jeux), une fente latérale (connecteur 60 broches), une fente arrière (MSX

standard 50 broches), une interface cassette, une interface imprimante parallèle, deux interfaces joysticks, une sortie TV Peritel.

**Extentions** : Un synthétiseur Sound Synthesizer Unit (SFK-01 environ 1500 F), un clavier piano petit clavier (YK- 01 environ 809 F) ou clavier normal (YK-10 1790 F).

**Logiciels** : tous les logiciels MSX plus FM Voicing program (YRM-102) 420 F, FM Music Composer (YRM-101) 420 F, Playcard Set (UPA-01) 540 F, FM Music Macro (YRM-104) 420 F. Lecteur de cartes magnétiques (avec 12 cartes) 260 F.

**Prix** : Yamaha YIS 503 environ 3400F. Outre le YIS 503 distribué par Emka, il existe le CX-5 distribué par Yamaha Musique France. Cet appareil est livré en standard complet pour la musique.

#### **SPECIAL MSX**

## PANORAMA

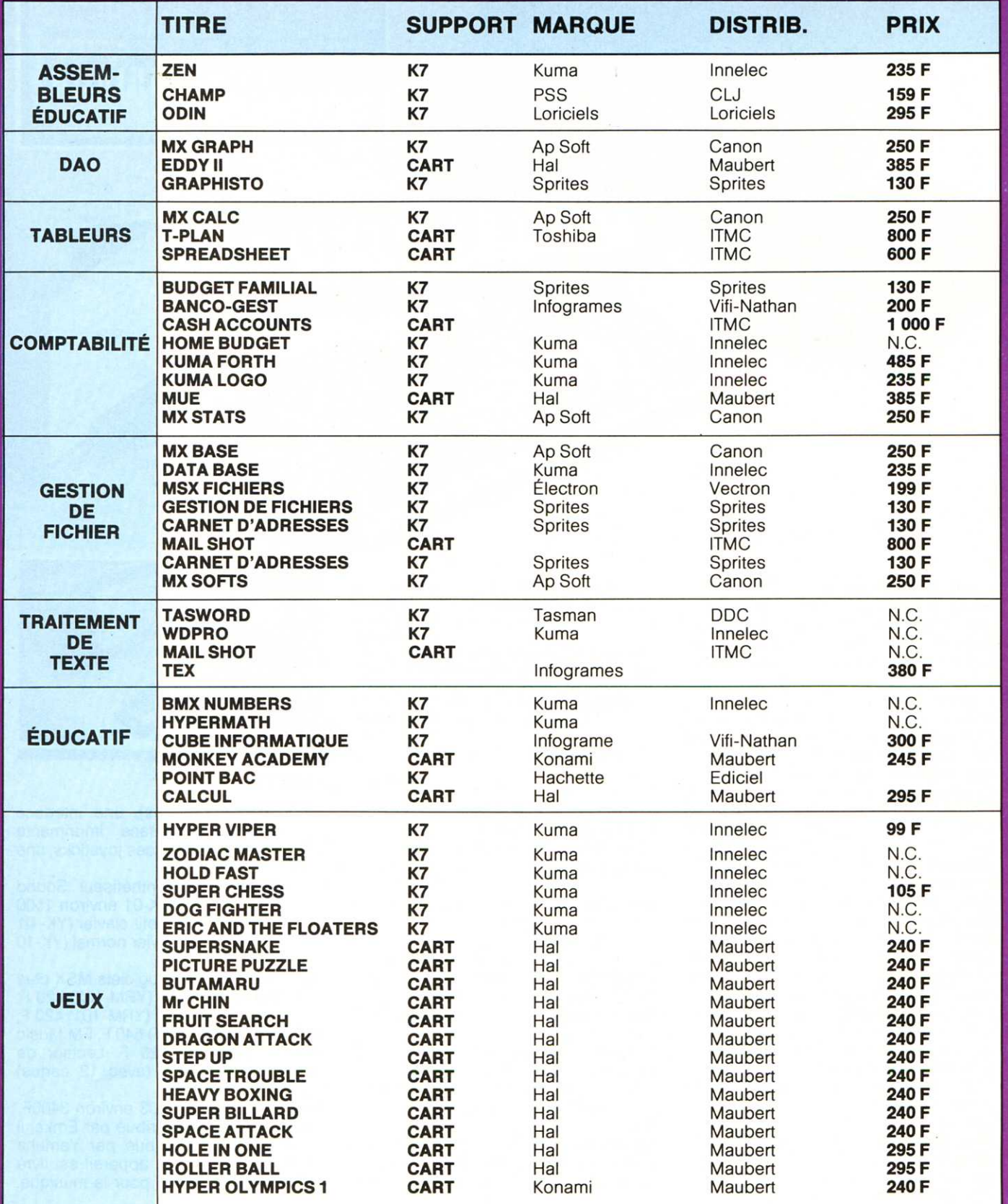

## DES LOGICIELS MSX

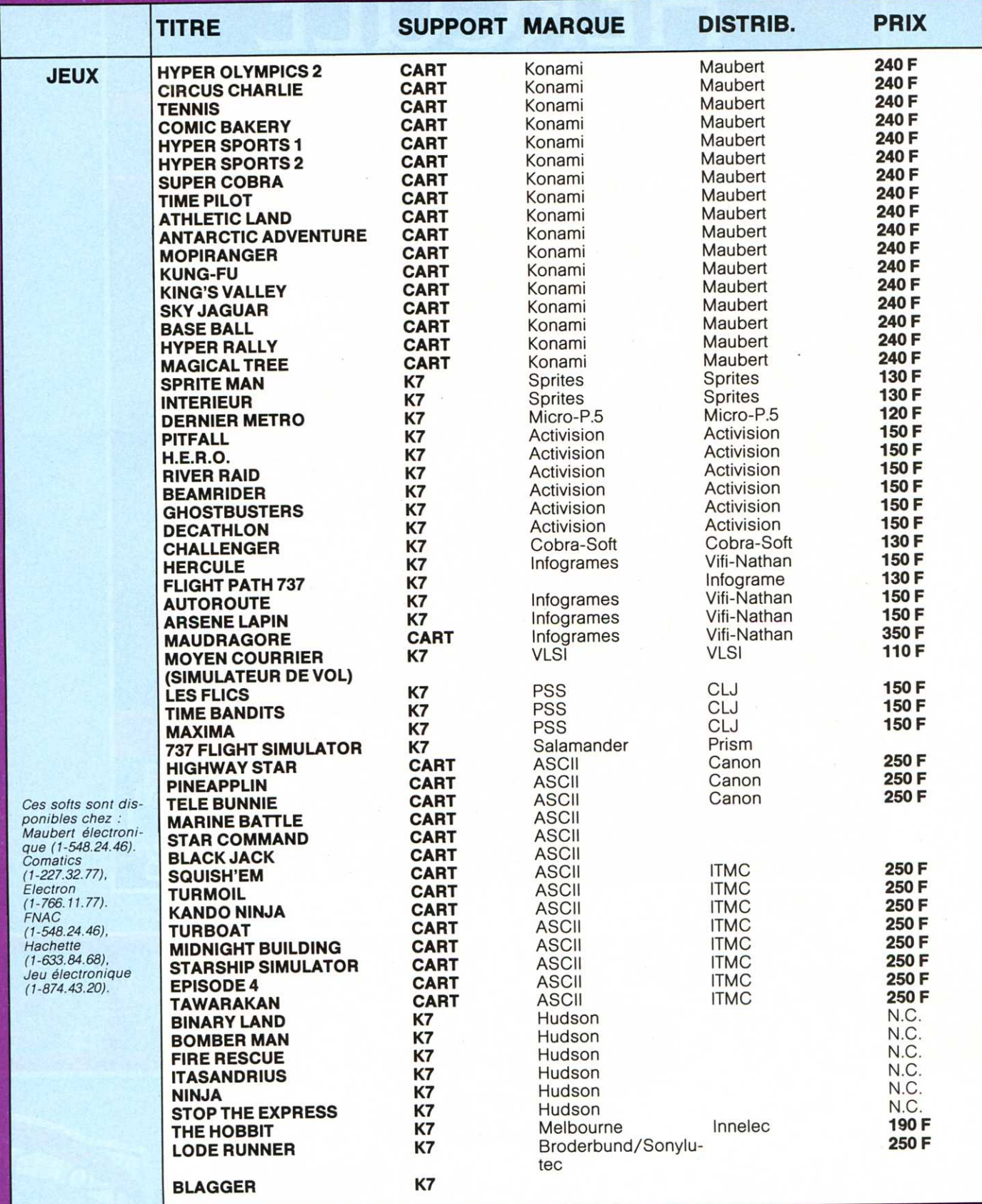

## **MYTHOLOGIQUE!**

## HERCULE

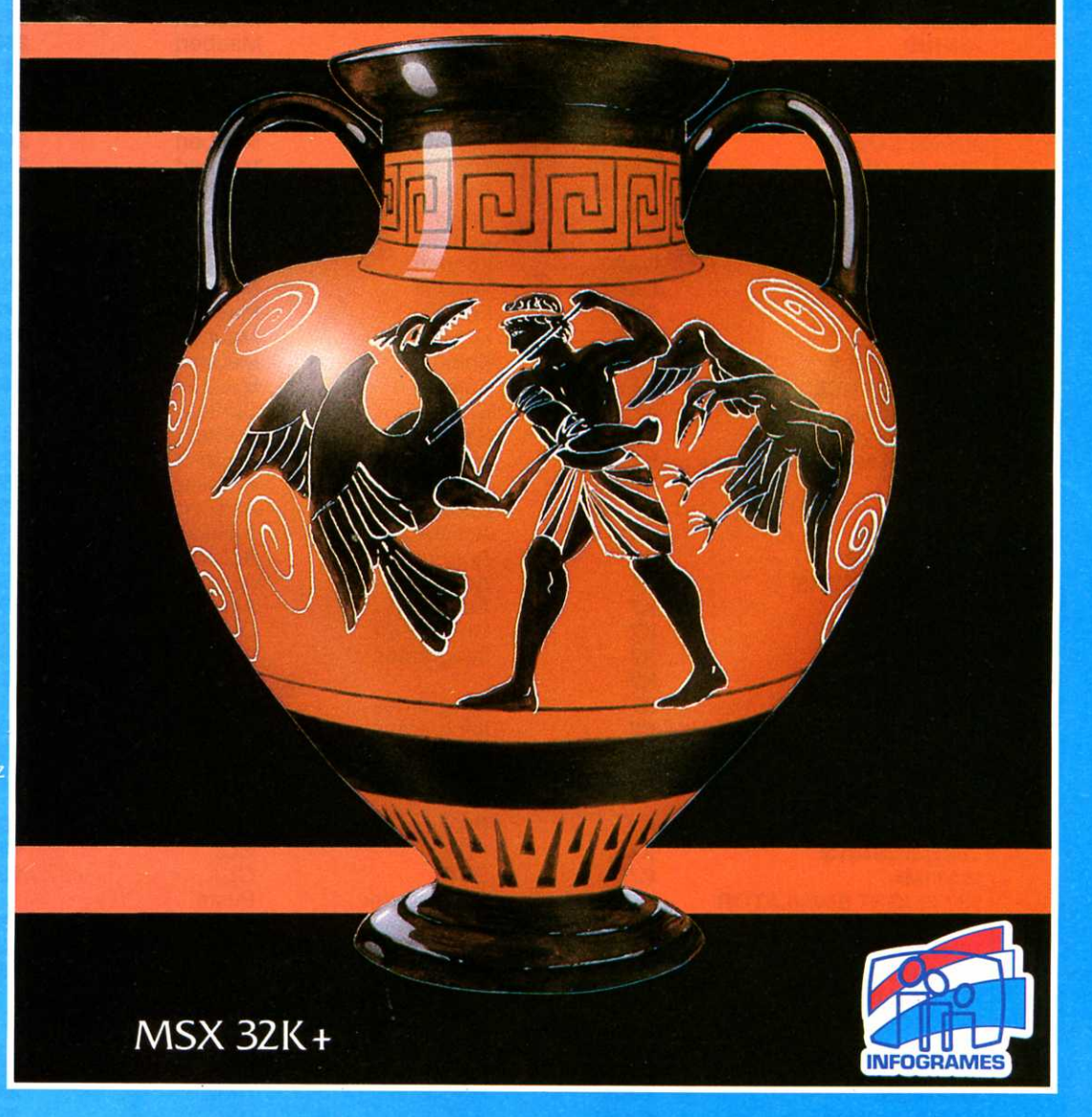

**Des labyrinthes** monstrueux aux oiseaux du Lac Stymphale, retrouvez les lieux héroïques des exploits d'Hercule. Jeux<br>d'arcade 100% langage machine.

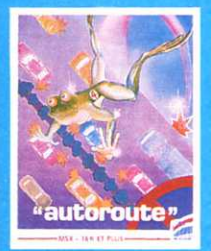

MSX 16K +<br>Objectif : traverser<br>Obstacle : circulation.

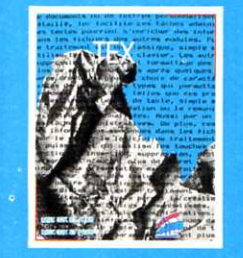

MSA 32N+<br>Traitement de texte<br>performant qui<br>transforme votre MSX<br>en machine à écrire<br>électronique.

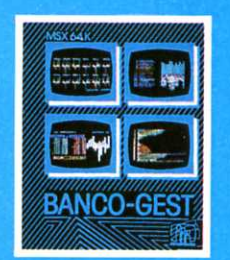

Gérez votre compte<br>grâce à une<br>visualisation graphique<br>de vos états bancaires.

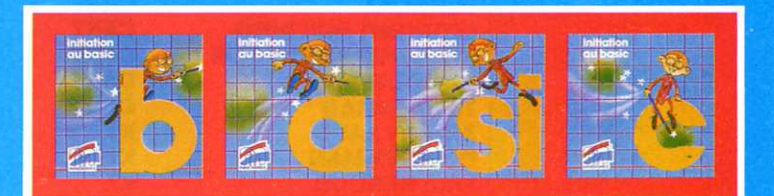

MSX16K+. Une initiation au basic MSX en 4 cassettes et 1 livret de 100 pages.

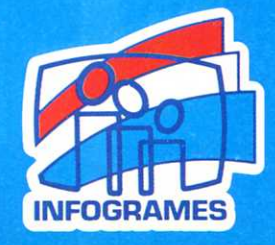

INFOGRAMES. 79, rue Hippolyte Kahn. 69100 Villeurbanne. Tél.: 16(7) 803.18.46.

KARNET DE L'AVENTURE

<sup>1</sup> releva d'un doigt son<br>chapeau de feutre élimé. 1 releva d'un doigt son Il n'avait plus qu'une dernière épreuve avant d'atteindre l'objet magique dont il apercevait déjà le halo bleuté. Il ne lui restait plus qu'à traverser la chambre obscure. Retenant d'un coup son souffle, il se lança, enjambant le circuit 24, évitant la file branlante de vieilles BD écornées. rampant sous le bureau rempli de cours séchés et de feuilles de brouillon. Enfin il parvint jusqu'aux tréteaux qui supportaient le contreplaqué griffonné et au-dessus, l'arme absolue de l'aventure était à portée de sa main. D'un geste il sortit une cassette et frappa sans pitié le clavier, tentant de dompter la machine. Une nouvelle ère commençait :<br>l'« Amstraventure ».

Cette courte introduction « à la manière de ... » pour vous annoncer les nouveautés du mois sur l'Amstrad, une machine qui rencontre un vif succès non seulement chez nous mais également partout en Europe. Aussi les softs fleurissent-ils et notamment chez lnterceptor Micro qui propose 4 aventures sur CPC464. Ceux-ci sont tous en anglais mais ils annoncent pour bientôt (ô temps accélère ton vol !) des versions françaises. Les professionnels du dictionnaire passeront tout de même un excellent moment.

• **Forest at world end.**  Cette forêt du bout du monde abrite un méchant sorcier Zern. Celui-ci, sur les conseils de mauvais génies, a enlevé la princesse Mara. D'où ... vous devez la trouver et la sauver.

Face à ce sujet peu original, on s'attend au pire et il ne vient pas. Mieux : cette histoire, bien que pauvre sur le plan syntaxique (phrases et vocabulaire réduits). s'avère

1-

# **TERRY(BLES) AMSTRADVENTURES**

une excellente introduction | au monde des jeux d'aventure. Les graphismes de Terry Greer (retenez ce nom, on en parlera longtemps) sont remarquables et exploitent à fond les possibilités de l'Amstrad. On a d'ailleurs· le temps de les voir car la recherche des mots clefs est un jeu fastidieux.

• **Heroes of Karn.** Nous connaissions la version C64, Spectrum, toutes deux au hit parade anglais. Voici la version Amstrad. Il s'agit d'une simple course après 4 héros de l'Empire de Karn (à paraître en novembre) disposant de pouvoirs à condition de trouver certains objets. Vous imaginez facilement qu'au départ on ignore quoi et pour qui, et vice versa... alors tout se complique. Les superbes graphiques sont de Terry Greer.

• **Jewels of Babylone.** Il était temps que pour les déplombeurs une aventure <sup>s</sup>'intéressât au monde des pirates. Vous êtes seul survivant d'un raid de flibuste et vous avez décidé de retrouver des joyaux, cadeaux de mariage de la reine Victoria à une princesse. Je vous passe les rencontres sympathiques : crocodiles, araignées. et les endroits dangereux pour intriguer (encore). Un vocabulaire anglais trop pauvre. Un très beau produit en tout cas sur le plan graphique ... <sup>c</sup>'est Terry Greer.

• Et enfin, **Message from Andromeda,** de la même équipe.

En bref, chez les autres éditeurs pour

- la France : nous avons jeté un coup d'oeil (rapide) sur le « Dernier métro » de Microprogramme 5. Ça ne vaut pas le film de Truffaut, où au moins il y avait Deneuve ! Par contre, le succès semble se confirmer pour Loriciels avec I'« Aigle d'or » sur MO5 que tous les

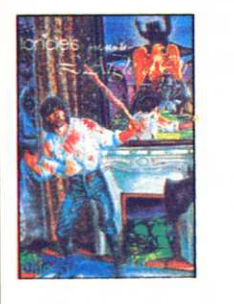

thomsonniens recherchent activement dans le château un jeu d'aventure qui devient un grand classique. Sur Apple Il, Excalibur a sorti 2 jeux d'aventure qui, paraît-il, sont excellents mais introuvables, alors j'en parle sans savoir mais peut-être les avez-vous trouvés ? Donnez-nous vos impressions. lnfogrames sort « Mandragore » pour MSX et Thomson (voir Micro 7 n° 27) dont les aventuriers malheureux seront sortis de toutes les situations difficiles au (7) 803 18 46.

- l'Angleterre : Les musts : «Talisman » de Games Worldshop pour Spectrum et C64, qui s'annonce comme le premier interactif<br>arcade-aventure à pluarcade-aventure à sieurs joueurs. Sympa pour les équipes d'aventuriers, Beyond contre-attaque avec « Shadowfire » dont je vous parlais en revenant du LET Show de février. Un seul mot : toujours aussi bon. Je pense que je vous en reparlerais encore.

- U.S.A. : peu de nouvelles du front ouest parce que bientôt c'est le CES de Chicago (on y sera) et c'est là que se font les annonces de produits. Néanmoins deux très bons produits : sur Apple « Sun Dog » ou l'aventure en 3D et sur IBM : «The Ancient Art of War » qui ressemble plus à un wargame qu'à un « adventure » et s'inspire de la philosophie chinoise de Suntzu pour écrire ses règles. Un peu élitiste tout de même.

**AXELIAN** 

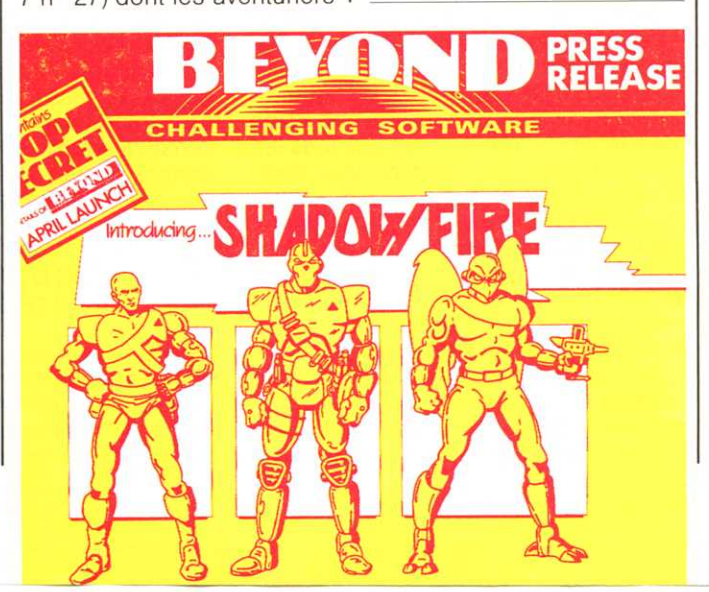

**RECREATION** 

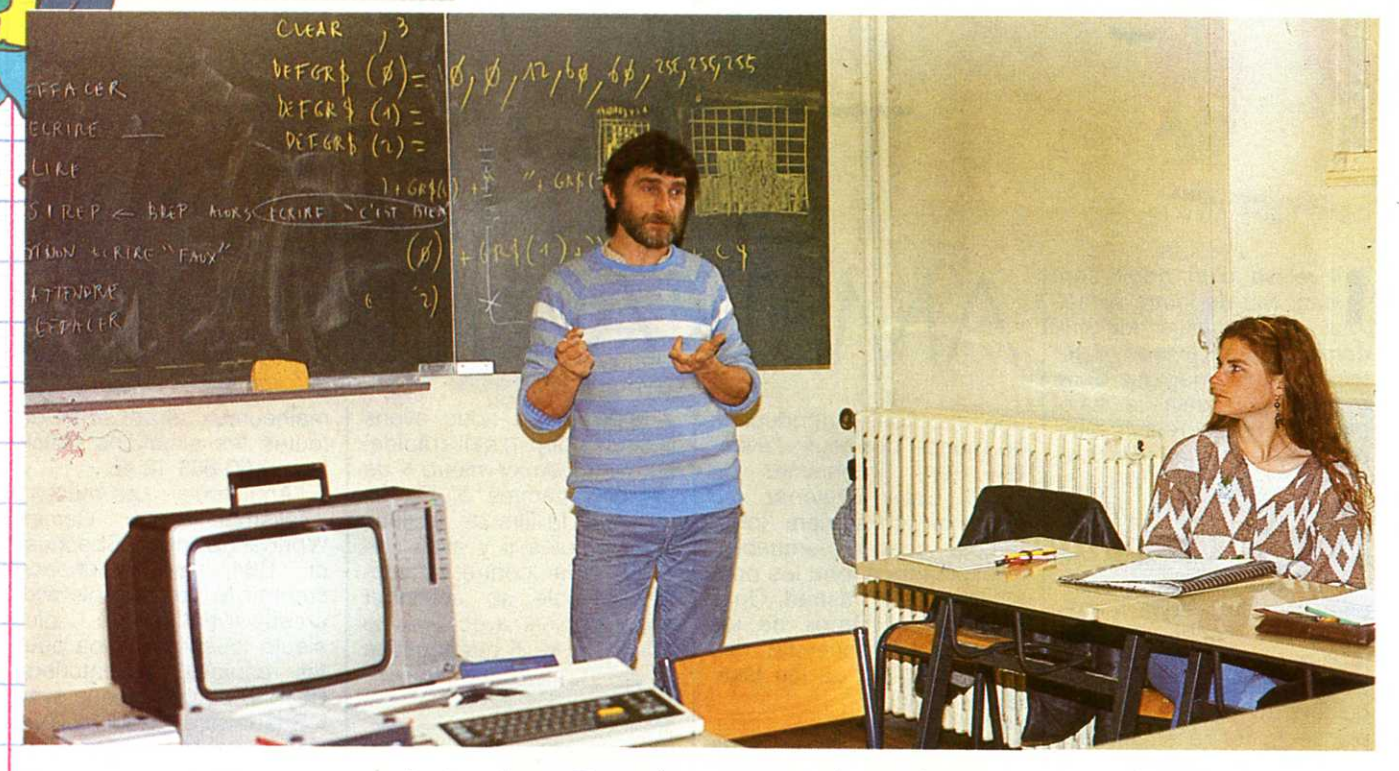

**L'ACADEMIE** 

**BRANCHEE** 

Tout le monde n'a pas attendu le plan « Informati**que pour tous » pour introduire la micro à l'école. La preuve ? A Nantes, quand les bonnes volontés**  rejoignent les « rêves » d'un recteur fou d'informatique c'est toute l'Académie qui en profite...

informatique à l'école dans les Pays de la Loire, c'est d'abord le développement de l'informatique professionnelle dans les lycées. Premier plan (1981-1984) : achat de machines-outils (fraiseuses. centre d'usinage) à commande numérique. 40 millions de francs pour une trentaine de « jouets qu'on n'achète pas tous les jours » (Marcel Bonvalet, recteur, dixit). Un deuxième plan de 60 millions de francs a été lancé l'année dernière : l'accent est mis cette fois sur l'environnement conceptuel des machines à commandes numériques. Ajout de tables traçantes, de tables à digitaliser. qui permettent de faire de la CAO.

Une première expérience a été menée à Laval (bientôt suivie par La Rochesur-Yon}, dans un lycée technique auquel sont associées 42 entreprises.

Aucune de ces entreprises n'aurait eu les moyens de se payer 12 millions de matériel à elle seule. Et le matériel est double : l'un à l'usage des professeurs, l'autre pour les industriels. Et les professeurs sont amenés à travailler de plus en plus sur les problèmes réels des entreprises. La retombée sur l'enseignement est évidente. L'interconnexion est totale. L'école devient elle-même un moteur économique.

#### **Du bon usage de la télématique**

Depuis deux ans, la télématique est intégrée dans le réseau de diffusion d'information de l'Académie. L'objectif est simple : irradier à l'échelle d'une région toutes les composantes de la

société ayant quelques rapports avec !'Education.

La télématique apporte des informations sur la vie scolaire des cinq départements, un catalogue des stages pour le personnel enseignant et des renseignements pratiques : les familles peuvent ainsi savoir à quel endroit on « fait » un boulanger, à quel endroit on « fait » un mécanicien ou un ingénieur et quelles sont les conditions d'inscription.

La réalisation est de taille : 4 à 5000 pages écrans, bientôt transférées sur le propre serveur de l'Académie. Deuxième volet : la télémessagerie : elle permet au rectorat, via les inspections académiques, de rentrer en contact avec les établissements. Plus encore, elle permet, par exemple, <sup>à</sup> deux profs d'Anglais, de maths... situés à trois cents kilomètres l'un de l'autre, de s'échanger leurs logiciels.

Enfin, Nantes sera la première académie dont la gestion informatisée permettra l'analyse et la synthèse en temps réel des données de la vie scolaire de la région. Chaque établissement étant relié au serveur de l'académie.

## **LES PROGRAMMES DU RECTEUR**

**Il pianote sur son « 16 bits ». Il finit un petit programme qu'il a concocté entre midi et deux. Deux secondes, et il est à vous. Marcel Bonvalet, recteur de l'Académie, rêve, passe (des commandes) et gagne... le pari informatique.**<br>
In se borne à inonder les blissements se sont mis d'accord pour c'est que

établissements et on constate que les professeurs et les

instituteurs en font bon usage. » La politique du recteur se résume en un mot : inonder. « Et pas avec n'importe quoi, avec ça ! », ajoute-t-il en pointant le doigt sur le Sil'z 16 de Leanord qui trône sur son bureau.

" On inonde nos établissements de micro-ordinateurs, le plus souvent avec du 16 bits. 6000 pour cette année dans l'académie ».

Ce qui le frappe le plus : le volontariat des enseignants. « En Sarthe, 9 établissements se sont mis d'accord pour établir un programme d'apprentissage de la lecture en utilisant des outils informatiques et télématiques. Qu'un seul se lance dans une telle aventure, c'est déjà remarquable. Alors neuf ! » Pour Marcel Bonvalet, il ne s'agit pas d'une politique téléguidée. « Ils » en demandent. Ils ? Entendez les profs. « Il suffit de mettre des ordinateurs dans les classes et ils s'occupent du reste... Ils n'ont pas la patience d'attendre et il faut voir le niveau d'exigence des enseignants vis à vis du matériel. Ce qui est encore mieux, c'est qu'ils règlent aussi des problèmes de gestion à eux : la cantine scolaire... »

#### « **Les problèmes** ? **On aime** ça ! »

Le plan Fabius ? Le recteur connaît. « Mais on ne l'a pas attendu pour commencer », ajoute-t-il aussitôt. « Le Plan Fabius m'apporte du matériel, par conséquent, je le salue. Il m'apporte aussi des problèmes : nous avions prévu des mises en réseau qui ne se basaient pas sur les mêmes critères, pas sur le même matériel. Il a fallu

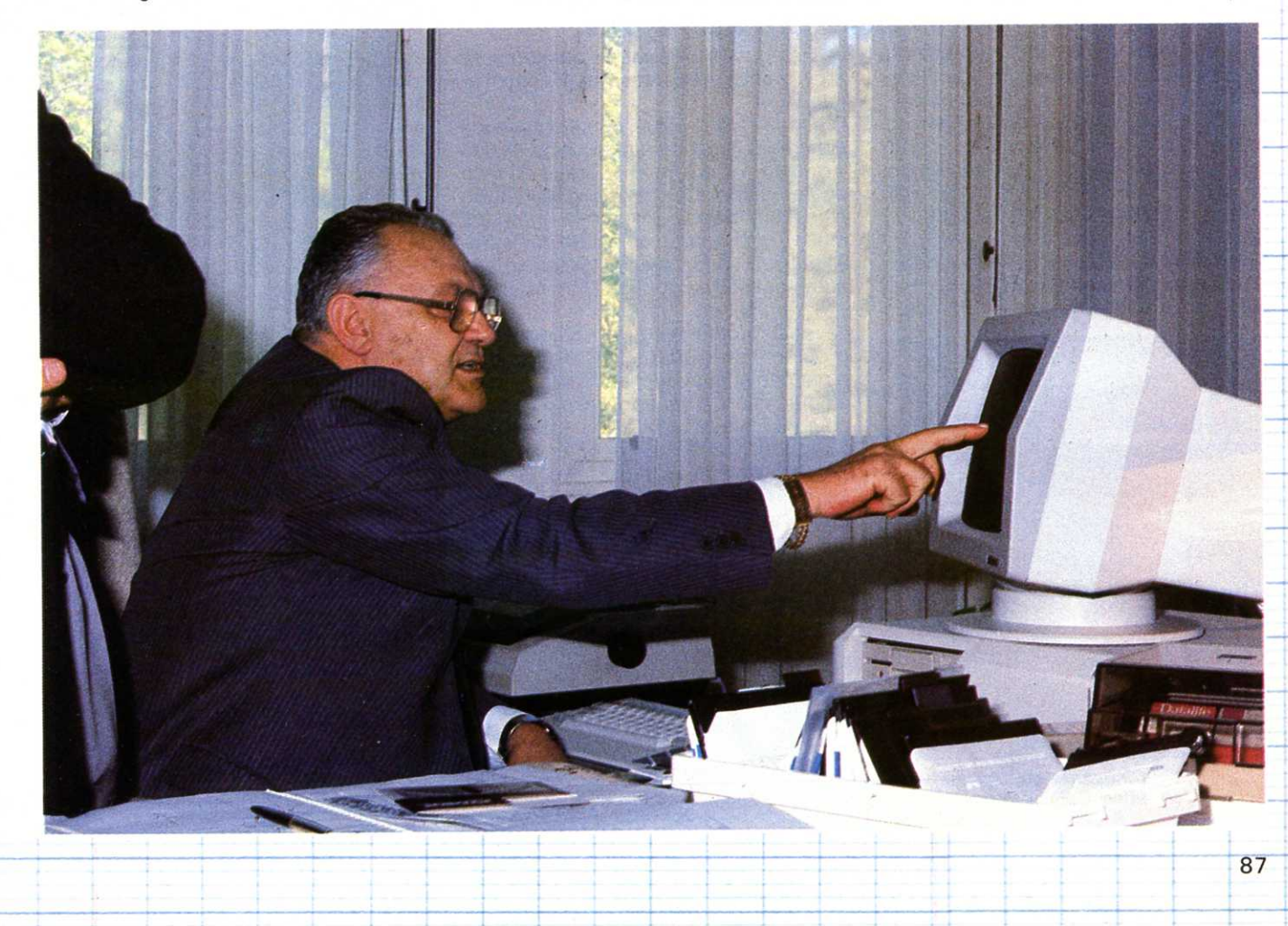

#### **RECREATION**

mettre au point des procédures de compatibilité. On n'agrège pas des T07 ou des M05 autour d'un Bull Micral 30 de la même façon », dit-il en expert. Et d'ajouter, ironique : « mais on aime les problèmes. Surtout ceux-là ».

Et la valise Trigano ? La pénurie des logiciels ? « La valise ? On nous la donne, on la prend », dit-il. « Mais il ne faut pas oublier la propre production

de nos professeurs. Les logiciels, ce <sup>n</sup>'est pas un problème. Si d'aucuns <sup>s</sup>'inquiètent, c'est que nous n'avons jamais fait de publicité pour le dire et pour fluidiser leurs échanges. D'où notre choix télématique. Je ne crois pas du tout à une politique autoritaire en matière de logiciels. Mais je crois beaucoup à l'émergence spontanée de logiciels faits par des gens que l'on laisse faire. »

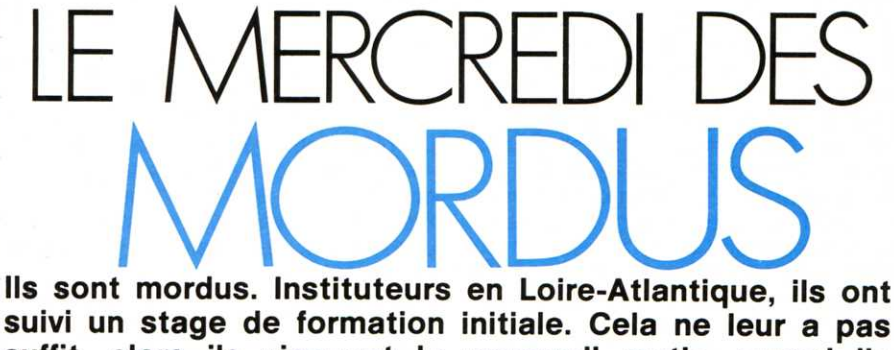

## **suffit, alors ils viennent le mercredi matin, quand ils peuvent, pour en apprendre encore plus.**<br> **es instituteurs**, les professeurs ces stages et certains professeurs se

L es instituteurs. les professeurs ces stages et certains professeurs se de collège, les maîtres de l'Edu- sont même présentés sans convocacation spécialisée, tous se retrou-<br>vent à l'Ecole normale de Nantes qui D'aut vent à !'Ecole normale de Nantes qui D'autres n'ont pas eu la patience nue. L'informatique y trouve justement sa place : la rentrée des 120 000 commencé à Pâques (sur nano-réseau,<br>un Micral 30 pilotant 8 MO5). Fait étonnant, il a fallu refuser du monde à

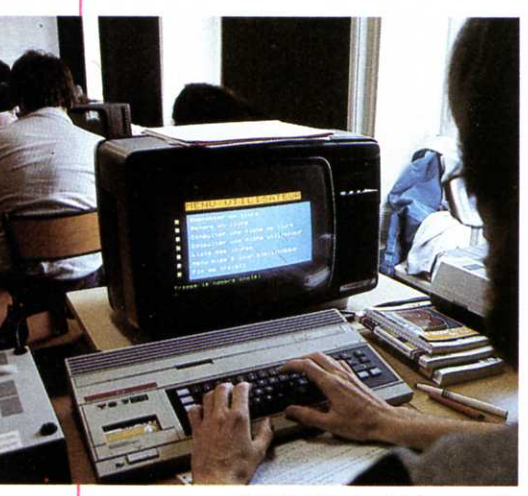

Cinquante-quatre heures de formation. Cela ne leur suffit pas. Ils reviennent le mercredi.

d'attendre pour se lancer dans le pari<br>« micro ». Ils ont suivi un stage de 54 h sa place : la rentrée des 120 000 de formation. Des mordus, puisqu'ils micros approche et les stages de n'hésitent pas à revenir le mercredi micros approche et les stages de n'hésitent pas à revenir le mercredi formation des enseignants ont déjà matin, des quatre coins de la Loirematin, des quatre coins de la Loire-<br>Atlantique, pour manipuler tel ou tel autre logiciel, ou pour se lancer dans la<br>programmation.

> Le seul problème qù'ils évoquent. le problème avec un grand P : l'argent. Ils <sup>n</sup>'ont pas attendu le Plan Fabius et cela a coûté cher. Ici, ce sont les parents qui se sont cotisés, là, une vente de papier a rapporté 1500 F., là encore, on s'est privé de voyage, et parfois la commune <sup>s</sup>'est montrée généreuse.

> Enfin, au bout du compte (ou des comptes). les bonnes volontés se rejoignant. la micro fait son nid à l'école.

La télématique n'est pas oubliée. L'Ecole normale, en collaboration avec l'Institut régional des télécommunications de Nantes, organise des stages de formation d'instituteurs pour les initier à la télématique. 16 instituteurs en ont bénéficié début avril.

#### **L'INFORMATIQUE** AUTREMENT **«Microcosmes >>, c'est le contrepied de !'Education nationale. Ceux qui pensent qu'on peut faire sans. Ou tout au moins, autrement.**

« Microcosmes n'est pas un club. C'est un centre de formation. » Didier Bourjon, son responsable, mets vite les points sur les i. Tout le monde peut venir : les adultes aux cours du soir, les enfants, les mercredis et les samedis. « Il ne viennent pas là pour faire bip-bip », poursuit-il. « Ils acquièrent une véritable formation ».

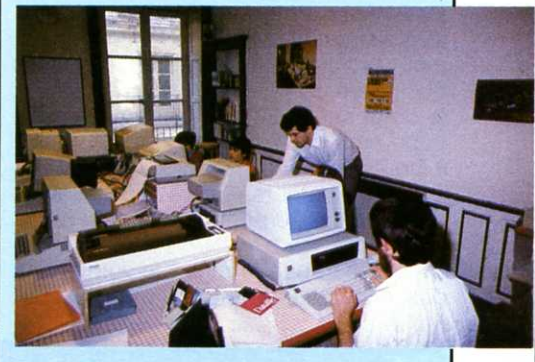

Par groupe de six, chacun dispose d'une machine (des Apple IIe, « parce qu'il y a plus de possibilités sur ce matériel »). Le suivi de l'enseignement est individualisé : chacun vient quand il veut, « à la carte » (6 séances pour 360 F.). L'élève avance à son rythme et le formateur le suit dans sa progression. « Il y en a qui prennent leur pillule de micro, juste une ou deux fois pour essayer, explique-t-il. D'autres, sont nettement plus accrochés ».

« L'enseignement n'est pas le même que l'on s'adresse à des jeunes ou à des adultes. Ces derniers ont besoin de cours magistraux, alors que les enfants foncent tête baissée ».

Microcosmes organise également une série de stages de formation (3 ou 5 jours) : initiation à l'informatique. formation à la bureautique, utilisation des calques (Multiplan). Des stages qui vont même jusqu'à attirer bon nombre de professeurs désireux de connaître autre chose que ce que propose !'Education nationale.

Microcosmes : 2, rue Grétry. <sup>44000</sup> Nantes. Tél : (40) 89 28 37.

L'association a également édité chez Hatier un logiciel pour T07 concernant le calcul et l'orthographe, accompagné d'un logiciel de création de fichiers de mots et de gestion de résultats.

## **L INFORMATIQUE COMMENT Y ARRIVER?**

**Fini le temps ou bricoler sur son micro suffisait pour devenir informaticien. Le Bac est un strict minimum. Et mieux vaut viser plus haut** !

#### **Les formations courtes**

Deux choix : le BTS (brevet de technicien supérieur services informatiques) ou le DUT (diplôme universitaire de technologie). Deux formations qui <sup>n</sup>'ont qu'un point commun : leur durée de deux ans. Mais les enseignements diffèrent. Le BTS relève plutôt de l'enseignement secondaire avec un examen de fin d'études. tandis que le DUT s'apparente aux formations supérieures de type universitaire.

#### • **Le Brevet de technicien supérieur services informatiques**

Ce diplôme est accessible aux titulaires d'un Bac C, 0, E, H et F2. L'admission s'effectue sur dossier. Par ailleurs, les candidats passent un examen ou un entretien de sélection. Le BTS services informatiques est spécialisé dans la gestion et l'exploitation des centres informatiques de petite et moyenne importance, dans la mise en oeuvre, l'utilisation et la maintenance de petits systèmes informatiques.

Au bout du diplôme : les emplois technico-commerciaux et de techniciens de maintenance.

Un BTS informatique industrielle a été récemment mis en place dans plusieurs établissements et connaît un vif succès.

:.

#### • **Les Diplômes universitaires de technologie**

- le OUT informatique est accessible aux bacheliers B, C, D, E et H.

- le DUT statistiques, études économiques et techniques quantitatives de gestion requiert un Bac C, D ou E. L'admission se fait sur titre. Mais attention. les places sont comptées. A Versailles, en 1984, l'IUT a reçu près de 4000 demandes pour seulement 164 places disponibles !

Autre possibilité, le diplôme d'études universitaires générales (DEUG). Il <sup>n</sup>'existe pas de section informatique, mais le DEUG A, mention sciences des structures et de la matière comporte une initiation à l'informatique. Le DEUG MASS (formation pluridisciplinaire orientée vers l'acquisition des techniques mathématiques appliquées aux sciences sociales) comprend 400/o d'enseignement de mathématiques, informatiques et statistiques.

Ces DEUG ont l'avantage de permettre l'accès à des enseignements plus spécialisés dans l'informatique (niveau  $Bac+4$ ).

#### **Les formations universitaires**

Elles sont de plus en plus souvent requises par les employeurs. Cinq possibilités sont offertes aux étudiants.

• **Les maîtrises d'Informatique** 

• **Les maîtrises de sciences et techniques et les maîtrises appliquées à la gestion des entreprises** 

Très prisés, ces diplômes ont l'avantage d'offrir un enseignement équilibré entre théorie et pratique. Un stage d'étude de cinq mois puis un rapport conditionnent l'obtention du diplôme. Les MST peuvent en outre déboucher sur des diplômes d'ingénieur.

#### • **Le diplôme d'études supérieures spécialisée<sup>s</sup>**

Succès également pour les OESS qui propose un stage en milieu professionnel (informatique documentaire, gestion informatisée, micro-informatique de gestion, informatique des organisations). Les DESS se préparent en un an après une maîtrise (MST, MIAGE ou maîtrise d'informatique).

#### • **Les DEA**

En micro-informatique, électronique option traitement de l'information.

#### **Les écoles publiques et privées**

La grande école d'informatique n'existe toujours pas. En revanche, pratiquement toutes les grandes écoles proposent un enseignement informatique. Le nombre d'heures de cours est très variable d'un établissement à l'autre. Un minimum d'une centaine d'heures de cours garantit le sérieux de l'enseignement.

Les écoles de commerce et de gestion ont également ouvert des sections informatiques. Le but : former des ingénieurs commerciaux, profession qui connaît une forte croissance sur le marché du travail. La chambre de commerce et d'industrie de Bordeaux a lancé en 1984 une école supérieure commerciale informatique.

La sélection se fait soit après le Bac, soit après deux ans de classes préparatoires. La préparation peut être intégrée. Le prix de la scolarité dépend également du type d'établissement : du tarif universitaire (500 F pour le Conservatoire national des Arts et Métiers) pour les écoles du secteur public, à 50 000 F pour les écoles privées les plus onéreuses.

Sans porter le discrédit sur leur enseignement, il vaut mieux faire attention au choix des écoles privées.

#### **A noter et à lire ...**

**ONISEP** (Office national d'information sur les enseignements et les professions) : 46-52, rue Albert. 75225 Paris cedex 05. Tél : (1) 583 32 21. l'ONISEP publiera prochainement un cahier spécial sur les métiers de l'informatique, tout comme **!'Agence de !'Informatique** (dossier spécial emploi. ADI. Cedex 16. Tour Fiat. 92084 Paris-La Défense. Tél : (1) 796 43 21 ). **APEC** (Association pour l'emploi des cadres) : 51, bd Brune. 75689 Paris cedex 14. Tél : (1) 539 22 29. L'APEC a édité un guide intitulé :

« L'informatique, quels métiers ? », éd. Dunod.

#### **RECREATION**

# AU **TABLEAU**

#### **Thomson, Alice, Spectrum EXL 100 Un cube pour le Basic**

Quatre cassettes, un petit carnet à spirale et pour enrober le tout un gro<sup>s</sup> dé (on peut lire B-A-Sl-C sur les faces) : c'est **le Cube Informatique,**  une auto-initiation au Basic version M05, T07, T07-70, versions MSX, Alice, Exelvision, Spectrum. L'éventail est large...

A priori, on aurait pu croire que l'emballage (attractif) n'était là que pour masquer ce qu'il y a dans la boîte de la plupart des initiations au Basic : un programme rébarbatif qui pousse très vite les informaticiens « en herbe » à recopier « bêtement » les listings d'exemples, plutôt que de les amener réellement à programmer.

Et bien, pas du tout ! Le contenu est à la hauteur de l'astuce cubique, intelligent.

On y apprend tout d'abord (c'est la moindre des choses) ce qu'est un ordinateur, comment cela fonctionne. Ce qu'est une information, un octet, etc. Simulation du chargement d'un programme, de son exécution. Tout est visualisé sur l'écran, le carnet servant plus de blocs-notes répertoriant les mots-clés du langage informatique. Apprentissage du clavier également,

des touches alphanumériques ou des touches de fonction...

Et puis successivement, on y apprend : les données et les variables, l'analyse, les ordinogrammes, l'exécution d'un programme, les variables indicées, le graphisme, la structure réelle d'un programme et enfin l'écriture d'un programme Basic.

Ce « et enfin » est important. Car avant de savoir lister les « PRINT », « GOTO » ou autre « INPUT », il est primordial, avant tout, de savoir penser en terme d'analyse puis de structure, le Basic n'étant que le codage du programme. Mieux vaut savoir écrire un raisonnement, qu'écrire sans savoir raisonner.

Bref, un bon point pour ce cube qui aidera les tout jeunes, comme les moins jeunes... (295 F)

lnfogrammes : (7) 803 18 46.

#### **Thomson Traitement de texte pour le primaire**

La Dictée électronique est un traitement de texte destiné aux M05, T07 etT07 /70. Son objectif est de dissocier l'apprentissage de la graphie ou de la mise en place d'un texte d'avec celui de la syntaxe et de l'orthographe. L'élève peut ainsi mieux se concentrer, n'ayant qu'un seul problème à la fois.

Ce logiciel permet une mise en page « imprimante » de documents. Il va <sup>s</sup>'en dire que les adultes peuvent s'en servir comme d'un petit « utilitaire ». Une seule manipulation pour les accents, c'est à noter. Et ceux-ci sont imprimés sur l'imprimante (si.si !). Sur cassette ou disquette (190 F). lnfogrammes : (7) 803 18 46.

#### **Thomson Matez les maths**

Deux cassettes, quatre jeux. Ranger des nombres : il s'agit de classer par ordre croissant des nombres entiers ou décimaux le long d'un gratte-ciel. Carré magique : il faut combler les cases vides pour que le total d'une ligne ou d'une colonne soit égal à un nom-

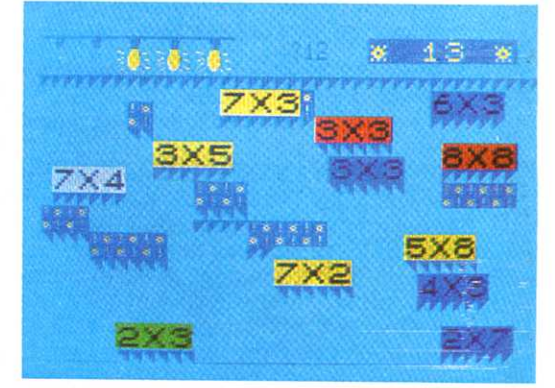

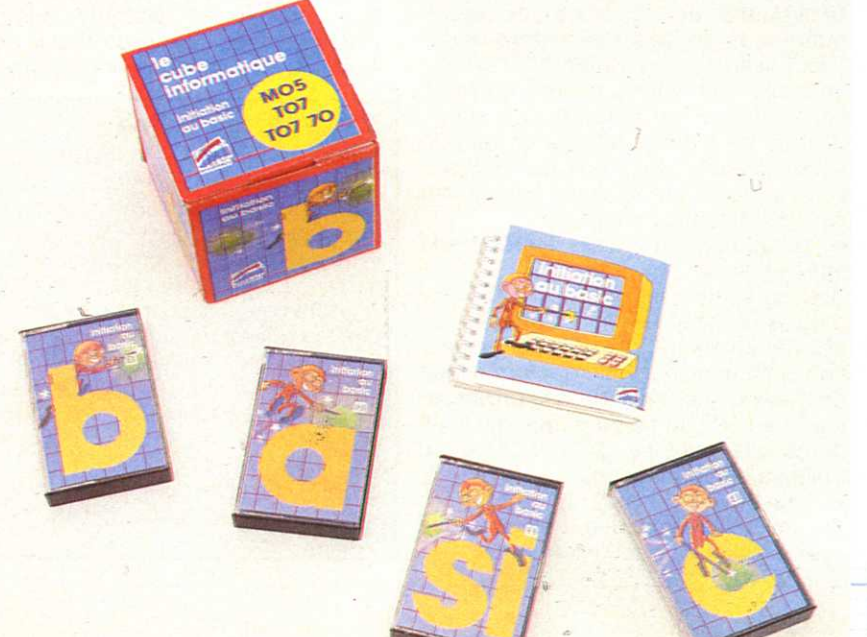

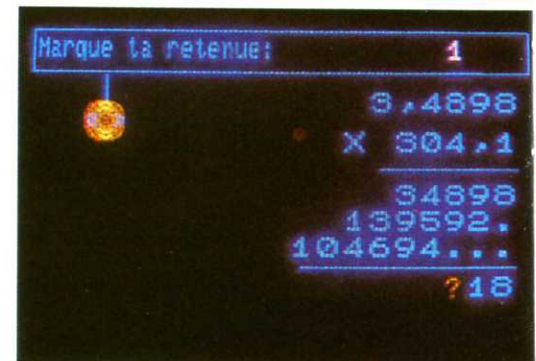

bre donné. L'invasion des chiffres : remarquable jeu pour apprendre ses tables de multiplications. L'enfant peut programmer la « vitesse d'invasion » et la difficulté des tables. Il doit trouver le résultat des multiplications avant

~I

qu'elles ne touchent le sol. Multiplication : l'ardoise magique qui permet de poser sa multiplication (avec les retenues). Simple, mais très bien fait. **Mathématiques (calculs pour les 7-11 ans)** est d'autant plus intéressant que les parents ou les profs peuvent y insérer d'autres données... pour varier les plaisirs. Viti-Nathan : (1) 221 41 41 .

#### **Apple**  « **Edutilitaire » lecture, Anglais et photo**

Trois logiciels, trois domaines, trois manières d'utiliser son Apple.

**Forget me not** : le laboratoire d'Anglais à domicile. Une disquette programme accompagnée d'une cassette audio. Deux choix : l'élève voit le texte et l'entend, puis le revoie mais avec un certain nombre de mots en moins qu'il a la tâche de retrouver ; ou l'élève ne fait qu'entendre le texte sans le voir. C'est un bon exercice de laboratoire : l'élève peut programmer la vitesse d'affichage du texte et la proportion de mots manquants qu'il doit rechercher (350 F).<br>Ediciel: (1) 266 00 32.

Lecture rapide : ou comment, sur une année scolaire, doubler sa vitesse de lecture efficace (celle qui tient compte des mots retenus).

Voilà un logiciel longue durée qui ne s'usera que si l'on a la patience de s'en ,servir à petite dose. Le principe est simple : déphonétiser la lecture visuelle, réduire le nombre des « stations de lecture » qui permettent au lecteur de déchiffrer les messages, amener celui-ci à percevoir le plus grand nombre de caractères à chaque « station ».

Concrètement, les exercices visent dans un premier temps à mémoriser des séries de 3 à 7 caractères qui apparaissent à une vitesse allant du 1/4 de seconde au 1/250 de seconde. Ensuite, on améliore la vision spatiale de l'oeil en disposant des séries de caractères à des endroits différents de l'écran (la vitesse d'apparition est toujours programmable). Enfin, il s'agit d'apprendre à saisir le plus rapidement des mots ou groupes de mots de plus en plus long.

La méthode est rigoureuse. On avance lentement, mais sûrement, à raison de deux fois trois quarts d'heure par semaine (ou un quart d'heure tous les soirs). Des tests permettent de mesurer les progrès effectués. Efficace et durable (500 F).

Ediciel : (1) 266 OO 32.

**Photo** : votre studio de photographie sur micro. Vous apprenez les éclairages, vous essayez toutes sortes de lentilles et de diaphragmes. Les vites-

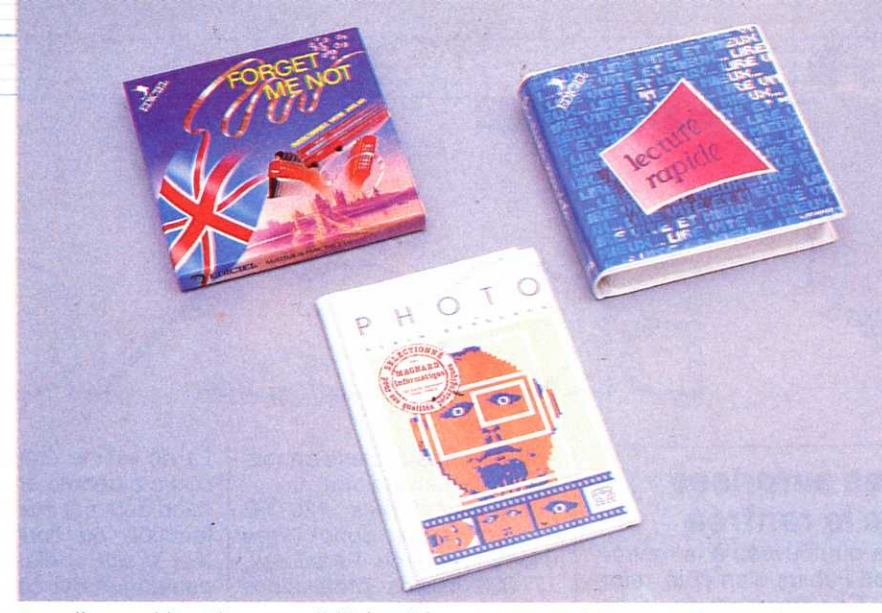

ses d'exposition, les sensibilités d'émulsion, les cadrages, la profondeur de champ : rien n'a plus de secrets pour vous. Vous maîtrisez ainsi votre appareil photo... sans débourser le moindre sou en pellicule. Tout est visualisé et simulé à l'écran. Un fichier d'images est constitué et peut être complété par ses propres images.

Mais la partie « Diaporama » est sûrement la plus excitante et la plus intéressante : vous disposez de 128 unités de projection pour un même diaporama. 128 projecteurs sur lesquels on peut déterminer : le choix d'une photo prise dans le fichier, la manière dont elle apparaît à l'écran (surimpression, fondu-enchaîné, apparition par la gauche ou par la droite)...), sa position sur l'écran (centrée, dans les coins...), la couleur dominante et la durée de projection de chaque image.

Concrètement sur votre moniteur (de préférence en couleur), vous créez un « diaporama vidéo ». Très bon pour la créativité... et pour une haute sensibilité ( !) à la photo (500 F).

Magnard Informatique : (1) 329 41 OO.

#### **Commodore Nouveaux didacticiels**

Le saviez-vous ? Il existe au Canada près de 600 programmes éducatifs fonctionnant sur Commodore 64. Ecrits dans la langue de Shakespeare, ils ont été traduits par nos cousins québécois (enseignants de l'Université du Québec). Et puis une sélection a été faite pour déterminer ceux qui « collaient » le plus à l'enseignement français, notamment des didacticiels dont les programmes sont transparents. On notera parmi eux :

**Arithmétique 1 et 2** (CE-CM, puis CM-secondaire) : Des quatre opérations de base aux fractions, pourcentages et nombres décimaux.

**Algèbre 1 et 2** (secondaire) : monô-

mes, binômes. trinômes, équation du premier et du second degré (volume 1), puis fonctions et graphes, vecteurs (volume 2).

**Math. Sup. Stat** (supérieur) : utilitaires de maths et simulations en statistiques.

Et pour le secondaire, la panoplie **Anglais** : vocabulaire, synonimes, définition de mots (volume 1), accord des verbes, auxiliaires, adverbes (volume 2), orthographe, grammaire, mots homonymes (volume 3), orthographe, jeux de Scrabble, contraire de mots (volume 4).

Tous ces logiciels sont disponibles sur disquette pour 290 F.

A venir, une série de 6 disquettes (ou cassettes) **Français** concernant l'orthographe et la grammaire.

Commodore a son Logo, en Français qui plus est. Mise au point par l'Université du Québec, la version française est livrée sur disquette, avec un manuel d'initiation, un guide de référence et une disquette de programmes utilitaires, le tout pour 990 F.

On pourra noter dans son calepin, et ce afin de compléter la panoplie Commodore, **Quizmaster 64,** un programme de création et de mise en oeuvre de jeux de questions-réponses (QCM) ne nécessitant aucune connaissance en informatique. Le menu principal permet la création, la modification, la sauvegarde, le chargement et enfin l'utilisation du Quiz. Disponible sur cassette ou disquette.

Parmi les périphériques « éducatifs ». signalons la fameuse tortue-robot, pilotée par l'intermédiaire d'une commande infra-rouge, à partir du Logo de Commodore.

En contrôlant les déplacements de la tortue, par l'utilisation de mots-clés très simples (Avance. Recule, Lève crayon, Tourne à droite de 90° ). l'enfant assimile un certain nombre de concepts complexes de programmation, de mathématiques et de géométrie.

#### **RECREATION**

## $\leq$

#### **Les surprises de la rentrée**

Y'a du nouveau à la rentrée. Plan Fabius d'un côté, réforme Chevènement de l'autre. Côté réforme et concrètement, 50 heures au moins devront être consacrées à l'informatique dans le primaire au niveau des cours moyens. Les thèmes abordés seront : le développement de l'informatique dans la société (transformation de la vie quotidienne par la télématique, la bureautique et la productique ; problèmes sociaux et éthiques) ; la technologie informatique (le micro-ordinateur ; automates programmables et robots) : le logiciel (analyse et modification des logiciels simples : début de programmation dans une perspective logistique). Pour plus de renseignements, on peut soit se reporter au Bulletin officiel de !'Education nationale. soit attendre la parution en livre de poche des nouveaux programmes de l'Ecole primaire (10,80F).

Côté Plan Fabius, il est intéressant de connaitre les différents types de réseaux mis au point : Quatre types de configuration d'atelier ont été ainsi définis

-Un micro familial par atelier (33 171 écoles à classe unique ou établissements d'enseignement primaire à faible effectif sont concernés),

-Un nanoréseau composé d'un micro professionnel pilotant six micros familiaux (11 773 établissements dont 9040 écoles et 2733 collèges).

-Un nanoréseau comprenant huit micros familiaux et en plus trois micros professionnels pour utilisation indépendante (500 lycées).

-3500 micros professionnels (pour les universités).

Faites les comptes : 120 000 micros seront donc livrés d'ici à la rentrée. Parmi eux, 17 000 micros professionnels.

Les ordinateurs familiaux seront : des M05 (75 000), des TO7/70 (24 000) de chez Thomson et EXL 100 de chez Exelvision (9000). Goupil et Bull (avec le Micral 30) se taillent la part du lion des micros professionnels devant Matra et Léanord. Les fabricants auront une petite place, c'est sûr, mais laquelle?

#### • Concours Diane : un grand succès<br>1097

bulletins d'inscriptions : c'est la rançon du succès pour !'Agence de l'informatique qui a lancé en décembre dernier le concours Diane, concours de conception et réalisation de didacticiels.

La deuxième étape du concours a débuté en mars. 350 candidats ont été retenus en fonction de l'originalité de leur projet et classés en 11 catégories qui couvrent des thèmes aussi variés que la santé, les langues étrangères, l'usage de l'informatique, les problèmes de l'entreprise. Les heureux élus devront rendre avant le 30 mai le scénario détaillé de leur didacticiel. Le 21 juin, verdict définitif : les 100 lauréats se verront remettre un micro et auront 9 mois pour réaliser leur didacticiel. • Mlcroserveur ADEMIR

L'ADEMIR Vaulx-Lyon a inauguré le microserveur « prévention » qui permet aux élèves. parents. enseignants ou associations de jouer et de se former. Pour plus d'informations sur cette banque de données, s'adresser à : Ecole J. Jaurès -Esplanade J. Duclos -69120 Vaulx-en-Velin. Tél : (7) 880 87 41 .

#### **•** Dicoguide de la formation

Vous cherchez un stage de<br>formation informatique? informatique ? Cette encyclopédie pratique de la formation continue. version 1985, fera peut-être votre bonheur. 6000 organismes de formation y sont recensés.

Media france. 80, rue de Miromesnil, 75008 PARIS. (1) 522 12 88.

#### **Memo-Bac**

Tant pis pour les petits futés qui pensaient pouvoir emmener leur micro le jour du Bac ! Sachez que si on a le droit aux calculettes, ce n'est qu'à une seule condition : qu'elle ne soit pas programmable. Taillez vos crayons. il peuvent toujours servir !

Plutôt sympa non, cette lettre des CM2 de l'école de Montfort sur Risle ? Bravo à Sandrine pour son idée. « Micro 7 » répondra à ses vœux.

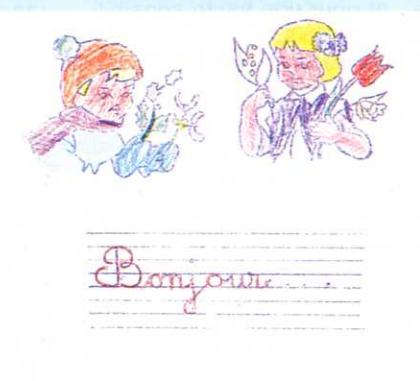

Lettre fields constructions to relate the «ce 20 Aandrine (cor), Manimuse on record.<br>Este Ab BARILLEC, directeur als L'éloc.<br>(partinar que Als altrentiar... mme - 40m, 10ccs Aont Aon, anverdus<br>Isalistavice, anneke subhudars ... ~; '"" \_.r;. **(i.ir,l(°.t.:** •c..,. "I. 71;, ,:

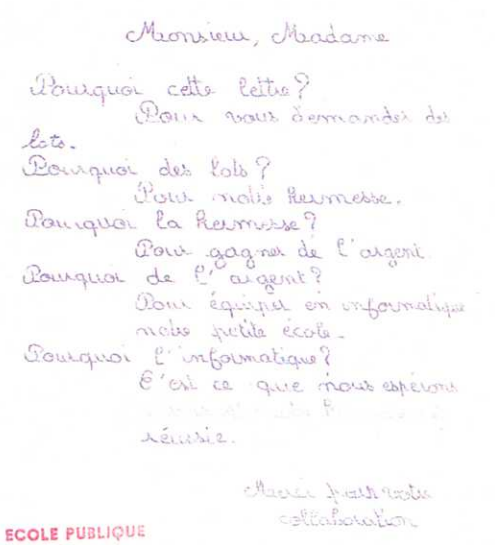

GLOS SUR RISLE 27290 MONTFORT SUR RISLE Home House crib Notes adress:

# QUINS ANTIQUINS ANTIQUES ANTIQUES ANTIQUES ANTIQUES ANTIQUES ANTIQUES ANTIQUES ANTIQUES ANTIQUES ANTIQUES ANTI

#### **ZX81 et EAO** · **le témoignage de profs**

C'est clair : il s'agit d'un fichier pédagogique. Le résultat d'une expérience menée à l'école du Quai Farconnet de Tournon-sur-Rhône (Ardèche) par une équipe de professeurs soucieux de l'utilisation qui est faite des ZX 81 en milieu scolaire, plus particulièrement dans le primaire.

Deux parties pour cet ouvrage dont on consulte le contenu sous forme de fiches : un côté enseignant, un côté élève. Les travaux pratiques des élèves (apprentissage du Basic du CP au CM, création de petits programmes) font face aux réflexions des professeurs concernant leur enseignement de l'informatique. Et s'il y a parfois des répétitions, ce n'est que le témoignage d'un travail d'équipe qui se méfie de toute certitude.

Si l'ouvrage traite du ZX 81 (un choix justifié par les auteurs par le faible coût de ce matériel), toute la partie concernant l'EAO s'applique à n'importe quel autre matériel. Un travail critique qui pose bien les problèmes du bon usage de l'ordinateur à l'école (60 F).

"ZX 81 *à* l'école» Coopératives scolaires de /'Ecole du Quai Farconnet, 07300 Tournon (60 F).

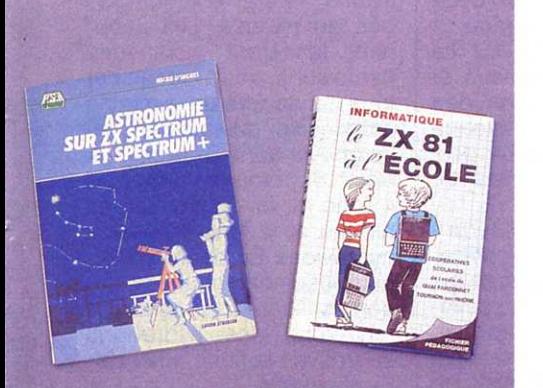

#### **La Grande Ourse sur ZX Spectrum et Spectrum plus**

Touiours pour les fans de Sinclair, un petit planétarium personnel sur son micro. Pas question ici d'enseigner l'astronomie (il y a des livres pour ça), mais seulement de sensibiliser le terrien moyen aux joies interstellaires. Bref, de quoi ne pas passer pour un idiot en confondant Vénus et l'étoile polaire, ou en prenant la Grande Ourse pour le dernier film de Claude Zidi.

Plusieurs programmes traitent donc du soleil, de la lune, des quatre planètes de navigation, plus Mercure, et de dix-huit étoiles. Un autre programme listé permet de calculer en quelques secondes les éléments d'un cadran solaire décoratif.

A vos télé(ZX)scopes !

*«* Astronomie sur ZX Spectrum et Spectrum + », Lucien Strebler, Editions du PSI (85 F).

#### **Sésame, l'informatique s'ouvre à toi**

Ce livre nous vient du Canada. Du Québec, pour être exact. Et c'est un véritable livre de contes que nous propose Louise Cormier. « Quelque part dans la jungle, un gorille connaît la plus grande surprise de sa vie : il vient de recevoir un bébé nouveau genre. Le gorille lui offre une banane et ce bébé à boutons n'en veut pas. Que faire ? »

Que faire ? Ne pas se priver de la lecture de ce livre dont la tâche est d'expliquer aux enfants (6 à 8 ans) ce qu'est un ordinateur, ce qu'est l'informatique, ce qu'est la programmation. Jamais de mots compliqués pourtant et un régal d'aventures. Tout y est pour démystifier l'informatique : le montage de l'ordinateur (le livre est consacré aux Apple II+ et Apple IIe), un petit coup d'oeil dans le ventre de la machine afin de lui chercher les puces, la mise en marche de l'ordinateur, l'apprentissage du clavier et des différentes touches de fonction.

Les textes sont richement illustrés. On y suit notre gorille bien embarrassé avec ce Tarzan version 85 ! Les enfants peuvent même colorier des dessins, raconter des histoires... et même construire un micro en carton (il suffit pour cela de découper et de coller les planches de dessins insérées en encart).

Le but du jeu reste quand même l'apprentissage de la programmation.

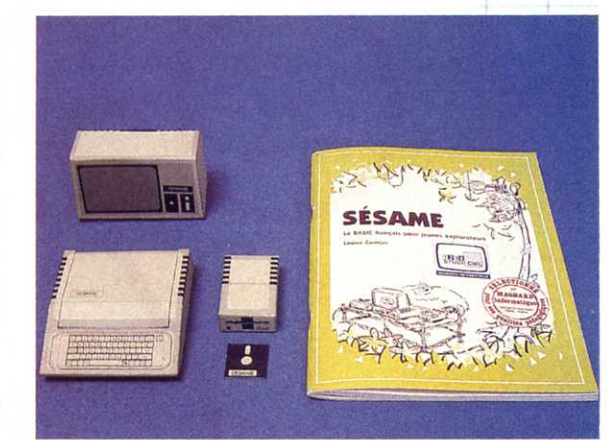

Là nul besoin de parler Logo ou Basic. Louise Cormier utilise Sésame, un petit langage de programmation clair et facile à manier : pas de PRINT, mais ECRIS. Pas de INPUT, mais DEMAN-DE. IF...THEN devient SI...ALORS. Simple ? Mais il fallait y penser. Pour parler « Sésame », il suffit de lire la disquette d'accompagnement.

Un livre qui amusera les petits comme les grands qui se-demandent toujours ce qu'il y dans la boîte « informatique ». « Sésame, le Basic français pour jeunes explorateurs », Louise Cormier, Magnard Informatique (290 F).

#### **L'ordinateur raconté**

Et dans la série « l'informatique racontée aux enfants », j'ai retrouvé au fin fond de ma bibliothèque ce livre de David Benchetrit, illustré par Piem, qui lui aussi commence par décortiquer l'ordinateur pour expliquer son fonctionnement. On y apprend d'une manière simple ce qu'est un microprocesseur, une mémoire vive ou morte, un octet, un langage informatique.

Mais « l'Ordinateur raconté à Jules, Julie, Julien ... », va plus loin. Il rend compte des différentes application de l'informatique quotidienne et va même jusqu'à parler de biotique.

« L'Ordinateur raconté », Daniel Benchetrit, Editions Acteon (48 F).

> **Rubrique réalisée Par Jean Michel DUMAY**

« **Best seller » mondial des ordinateurs familiaux, le Commodore 64 dispose d'une bibliothèque de jeux à la hauteur. En nombre et en genre. Voici notre sélection.** 

**SPECIAL:** 

n mai 1942, les chefs<br>militaires japonais japonais avaient toutes les raisons d'être satisfaits d'eux. Dans les cinq mois suivant Pearl Harbour, les forces armées du Soleil Levant avaient balayé le Pacifique comme un raz de marée. Les uns après les autres, les navires des marines alliées avaient suivi les navires de combat américains au fond de l'océan. Les bases alliées. soi-disant invulnérables, avaient été écrasées et investies comme des châteaux de sable.

Seuls deux petits défauts nuisaient à cette image parfaite. Le premier était le mystérieux bombardement américain sur Tokyo. Les Japonais n'arrivaient pas à comprendre d'où étaient venus ces bombardiers (ils avaient, en fait, été lancés du porte-avions « Hornet »).

L'autre déconvenue était la | façon dont deux porteavions américains (« Lexing-<br>ton » et « Yorktown ») « Yorktown ») avaient contrecarré les plans japonais concernant la prise de la Nouvelle-Guinée. L'action porte aujourd'hui le nom de bataille de la mer de Corail. les Américains avaient coulé un porteavions japonais et endommagé deux autres. Les Japonais, eux. avaient coulé le « Lexington », mais avaient dû annuler l'invasion de Port Moresby. Sans ce port, les japonais furent incapables de conquérir la Nouvelle Guinée.

Le commandant en chef de la 1ère flotte japonaise, l'Amiral I. Yamamato, proposa un plan pour détruire le reste de la flotte américaine. Ses porte-avions allaient lancer une offensive surprise contre la base aérienne de l'île

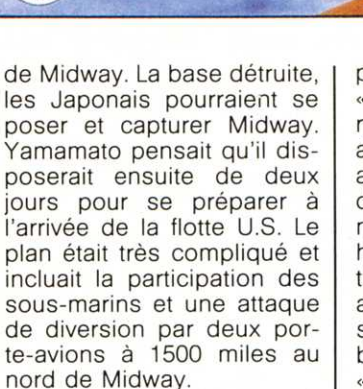

Le plan nécessitait la surprise complète pour être efficace. Ce fut la seule chose qui clocha. Quelques mois auparavant, la marine japonaise avait été dispersée. La marine américaine était au courant du plan. et avait développé sa propre stratégie pour le contrer.

A l'aube du 4 juin, les quatre porte-avions japonais, tous des vétérans de Pearl Harbour, lancèrent leurs avions contre Midway. Depuis les

ponts des porte-avions « Akagi », « Hiryu » et « Soryu » rugirent cent-huit avions. Les avions du porteavions « Kaga » furent gardés en réserve. Les Japonais lancèrent aussi des hydravions pour rechercher tous les navires de la marine américaine qui auraient pu se trouver dans cette zone. A bord du croiseur japonais « Tone », la catapulte se bloqua et le lancement des hydravions fut retardé. Malheureusement pour les Japonais, dans la zone de recherche des hydravions se trouvait la flotte américaine en attente...

 $3 + 4$ 

**RATTLE FOR MIDWAY** 

**OF MIDWAY**  Genre : War Games Distribué par No Man's Land Graphisme: \*\*\*\* Bruitage: \*\*\*\*

**BATTLE** 

#### Intérêt : \*\*\*\* Prix : 150 F.

Le déroulement du jeu est choisi au départ. Dix minutes de temps réel peuvent correspondre de 3 à 30 secondes de jeu. Le logiciel vous propose plusieurs types d'actions de jeu. Ceux-ci sont des plus divers, tels un mode carte, le répertoire des forces, l'obtention de rapports, le déplacement d'unités, le lancement d'avions, le combustible et l'état des avions, l'atterrissage, la recherche aérienne, etc.

- En mode carte, l'écran affiche une carte marine de la région de Midway. A noter, la présence d'une horloge au sommet de l'écran. Un carré blanc déplaçable par l'intermédiaire du joystick, permet d'ordonner les attaques, les déplacements, etc. En mode carte, vous . pouvez consulter le répertoire des forces en présence au départ du jeu. Lors de la consultation du répertoire, l'horloge s'arrête et le temps est gelé.

- Toujours en mode carte, vous pouvez obtenir un rapport des forces encore en présence en cours de jeu. - Le déplacement des unités <sup>s</sup>'effectue à l'aide du carré blanc (curseur) que l'on positionne sur la flotte. l'avion de reconnaissance, etc. Puis après avoir appuyé sur la commande de tir pour accepter, déplacez le carré pour indiquer où vous voulez que cette flotte ou cet avion se dirige.

- Vous voulez maintenant lancer des avions de l'un de vos porte-avions. Sélectionner ce porte-avion et la commande de lancement, un nouvel écran fait son apparition. C'est la plate-forme de décollage du porteavion. Seules les unités présentes sur le pont d'envol sont autorisées à partir. Après avoir fait décoller ces unités, le pont se trouvant vide, à nouveau une autre unité pourra prendre son envol.

- Les avions sont automatiquement réapprovisionnés en carburant lors de leur atterrissage. Le réarmement en bombes est lui aussi effectué lors de ces arrêts.

r

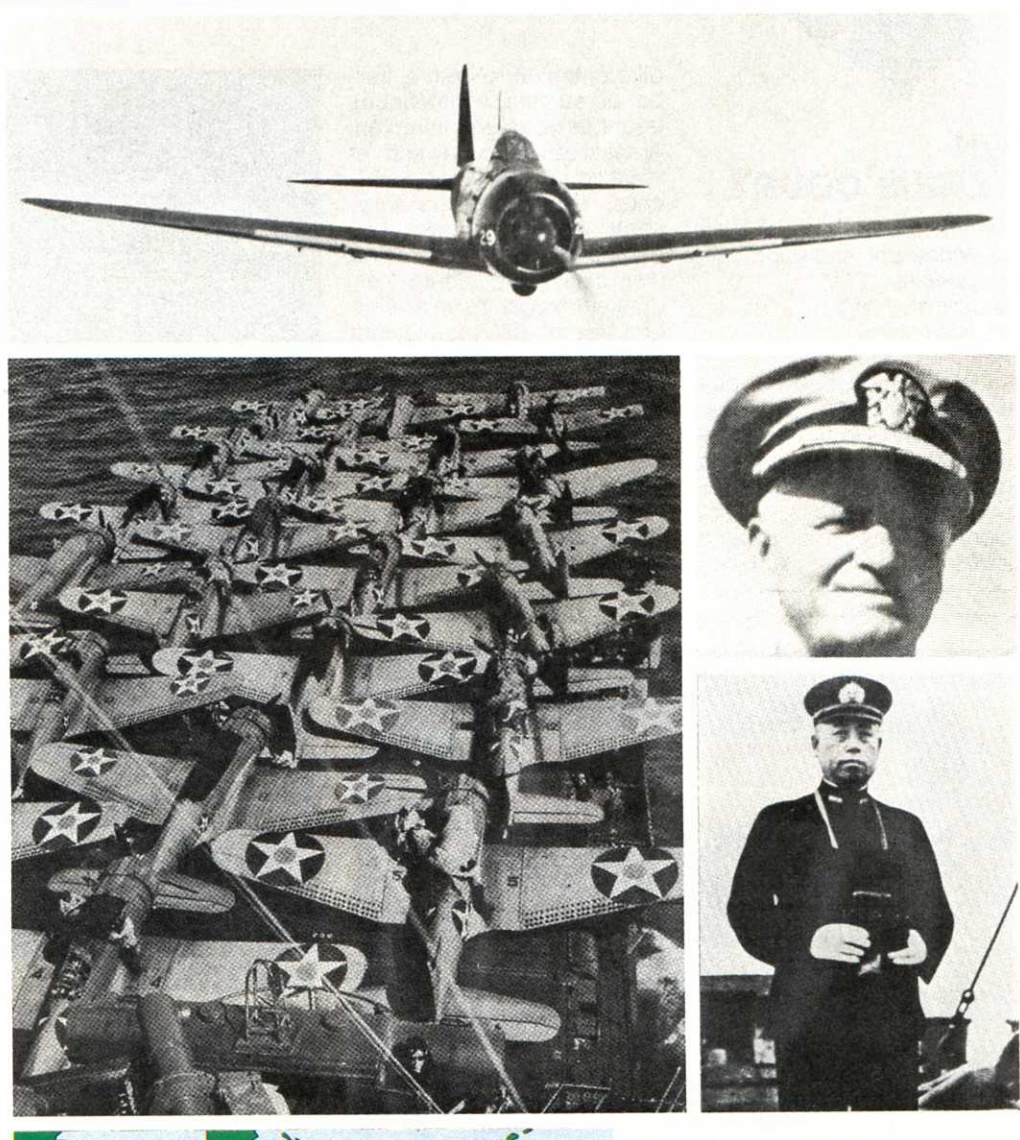

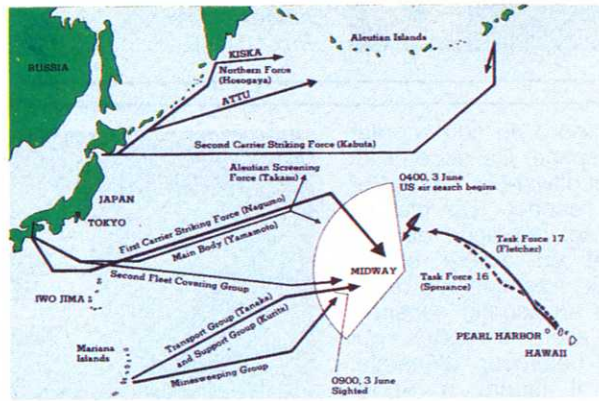

Aucune attaque ne peut avoir lieu avec les unités ayant déjà largué leurs bombes.

- De même que vous faites décoller vos avions, vous pouvez bien sûr les faire revenir et atterrir. Attention surveillez les distances parcourues, pour être sûr de pouvoir revenir.

Il est 6 heures moins le

Le chasseur japonais Mitsubishi **« Zéro " (en haut) et les bombardiers en piqué Dauntless (alignés** Ici **sur le pont du porte-avions américain « Enterprfse ») furent les armes de la première grende bats/lie aéronavale de /'Histoire. Celle que se livrèrent sur les eaux et dans les airs du Pacifique, l'amiral américain Nimitz et son homologue japonais Yamamoto, responsable du désastre de Pearl Harbour en Décembre 1941. Son plan d'invasion de /'Île de Midway ne connaitra pas la même réussite.** 

- Des recherches aériennes | quart, les Japonais s'apprêsont possibles mais surtout tent à lancer leur attaque sur<br>conseillées pour repérer les Midway... Comme dans la Midway... Comme dans la forces ennemies. Une fois réalité, si les 4 porte- avions repérées, un dessin en surrepérées, un dessin en sur- de leur première flotte sont vol de ces unités apparaît à coulés. Les Japonais se coulés, les Japonais se l'écran. Consultez ensuite le | retireront et abandonneront. répertoire pour savoir à Vous savez maintenant ce<br>quelle unité navale vous qu'il vous reste à faire Good quelle unité navale vous qu'il vous reste à faire. Good<br>avez affaire. Luck, Boys !

#### **ON TENNIS COURT**

Genre : Sport Distribué par Activision Graphisme: \*\*\*\* Bruitage: \*\*\*\*\* Intérêt : \*\*\*\* Prix: 130 F « On Tennis-Court » vous

emmène à travers le monde. De Rolland-Garros à Flushing Meadow en passant bien sûr par Wimbledon, participez au circuit professionnel. Ces trois opens joués sur trois surfaces

#### différentes (terre battue, herbe et surface synthétique), feront de vous un champion. Améliorez votre revers et votre coup droit, lobez, smatchez, tentez des passingshots et des amortis. Les parties se jouent en trois ou cinq sets. Jouez contre l'ordinateur ou contre un ami. Le graphisme du mouvement des joueurs reproduit le plus fidèlement possible la réalité. Comme à Rolland-Garros, une caméra suit votre progression sur le court (léger scrolling de l'écran). Le puplic est connaisseur et applaudit les meilleurs moments.

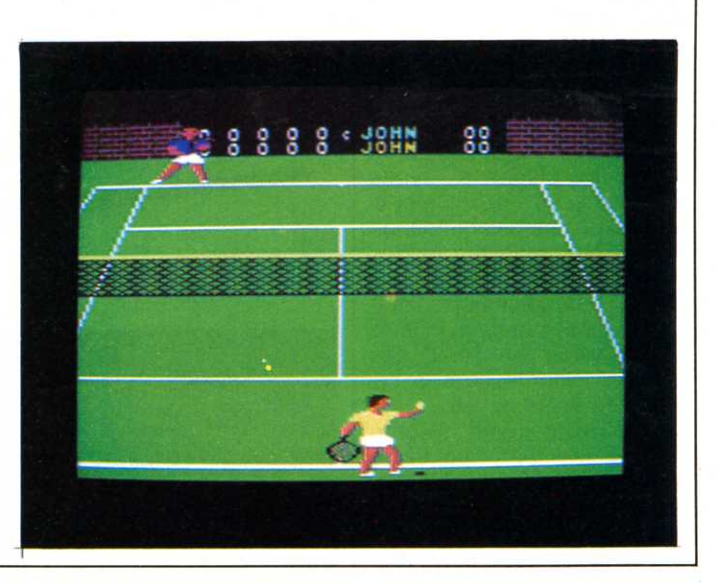

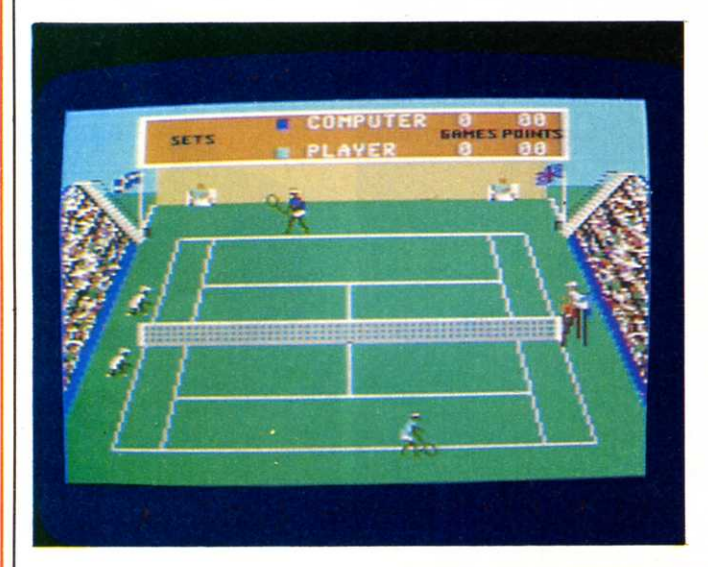

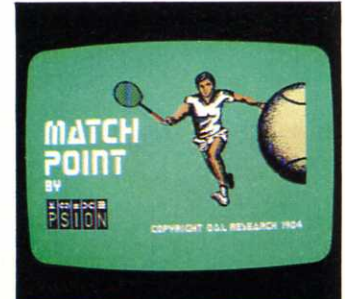

#### **MATCH POINT**

Genre : Sport Distribué par Psion Graphisme: \*\*\* Bruitage : \*\*\* Intérêt : •••• Prix : 110 F.

Une deuxième partie de tennis est proposée avec « Match Point ». Cette foisci, le plan de caméra est fixe, mais déborde des limites du terrain. Le bas des gradins, le juge arbitre et les ramasseurs de balles sont visibles à l'écran. De plus, ces ramasseurs de balles se précipitent pour enlever les balles renvoyées par le filet. Le plan étant plus éloigné, les joueurs sont plus petits mais le jeu est plus facile pour les débutants. Dans ces deux programmes de tennis, vous jouez en plein soleil. Ainsi une ombre suit la balle dans ses déplacements.

#### **ROCKET ROGER**

Genre : Action Distribué par Alligata Graphisme: \*\*\*\* Bruitage: \*\*\*\* Intérêt : \*\*\*\* Prix: 130 F. Roger vient d'atterrir sur la mystérieuse planète noire. Il

sort à bord de son scooter de l'espace. Ce scooter lui permet d'avancer, de reculer dans l'espace. De plus, il peut se déplacer au sol d'avant en arrière et en sautant. Attention les rétrofusées du scooter consomment avec le temps qui passe beaucoup d'énergie. Ainsi, il faudra à Roger beaucoup de patience et de dextérité pour ramasser les cristaux énergétiques qui parsèment son chemin. Les êtres de cette planète ont installé dans leurs mines des rayons, des pièges, des robots pour la préserver des pillages. A vous de conduire Roger au travers de ces embûches.

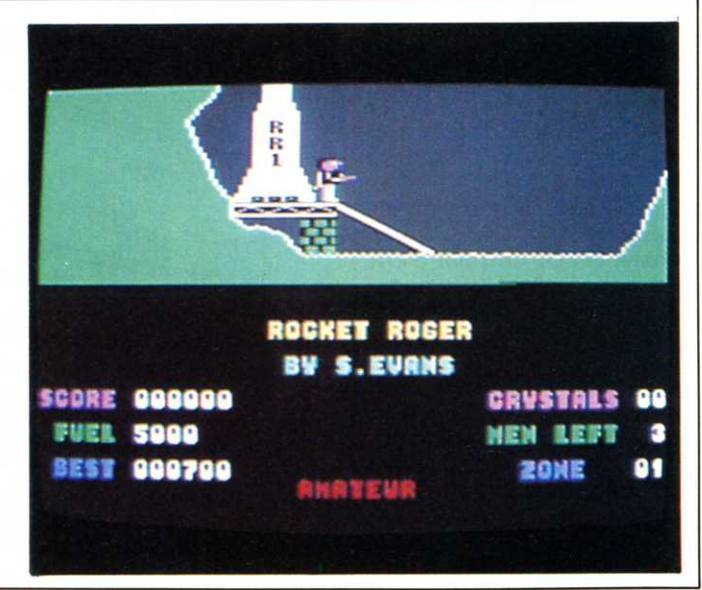

#### **FALCON PATROL Il**

Genre : Action Distribué par Prism Graphisme: \*\*\*\*\* Bruitage: \*\*\*\*\* Intérêt : \*\*\*\* Prix: 160 F. Fiction, l'Egypte est en guerre ! Etes-vous l'agresseur ou le défenseur des pyramides plusieurs fois millénaires ? Cela n'a aucune importance. Vous vous trouvez aux commandes d'un Falcon et devez patrouiller au-dessus de

la ville déjà au trois-quarts détruite. Le désert environ-

nant est parsemé de carcasses d'avions, d'hélicoptères et de camions. Des bases pour vous ravitailler en fuel et munitions se trouvent sur votre chemin, mais attention de ne pas les détruire en bombardant les DCA qui se trouvent à proximité. Votre tâche est essentiellement de faire exploser les stocks d'essence ennemis ainsi que leur force aérienne. Ces forces sont composées d'hélicoptères d'assaut et de transport. Heureusement un radar vous permet de les localiser. Soyez le plus rapide et profitez du paysage d'un très bon graphisme.

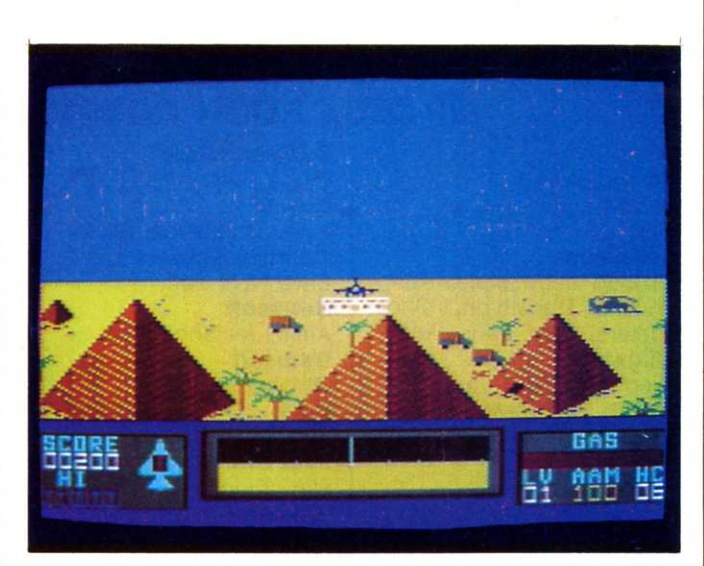

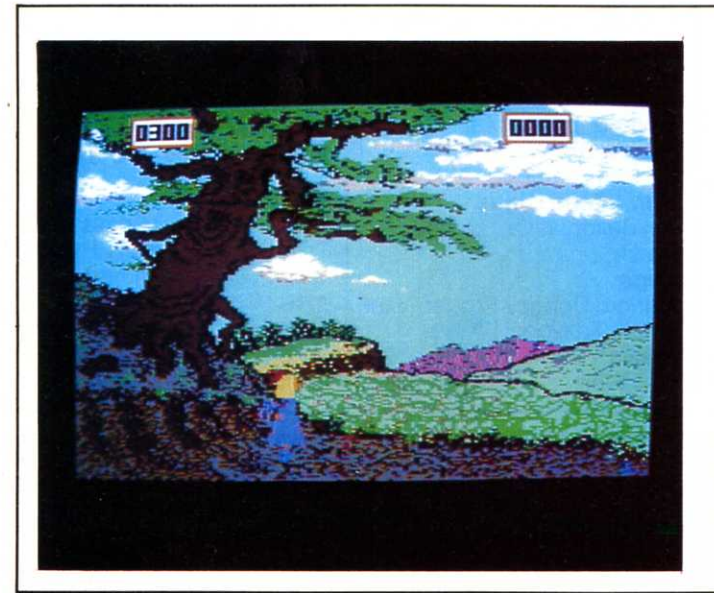

#### **ALICE AU PAYS DE LA VIDEO**

Genre : Action Distribué par Micro-Application Graphisme: \*\*\*\*\* Bruitage: \*\*\*\*\* Intérêt : \*\*\*\* Prix : 160 F. Alice au pays des merveil-

les ! C'est réellement ce que vous propose Micro Application avec ce jeu. Les différents tableaux sont d'un graphisme à rendre jalouse Mimi la Fourmi et tant d'autres. La musique est aussi au rendez-vous pour vous émerveiller. Alice dans

un décor de rêve où des oiseaux s'envolent à son approche, tombe dans le terrier du lapin qu'elle poursuivait. Et c'est la chute sans fin dans un puit rempli de couleurs. Dans ce puit où sont accrochés des tableaux, des bouteilles et des gâteaux se promènent. Suivent une partie d'Echecs avec la reine, une rencontre avec les cartes, une promenade dans le jardin souterrain où elle rapetisse et grandit alors que volent des papillons au-dessus de champignons. Quel dommage qu'il n'y ait pas plus de tableaux pour continuer d'enchanter les enfants.

#### **ISLAND**

Genre : Reflexion Distribué par Micro-Application Graphisme: \*\*\* Bruitage: \*\*\* Intérêt : \*\*\*\* Prix : 120 F. Voilà 36 jours que j'attends désespérément le passage au loin d'un bateau qui pourrait me recueillir. De temps à autre, dérivent vers la plage des planches que j'assemble pour construire un radeau. Il ne m'en manque plus qu'une qui d'ailleurs me nargue au loin. Mais depuis trois jours des dizaines de requins tournent

autour de l'atoll. Il fait chaud et sec. Aujourd'hui je ne pourrais pas remplir mes seaux et la réserve d'eau diminue. Je suis à bout et rate les poissons qui passent à côté de mon hameçon. Demain, si je ne pêche rien, ma nourriture sera épuisée. Trente-septième jour d'attente. Il fait toujours aussi chaud et aucun nuage ne paraît à l'horizon. Je suce ma dernière arête, pensant aux trois bouteilles que j'ai lancées à la mer. Les requins se sont retirés, je me traîne jusqu'à la plage, la planche est là à quelques brasses...

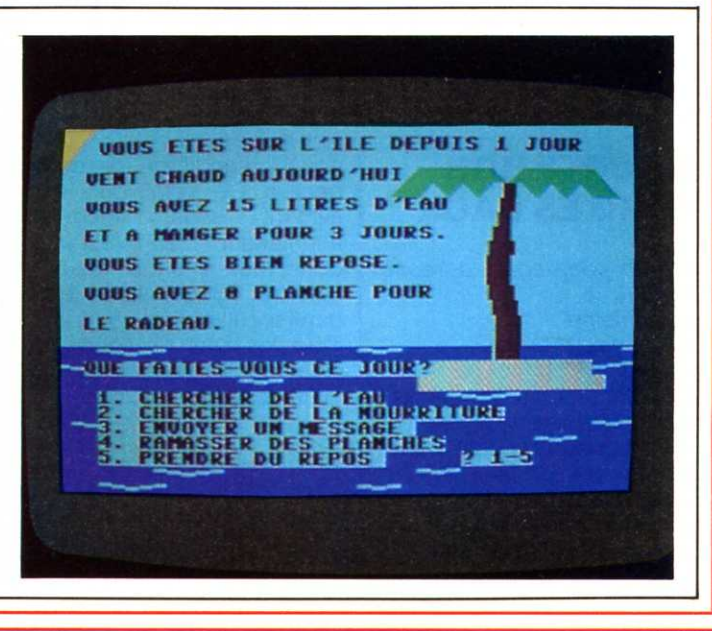

#### **100 JEUX POUR COMMODORE 64**

Abak Heroes of Karn **Abbex** Pilot

**Activision** Mission Impossible, Space Shuttle, Decathlon, Ghos-<br>busters, Hero, Zenji, Pitfall Alligata Loco **Anirog Software** 

Hexpert, Kong, Skramble. Zodiac **Artwork Strip Poker** 

#### **Ariosoft**

M.U.L.E, One On One, 7 Cities of Gold, Archon II, Hard Hat Mack, Drol Spelunker, Pinball, Lode Runner **Broderbund** Lode Runner **Bubble Bus** Bumping Buggies, Cave Fighter, Kick Off **CBS** Big Bird's Spécial **CLJ** Mr Robot **CNC** Omega RUN

**Coconut Micro Bruce Lee** Cosmi Aztec Challenge, Slinky **Creative Sofware** Save New York **Datamoft** Ankh, Jet Book Jack **Datasoft** O'Ryley's Mine Epyx Pitstop **First Star** Flip et Flop Gakken Poogan Handic Space Action **Hesware** Robin Tootin Imagic Tennis **Interception-Micro** China Miner, Siren City **Interception Software** Vortex Raider Interceptor

Burger Time, Defender 64, Wheeling Wallies Llamasoft Hell Gate, Hover Bovver, Lazer'Zone

Loriciels Bounzi, Formule 1, Star **Fights Micro Application** Bango, Corman, Motor Mania, Pierre Magique, Poker<br>64, Skier 64, Pancho Micro-Meccano James Bond **Muse Software** Castle Wulfenstein **Mr Chip Software** Olympic Skier **Knight Software Road Roller** No Man's Land Beach Head, Solo Flight Ocean Chinese Juggler, Mr Wimpy Prism Cock'In, Popeye **Rapid Fire** Combat Leader **Romik Software** Dicky's Diamond **Run Informatique** Le Ballon d'Or, Le Mur de **Berlin** Sega Congo Bongo, Froger, Star Treck, Zaxxon **Sierra** Oils'Well

**Rectification: Ediciel** Tél: 266.00.32 22, rue de la Boétie Paris 75008

**Sirius** Critical Man, Repton, Grunds In Space **Sofitec Adventure Writer Software Project** Magic Minners, Dinki Doo **Solar Software** Robin to the Rescues Spinnaker Portrait Robot **Sprites** 4ème Dimension, RAP, Rolland Garros, Perils **Super Soft** Styx, 3D Glopper **Synapse** Protector II, Shamus The Ede Quo Vadis, Fire Ouest **Time Works** Robbier of Lost Tombs Vectron Wing War, Spy And Spy Importation

Movie Maker, Chess 7-0,<br>Trains, Odin, Ken Huston<br>Black-Jack, Summers Games. Combat Leader, Raid Over Moscow, Temple of the Doom, Flight Simulator II, Millionaire, Jet

#### **BOURTY BOB STRIKES BACK**

Genre : Stratégie - adresse *Import* Graphisme: \*\*\* Bruitage: \*\*\*\*\*

Décidément, la mode des séries continue. Vous avez tous reconnu sur cet écran le fameux personnage de M L. Vous n'êtes pas nombreux à en être venu à bout (11 tableaux). Là, vous aurez 25 tableaux à parcourir et un

nouvel handicap, la perspective. Ce n'était déjà pas sans, imaginez évident maintenant! 25 tableaux donc, tous plus fous les uns que les autres, et certains paraissent impossible à finir. Pour les fans de Minex, et ceux qui ne savent pas ce qu'impossible veut dire.

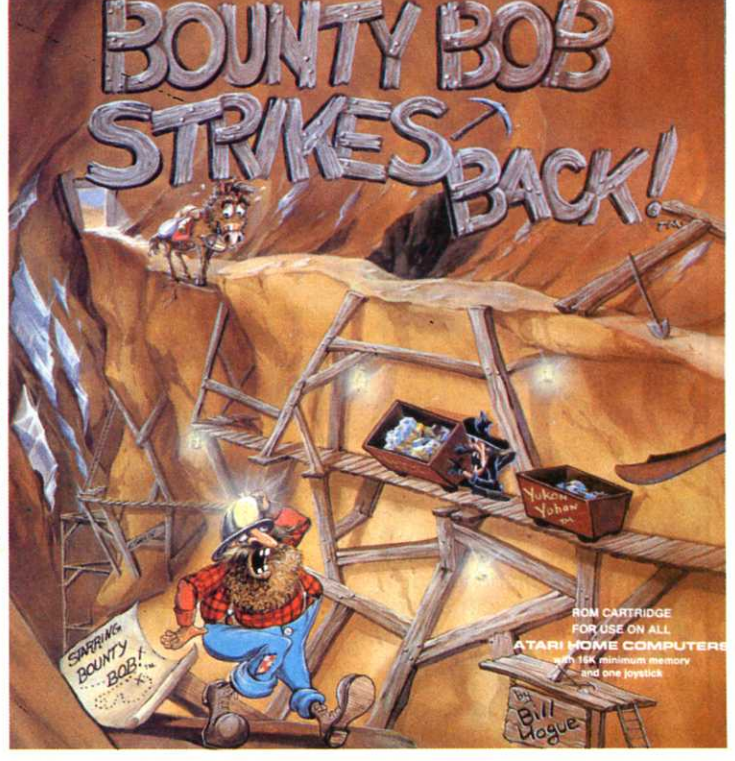

#### **SPACE SHUTTLE**

Genre : Simulateur Distribué par Loriciels Graphisme: \*\*\*\* Bruitage :\*\*\*\* Intérêt : \*\*\*\* Prix : 260 F.

Un satellite est tombé en panne sur son orbite, et ses<br>propriétaires embarassés embarassés désirent le réparer plutôt que d'en lancer un autre. Heureusement la navette spatiale a la possibilité d'aller le récupérer et cela, sous votre commandement. L'ordinateur de bord s'occupe seul du décollage qui a lieu dans une atmosphère très chaude. La navette est en orbite et on la voit se déplacer ainsi que le satellite. Pour pouvoir attraper celui-ci, il faut s'en rapprocher à portée de radar. Quand le satellite est suffisamment proche, il s'affiche sur l'écran. A vous de le récupérer, à l'aide du bras manipulateur contenu dans la soute. Bien sûr le jeu ne <sup>s</sup>'arrête pas là. Il vous faut maintenant redescendre sur terre. Ce logiciel d'un réalisme plus qu'honorable est d'une très bonne qualité mis<br>à part la phase de pointage laser (centrage du satellite sur l'écran). qui fait appel à 90 pour cent au hasard.

#### **THE RIGHT STUFF**

Marque : Epyx Genre : Action Distribué par : Activision Format : Disquette (Atari/ C64) Graphisme: \*\*\*\*\* Bruitage : \*\*\*\* Intérêt : \*\*\*\*

Basé sur le film « L'Etoffe des héros », Epyx réalise avec ce jeu un tour de force : allier un simulateur de vol de qualité, des combats aériens réalistes, une vitesse de jeu vous tenant en haleine et un graphisme à faire jeter l'écran de télé. C'est génial. Votre tableau de bord façon<br>vieux coucou américain vieux coucou américain semble jaillir de l'écran. Puis, <sup>c</sup>'est la folie des combats, vrilles, décrochages, chassés-croisés. Bref, devenez, le temps d'une partie, le héros que vous avez toujours rêvé d'être avec une centaine d'avions abattus à votre actif à la fin de la querre... Votre querre !

#### **NEURONE**

Marque : Parallele software Genre : Lettre et chiffres Format : cassette (Exelvision) Graphisme : \*\*\*\*\* Bruitage : \*\*\*\*\* Intérêt : \*\*\*\*\* Thème : le mot le plus long,

le compte est bon. Jusque là, rien de bien nouveau. Mais tournant sur l'Exelvision, ce logiciel français a la particularité d'être parlant. Tout y est. L'ordinateur épelle les consonnes, les voyelles et les chiffres au fur et à mesure qu'ils apparaissent, gère les scores des joueurs et fait retentir le sinistre « Ding-Dong » du temps imparti écoulé. En bref, recréez chez vous l'atmosphère de cette fameuse émission de télé qui depuis près de vingt ans nous tient en haleine un tout petit quart d'heure chaque soir.

#### **NOSTRADAMUS**

Genre : Loisirs Machine : Atari Distribué par Atarisoft Graphisme: \* Bruitage : \*\*\*<br>Intéret : \*\*\*\* Prix : 150 F Depuis l'antiquité en Egypte. mais aussi en Chine et dans

l'Empire Maya, les cartes servent à prédire l'avenir. Les premières cartes sont apparues en France, en Italie et en Allemagne au Moyen-Age. Jusqu'alors, seuls les mages et les diseurs de bonne aventure connaissaient toutes les subtilités de cet « Art ». Avec « Nostradamus », chacun pourra tirer les cartes et essayer de deviner l'avenir. A partir de 22 cartes (lames). il suffit d'en tirer 12 et de donner leur numéro à l'ordinateur.

Le dessin de la carte apparaît sur l'écran avec son interprétation. Cette interprétation dépend à la fois de la nature de la lame et de sa position dans le tirage. Vous avez la possibilité d'éditer l'interprétation globale sur imprimante.

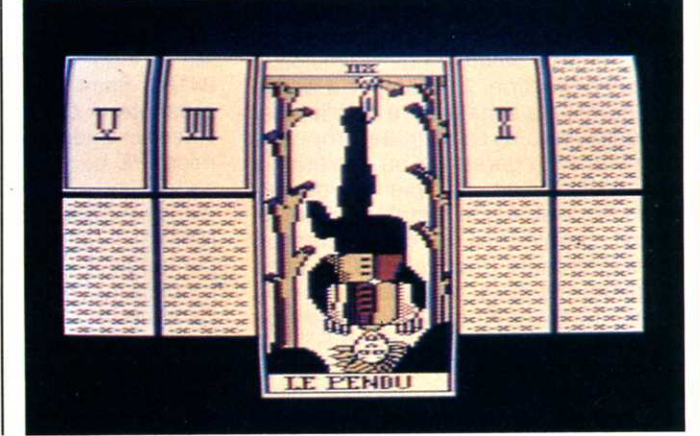

#### **CHARTBUSTER**

Genre : Action Distribué par Alligata Graphisme: \*\*\* Bruitage :\*\*\* Intérêt : \*\*\*\* Prix : 150 F.

Alligata a fait preuve d'une bonne initiative. En effet en vous proposant « Charbuster », ce n'est pas un jeu, mais cinq qui vous sont offerts. Et parmi ces jeux, certains que vous connaissez déjà, si ce n'est la totalité. Cinq de .leurs bestsellers sont ainsi rassemblés en une cassette. Ils se nomment : « Blagger », « Eagle Empire », « Killer Watt », « Panic Planet » et « Bugblaster ». Avec « Blagger », collectez les clés d'or, trouvez l'issue et passez au niveau supérieur. Dans « Eagle-Empire » tuez tout ce qui bouge, les phoenix, les aigles et enfin l'empire. En gros, <sup>11</sup>en est de même pour les autres. Comme toujours,

rester vivant le plus longtemps possible est la finalité du jeu. A retenir tout de même qu'Alligata propose cinq de ses jeux les plus vendus sur une seule cassette. Que d'autres suivent cet exemple !

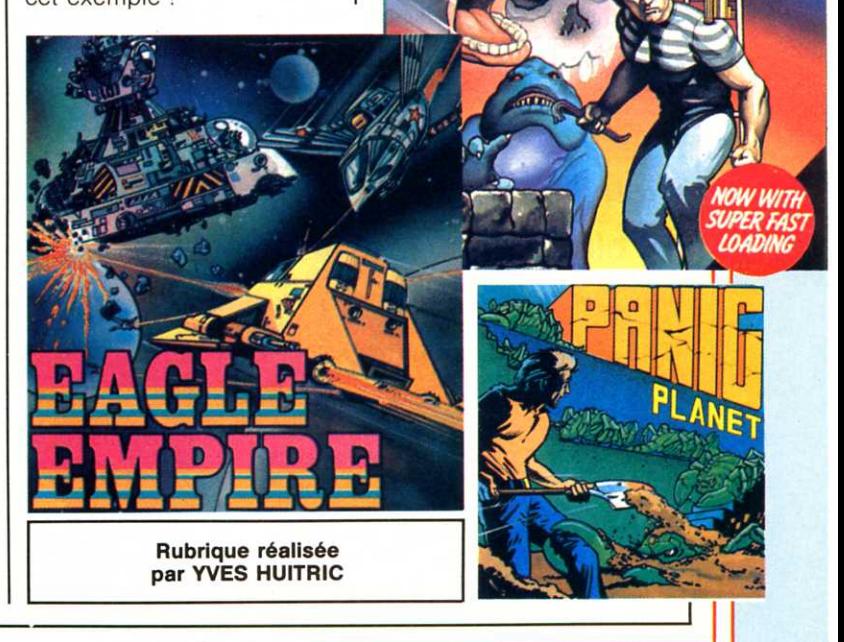

## NouvEAUX PRODUITS

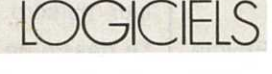

#### **Progiciel en Logimétrie**

Sogelog -(1) 747.93.03- a effectué au cours du premier trimestre, le lancement de la Logimétrie. La logimétrie est un service de paiement de progiciels à la consommation. L'utilisateur a accés aux progiciels sans avoir à en effectuer l'investissement. La formule proposée est simple. La personne ou société qui désire utiliser un progiciel en logimétrie, s'adresse à son distributeur qui lui fournit simplement la documentation correspondante (manuel et disquette). Sogelog met alors à sa disposition un logimètre ou compteur d'utilisation de logiciels qu'il connecte au port RS 232 de son ordinateur. Cela lui permet de faire fonctionner tous les progiciels disponibles en logimétrie. Au fur et à mesure de l'utilisation des logiciels. le logimètre se décrédite du nombre d'unités logiques correspondantes. L'alimentation du logimètre en unités logiques se fait au moyen de codes que l'utilisateur reçoit périodiquement et introduit simplement par l'intermédiaire du clavier de son ordinateur. Le même crédit fait ainsi fonctionner tous les logiciels de la « progithèque » (bibliothèque des progiciels disponibles en logimétrie). Les frais d'accés sont de 2.150 F et l'abonnement mensuel de 145 F.

#### **Dialogue**

#### **en bleu ciel**

Bleu Ciel Informatique (80, rue des Fourniers, 07500 Guilherand. Tél : (75) 40.48.44) présente le logiciel Dialogue. Celui-ci facilite les liaisons entre 2 ou plusieurs Oric 1 et Atmos, tant sur le plan des raccordements que sur celui de l'usage. On peut ainsi envisager de créer un réseau de micro-ordinateurs ou une liaison véhiculant les signes « audio » (téléphone, radio ou autres). La cassette Dialogue comprend le programme de liaison, 2 jeux-démonstration et une notice d'utilisation. Elle est commercialisée au prix de 120 F.

Bleu Ciel Informatique propose, toujours pour Atmos, un didacticiel intitulé Clavidact (120 F) qui permet d'acquérir les méthodes de frappe pour apprendre à taper à la machine. Trois jeux sont également disponibles : « Damae » (100 F), un jeu de dames, « Elephor » (100 F) et« Elephcolor » (100 F), deux jeux de réflexe et de mémoire.

### **Cocktel**

#### **et Packtel**

Meta Videotex (2bis, avenue Foch, 94160 Saint-Mandé. Tél : 365.00.25) présente « Cocktel » : un progiciel vidéotex intégré opérationnel sur tout micro PC qui permet de constituer, à la carte, un ou plusieurs services de diffusion d'informations. accessible par Minitel. Il intègre en particulier : la composition des pages (texte et graphique), l'organisation des pages permettant de constituer n'importe quelle structure de service, en particulier une arborescence avec accès direct par mots-clés, l'accès sélectif au service avec plusieurs niveaux de confidentialité, des statistiques de consultation du service indiquant la fréquence de consultation quotidienne de chaque page. « Cocktel » est commercialisé au prix de 14 900 F HT. D'autre part, Meta Videotex présente « Packtel », le premier kit vidéotex, une malette comprenant tous les éléments hardware et software, nécessaires à la

transformation de tout PC standard en serveur vidéotex. Packtel s'adapte en particulier aux PC suivants : Goupil PC, IBM PC, XT, Philips P 3100, Ericsson PC, Olivetti M24. La malette « Packtel » comprend un masque adapté au clavier facilitant la composition en permettant d'affecter les fonctionnalités Vidéotex aux touches de fonction, une carte entrées/sorties permettant la connexion du serveur aux modems ou boîtiers Transpac, un câble de connexion Minitel, le logiciel de base Vidéotex, le logiciel « Cocktel » permettant la composition des pages, la constitution du service et la fonction serveur, la documentation nécessaire à la mise en oeuvre du serveur et à la constitution du service. une cassette d'auto-formation avec lecteur de cassettes.

#### **Yes,**

#### **you can**

« Yes, you can ! » Un logiciel pourtant 100 % français. Il permet, selon ses créateurs, à des utilisateurs spécialistes ou néophytes en informatique, de développer très rapidement des applications de gestion sophistiquées. Yes, you can se compose de deux modules indépendants : le générateur d'applications, qui permet de générer des programmes de gestion dans le langage propre du logiciel, et le module d'exécution qui fait fonctionner les logiciels développés avec le

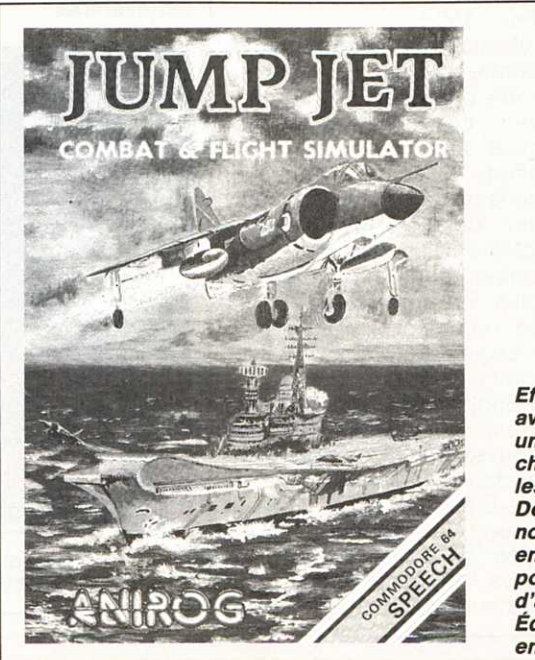

**Effectuer du vol stationnaire avec un avion, c'est possible si vous pilotez un « Ses Hsrrler "· L '« Hsrrler " est un chasseur bombardier embarqué sur les porte-avions de la Royal Navy. Découvrez avec " Jump-Jet "• une nouvelle façon de piloter. Le seul endroit pour « stterlr " est un porte-avion, sur lequel Il est difficile d'aponter en cas de mauvais temps. Édité par Arlrog, " Jump-Jet " arrive en France pour le Commodore 64.** 

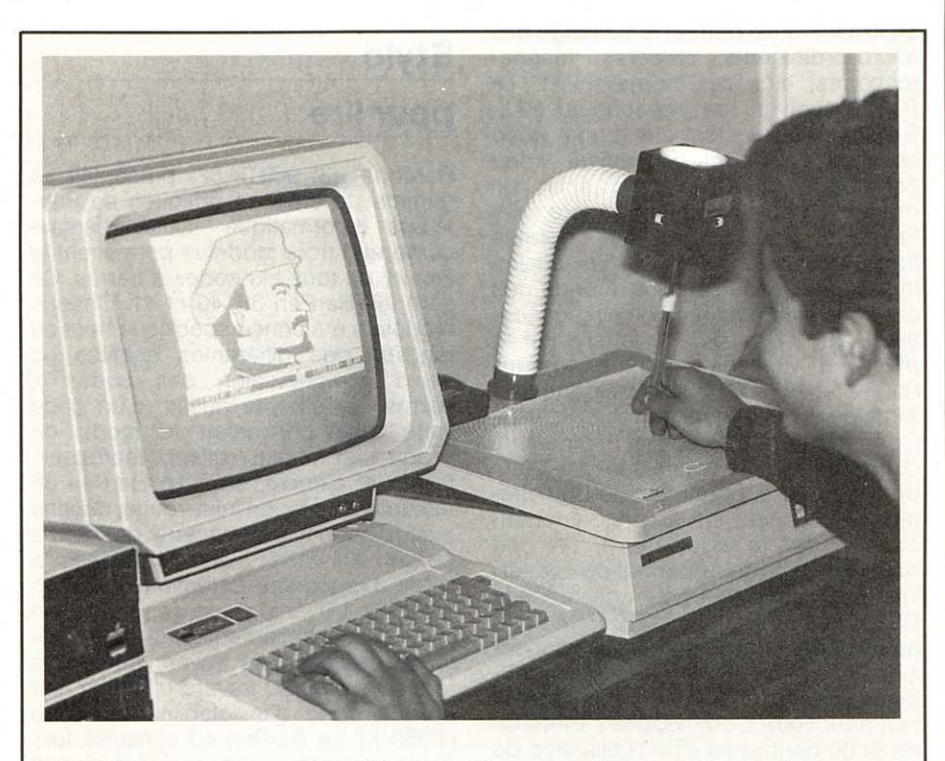

« Graphiscop » est la première tablette graphique française pour micro-ordinateurs. Actuellement disponible pour Apple et Orle, son log/ciel sera également développé pour Commodore, Exelvision, Amstrad, etc. Signe particulier, le crayon graphique est suspendu par une potence solidaire de la tablette. Prix annoncé aux environs de 1 400 F, logiciel compris.

générateur d'applications. Cette configuration offre l'avantage à l'utilisateur final qui achète des logiciels standards (comptabilité, facturation, etc.) développés à l'aide de Yes. you can. d'économiser l'acquisition du générateur d'applications. Yes, you can fonctionne sur IBM PC et sur la plupart des compatibles à condition qu'ils disposent de 256 K octets de mémoire centrale et qu'ils utilisent une version du DOS supérieure ou égale à la version 2.0. Il est par ailleurs recommandé, pour tirer le meilleur parti de ce logiciel (confort d'utilisation, traitement d'applications importantes, rapidité d'exécution...) d'être également équipé d'un disque dur.

Yes, You can : Tél : 723.72.74.

Bonne frappe

ISE-Cegos présente « Actidact », un logiciel de perfectionnement à l'utilisation du clavier. Deux versions, individuelle ou professionnelle, sont disponibles. La version individuelle, conçue par des pédagogues, propose deux niveaux d'utilisation. Le premier niveau se compose d'environ 15 heures

d'exercices pour apprendre la disposition des doigts sur le clavier. Le deuxième niveau doit vous conduire à la performance moyenne de frappe de 18 à 20 mots minute. Dans sa version professionnelle, destinée aux écoles et organismes de formation, Actidact reprend les possibilités de la version individuelle et permet de gérer un fichier d'élèves illimité. ISE-Cegos qui propose une assistance technique pour son logiciel commercialise Actidact au prix de 1600 F HT dans la version individuelle et de 8000 F dans la version professionnelle qui inclut 5 programmes individuels. ISE-Cegos : Tél : 604.91.78.

#### Kit-programmeur Cobra

Cobra Soft -(85)93.34.82- propose aux programmeurs Oric/Oric-Atmos un ensemble de 5 logiciels utilitaires ainsi que l'ouvrage de G. Bertin « Au cœur de l'Oric Atmos ». Les logiciels sont : « Oric BAsic Plus » (renumber, merge, delete), « Kit Ecran » (routines graphiques), « DAO » (créations graphiques haute résolution), « Caractor » (génération de caractères) et « Data Save » (sauvegarde pour Oric-1). Prix : 635 F.

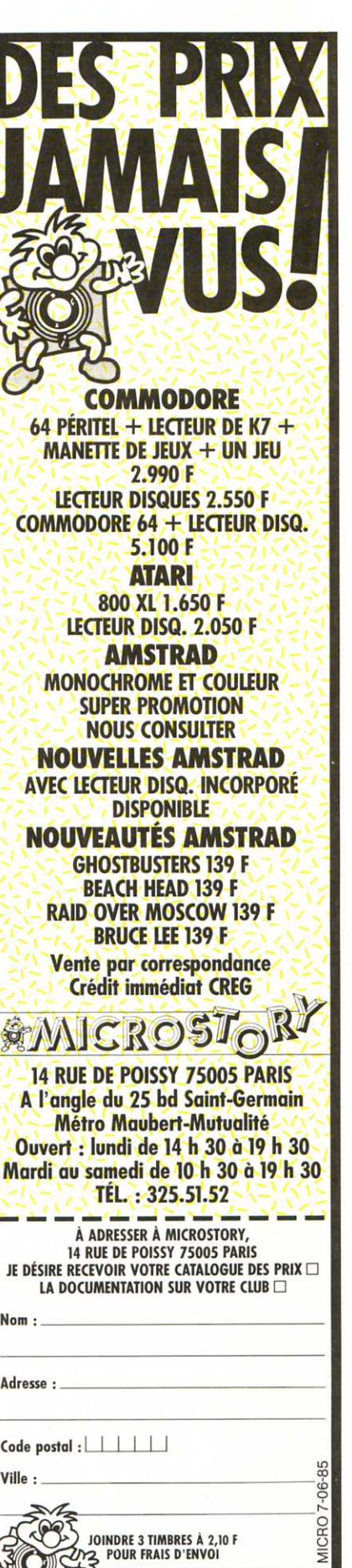

## NOUVEAUX PRODUITS.

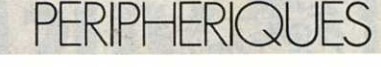

#### **Un Osccar pour Almatec**

Almatec, outre les importations de logiciels, interfaces et périphériques, <sup>s</sup>'est egalement lancé dans la création et l'édition de logiciels. Cette société tournée pour moitié vers les produits Commodore, est également distributeur des produits Osccar fabriqués en France. Osccar fabrique des interfaces, des modems et des moniteurs. L'Osccar MC 14 est un moniteur couleur de 36 cm (14 pouces). Sa résolution est de 669 x 502 points. Pour un meilleur confort d'utilisation en mode texte, un interrupteur permet de commuter le moniteur MC 14 en monochrome vert. Une carte enfichable permettant le décodage PAL, SECAM et NTSC est disponible en option. Les transcodeurs d'Osccar sont les P 6010, P 6020 et P 6030. Le P 6020 permet le passage des micro-ordinateurs, caméras, magnétoscopes, etc., aux normes PAL. Le P 6020 est lui, un transcodeur PAL-SECAM qui transforme le signal vidéo composite PAL en un signal vidéo composite SECAM. Voici enfin un modem pour le Commodore 64. Fabriqué par Osccar aux normes françaises, ce modem est l'extension idéale pour entrer dans le monde des communications quand on est possesseur de CBM 64. Il fonctionne à plusieurs vitesses : 300 bauds full duplex et 75-1200 bauds hait duplex. Almatec encore (quelle profusion !). Le Commodore 64 dispose maintenant d'une interface se connectant à l'arrière de l'appareil et permettant le branchement (IEEE 488) sur divers périphériques. C'est le BusCard Il. Le port parallèle Centronics permet de conserver le port utilisateur pour une interface RS 232 et un modem. Le BI Printer, un autre périphérique, permet la connecxion au Commodore 64 d'une imprimante parallèle Centronics. 80 colonnes pour votre Commodore ? L'interface BI 80 permet en effet l'utilisation de logiciels comme « Paper Clip » sur un moniteur monochrome ou type Osccar (utiliser un poste de télévision n'est pas possible).

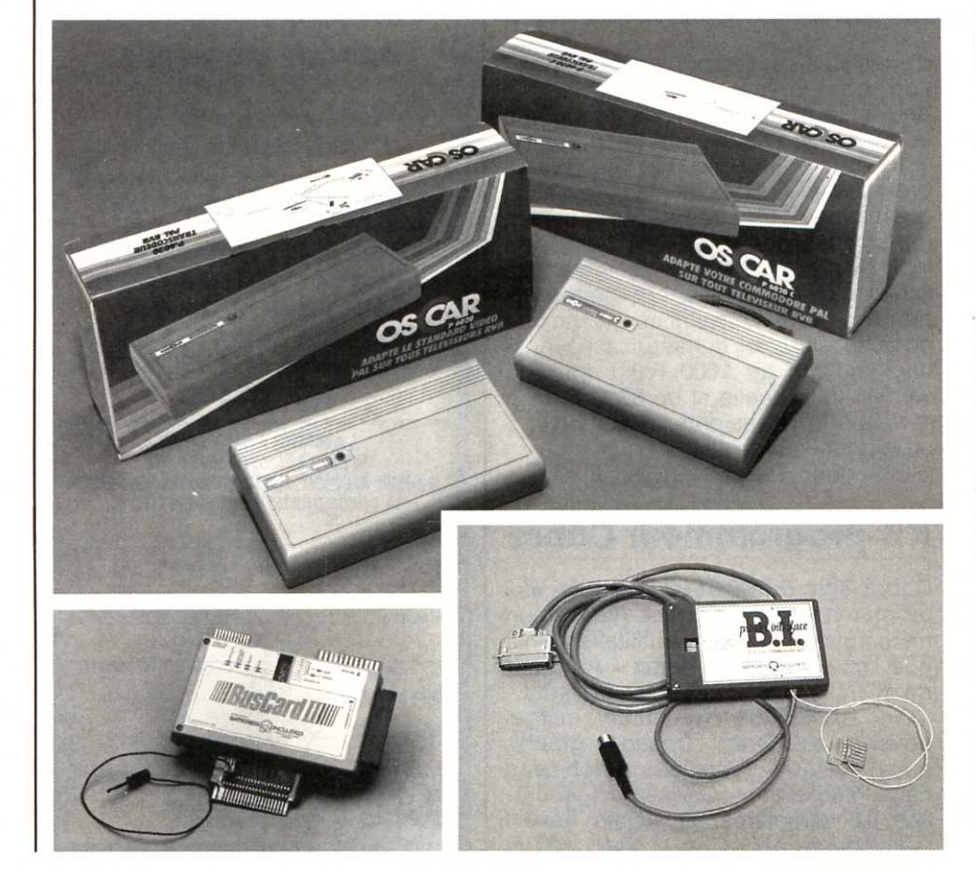

#### **Stylo**

#### **pour lire**

Barcode -(3) 969.04.52- présentait sa gamme de crayons optiques au Printemps Informatique. Cette gamme comprend trois modèles permettant la lecture de tous les codes à barres. Ce sont les BarPen 36, 40 et 41 . Chaque modèle a été conçu spécifiquement en fonction des différentes qualités ou types d'impresssion des codes <sup>à</sup> barres. En effet, la qualité d'un code varie fortement selon le mode de production choisi (offset, thermique, laser, jet d'encre, etc.). Le BarPen 36 est doté d'un rayon infra-rouge, destiné exclusivement à la lecture de barres noires sur fond blanc imprimées à l'aide d'une encre fortement dosée en carbone. L'avantage de son utilisation réside essentiellement dans sa capacité de détection au travers de taches (graisses..) ou au travers d'un film noir non carboné d'inviolabilité du code (1.050 F). Le BarPen 40 conseillé lors d'une application dans la distribution et l'alimentation (code UPC-EAN de couleur) détecte des éléments fins d'une largeur de 0.14 mm (1150 F). Le BarPen 41 sert essentiellement à la lecture de codes imprimés de façon matricielle (imprimante à aiguilles) ou comportant de petits défauts (barres ou espaces parasites...). Son prix est de 1.300 F.

#### **De l'aviation au football**

IER -(1) 334.30.20- annonce l'IER 241. Depuis plus de 10 ans, les éditeurs IER 221 équipent les aéroports du monde entier, pour l'impression des cartes d'embarquement. La société française IER détient plus de 80 pour cent du marché des compagnies aériennes (hors Etats-Unis). Elle est également présente dans de nombreux secteurs où l'impression de tickets et billets de formats multiples doit s'effectuer. Citons pour exemple : la SNCF, l'Opéra de Paris, mais aussi des stades comme Wembley, Arsenal ou Manchester United. Aujourd'hui, les éditeurs de la famille IER 221 passent le relais à une nouvelle machine, l'imprimante 241. Elle reprend toutes les grandes caractéristiques des machines précédentes (lecture de code à barre comprise). Mais en plus, elle a **(Suite page 106)** 

#### **PROGRAMMES AMSTRAD**

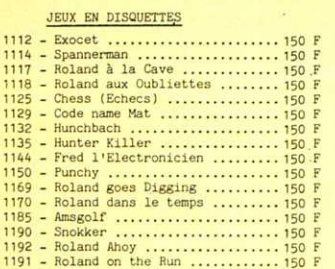

#### UTILITAIRES EN DISQUETTES

- Microscript ......................... 580 F Traitement de texte complet avec tableur<br>intégré permettant aussi la facturation

- Micropen ............................. 580 F Base de données pour textes, lettres

- Microspread ........................ 580 E Tableur permettant calcul financier
- Masterfile ............................ 345 F Système complet de gestion de fichier
- Starwatcher .......................... 290 F Guide d'observation des étoiles
- Project Planner .................... 345 F Planification, analyse et détermination<br>des différentes phases critiques
- Entrepreneur ......................... 345 F Etude complete de démarrage d'un projet.<br>Analyse financière détaillée des dif-<br>férentes étapes et phases d'activités
- Decision Maker ...................... 345 F Aide à la décision, analyse de situation, alternatives, stratégies, probabilités

AMSIRAN

 $\alpha$ 

 $\overline{1}$ 

 $\overline{u}$  $\overline{1}$  $\overline{J}$  $\overline{1}$  $\mathcal{I}$ T

 $W_{1}$ 

 $\mathbf{v}$  $\overline{I}$ 

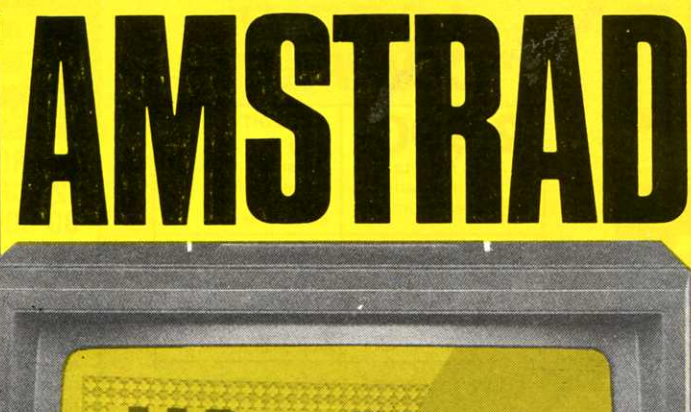

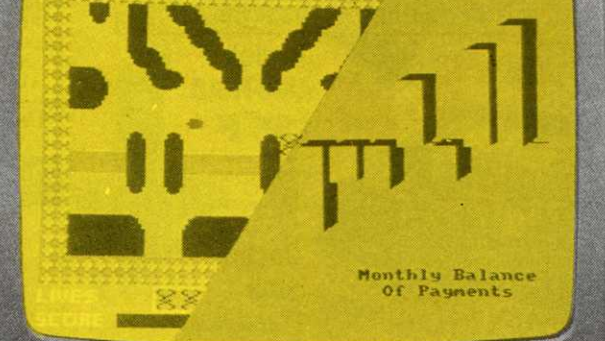

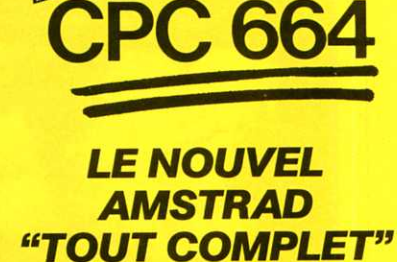

DISPONIBLE IMMÉDIATEMENT

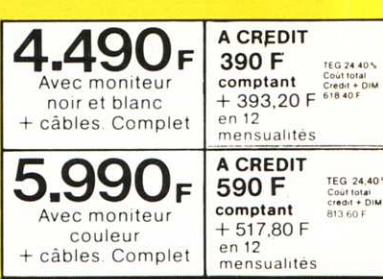

**TYRES** 

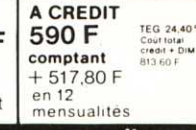

 $I<sub>W</sub>$ 

TEG 24 40%

Livré complet avec moniteur et lecteur-disquette incorporé

#### **AAAAAAAAAAAAAAA** DÉMONSTRATION AU MAGASIN Designations:<br>
Matériel de traitement de lextes.<br>
HYPER - CB Lecteur de disquelles de 3 pouces.<br>
HYPER - CB Lecteur de disquelles de 3 pouces.<br>
Historique d'exécution de 12mS et un

 $\begin{bmatrix} 1 & 1 \\ 1 & 1 \end{bmatrix}$ 

 $\frac{1}{2}$ 

 $\left| \int_0^1 e^{it} dt \right|$ 

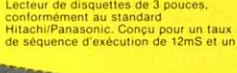

 $\begin{bmatrix} 1 & 1 \\ 1 & 1 \end{bmatrix}$ 

 $\mathbf{J}$ ¥  $\overline{3}$ 

ä ¥

 $\begin{smallmatrix} &\bullet&\bullet&\bullet\\ &\bullet&\bullet&\bullet\\ &\bullet&\bullet&\bullet\end{smallmatrix}$ 

## temps like de 30 mS.<br>Ce système peut servir à deux<br>Ce système peut servir à deux<br>également d'une extension ROM<br>également d'une extension ROM<br>des éléments dependants machine du<br>Le disquelles de 3 pouces fonctionnent<br>seur le

AMSDOS & CP/M MBDOS & CPM<br>CAMSDOS est un système de disquette<br>dapté au langage de locomotive Basic<br>dapté au langage de locomandes<br>remettant de tirer un profit maximum<br>remetta de disquettes. AMSDOS<br>remetta au programmes en Basic<br>Taccéder

innovations.<br>
Organisation de la disquette<br>
Tout comme l'AMSDOS, le CPIM permet<br>
trois systèmes de formattage différents:<br>
le format SYSTEME, le format DATA<br>
seulement et le format IBM. seulement et le format DATA<br>La sélection du format DATA<br>La sélection du format BM.<br>La sélection du format se fait<br>dispuette. Les trois formats utilisent la même structure mais les configurations<br>de leurs secteurs sont dist

Le format SYSTEME: Le format SYSTEME:<br>C'est le format le plus courant puisque<br>le CP/M ne peut être charge qu'à partir

**The version du system CPM de la control and the state of the state of the state of the state of the state of the state of the distribution of the distribution of the distribution of the distribution of the distribution o** Capacite de fiche i torne i torne visualment:<br>Le format DATA seulement:<br>On utilise toutes les pistes pour ranger<br>les données. 2K bytes sont réservées au<br>catalogue.<br>Pas de pistes réservées.<br>Capacité de liche: 178K bytes. Le format IBM<br>Logiquement similaire au format à<br>Logiquement similaire au format à<br>simple face utilisé par le CP/M sur le PC<br>IBM. IBM.<br>2K bytes réservés au catalogue.<br>4K réservés.<br>8 secteurs par piste.<br>1 piste réservée. iste réservée.<br>pacité de fiche: 154K bytes

Ta commande de disquette peut<br>accéder à chaque face du CP/M A<br>poude la disquette AMSDOS, suiva<br>facon dont la disquette est introdu

#### POUR COMMANDER PAR CORRESPONDANCE OU A CREDIT, ENVOYER CE BON A:

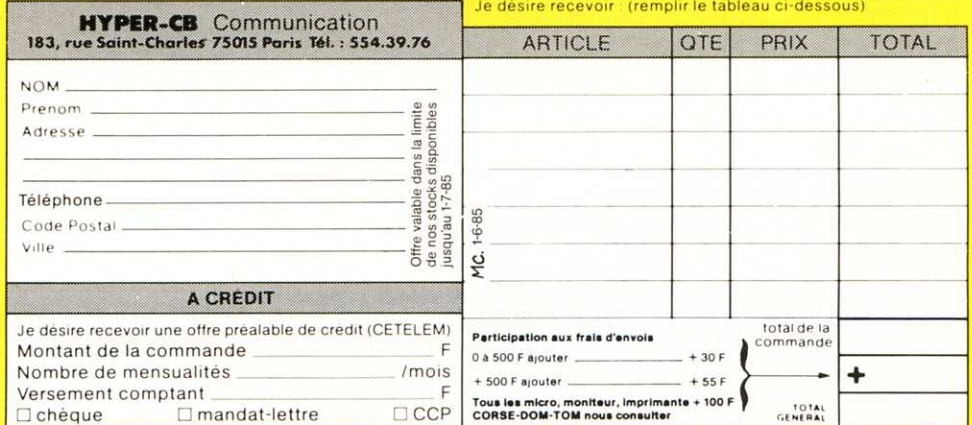

**ISI HAU** CPC 664 **CARACTERISTIQUES TECHNIQUES CANAL LANDS**<br>PROCESSEURS: **CARACTERISTIQUES D'AFFICHAGE** Minimus:<br>
Made<br>
2 sur<br>
27 16 sur<br>
27 200 200 processeur fonctionnant à 4MHz<br>de mémoire vie RAM (plus de 42K pour<br>l'utilisateur)<br>de mémoire ROM avec BASIC et système<br>contrôleur d'écran<br>d'exploitator résidant<br>processeur générateur de son<br>interface naralléle entrée-sort  $\begin{array}{r} \textbf{Normal} \\ 4 \text{ sur } \\ 27 \\ 200 \end{array}$ Nombre<br>de coul<br>Points<br>Vertic<br>Points<br>Horiz<br>Nore<br>Car 32K de mémoir 6845<br>Gl 320 160 640 **An** interface parallèle entrée-sortie pour le 8255

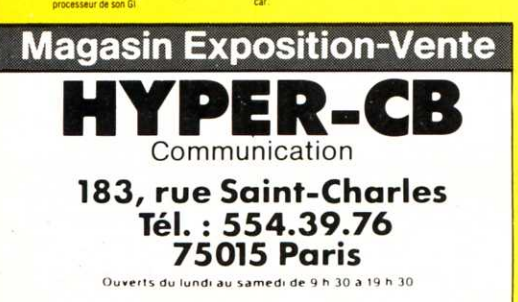

#### **COMPLET AVEC CP/M 2.2** ET

**DR LOGO** 

l'accéder à des fiches de disquettes; en<br>ait, on utilise les mêmes commandes<br>ouvr les fiches de nom, conformément à<br>le qui est prévu pour le CPM.<br>: AMSDOS et le CPM sont en mesure<br>le lire et écrire les fiches l'un de l'aut

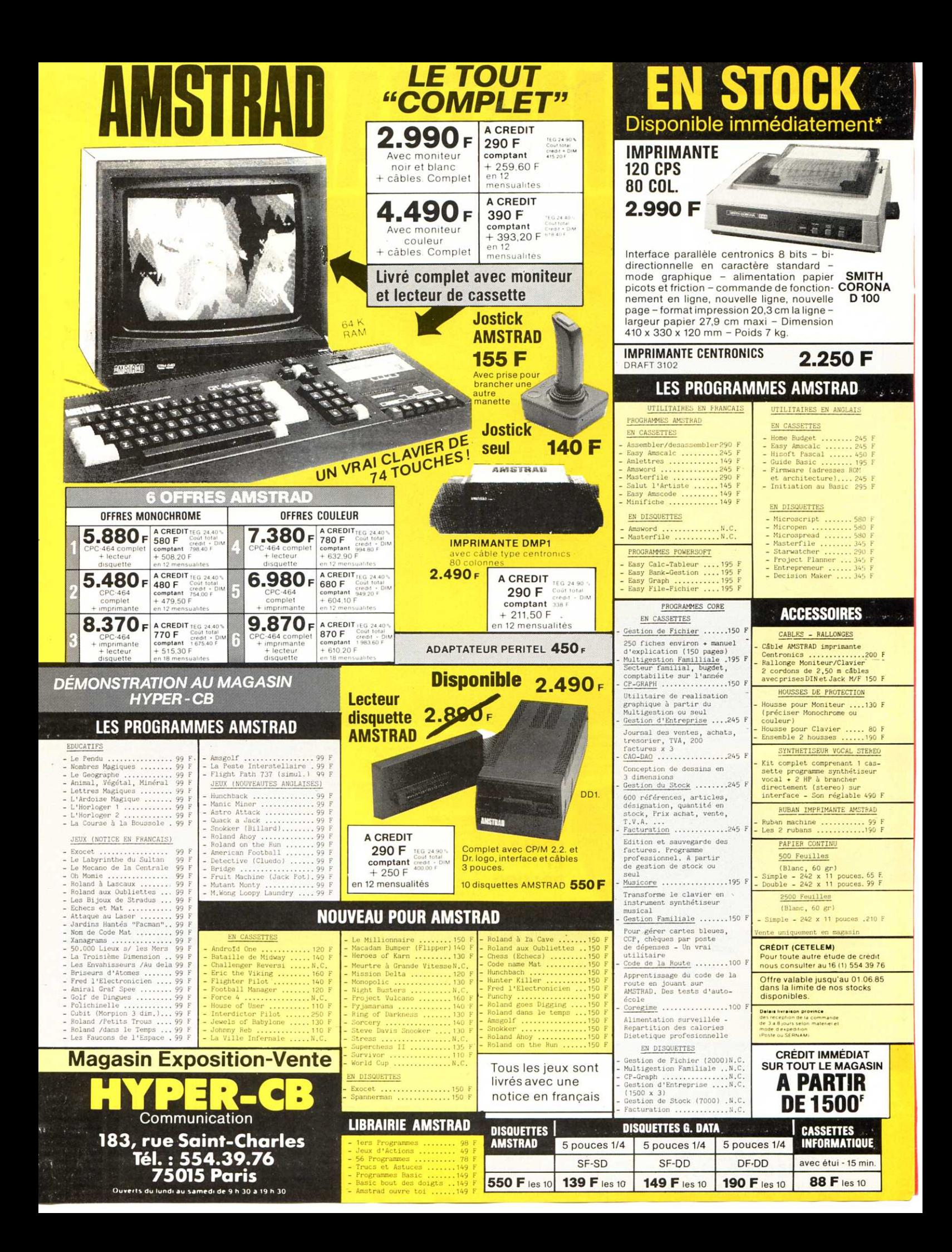

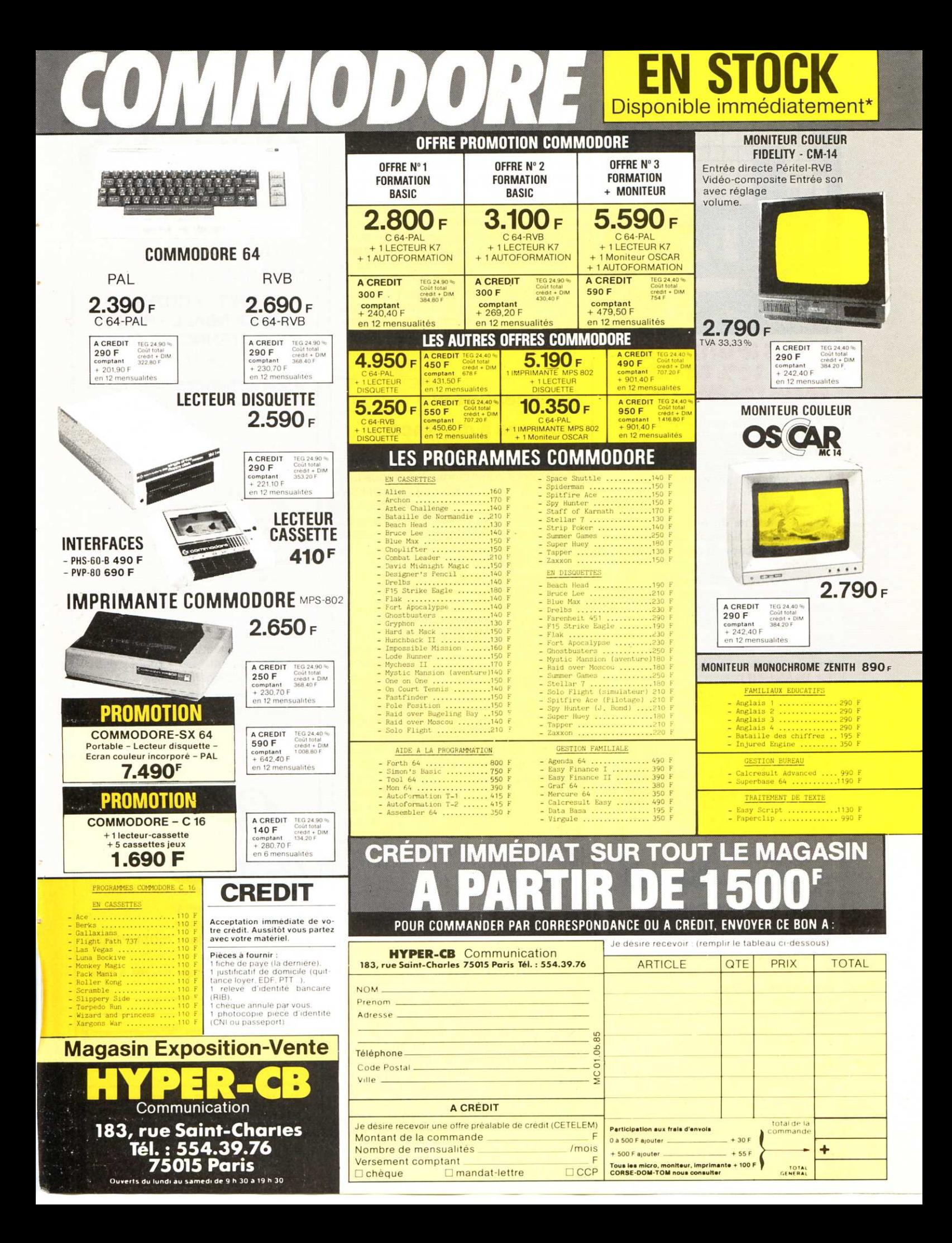

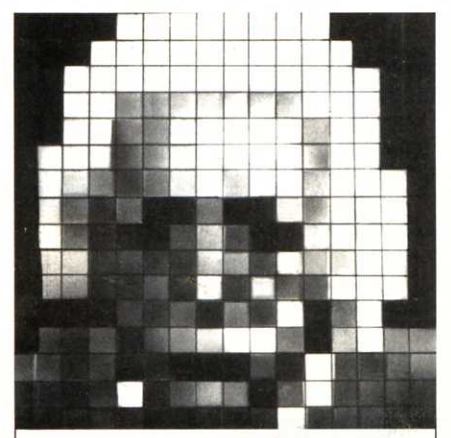

#### **NOUS N'UTILISONS QUE 10% DE NOS FACULTÉS MENTALES**

Ce sont les propres mots d'Albert Einstein, le plus grand physicien précurseur des temps modernes. Les découvertes de L. Ron Hubbard dans le domaine du mental prouvent aujourd'hui qu'Enstein avait raison.

Dans son livre LA DIANÉTIOUE, la Science moderne du Mental, L. Ron Hubbard a fait un autre pas de géant dans cette direction. Il démontre comment chacun peut utiliser ces découvertes et se libérer lui-même des barrières qui l'ont jusque-là empêché d'utiliser pleinement son potentiel mental.

De plus en plus de gens, parmi lesquels des artistes, des médecins, des scientifiques, ainsi que des chefs d'entreprise et des employés utilisent **LA DIANÉTIQUE.** 

Et les milliers de rapports écrits sur leur succès sont la meilleure preuve de la qualité de ce livre.

Commandez votre propre exemplaire aujourd'hui ! Envoyez le coupon ci-dessous à :

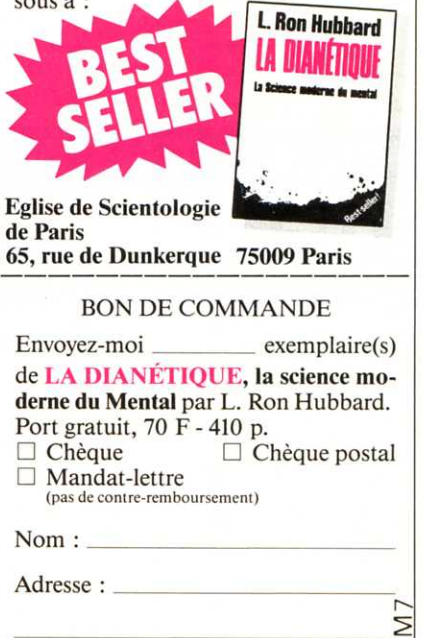

### NOUVEAUX PRODUITS

été dotée d'une électronique plus performante, grâce au microprocesseur Intel 8031. Logée avec la partie mécanique en un seul bloc, l'IER 241 est ainsi une machine extrêmement compacte. Elle est disponible en deux versions : la 71 et la 72. Le modèle 241-71 détecte, par cellule photo intégrée, la présence d'un signe pré-imprimé sur le document. De plus elle dispose d'un système de découpe automatique du document aux dimensions requises pour l'utilisation immédiate.

#### **Commandes et** mesures à distance

Sacasa -(1) 630,68,39- propose la carte DT 901 pour commander à distance les IBM PC, AT et XT. Cette carte permet de constituer un réseau de commandes et de mesures en temps réel partagé. Cette carte, qui peut être utilisée comme une interface Bitbus intelligente, a 4 connecteurs ISBX pour les entrées-sorties analogique et numérique. Le Bitbus est un bus série, rapide, dont l'architecture supporte 28 nœuds. ou stations, avec une distance de 300 mètres entre chaque nœud. Par l'utilisation de répéteurs, on peut également constituer un réseau de 250 nœuds. Utilisé comme un contrôleur intelligent. la carte DT 901 peut exercer diverses fonctions. Elle peut surveiller de multiples entrées, exécuter un logiciel de commande et tranférer les données via le Bitbus pour traitements, analyses et mémorisations. Constituée de 2 supports de 28 broches pour 64 Ko x 8 PROM (programme utilisateur) et 32 Ko x 8 RAM (données), sa mémoire de programmes internes est de 4 Ko (EPROM) et 192 Ko (RAM). La carte 901 utilise 35 fonctions spéciales ainsi que des logiciels d'exécution multitâches. La transmission est de 375 ou 62,5 bauds (sélection par cavalier). L'isolement galvanique des lignes série et alimentation est diponible en option.

#### **I.B.Macintosh**

Microsoft lance le système d'extension Microsoft Mac Enhancer qui permet d'ouvrir Macintosh au monde I.B.M. en donnant la possibilité de lui connecter un grand nombre de périphériques concus pour travailler dans l'environnement du P.C. Avec Microsoft Mac Enhancer, les utilisateurs de Macintosh peuvent lui connecter jusqu'à cinq (suite page 108)

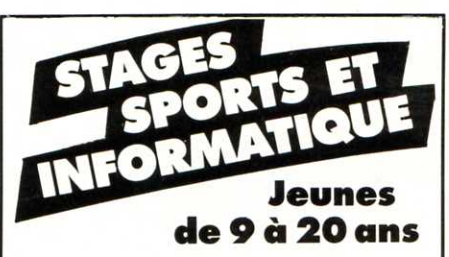

VICHY (Allier). **MEJANNES LE CLAP (Gard)** 

#### **TENNIS - FOOTBALL BASKET-BALL - RUGBY JUDO - TENNIS DE TABLE PLEIN AIR**

#### • Perfectionner votre sport en vous initiant à l'informatique

Sports Elite Jeunes est une association qui a 8 ans d'expérience dans l'organisation des stages sportifs pour les jeunes, dirigés par une équipe de champions renommés, animés par JACKY CHAZALON.

14.000 participants à ce jour Stages de 1 à 3 semaines ouverts à tous. Cet été, un programme important sports-informatique d'initiation et de perfectionnement. La journée sera partagée entre la pratique du sport (3 h) et l'enseignement informatique (3 h). Encadrement permanent des jeunes. Voyage organisé.

#### Avec le concours d'ATARI

Sports Elite Jeunes organise aussi des stages de golf et des stages intensifs dans chaque spécialité. Tarifs collectivités

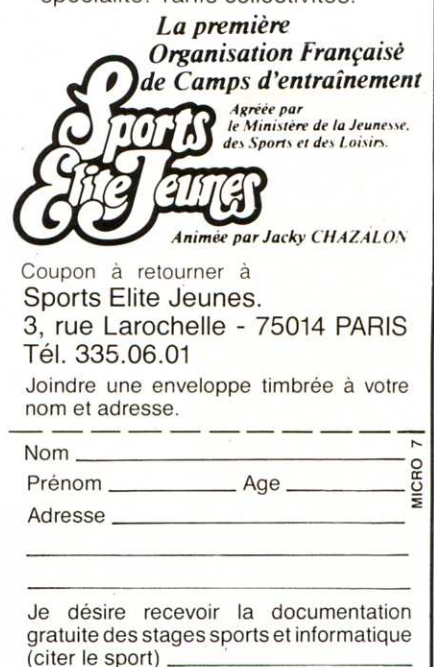

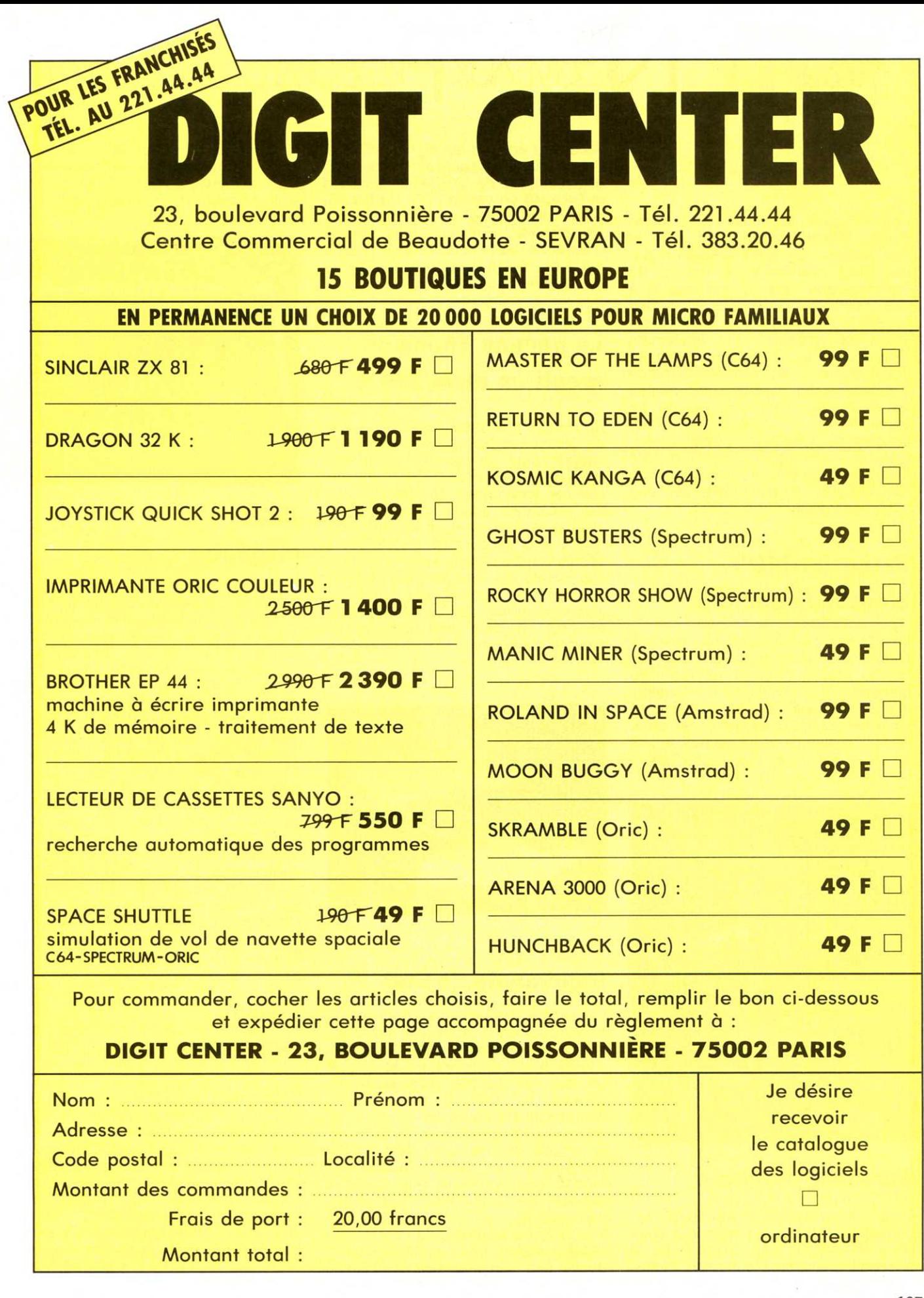

## NouvEAUX PRODUITS

périphériques, notamment des imprimantes à matrice ou qualité courrier et des modems. Le système Mac Enhancer inclut également un logiciel de communication qui permet l'accès à des calculateurs centraux et à des bases de données. Un logiciel d'émulation de terminaux est également intégré dans Microsoft Mac Enhancer. Il permet aux utilisateurs de Macintosh d'accéder à des banques de données via le réseau commuté, ou de se connecter à un site central. Pour accéder au système, l'utilisateur emploie le menu Apple. Microsoft Mac Enhancer est utilisable sur les versions 128 et 512K de Macintosh. Son prix public conseillé est de 2990 F HT.

#### **Extension MOS**

#### **bientôt disponible**

Le MO 5 va pouvoir s'étendre grâce à l'annonce d'une extension (vue au Sicob) prévue pour la rentrée. Elle comporte 3 connecteurs d'extension, une sortie parallèle, l'alimentation 12 volts nécessaire pour une sortie série, un Quick-Oisc-Drive {cf Micro 7 n° 25) et un logiciel intégré dont on ignore encore l'identitè. Prix : 2000 F env.

acceptant en plus les signaux RVB et Pal. La bande passante est de 15,6 Mhz et la résolution de 420x340 en standard et 640x340 en version HA. Un bouton permet de l'utiliser en version monochrome (vert). Enfin pour les micros <sup>n</sup>'assurant pas la commutation 12 volts sur la broche 16 Péritel, un interrupteur est là pour y remédier.

#### **La gamme Thomson reçoit un drive 320 K**

Nouveauté présentée au Sicob, l'unité de disquettes 320 K avec contrôleur intégré pour la gamme Thomson. Proposée au prix de 3500 F environ, elle est entièrement compatible avec les anciennes unités en considérant chaque face comme un lecteur différent. Il y a toujours 40 pistes de 16 secteurs, mais chaque secteur contient 256 octets au lieu de 128 (double densité). La densité est reconnue automatiquement par le contrôleur et on peut transférer des fichiers d'un support sur l'autre.

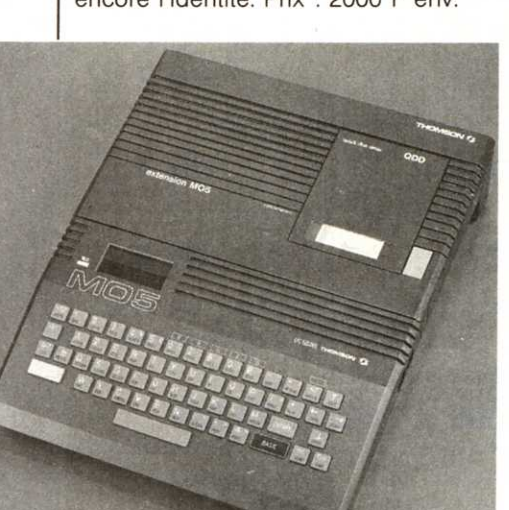

#### **Eureka le moniteur**

Eureka Informatique -(1 )281.20.02- fabrique et distribue un moniteur couleurs, le MC14 pour 2750 F ht. Il possède une entrée sur prise Péritel

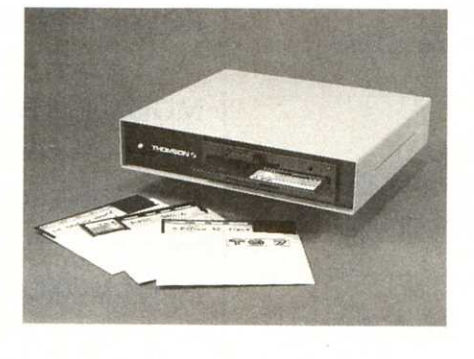

#### **Imprimante de Star**

La gamme d'imprimantes pour microordinateurs de la firme Star distribuée pour la France par Hengstler -(1 )866.22.90-, compte 8 modèles dont un bas de gamme particulièrement attractif. La SG 10 (3850 F ht). bidirectionnelle optimisée 80 colonnes, imprime à 120 caractères par seconde, en qualité courrier, peut devenir IBM compatible (par switch), possède 7 modes graphiques et une mémoire tampon de 2 K. Pour les autres particularités, on note des microinterrupteurs externes, des caractères redéfinissables, une commande individuelle des aiguilles, des tabulations

horizontales et verticales et l'impression proportionnelle (microjustification). Le modèle 15 (4800 F ht) possède une largeur d'impression de 136 colonnes.

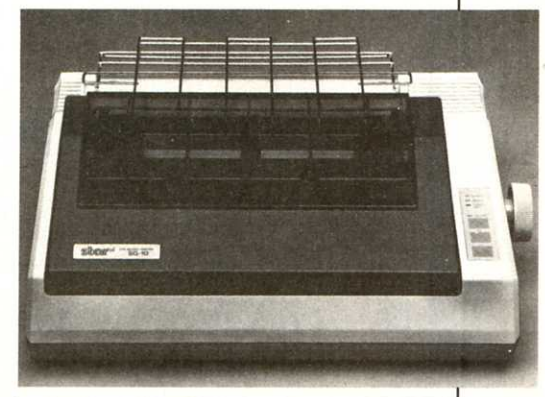

#### **Micro disquette**

Wabash -(1) 285.34.71- lance une micro disquette 3,5 pouces. Elle utilise pour la première fois le nouveau revêtement oxyde renforcé cobalt réservé aux supports haute densité. Utilisant une fine dispersion, Wabash obtient une surface uniforme et une amplitude de signal inférieure à 125 pour cent à 1 f sur la piste OO et supérieure à 80 pour cent à 2 f sur la piste 79. Ces caractéristiques permettent à Wabash d'accéder aux 135 tpi (pistes par pouce) et à plus de 8 000 bits par pouce qui représentent les standards actuels. La capacité est de 0,5 Mo par face avec des formats compatibles avec des disquettes 5 pouces un quart double densité. Les disquettes Wabash sont prévues pour un minimum de 5 millions de passages. Les micro-disquettes fonctionnent sur n'importe quel micro utilisant un drive du type Sony-Shugart.

#### **Liaison**

#### **Ordinateur Télex**

Sagem -(1) 291.20.20- couple ave<sup>c</sup> l'EMT R, les systèmes informatiques ou bureautiques aux Télex. L'EMT Rest en effet une interface avec automate pouvant émettre des messages préparés sur un ordinateur. Ces messages seront émis par l'intermédiaire du réseau Télex international (1.500.000 abonnés). Cette interface permet bien sûr de recevoir de la même manière **(Suite** *p.* **110)**
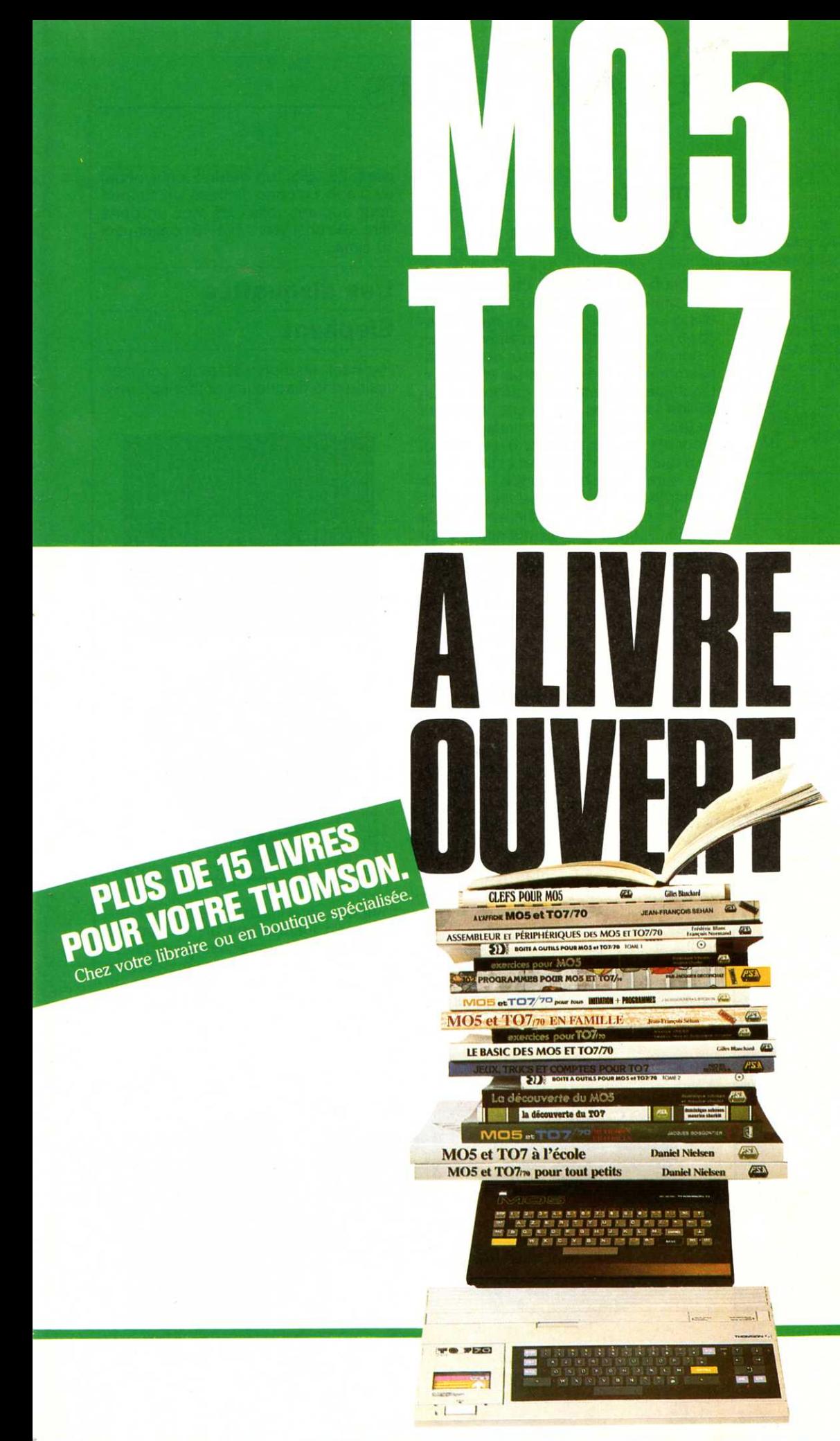

Rendez-vous vite dans votre point de vente. Vous y trouverez un dépliant-guide d'achat très clair sur tous les livres de P.S.I. sur le MO5 et le TO7, avec indication des contenus, des niveaux etc. de chaque ouvrage, vous permettant de choisir ceux qu'il vous faut pour utiliser au mieux votre micro.

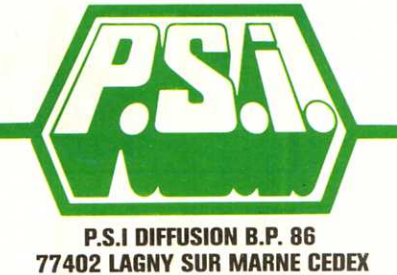

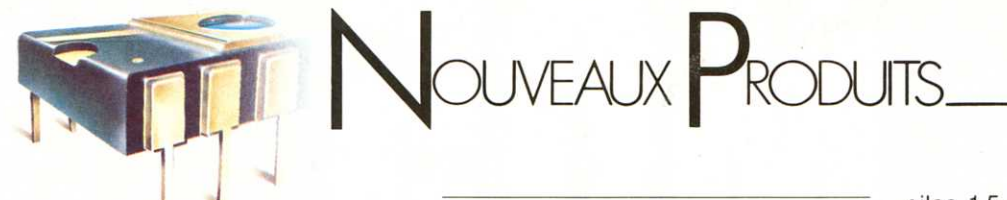

des messages Télex, et de les retransmettre vers le poste informatique pour archivage ou retraitement. La connexion entre le système informatique et l'EMT R s'effectue par une liaison série RS 232. Les messages à émettre sont confiés à l'EMT R de façon trés simple. Il gère ensuite de manière autonome les émissions et les réceptions. Ainsi il libère le système informatique ou bureautique pendant que les fonctions Télex s'éffectuent automatiquement. Prix : 39.200 F h.t.

#### **Sourigraph**

P.A. Informatique (73, rue des Grands-Champs, 75020 Paris. Tél : 379.48.51) présente Sourigraph, émulation d'un terminal de composition graphique vidéotex avec un Apple Il, une souris et la carte Apple Tell. La souris permet, comme avec le Macintosh de faire des dessins graphiques très simplement. Les fonctions de cliquage permettent un grand nombre de possibilités : insertions de caractères, de lignes, suppression de caractères, de lignes, déplacement de zone, changement de paramètres, etc. Sourigraph est vendu 6000 F HT.

**Interface jeux pour Thomson MOS, T07 et 7-70 permettant de brancher des manettes de jeux types « Atari »** « Spectra-vidéo ». **Fabriquée et diffusée par Ordivisuel sous le nom Ordl 94 cette Interface est vendue su prix public de 345 F.** 

#### **Simulateur**

#### **de Vidéodisques**

Multisoft -(1) 783.88.37- commercialise un simulateur de vidéodisque. Ce micro-ordinateur pilote un magnétoscope au même titre qu'un vidéodisque. Il donne accés directement et automatiquement à toute image ou séquence. Ce système permet la gestion de un million d'images en accés direct et jusqu'à 10.000 bandes vidéo. Il se raccorde indifféremment à un Minitel ou à tout type d'ordinateur et peut relier plusieurs systèmes entre eux. La recherche se fait à grande vitesse dans les deux sens de défilement de la bande. Il n'est jamais nécessaire de rembobiner une bande puisque toutes les images sont codées individuellement. Un modèle pour les magnétoscopes JVC VHS 3 quarts de pouces est également en préparation. Le prix du Simulateur 1 est de 9 500 F h.t.

#### **Kodak lnstagraphic**

La photo d'écran cathodique ou la réalisation de diapositives sont résolues par l'appareil Kodak -(1)347.90.00lnstagraphic. Il s'agit d'un appareil manipulable sans connaissance technique, qui permet d'obtenir des photos ou des diapos d'écran instantanément. Une série de cônes-adaptateurs permet l'ajustage sur toutes les formes d'écran (9, 12, 13, 14 et 19 pouces de diagonale). L'image complète est développée en quelques minutes. Le fini Satinluxe protège des abrasions. Le format utile est 88x102 mm. Pour les diapos, le temps de développement est de 10 minutes. L'appareil comprend un DOS avec un compartiment pour 4

piles 1,5 volts, un module pour photo ou diapo, un cône de base, un support pour appareil reflex 35 mm, un porte filtre. Les chargeurs 144-10 contiennent 10 films.

#### **Des disquettes**

#### **Elephant**

Elephant Memory Systems commercialise des disquettes pour à peu près

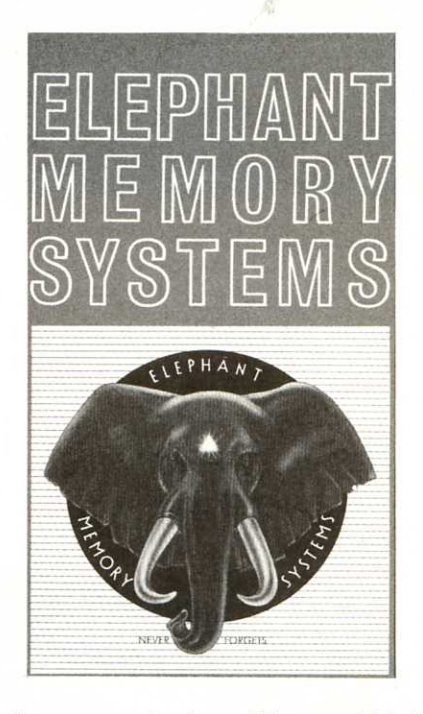

n'importe quel micro. Elles sont fabriquées en Irlande, ont un trou central renforcé et sont garanties sans défaut. La boîte de 10 disquettes simple face/double densité, est proposée au prix public de 300 F. Soroclass (1) 605 9899.

irk

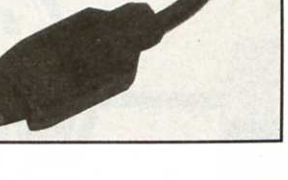

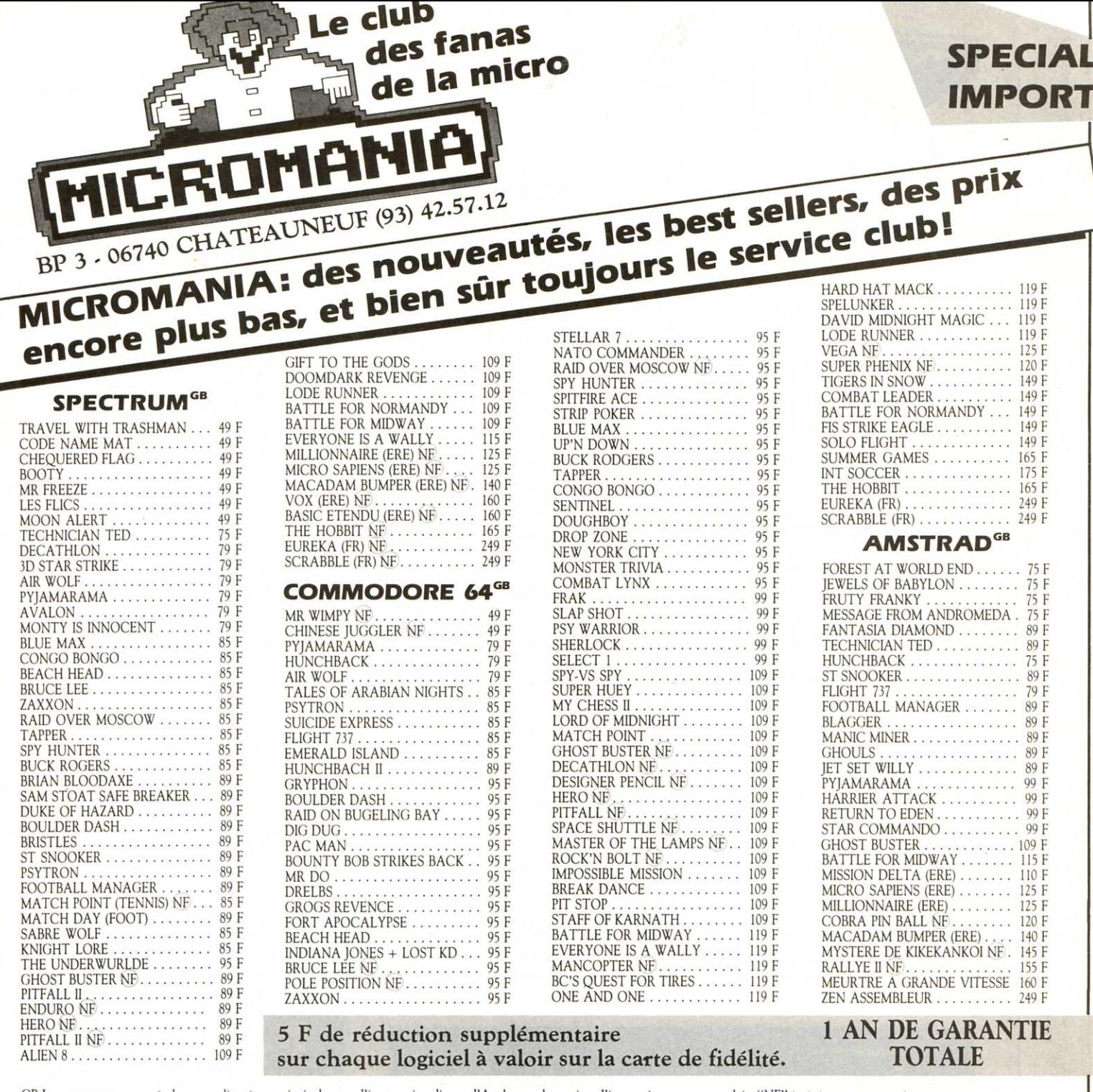

GB Les progammes proposés dans cette liste étant principalement d'importation directe d'Angleterre, les notices d'instructions sont en anglais, "NF" à côté d'un titre indique qu'une notice en français est jointe au jeu.

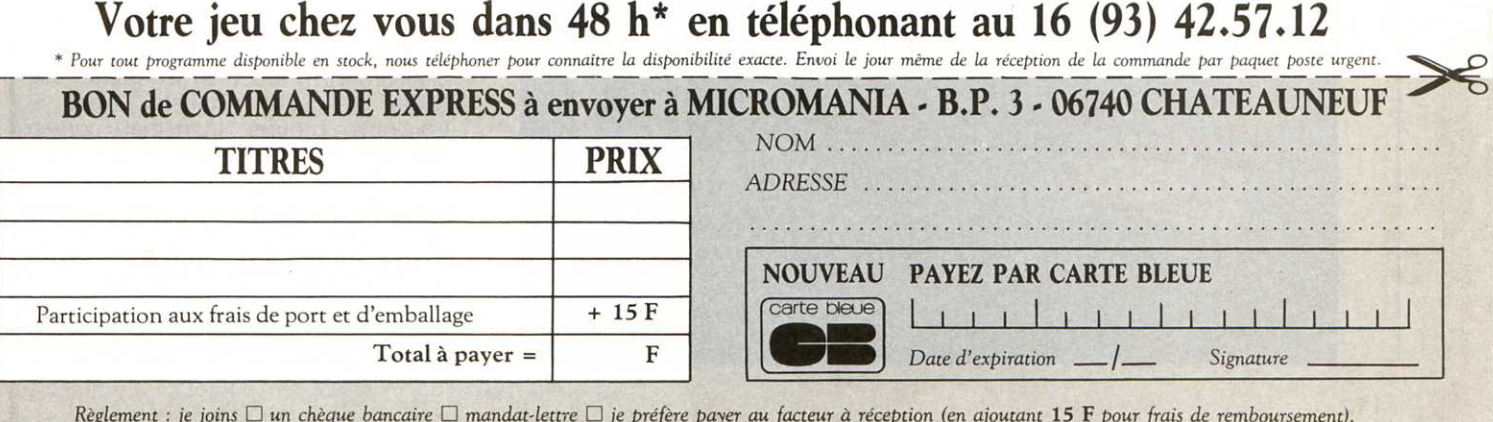

 $\Box$  AMSTRAD  $\Box$  ORIC  $\Box$ MSX  $\Box$ C64 Précisez votre ordinateur de jeux : □ ATARI 600 800 XL  $\Box$ T07/M05 **OSPECTRUM** 

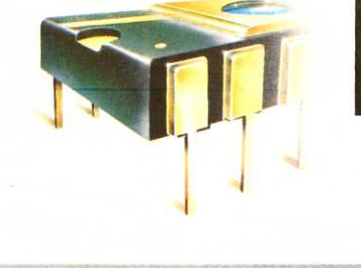

## NOUVEAUX PRODUITS

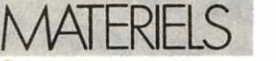

#### **Compatible portable**

Un petit nouveau dans la gamme des micro-ordinateurs portables : Futursys. Futursys fonctionne avec un méta-langage intégré : Futurlog. Celui-ci est constitué par un analyseur de syntaxe et un moteur d'inférence généralisé. La syntaxe est entièrement libre au gré de l'utilisateur, il lui donne la possibilité de créer des applications algorithmiques ou relevant des techniques de l'intelligence artificielle (systèmes experts). Les programmes sont constitués de structures et de faits indépendants les uns des autres, assurant ainsi une grande adaptabilité des applications. Futursys est vendu 3490 F ttc en 8K RAM et 4490 F ttc en 48K RAM. Informatique Industrie et Service (BP 706, 75162 Paris Cedex 04).

#### **Un compatible IBM AT**

Compaq -(1)266.90.75- l'une des firmes les plus en vue sur le marché des compatibles PC sort le Deskpro 286 en version bureàu et en version portable. Il dispose en standard d'un disque dur de 20 megaoctets, d'une unité de sauvegarde sur cartouche magnétique (type DC) et d'une capacité mémoire extensible à 2,6 megaoctets. Sa vitesse de travail est annoncée 30 % supérieure au modèle IBM PC/AT.

#### **Djinn pour Minitel**

Diinn 10 est un micro-ordinateur utilisant le Minitel comme terminal en corrigeant ses deux points sensibles : la lenteur et le coût d'utilisation. Djinn <sup>1</sup>o permet, en effet, de préparer ou de traiter les informations transmises par Minitel en réduisant à la fois le temps d'utilisation et celui des connexions. Ce système propose cinq fonctions : un robot télématique, un micro-ordinateur interrogeable à distance, un répondeur vidéotex/serveur monovoie, un téléphone« intelligent »et un frontal télématique. Le robot télématique interroge automatiquement les banques de données, sauvegarde et imprime les informations reçues, réduisant ainsi bon nombre de tâches répétitives et fastidieuses. Le micro-ordinateur prépare et traite les données sans dépendre des serveurs. De plus, il dote le Minitel d'une mémoire utile de 400 K octets. Djinn 10 peut également utiliser des logiciels comme MBasic, Super-Calc 2, dBase 2, etc. Enfin, il peut être interrogé à distance, à partir d'un autre Minitel et offrir toutes ses fonctions. Djinntel : tél : 359.22.18 ou sur répondeur vidéotex 562.25.90.

#### **Nouveaux HP 150**

Les nouveaux Hewlett Packard 150 Il se présentent comme des postes de travail associant la puissance de l'informatique personnelle et la souplesse des terminaux. Cette double fonction, ordinateur personnel ou terminal, répond aux besoins de nombreux emplois de bureau : cadres,

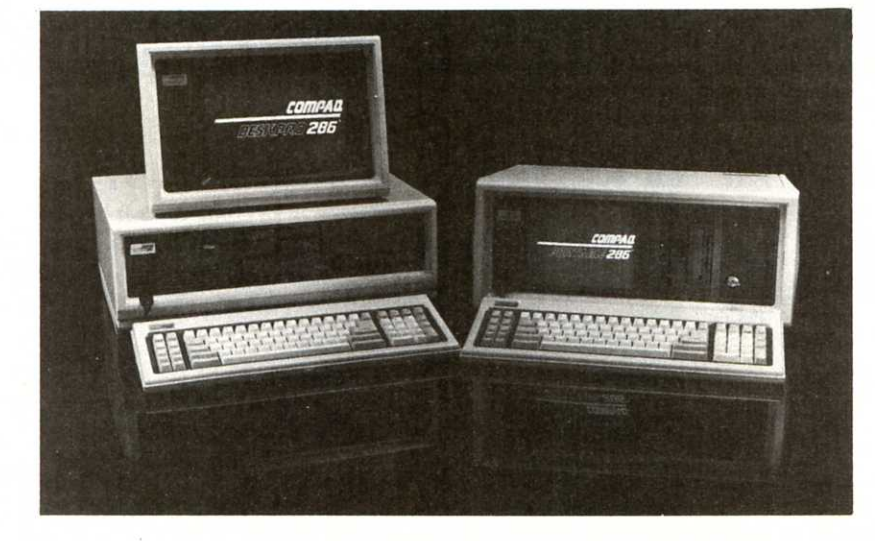

techniciens, secrétaires et employés. Le HP 150 Il se veut simple d'utilisation pour permettre aux débutants d'être rapidement opérationnels. Ainsi, par exemple, cet ordinateur ne nécessite pas l'apprentissage des commandes systèmes. Des touches de fonction facilitent l'exécution de programmes d'application en affichant les commandes à l'écran et les utilisateurs configurent leurs périphériques par simple choix dans un menu. Le HP 150 Il propose l'option écran tactile pour la gestion du système, la configuration des périphériques et l'exécution des programmes du bout des doigts. Le nouvel HP peut s'intégrer dans un système bureautique complet et se tranformer par exemple en poste de traitement de texte, supportant notamment le logiciel HPTEXTE. Le HP 150 Il est présenté en version de base avec une unité de disque souple, et en option, des disques Winchester 10, 20 ou 40 K octets. Il utilise plus de 1000 progiciels développés à travers le monde. Le poste de travail, comprenant l'unité centrale, l'unité de disque et le clavier est commercialisé au prix de 39 500 F HT.

#### **ASN distribue**

#### **Goldstar MSX**

Le Goldstar est un micro au standard MSX avec 64 K de mémoire utilisateur. 11 est livré avec un câble de raccord péritel et un câble pour magnétocas-

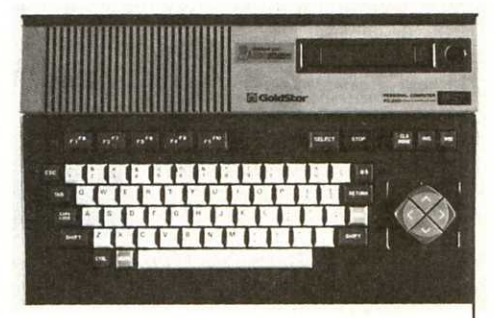

sette. Son prix : 2590 F ttc. Rappelons qu'ASN s'est illustrée dans la commercialisation en France de la gamme Oric. Quant à Lucky Goldstar c'est le troisième groupe industriel coréen travaillant dans les secteurs de l'électronique des télécommunications etc.

> **Rubrique réalisée par YVES HUITRIC**

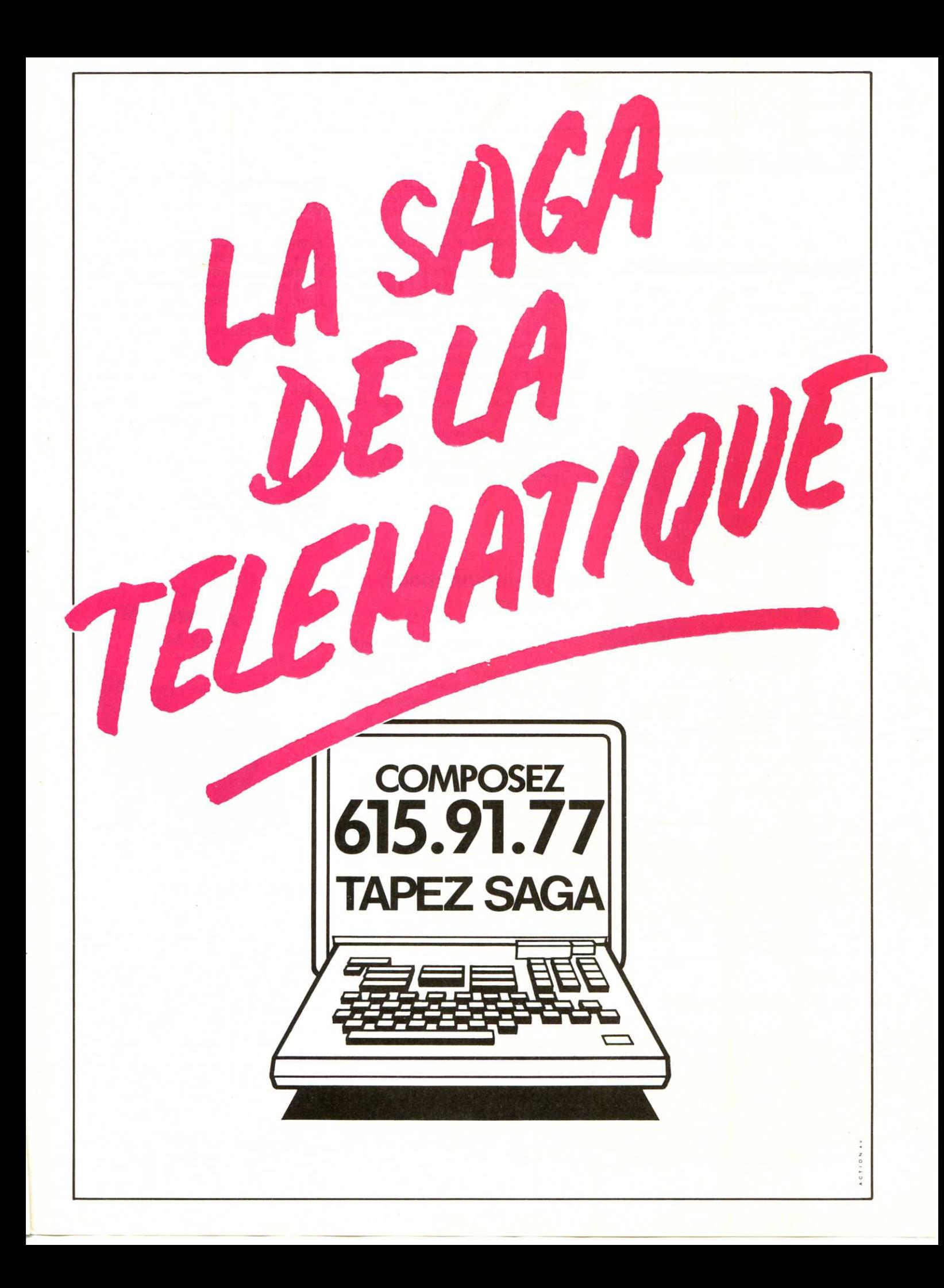

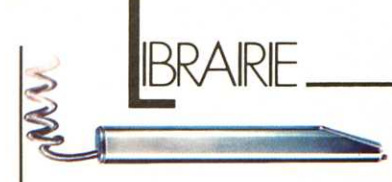

#### **Programmez votre Mac**

« Programmez votre Macintosh » s'adresse aux auteurs de logiciels confirmés ou débutants, aux programmeurs amateurs ou professionnels qui désirent mettre leur créativité et leur

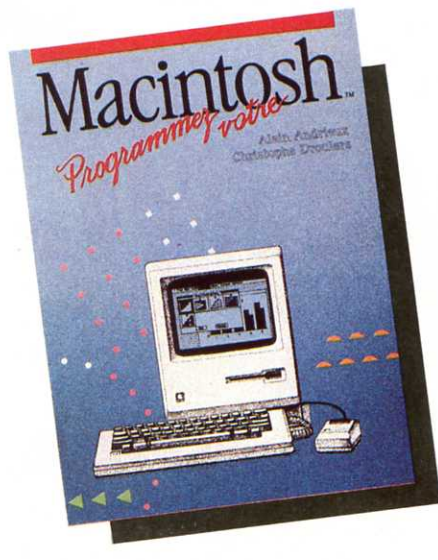

technicité au service des utilisateurs. Le but des auteurs. Alain Andrieux et Christophe Droulers, est triple : d'une part amener le lecteur à concevoir des applications aux critères de l'esprit Macintosh, d'autre part découvrir les richesses contenues dans les 64K octets de la mémoire morte de Macintosh et qui constitue la Toolbox, véritable « boite à outils » du programmeur, enfin, la description et l'analyse d'un exemple de programme regroupant les concepts décrits et illustrant l'usage de la Toolbox.

« Programmez votre Macintosh », par Alain Andrieux et Christophe Droulers, éditions Mac Graw Hill (28, rue Beaunier, 75014 Paris).

#### **L'ABC de la cryptographie**

Avis aux professionnels du chiffre ! « L'ABC de Cryptographie avec programmes en Basic » du professeur Romain Roubaty, diplômé de mathématiques à l'Université de Fribourg, vous donnera la clé. Oui n'a jamais envoyé des messages codés à un ami d'école ou lu des histoires telles que le « Scarabée d'Or » d'Edgar Allan Poe où la solution d'un cryptogramme doit être trouvée ? Depuis des siècles, la cryptographie et la cryptoanalyse attirent amateurs et professionnels. L'arrivée de l'ordinateur a redoublé l'intérêt pour la cryptologie. Ce livre présente une introduction à l'histoire et aux techniques de cryptographie classique employée avant l'ère de l'ordinateur, et une initiation aux méthodes modernes basées sur certains aspects de la théorie des nombres premiers. Les listings des programmes (écrits en Basic) sont donnés pour toutes les méthodes principales avec de nombreux exemples, montrant la plupart des aspects de la cryptologie.

« ABC de cryptographie avec programmes en Basic *»* par Romain Roubaty, éditions Masson, collection Méthode et Programmes, 208 pages.

#### **La télé-informatique personnelle**

L'exploitation des techniques informatiques au moyen des réseaux de télécommunication, ou télé-informatique, n'est plus désormais réservée aux gros systèmes. Après le traitement de texte, la gestion des fichiers et la génération de tableaux, les ordinateurs personnels nous ouvrent maintenant les portes d'un vaste domaine de communication : la télé-informatique personnelle. Tous les logiciels, toutes les connexions, tous les accès aux banques de données dans cet ouvrage ont été testés dans la pratique. Ces tests ont été réalisés sur du matériel Apple. Les diverses manipulations ont été décrites dans le détail et ne peuvent être réalisées précisément que dans l'environnement décrit. Si le lecteur veut adapter une connexion décrite à un autre matériel, il devra s'assurer de sa possibilité de compatibilité avec son matériel avant d'acquérir un logiciel ou un équipement de communication souvent d'un coût élevé. Cet ouvrage vous permet d'entrer en contact avec des banques de données françaises et étrangères. des messageries électroniques, il vous permet également de créer votre propre serveur.

« La télé-informatique personnelle, applications aux ordinateurs Apple », par Jacques Bessières, éditions Hachette Informatique, collection Sésame, 218 pages, 145F.

#### **Premiers pas en Basic**

Avant qu'il ne soit passé de mode, et si vous ne vous y êtes pas déjà attaqués, effectuez vos premiers pas en Basic. Réalisé par Susan Curran et Ray Curnow, « Premiers pas en Basic » vous guidera à travers l'écriture sur écran, les premiers programmes, les variables, les boucles et branchements, la manipulation de données... Des jeux et des exercices de base (avec leurs corrigés) vous feront découvrir les principes de base de la programmation. A préciser qu'il n'est pas nécessaire de posséder un micro-ordinateur, ni d'être fort en maths pour s'attaquer à la pratique du Basic. « Premiers pas en Basic » par Susan Curran et Ray Curnow, éditions Hachette Informatique, collection Accès, 192 pages, 99F.

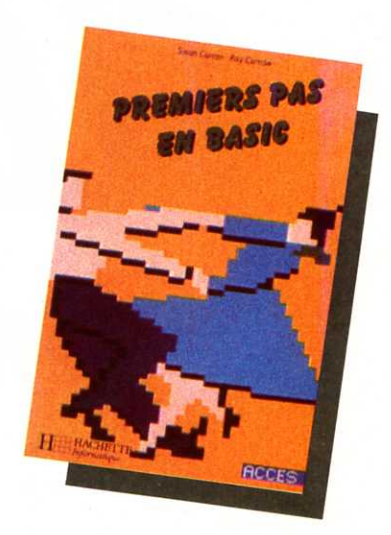

#### **Documentique**

Dans le secteur de la documentation, la part de l'informatique a beaucoup évolué depuis quelques années. Réservé, au début, aux centres de documentation « riches » des entreprises et des administrations d'une certaine importance, l'ordinateur s'est mis à la portée d'un grand nombre d'utilisateurs quand le développement des réseaux de télécommunication en a facilité l'accès à distance. Cet ouvrage aborde point par point l'informatique documentaire sous tous ses aspects, de la recherche à l'application pratique.

« Informatique documentaire », par A. Oeweze, éditions Masson.

## **NOUVEAU 3490 F TTC**<br>Nouveau lecteur de disquette 3", double têtes, double faces - 500 K\*octets directement adressables sans retourner la disquette pour 3490 F

### LA PUISSANCE NOUVELLE POUR ORIC 1 ET ATMOS

Nouvelle conception compacte à fiabilité accrue : Lecteur et contrôleur en un seul boîtier. Alimentation séparée à la prise de secteur  $\Rightarrow$  robustesse et plus de problème de chauffe. Fabrication française assurée par DATTEL - Aix en Provence, utilisant les derniers cris de la technologie.

La puissance du JASMIN vient de son fameux système d'exploitation de disque FTDOS (marque déposée de Technologie Recherche et Applications Nouvelles). Chargement ultra rapide : 48 K octets en moins de 5 secondes. 50 instructions indispensables pour les applications de gestion et scientifiques et plus de 5 utilitaires. Le FTDOS est chargé en mémoire parallèle, laissant disponible entièrement la mémoire réservée à l'utilisateur. Fichiers à accès direct à l'enregistrement. Fichiers séquentiels. Accès direct aux secteurs - Matrices - Copie directe de cassettes à disquette. En prime un logiciel de fichier à accès direct sur plusieurs clés « REPERTORY-FICH ».

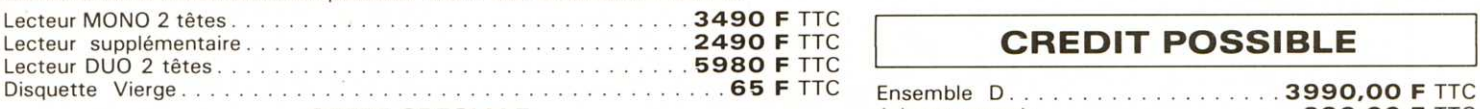

Dl 1 JASMIN MONO double têt e + EASYTEXT + REPERTORY-FICH + livre et <sup>1</sup> <sup>2</sup>mensualités de. . . . . . . . . .... 345,03 F TTC « TDOS et ses fichiers» . . . . . . . . . . . . . . . . . . . ........ 3990 F TTC Taux TEG 24, 90%. Coût du crédit 550,36 F E) 1 JASMIN MONO double tête + EASYTEXT + REPERTORY-FICH + MUL TIFICH Ensemble F ................. . . 6980,00 F TTC + livre« TDOS et ses fichiers » ...................... .... 4490 F TTC A la commande .............. .... 580,00 F TTC F) 1 JASMIN MONO Double tête + EASYTEXT + MULTIFICH + IMPRIMANTE JASMIN PRINTER + REPERTORY-FICH + livre « TDOS et ses fichiers »

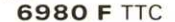

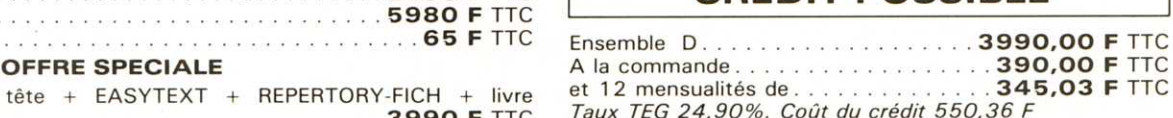

CREDIT POSSIBLE

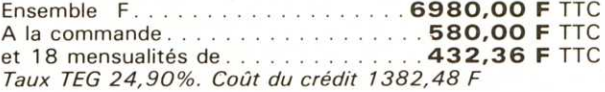

Pour tout renseignement Téléphonez au (94) 21. 19.68 Monsieur FOLGOAS

#### EXCEPTIONNEL

Tout ce qu'il faut pour traiter votre courrier ainsi que la gestion de vos fichiers (en langage machine, moins de 4 secondes pour retrouver une fiche)

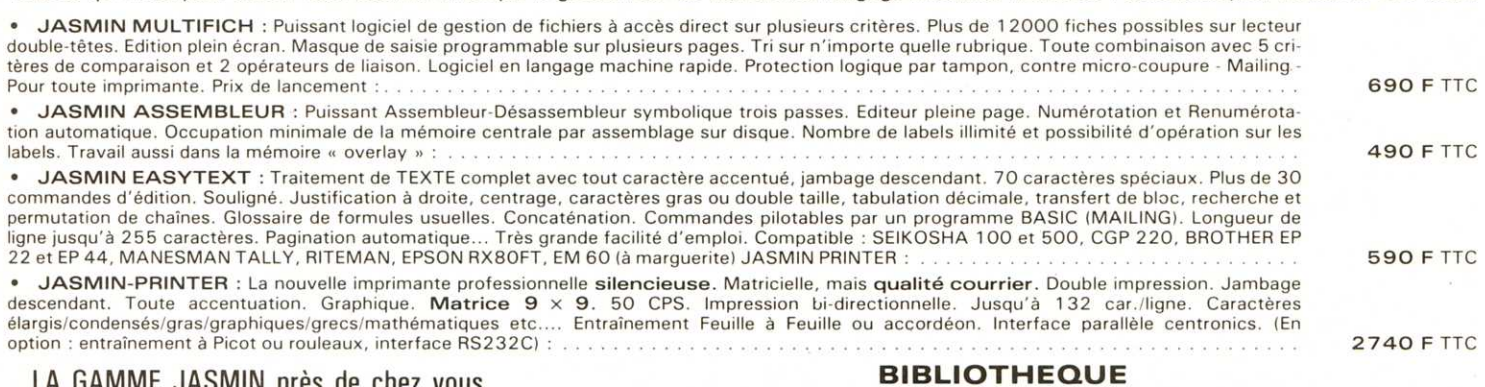

#### LA GAMME JASMIN PIES DE CHEZ VOUS

03200 03 INFORMATIQUE 70:31 74:00<br>06000 TVS INFORMATIQUE 93:92:21:85<br>06000 ARAL 93:92:21:85<br>06400 ICF 25:73:22:37 13006 L'ORDINATEUR MARSEILLE<br>13014 MOSSE ILC 91 98 80 72 56100 L OftOINAIEUfl! S8 lOfl!l(NI 9164 52 5• 56600 RAU Y( t0fl!1(NI &7 6 4 57 54 51000 est 11 66 •o 1s 57100llfCT~tC CfNHR 62 SJ 8 6 60 '19740 .;;11 11'.fO'WAtlOUC *18* 65 *10* 26 S9300 OVNAMJC HIJI '} 1 JO 20 0 4 59300 l>O"S0 .... *10* • 6 56 87 59650 MICROPUU. 20 • 1 18 S 1 .JEUX 13100 MICAO ~MORMATIOU( CONSf ll •l J8 4tl OO 61100 Ml tRQflol0Ml t!iASIC 3 3 65 SS SS 67tOOCClUCtAON•OUl 71 3• u 6• 6JIOO l\.•ICRO INF O 73 91 09 18 6• 000 BASl • 59 8J 78 78 68000 r()~ A1t()Uf <sup>S</sup> HIV.tl 68 59 79 Jt ti'1SO FRISTCH lTS 88 9 8 OJ SI 68t00 J CR MULHOUSt 69001 ~ÔIHIC ~Ol'llAS(lf 78 28 *1301*  69003 COOlfOfl! *11* JJ !Il ~9 69001JCRlY()'ll C()MP\JT(A 7861 1639 *10000* <sup>U</sup> CCTAO BOUTIOtJ( 8• 76 '9 57 ,, !OO AVlN•R Ell CtRONrOut 85 •8 IJ 35 11100 ARGJNFOR ... A1 10U( 8!!. • I 63 OO *11000* MICftOTIOul '3 *<sup>1</sup> <sup>t</sup>*(tl 80 *11000* ~UAPf'l( 4J 74 97 8 0 <sup>13</sup> <sup>100</sup>AY 1S 79 311 'J ,. *1•* 110 MlJL flMICA() ~0 91 · *51 15-001* S((;IM F 1 555 9!> *1•*  15011 VIS"°t"'FORMA110V( 1 JJ8 &000 11r,01 1 COCO..,UT 1 355 63 OO <sup>16000</sup>fERRV ll PflR.IU Jf, 2S 1197 *16000* AM'R 3S 88 56 9• 1tU90 MAMMOUIH MONTIVllll(JtS J~ 30 I• OS 11000 MHUN INJô RMAHQV( 6 •~2 •5 88 *11,.0* CArôMl NfORMATIOUl 6 08 86 4 <sup>1</sup> 78000 M 1CTll JO 4'1 7!; 01 18Jt>O CARRtrOUR MONflSS()f..t 80010 M •CRO RUCHl 811000flOINAT(L J5 39 11 83000 COMPtOIR M ICRO 9 • 6J 22 91 8•000 M 1CAO Oll TA 90 8 2 06 44 8'000 AMIJlARO 90 ll7 !lot <sup>11</sup> 91190 "'\*ICA0CLU8 6 490 63 99 13200 LUOD 90-93-4809<br>13300 JC ELECTRONIQUE 90-56-38-21<br>14200 L IMPLUS PRO 1310 3133 88<br>14200 L IMPLUS PD 3133 38<br>16000 L IMPLUS PD 3133 38<br>17000 LIQUE ALECTRONIQUE 45-43-13-38<br>20500 EQL ALECTRONIQUE 75-43-13-38<br>20500 EQL 29000 BREST GOUTION \$24 64 721<br>29000 BROUTOIN \$34 64 721<br>29000 DROINATEUR \$9 GUMMER 98 85 92 70<br>30000 DROINATEUR \$9 GUMMER 98 85 92 70<br>31000 MCRO DTFUSION 60 RD 45 92 91 78<br>31000 SMC VIDEO 2000 56 92 91 78<br>31000 MCRO DTFU

94100 DIXMA 1 885 98 22<br>94300 ORDIVIDUEL 1 328 22 06<br>95021 AVENA 3 030 34 20 97100 HVS HIFI VIDEO 19 590/81 80 89<br>97208 MULTI CONTROLE 596/50 49 99<br>97400 ELECTRONIC COMPOSANT 20.01 77

Notre spécialiste Logiciel : COCONUT 75011 · 355.63.00 Notre Boutique pilote : VISMO 75012 · 338.60.00

Toutes les explications sur le TDOS. Nombreux exemples et listings sur les fichiers à accès direct et séquentiel. Le TDOS et ses fichiers pour ORIC 1 et AMOS (Beaufils et Arnaud) : . . . . . . . . . . . . . . . . . 150 F TTC Apprenez l'électronique sur ORIC et A TMOS !P. Beaufils) : . . 110 F TTC Disquette d'accom pagnement :. . 1 30 F TTC

Quel rebelle viendra à bout de MAXIMILIEN LE TYRAN : Plusieurs jours de révolution exaltante. Le Rebelle est mis à prix : 300 F TTC

- Aux comm andes de votre vaisseau intersidéral, colonisez de nouvelles planètes et devenez le maitre incontesté de la galaxie des trois soleils : LES CONQUERANTS : 300 F TTC (Précisez une tête ou 2 têtes)

VOUS QUI AVEZ DES PROGICIELS ET LOGICIELS POUR JASMIN, CONTACTEZ-NOUS. Demandez notre catalogue détaillé. Possibilité de paiement échelonné, nous téléphoner. ·

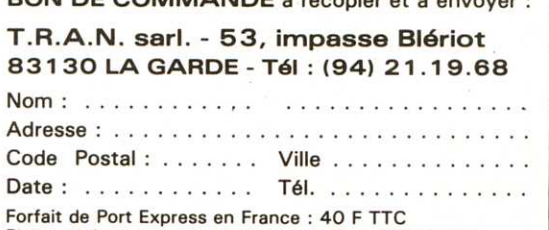

BON DE COMMANDE À recopier et à envoyer

Port gratuit pour commande de plus de 1 .000 F TTC.

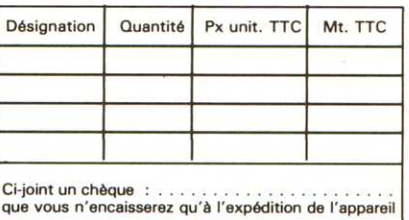

EUBS & CORMATION

#### **SPÉCIAL VACANCES**

• L'A.R.P est une association loi 1901 agréée par le ministère du Temps Libre. Jeunesse et Sports. Dans le cadre des vacances-stages en Juillet et Août, l'A.R.P. propose différents stages dont plusieurs consacrés à **l'inititation à la micro-informatique** et au **langage Basic** (travail sur matériel TRS 80, MSX, Apple), ainsi qu'un stage de perfectionnement de **tissage assisté par ordinateur.** Les stagiaires doivent être agés d'au moins 15 ans. L'hébergement a lieu au Château de Pruines situé à 25 km au nord de Rodez et à 12 km de Conques.

A.HP : Château de Pruines, 12320 Saint-Cyprien. Tel: (65) 69.81.32.

• L'Ecole d'été Cognitech se tiendra la dernière semaine d'Août. Elle sera consacrée à la familiarisation aux techniques de **l'intelligence artifi**cielle : exposés méthodologiques présentant en détail les techniques de construction des systèmes experts, des conférences de spécialistes en intelligence artificielle (reconnaissance des formes. analyse du langage naturel.etc), des ateliers sur des outils généraux : programmation en LISP ou en PROLOG. ateliers de construction d'un petit système expert, études de cas.

Cognitech : 167, rue du Chevaleret, 75013 Paris. Tel: (1) 583.73.00.

• ISE-CEGOS organise des stages sur **MDBS Ill** en Juin et Juillet. Ces stages s'adressent aux personnes désireuses de mesurer l'apport des systèmes de gestion de base de données pour le développement d'applications et d'étudier MDBS. un vrai système de gestion de base de données pour micro-ordinateur. Les stages se dérouleront du 18 au 21 Juin et du 15 au 18 Juillet. D'autre part, des stages sur **Knowledge Man** sont prévus aux même dates

ISE-CEGOS : Tour Chenonceaux, 204 rond point du Pont de Sèvres. 92516 Boulogne-Billancourt Cédex. Tel : (1) 620.61.28

· Pour la troisième année consécutive, l'association Soft Vert organise des stages d'été en informatique : un cours **d'initiation à la programmation,** en

**micro-ordinateur dans le cadre pro**fessionnel, basé sur des logiciels tels que : Multiplan, Epistole, Quickfile... Ces cours auront heu du 17 Juin au 30 Août. Le stage programmation, d'une durée de 5 jours coûte 1300 F TTC, le stage utilisation professionnelle, d'une durée de 3 jours, coûte 1500 F TTC. Soft Vert : 48 bis rue Emile Zola, 46100 Figeac. Tel: (65) 34.21.13.

• La ville de Nice vous propose de « bronzer intelligent » en vous initiant à l'informatique pendant tout l'été. L'association 4 IN met à la disposition du public plus de 70 micro-ordinateurs et des dizaines de logiciels. Des moniteurs assureront **l'initiation et l'apprentissage** des néophytes. La carte d'adhésion pour cet été informatique qui s'étalera du 1er Juillet au 15 Septembre est de 50F. La carte horaire (carte forfaitaire de 10 heures avec coupons détachables) est de 120F. Dans le cadre de la Formation Professionnelle. 4 IN propose également à ceux qui souhaitent aller plus loin, des modules de formation spécialement conçus par des enseignants : initiation à l'emploi des **logiciels** professionnels, initiation à l'informatique à l'aide du langage Logo, initiation à la consultation des **bases de données,** l'ordinateur : **outil éducatif.**  Ces modules de formation intéressent plus particulièrement les parents, les éducateurs. les enseignants. Chaque module est proposé au prix de 1000 F par personne.

Centre 4 IN : 81, rue de France, 2ème étage, 06000 Nice. Tel : (93) 87.39.39 et 87.36.36

• Cet été, les Auberges de la 1eunesse de Pruines (Aveyron) et Orléans (Loiret) organisent à l'attention des amateurs et passionnés, des stages de micro-informatique. Au programme : **initiation à la micro,** au langage **Basic**, applications pratiques avec **tissage sur micro-ordinateur.** Le stage se déroulant à Pruines se tiendra du 1er Juillet au 31 Août. Prix : 1220F pour l'initiation et 1020F pour le tissage. Durée des stages : 6 jours. Les stages d'Orléans se dérouleront du 8 au 12 Juillet et du 15 au 19 Juillet. Prix : 600F pour l'initiation, 900F pour initia $tion + tourism$ 

Ligue française pour les Auberges de la jeunesse : 83, rue de Rennes, 75006 PARIS. Tel: (1) 549.11.73.

• La fédération M1cro1el-Ardeche organise des stages de micro- informatique et plein air Ces stages se déroulent à Largentière aux confins des pays de Basse-Ardèche La maison qui abrite les groupes (15 personnes) est située à proximité d'une petite ville. Un vaste jardin en terrasse jouxte la maison. L'hébergement est fait en chambres de 4, les repas sont pris sur place. Les stages **d'initiation et de perfectionnement**  (âge des participants : à partir de 12 ans), se déroulent sur matériel Goupil 3, Apple Il, Thomson M05. La partie plein-air comprend de nombreuses activités : canoë-kayac, escalade, **rappel, randonnée, safari photo, spéléologie.** Prix des stages : de 1250F à 3470F.

Microtel Club Ardèche Sud : La croix de Malet, route d'Aubenas. BP 36, 07110 Largentière. Tel : (75) 39 18.80.

• L'Ecole et la Vie. organisme de formation permanente, assure un stage d'initiation à l'informatique du 26 au 31 Août, et un stage de **perfectionnement**  du 24 au 28 Juin. Ces stages se déroulent à Marvejols (Lozère) sur Sanyo PHC 25, TRS 80, M05. Apple lie (un ordinateur pour deux). Coût du stage : 1320F.

L 'Ecole et la Vie : 56, L 'Empéry, 48100 Marveiols. Tel : (66) 32.17.63.

• Des séiours pour adolescents el adultes sont organisés en été par une association d'enseignants à but non lucratif agréée. Ces séjours de 3 semaines en été comportent 4 niveaux : pour **débutant complet**  1usqu'à **l'apprentissage du langage machine et robotique.** L'hébergement se fait en famille, le voyage est accompagné et un professeur français qualifié encadre le séjour. *M.* Chevallier, professeur, 85110 Chantonnay. Tel: (51) 94.41.25.

• Le C.E.R.A. (Centre d'Etude et de Recherche Audiovisuel) organise du 5 au 9 août un stage **Informatique 1er degré** et du 12 au 16 août un stage Informatique **2ème degré.** Du 5 au 9 août, le stage d'initiation comprend l'étude d'un micro-ordinateur, la réalisation et mise au point de programmes. Nombre de places : 10. Matériel de stage : 1 micro-ordinateur par personnè. Prix ·du stage : 1300 F. Du <sup>12</sup> au 16 août, le stage de perfectionnement comprend l'étude d'un microordinateur à disquettes : les pistes, les secteurs, l'accés séquentiel, l'accés direct, les listes inverses, les tris. Etude d'un DOS et du basic disque. Nombre de places : 8. Matériel de stage : 1 micro-ordinateur à disque par personne. Prix du stage : 1700 F. Ces stages ont lieu au Château des Cheminières à Castelnaudary

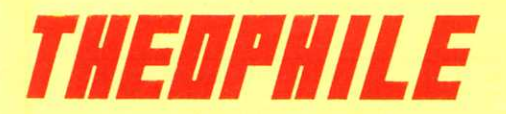

02 Aisne : Au télé qui fume, 5, avenue Gambetta, Laon.

03 Allier : 03 Informatique, 7, rue Voltaire. Vichy

05 Hautes-Alpes : Olivetti « Beausoleil », 37, avenue Jean-Jaurès, Gap. - Maiuscule Librairie Davagnier - 3, place Jean Marcellin Gap

06 Alpes-Maritimes : Cinefoto, 33, rue Lamartine. Nice.

11 Aude : Ets Delhom Robert, 91, rue Bunger. Carcassonne.

13 Bouches-du-Rhône : Delta Loisirs, 84, avenue Cantini - Marseille / S.A.R.L. de la Porte, 4, Place Jean-Jaurès - Martigues / Librairie Le Temps Présent. 142. rue de Rome - Marseille / Micro-Informatique Conseil, 8, Place des Pêcheurs - Aix-en-Provence.

14 Calvados : Caen Micro-Informatique, 154-156 rue St-Jean - Caen / Data 2000<br>Micro-Informatique, 6, Quai A. Hamelin -Caen.

16 Charente : S.A. Lhomme, 186, route de Bordeaux - Angoulême.

18 Cher : Nouvelles Galeries, Impasse Jacques-Cœur - Bourges.

20 Corse : Micro Extension, 33, rue César Campinchi - Bastia.

21 Côte-d'Or : O.M.G., 17, rue Blériot -Dijon.

25 Doubs : B.M.I.S., 53, rue de Belfort -Montbéliard.

26 Drôme : EDI, 22, rue Maurice Meyer -Montélimar.

28 Eure-et-Loir : S.A. Fridilec, 10, rue de Verdun - Mainvilliers.

30 Gard : Baille, 40, Bd Victor-Hugo -**Nîmes** 

31 Gers : Langage Informatique, 14, bd Lascrosses - Toulouse / Soubiron Informatique, 9, rue J.F. Kennedy - Toulouse.

33 Gironde : Sivea Informatique, « La Croix du Palais » - Bordeaux / Vidéoson, 71,<br>Cours Pasteur - Bordeaux / Crazy Eddie, 22, rue Ravez - Bordeaux / Son Vidéo 2000 31, Cours de l'Yser. Bordeaux / Cieso, 3 rue de la Concorde - Bordeaux.

34 Hérault : Informatique 2000, Place René<br>Devic-Le Triangle -Montpellier / Librairie du Théâtre - Place du Théâtre - 15, rue de la Coquille - Béziers.

35 Ille-et-Vilaine : I.G.L. Informatique, 48, Bd de la Liberté - Rennes / Disposelec, 6, Allée de la Cerisaie - St Grégoire / Ordiface, Route de Paris - Noyal-sur-Vilaine. 38 Isère : FNAC Grenoble, 3, Grand Place -

Grenoble

44 Loire-Atlantique : La Fauvette, « Centre Beaulieu », Case 41 - Nantes / Espace<br>Informatique Electronique, C/C Route de Pornic - Reze / Librairie L. Durance, 4, Allée d'Orléans - Nantes / Silicone Vallée, 87, Quai de la Fosse - Nantes.

45 Loiret : Electronique Service, 90, rue de la Libération - Montargis. Librairie de l'Informatique 8-10, rue Adolphe Crespin -Orléans.

47 Lot-et-Garonne : Contact Informatique, 100, Cours Victor-Hugo - Agen.

49 Maine-et-Loire : Home Informatique, Passage les Charvelles, Cholet.

53 Mayenne : Slad Informatique, 10, rue du Val de Mayenne - Laval.

57 Moselle : La Micro Boutique, Economaison 1, rue P. Bezanson - Metz / Librairie Prie Pierron Muller, 5, rue Ste-Croix B.P. 315 - Sarreguemines. Ets Fritsch - 8, place de l'Hôtel-de-Ville Erstein.

58 Nièvre : Ets Raymond, 27, rue St-Martin, **B.P. 163 - Nevers** 

**LISTE DES REVENDEURS** 

59 Nord : Hachette Printemps Lille, 41, rue Nationale - Lille.

60 Oise : Cero, 12, rue de Couvieux -Chantilly

62 Pas-de-Calais : Nord Mécanographie. 13, rue du Camp de Droite - Boulogne.

63 Puy-de-Dôme : Papeterie Neyrial, 3, Bd Desaix - Clermont-Ferrand / FNAC Centre Jaude, Clermont-Ferrand / Donica, 53, rue Bonnabaud - Clermont-Ferrand.

64 Pyrénées-Atlantiques : Arpajou Organisation, 12, Place de la Cathédrale - Bayonne / I.B.L., Résidence du Centre - Anglet / Base 4, 11, rue Samonzet - Pau / Ordinathèque, 30, rue Montpensier - Pau. 66 Pyrénées-Orientales : Radio Perpignan, 2, Place Bardou-Job - Perpignan.

67 Bas-Rhin : Micro Center SARL, C/C/ or basemini Informatique, 47, Grand'Rue -<br>Gemini Informatique, 47, Grand'Rue -<br>Strasbourg / Hohlanner, Z.I. B.P. 11. -Mundolsheim.

69 Rhône : Librairie Flammarion, 19, Place Bellecour - Lyon / B.I.M.P., 20, rue Servient -Lyon / U.C.B., 9, rue du Professeur Florence - Lvon.

70 Haute-Saône : Sté Quincaillerie Antoine. 126, avenue Albert-Thomas - St-Loup-sur-Semouse

72 Sarthe : BUT SDC, Route d'Ancinnes -St-Paterne / Renou, 54, Grand Rue - La<br>Flèche / M.C. Bureautique, 52, avenue de la Préfecture - Le Mans.

73 Savoie : Ets Jean Dompnier et Fils, Place du Marché - St-Jean-de-Maurienne / B.B.E., 4-6 rue Ste-Barbe -. Chambéry.

75 Seine : Logic-Store, 39, rue de Lancry -Paris 10 / Hachette Printemps Galaxie, 30, Place d'Italie - Paris 13 / Hachette Opéra, 6, Bd des Capucines - Paris 9 / Hachette, 24. Bd St-Michel - Paris 6 / Hachette, 64 bd<br>Haussmann - Paris 9 / La Règle à Calcul, 65-67 Bd St-Germain - Paris 5 / Micro Story, 14, rue de Poissy - Paris 5.

76 Seine-Maritime : Hypermarché Mammouth, La Lézarde - Montvilliers / Scripta Calcul, 27, rue Jeanne-d'Arc - Rouen Nicolas Diffusion, 101, avenue René-Coty -Le Havre.

77 Seine-et-Marne : S.A.R.L. Dumas, 5, avenue Foch - Chelles / E.D.F. CETAP, B.P. 9 - Gurcy-le-Châtel.

78 Yvelines : Progev Game's, C.C. Velizy, 2, **Printemplant Contract Contract Service Contract Service Contract Printemps Vélizy, C.C. Vélizy 2, Avenue de l'Europe - Vélizy / Chaîne Shift Micro, 38,** rue du Mesnil - St-Arnoult. Shift micro - 38, rue du Mesnil - 78730 St-Arnoult

82 Tarn-et-Garonne : S.A. Hifi et TV Lalande, 53, avenue Jean-Moulin - Montauban.

84 Vaucluse : Ets Brand, Route de Marseille Montfavet / Nouvelles Galeries, Centre Commercial Cap Sud, Avenue de la Croix-Rouge - Avignon. Informatique 44 et 85, Place A. Briand - 85300 Challans.

85 Vendée : Informatique 44, Place Aristide-Briand - Challans.

86 Vienne : Espace Informatique X2000, Rue Aliénor d'Aquitaine - Châtellerault / Librairie Adam, 20, rue Victor-Hugo - Poitiers.

94 Val-de-Marne : Ordividuel, 20, rue de Montreuil - Vincennes / Teleson Nogent, 10, Grande Rue Charles-de-Gaulle - Nogent / Marne. - S.A. Baille, 105, bd Stalingrad - Vitry / Seine.

## **ABONNEZ-VOUS A** THEOBHILE

ne manquez aucun numéro ! Recevez directement chez vous, à chaque parution le seul magazine qui vous dit tout sur votre micro-ordinateur THOMSON

RENVOYEZ DÈS AUJOURD'HUI **VOTRE BULLETIN A THÉOPHILE-ABONNEMENTS 5. RUE DU CDT-PILOT** 92522 NEUILLY

#### **BULLETIN D'ABONNEMENT**

 $\leq$   $-$ 

Oui, je désire m'abonner à THÉOPHILE pour 6 numéros (1 an) au prix de 150 F. (Étranger : 200 F, par avion : nous consulter.) Je vous adresse cijoint mon règlement par

 $\Box$  chèque bancaire

chèque postal<br>à l'ordre de "THÉOPHILE"

**NOM** .................................. PRÉNOM ............................ **ADRESSE** ...................... CODE POSTAL LIII **VILLE** ...............................

Bulletin à retourner accompagné de votre règlement à

THÉOPHILE-ABONNEMENTS, 5, rue du Commandant-Pilot,

92522 NEUILLY CEDEX

## **TITES AND**

#### **ALICE**

· Vends ordinateur Alice 4K avec moniteur TO7 N/B + magnétophone Texas<br>+ Doc. Prix : 1 600 F. Tél. (1) 287-85-54. **AMSTRAD** 

 $\bullet$  Vends Amstrad CPC 464 + manuel + manette + K7 démonstration + Basic + 7 jeux (Uson buggy, flight path 737...) le tout 2 500 F. Tél. : (88) 86-18-46. Après  $18h$ 

#### **APPLE**

• Cherche pour Apple II E, carte chat<br>mauve. Mr Pascal MIGNOT, 29 rue de la Mézières-en-Drouais, Mairie. 28 500 VERNOUILLET. Tél., 16 (37) 43-76-43.

● Vends Apple 2 + Disk GP 500A TV NB<br>Port. 2 PAD DOC PRGMS : diskettes cass. Jeux éducatifs util. Libre Juin<br>10 000 F. C. PEYTIER, 28 Vidauque, 84300 CAVAILLON.

 $\bullet$  Vends Apple II E + 2 Drives + Monit Apple vert + 80 COL + 64K + Z 80/CPM<br>+ Imprim Seiko 700 couleurs frict/tract + série + Joyst + Logit : 16 000 F. Tél. 074-65-52

· Vends Apple IIc + Souris + Joystick + Visicalc + Budget familial + nom breux programmes utilitaires (Apple<br>Works - Jane - Papyrus - etc.) + aventures (King's Quest - Time zone etc.) + Arcades (Ghostbuster - Karateka - etc.). Le tout sous garantie : 8<br>mois. Prix 10 000 F. Tél. : (1) 620-08-51. Demander FRANCIS (à Paris)

· Urgent Apple IIe cherche documenta-<br>tion Flight Simulator. Merci d'avance.<br>Raybaut Daniel, l'olivaie 271 F chemin des rascas, 06700 St Laurent du Var. (93) 31-69-72.

· Ancien sur Apple. Cherche débutants ou nouveaux acquéreurs pour transmettre expérience. Cherche possesseur the experience. Chemical politicians of the care and care and care and care and COL. Étendue : 1.500 F. Dani GARBARZ, 19 rue Lisfranc, 75020 PARIS. Tél. (1) 366.80.28.

#### **ATARI**

Vends Atari 800 drive imprim: Epson RX 80 + inter RS 232 - Trackball Joystick - Paddle Atari tablet avec fort J assembler visicals traitement de texte<br>DBMS. Flight simulateur II M.V.L.E. Archon. Nombreux Prog. et jeux dis-<br>quettes et cartouches. 50 disquettes,<br>documentation complète antic le tout sacrifié 9 999 F. Tél. : 16 (20) 24.10.33 après 20 h.

 $\bullet$  Échange Atari VCS 2600 (T.B.E) + 9 cartouches et 4 manettes de jeux contre lecteur de disquettes pour CMB 64 SEINE. Tél. 747-02-65.

· Vends Atari 600XL PAL + cordon péritel + extension 64K + magneto<br>Atari 1010 + 2 joystick + 3 libres +<br>Jungle Hunt : 2 000 F. J.-C. REYMOND, 75007 Paris. Tél. 734-62-84 (après 18 h). · Vends Atari 800 XL. Mars 85. Servi 1 sem, tout neuf : 1400 F et décodeur vidéo-composite pour adaptation sur<br>UHF : 500 F. P. HENIN 7, bis rue Duvergier 75019 PARIS

#### CANON

• Vends X07 16K (2100) + Carte 4K (300)  $+$  Imp. (1150) + Ext. TV (1550) + 3 Log  $(3*90) + \text{Liv} (100 + 60 + 60) + \text{Adapta}$ <br>(110) + PRGMS. Le tout 5500 F. ALTIBELLI J.-François, 80, rue Grande 77570 BOUGLIGNY. Tél. (6) 428-70-56 (après 18 h)

#### COMMODORE

• Vends VIC 20 + 8 K + lecteur K7 + Livres + ... : 1500 F. Tél. (1) 605-81-62 entre 18 h et 22 h. Demander RÉMI.

 $\bullet$  Vends CBM 60 + Lecteur disk. 1541  $+$  K7 1530 + Imprimante MPS 801 +  $+ 67$  1330 + implimatie MP3 801 +<br>Livres + 500 jeux. Le tout 6 000 F<br>ROULIÉ, 131 rue des bas, 9260 92600 ASNIÈRES. Tél. 799-22-60.

· Vends Commodore 64 + lecteur de Cassette TBE + Revue. Le tout 3 400 F.<br>Tél. : 527-61-97. PARIS.<br>• Vends pour CBM 64 Lecteur K7 +

Cartouches jeux Lode Runner, Galaxian) + KKJeux (Protecteur 2, Hubert). Le tout<br>600 F. Tél. : 020-45-77 après 18 h.

· Vends CBM 64, lecteurs de disk., magnéto, imprimante, joysticks, très<br>nombreux logiciels, livres. Possibilité<br>vente séparée. Tél. : (8) 775-35-97.

· Urgent région lyonnaise, étudiant,<br>cherche lecteur disquette 1541 pour CBM 64. Tél. : 16 (7) 831-45-54. Ou écrire M. STOCHLINN François, 19, rue Villon, 69330 MEYZIEU.

 $\bullet$  Vends lecteur K7 + Cartouches (Lode Runner, Galaxian) + K7 (protecteur 2,<br>Hubert). Le tout 600 F. Tél. : 020-45-77. **EXELVISION** 

Vends EXL 100 + péritel + 2 joysticks + jeu Wizord + cable K7 + program-<br>mes dessins artistiques. Le tout TBE 2 800 F. M. PUEYO Les Fauvettes prix: nº 10, 26800 PORTES-LES-VALENCE. Tél.: (75) 57-15-16, HR.

· Cherche extension RAM (de préférence 64K) pour Laser 200, K7, Logiciels,<br>livre (Laser, Z80 A). Aimerais prendre contact avec possesseurs du laser ADR: POULLAIN L., Ch. de la Faïsse St<br>Vincent de B., 34980. Tél. (67) 59-60-25<br>• Vends Laser 200 + Magnéto Laser DR10 + 1 K7 de démonstration + 6 prog. + Manuel + Livre initiation Basic<br>+ Cordons. Prix: 1000 F. Tél. : (1) 868-20-79. Demander ALEXIS.

**LYNX** · Vends Lynx 48K, lecteur de disquetmagnétophone, cassettes. tes. 4 000 F. DOSSE Olivier. Tél. : 249-00-62. ORIC

· Incroyable ! Moitié prix sur Oric Atmos  $48 K + \text{accessoires} + \text{Logiciels}$ + Progs 5/84. Écrire à Mr HUA KHIEV nº 1 rue Berthelot, 01100 OYONNAX pour détails.

· Vends Oric 1 (Juin 83), livres, revues, documents, logiciels, magnéto,<br>manettes : 3 000 F. A débattre B. magnéto, TRINQUIER Ch. du Partegal 83160 LA VALETTE

· Vends Oric 1, 48 K + péritel + 12<br>progs : 3D Maze, Xenon, Zorgon, Invaders, Hubert, Echecs, Anglais, etc. Prix 1.700 E Envoi contre-remb S'adresser à Mme SIMON, 80, Route de Metz 57830 HEMING.

· Vends Oric Atmos 48 K + péritel + cordon magnéto + alimentation + 2 livres auto-formations + 20 programmes utilitaires + 50 progs jeux d'actions<br>+ 1 K7. Éric LESPINASSE, 11, allée des Clémentières. 69360 CHAPONAY. Tél. (7) 896-91-92 (après 17 h). Prix : 1700 F.<br>• Vends Oric 1 + Moniteur couleur +<br>Imprimante Oric + Cables + Logiciels

+ Documentations + Manuels +<br>Magnétophone. 6000 F à débattre. Possibilité éléments séparés. Dan GARBARZ, 19, rue Lisfranc, 75020 PARIS, Tél. : (1) 366-80-28.

 $\bullet$  Vends Oric Atmos + manuel + 1 livre + 1 jeu + 1 cordon magnéto. Le tout<br>2 000 F. Tél. : (88) 96.08.47. SINCLAIR

· Vends ZX Spectrum 48 K + inter. ZX 1 + microdrive + modul N/B + K7 scuba<br>dive + K7 manic miner. 3 500 F. LHO-TELLIER Emmanuel 8, rue de Trassingen 74300 CLUSES.

• Possesseur Spectrum  $16 K + FX 702$ <br>P. cherche correction cherche correspondant(e) échanges divers. Écrire à MOSCHINA Laurent, 8, rue des Salines, 57430<br>SARRALBE. Tél. : (8) 797-97-95.

· Vends Spectrum 48K + interface péritel, manuel, 10 logiciels de jeu, 2<br>joystick, août 84 peu servi. Vincent JOUHANNAUD, 37, rue Frérot 94250<br>GENTILLY. Tél. : 588.84.81. Le tout 2000 F

· Collégien démuni cherche ZX 81 à 150 F. Maximum. Merci de votre compréhension. Emmanuel KHERAD. Tél. (93) 44-25-86. NICE.

Vends  $ZX81$  PAL + cordons + 2 livres anglais + 1 cassette en anglais,<br>mais sans alim. : 250 F. Mr Stéphane BOUVRAIS à VILLEPARISIS. Tél. : (6) 427 80 62

• Vends Sinclair  $2X81 + 16$  Ko + clavier ABS + Livres avec nombreux<br>programmes + livres de base. Le tout<br>1 000 F. Pierre FABRIÉ, 13 Rue Gustave Fabre, 11100 NARBONNE. Tél. : 16 (68) 65.10.93

• Vends ordinateur  $ZX81 + 16 K +$ 

: 600 F. à débattre. <mark>Dani</mark><br>RZ, 19, rue Lisfranc, 75020 Cables GARBARZ, PARIS. Tél. : (1) 366.80.28.

 $\bullet$  Vends Spectrum + 48 Ko garantie 6 mois modulateur noir et blanc et prise péritel + 20 Logiciels. Prix : 2 200 F.<br>Adresse : 141 avenue du Maréchal Foch, 92210 SAINT-CLOUD. Tél.: 602-05-54. **SPECTRAVIDÉO** 

· Vds Spectravidéo SV318 péritel adaptateur magnéto standard + logiciels + livres + prgs impeccable. Prix<br>2 800 F à débattre. Tél. : 972.63.79 (Yvelines)

· Vends Spectravidéo SV318 + magné- $\frac{1}{100}$  + guide + 4 logiciels (état neuf)<br>valeur : 4 500 F vendu 1 500 F. Tél. : (53) 67.92.87 (HR).

#### **TANDY**

· Vends TRS-80 MOD. 1 N.2 48 Ko + carte interface + 2 drives + NewDos<br>80.2 + Visicalc + Scripsit + divers<br>disks + livres - Le tout 5500 F, à débattre. Contacter Jacques Chateaux au 604.60.01 (h. bureau).

#### **THOMSON**

· Achète lecteur enregistreur et manette de jeux pour MO5 à bas prix. LEPETIT Frédéric, 4, rue Daniel Sorano, St Étienne du Rouvray 76800.

Vends MO5 + lecteur K7 + extension musique et jeu + crayon optique +<br>logiciels : Airbus, Intox et Zoé, Kanikula, Invasion, Pilote et nombreux programmes. Le tout encore sous garantie.<br>Valeur 4 650 F, cède à 3 800 F. Tél. : 16 (41) 48.16.29. Téléphoner le week-end et demander Bertrand.

• Vends TO7 + Ext. mémoire  $16K +$ programmes : 2000 F. Cherche nombreux correspondants pour échange. Dagorn N., 47 rue Eugène Varlin 59430 St Pol/Mer. Demander Nicolas au (28) 61.68.71

· Affaire très exceptionnelle. Vends TO7/70 sous garantie, magnéto K7, manettes, contrôleur et lecteur de disquettes, imprimante, modem, prix très intéressant. Attention nombreux jeux gratuits. Tél. : 41 50.11.19

· Vends TO7 sous garantie (acheté en 10/84) + extension mémoire + mémobasic + lecteur enregistreur de programmes + moniteur N/B + 2 manettes de jeu + extension musique et jeux + cassettes de jeux (YETI) livres<br>nombreux listings : 4000 F. Tél. nombreux listings : 4 000 F. Tél. :<br>645.59.62 à partir de 18 h ou au 645.05.90 sur répondeur. S'adresser à M. ou Mile **BOSSY** 

boso-r.<br>
2 manettes + magnéto + crayon<br>
optique + 5 livres (650 P) + K7  $(S-Shuttle + 20$  jeux recopiés). Le tout 3 000 F Urgent. VANIER Bruno. Tél. : (3) 973.09.85

· Vends urgent TO7 sous garantie + extension 16 Ko + Mémo Basic lecteur enregistreur de programmes + extension musique et jeux + 2 manettes<br>de jeux + nombreux jeux + livres + nombreux listings + moniteur. N/B (plus besoin de monopoliser la télé familiale !). Le tout : 4 000 francs. Tél. : 645.59.62

#### TI 99/4A

· Vends pour TI 99/4A : Basic Etendu Software nº 1,2,3,4 : 80 F l'un ; Manettes<br>Software nº 1,2,3,4 : 80 F l'un ; Manettes<br>de jeu : 100 F ; Lunar lander 2 : 50 F. Contacter : Laurent DIDIER. Tél. : 16 (7) 889.70.74.

 $\bullet$  Vends TI99 (1/84) + magnéto + manettes + 3 logiciels + nombreux<br>progrs : 1350 F. Rom Invaders + progrs : Alpiner + Pole position + Hopper 700 F ou au détail Basic Etendu (F) + 4 logiciels : 800 F. Jeux et programmes Pour T| 1 et 2 : 200 F ou le tout 3 000 F.<br>Tél. 61 62.52.42<br>● Vends T| 99/4A + prise péritel +

basic étendu + cable magnéto + manettes de jeux + jeux cartouches échecs, foot, invaders Attak + 50 jeux sur cassettes + nombreux livres documentation et programmes le tout indivi-<br>sible. Valeur 4 000 F au moins prix 2500 F faire offre à D. GRANJARD à  $\angle$  300 F Taire office at D. Graphensin Rinding Binding T601. 1 (74) 89.34.35.<br>
• Vends T199/4A + cable K7 + 40<br>
programmes : 950 F ; modules BE<br>
550 F ; Football : 150 F ; Blasto : 130 F ;<br>
TI Invaders : 150 F ; Parsec 40

Munchman: 170 F; Pole Position: 200. MARTEL, 12, rue bonne santé. 76620 Le Havre (Tél. : (35) 45.30.58).

 $\bullet$  Vds TI 99/4A + manettes Parsec + cable magnéto + magnéto +<br>2 livres : le tout du 02-83 : TB état : 2 500 F. M. LE DANTEC T., 3, av. Villiers 75017 Paris. Tél. : (1) 267.60.68.<br>● Vends TI 99/4A + 3 manuels

programmes + 2 Joysticks + cordons Hothello Parsec Defender Star Trek<br>Invaders Donkey kong. TBE. Prix :<br>2000 F. Frédéric ROUSSEAU. Tél. : (3) 043.58.31.

 $\bullet$  A vendre TI99 micro + modulateur  $PA/Secam + cable K7 + paired de  
manette + T1 extended + 4K7 +  
magnéto + synthétiseur vocal + 2$ magneto + synthétiseur vocal + 2<br>modules Atari. Prix à débattre. Tél. : 16<br>(6) 080.33 56 (Diet. (6) 080.33.56 (Didier BENEDIC). Après  $20h$ 

· Vends TI 99/4A + Basic Etendu + magnéto + cable + Joystick<br>module : Parsec, Music Maker cassettes progr. et Lunar Lander livres : 102 progr. et pratique du TI (2) + doc. Le tout indivisible : 2 600 F. Tél. :  $(22)$  78.36.83.

 $\bullet$  Vends TI99 + péritel + B.E. + magnéto + cordon magnéto + manettes jeux + modules (échecs, Ti Invaders) + jeux + Lunar Lander II +<br>manuels + nbreux listings (jeux, utilitaires) : 2 000 F le tout ! Tél. : 16 (55) 77.03.31 après 19 h 30.

· Vends TI 99 tout ou séparé : poignées, extend., cables synthétiseur, speect., 8 modules jeux, 50 jeux K7, 8 livres spéciaux. Valeur 6 800 F. Le tout 3 500 F. BERJAUD (93) 51.58.52 le soir.  $\frac{300 \times 10^{-10} \text{ kg}}{100 \text{ s}} + \frac{100 \text{ m}}{100 \text{ s}} + \frac{100 \text{ m}}{100 \text{ s}} + \frac{100 \text{ m}}{100 \text{ s}} + \frac{100 \text{ m}}{100 \text{ s}} + \frac{100 \text{ m}}{100 \text{ s}} + \frac{100 \text{ m}}{100 \text{ s}} + \frac{100 \text{ m}}{100 \text{ s}} + \frac{100 \text{ m}}{100 \text{ s}} + \frac{100 \text{ m}}{100 \text{ s}} + \$ modulated TNB . Source TV events that the Hunt : 150 F. L'un + hebdo-soft : 100 F<br>+ Poker : 50 F + livre : 55 F ou tout :<br>2 600 F. Tél. : (42) 92.94.19 (13410 Lambesc).

· Vends Texas Instruments (10 mois). lecteur et câble cassette, manettes de jeux, Parsec, Echecs, Ti Invaders, Tombstone City. Documentation et nombreux programmes. Nicolas MARQUES. Tél. : 757.47.21

· Vends TI 99/4A + Basic Etendu + manettes de jeux + K7 : Sungames, Lunar Lander, Lunar Jumper, Solar System, le basic par soi-même + 81 jeux d'hebdogiciel + livre : pratique de<br>l'ordinateur familial TI, jeux et programmes pour le TI, 50 programmes pour TI

+ câble magnéto : 1 500 F.<br>Vends séparément les modules : par sec.: 160 F + Donkey Kong : 160 F, pole<br>position : 160 F + Defender : 160 F +<br>jungle hunt : 160 F + Moonpatrol : 160 F + cassette hebdogiciel Sortware nº 1 80 F. JACQUET Stéphane, 112, chemin de Contantin, 69390 Charly. Tél. : 16 (7) 856.14.72 **YENO** 

 $\bullet$  Vds Yeno SC 3 000 32 K + péritel + magnéto + (moniteur-désassembleur + assembleur symbolique) en cassettes + cartouche jeu (fliper) + une manette de jeux. Valeur de l'ensemble  $-4448F$ Vendu 3 600 F. Tél. : (16.91) 89.64.70. **CONTACTS** 

correspondante • Cherche dienne, entre 12 et 15 ans, pour échange d'idées informatiques, je travaille sur<br>Intégral PC + unité de disquettes.<br>Répondre à : Frédéric BALSAN 24, traverse de Bellevue 11560 St-Pierre sur mer - France.

· Club info de jeunes cherche donateurs tous matériels même mauvais état (télé, micro, imprimante, etc.). Tél. :<br>31.14.81 ou 31.05.68 le soir.

#### **DIVERS**

· Recherche ordinateur de poche ou calculatrice programmable, donnerais 250 F + progs et livres pour C64 : C-E LESELLIER 11, Place du Général de<br>Gaulle. 61100 Flers.

• Vds console de jeux CBS + 4 K7 :<br>Honkey Kong, Adventure, Zaxon, Lady Bug. Janvier 84. V. JOUHANNAUD 37, rue Frerot, 94250 Gentilly. Tél. 588.84.81

 $\bullet$  Vends Dai 10/83 + logiciels 3 900 F. Daiman et Clio sur microcassette 300 F les deux. (3) 093.45.05.

#### **SPECIAL MSX**

#### (suite de la page 76)

La gestion des fichiers séquentiels ne présente pas de particularité.

Une horloge mesure le temps écoulé en 1/50ème de seconde. Elle ne peut mesurer des temps supérieurs à  $65536/50 = 1310$  secondes.

 $10$  TIME $=$ 0

20 FOR TP= 1 TO 2000 :NEXT TP 30 '

40 PRINT « Je travaille pour vous depuis : » ;TIME/50 ;« SECONDES » ON INTERVAL=temps GOSUB no ligne définit l'adresse d'un programme qui est activé périodiquement.

Le programme ci-dessous affiche l'heure toutes les 4 secondes.

#### Comparaison MSX et IBM PC

Le Basic MSX est très proche de celui de l'IBM PC. Les ordres graphiques sont les mêmes (UNE, CIRCLE, DRAW, PAINT, LINE BOX, LINE BOXF,...). L'IBM PC ne dispose pas de sprites. La gestion des fichiers sous MSX DOS est la même que sous MS/DOS : le lecteur de disque Sanyo lit des programmes Basicet des fichiers provenant de disquettes IBM PC. La compatibilité du Basic MSX avec le standard IBM PC constitue un avantage important pour MSX sur ses concurrents.

#### Comparaison MSX et Amstrad

Le mode 80 colonnes de l'Amstrad est sans doute l'avantage le plus important d'Amstrad sur MSX. La résolution 640x400 de l'Amstrad est également attractive. Précisons toutefois qu'avec la résolution 640x400, Amstrad ne dispose plus que d'une couleur. Parmi les avantages de MSX, citons les Sprites, l'instruction PAINT (remplissage de figures), les instructions UNE

BOX, UNE BOXF, CIRCLE, DRAW. La programmation des sons est plus simple sur MSX. L'éditeur pleine page de MSX est plus pratique que celui de l'Amstrad.

La gestion des fichiers sur Amstrad est pour l'instant seulement de type séquentiel.

#### J. BOISGONTIER

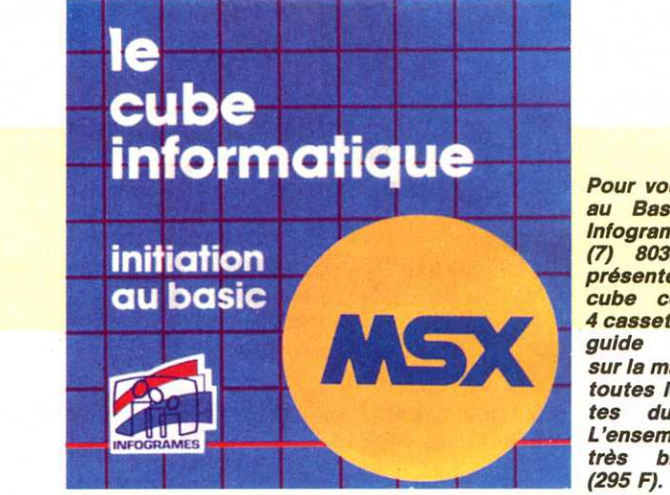

**LE BASIC MSX** 

Pour vous Initier au Basic MSX. lnfogrammes (l) *803.18.46*  présente cube contenant 4 cassettes et un guide complet sur la machine et toutes les facettes du Basic. L'ensemble est<br>très bien fait très bien

## 50YEZ BRANCHE **EDUCE Informatique avec marabout**  $\overline{\mathbf{O}}$

• Le guide marabout de l'ordinateur chez soi. MS 492 Un index précis, un lexique détaillé, un mini-dictionnaire anglais*lrançais: le guide marabout, fidèle à sa tradition, nous offre un manuel de culture générale informatique simple et accessible* 

- YOTftEORDllATElll..W.1984 • Comment choisir votre micro-ordinateur. MS 658
- Le guide marabout du Macintosh. MS 669 La télématique. MS 673
- 
- Le guide marabout du traitement de texte. MS 623<br>Voici le complément indispensable à votre micro-ordinateur.
- Une technique enfin à votre portée.<br>JOURNAL DU PARLEMENT. Janver 1985.
- Le guide marabout des jeux électroniques. MS 590
- Programmer chez sol : le basic. MS 582 Programmer le forth. MS 634
- 
- Programmer le pascal. MS 636
- Jouer avec son micro-ordinateur. MS 668
- Le guide flash du micro-ordinateur. FL 470 • Dictionnaire de la micro-Informatique. MS 617 Un vocabulaire avec lequel il est urgent de se familiariser pour<br>ne pas risquer de confondre le disque winchester et la carabine du méme nom, la tortue du langage LOGO et celle de la fable<br>ou la concaténation et une maladie infectieuse. LA QUINZAINE UNIVERSITAIRE. Novembre 1984

 $\widehat{\mathbf{v}}$ 

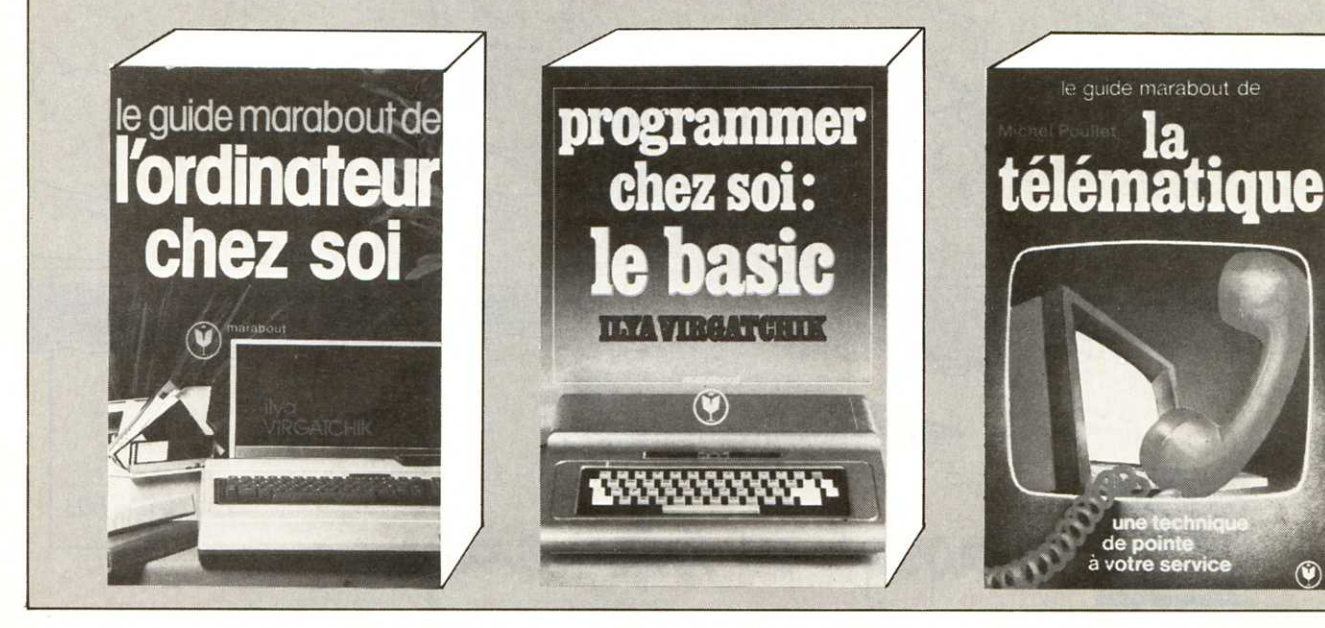

## **\_\_\_\_\_ R U M EU <sup>R</sup>Les indiscrétions d' RS 232**

#### **APPLE**

Lisa alias Macintosh XL n'est plus. Elle a toujours été trop chère pour le créneau qui lui avait été fixé, même en réduisant son prix de 10 000 à 4 000 dollars par étapes successives. Mais le concept Lisa revu et corrigé pour le Mac a fait école.

#### **MÉMOIRE**

La course à la puce de mémoire de grande capacité et à bas prix ne semble pas faiblir. Les circuits de 256 K bits sont en production de masse et déjà les 1 mega bits sont échantillonnés. Quand on pense à la capacité maximale des 640 K de l'IBM PC qui semblait suffire à jamais !

#### **AMSTRAD**

En prévision, un Amstrad spécial France avec un clavier Azerty accentué. De quoi donner un peu plus de migraine <sup>à</sup> quelques constructeurs.

#### **THOMSON**

Le TO 9 est sur la rampe de lancement. Il vient compléter la gamme vers le haut. Outre le design très haut de gamme, un affichage 80 colonnes, une compatibilité assurée, il possède en standard un logiciel intégré de productivité personnelle incluant un tableur et un gestionnaire de fichiers.

#### **COMMODORE**

Commodore USA installe une filiale en France afin d'attaquer le marché aussi efficacement que dans le reste de l'Europe. Ses armes : le Plus 4, le 128 et la gamme PC. Quant à Procep, l'actuelle société distributrice des produits Commodore, elle se spécialise dans le domaine professionnel uniquement (série 8000 en particulier).

#### **ATARI**

Le Jackintosh, c'est pour bientôt. En effet le 520 ST est prévu pour le mois prochain. Au Sicob on prenait des commandes pour un prix de 9 000 F ttc. A suivre.

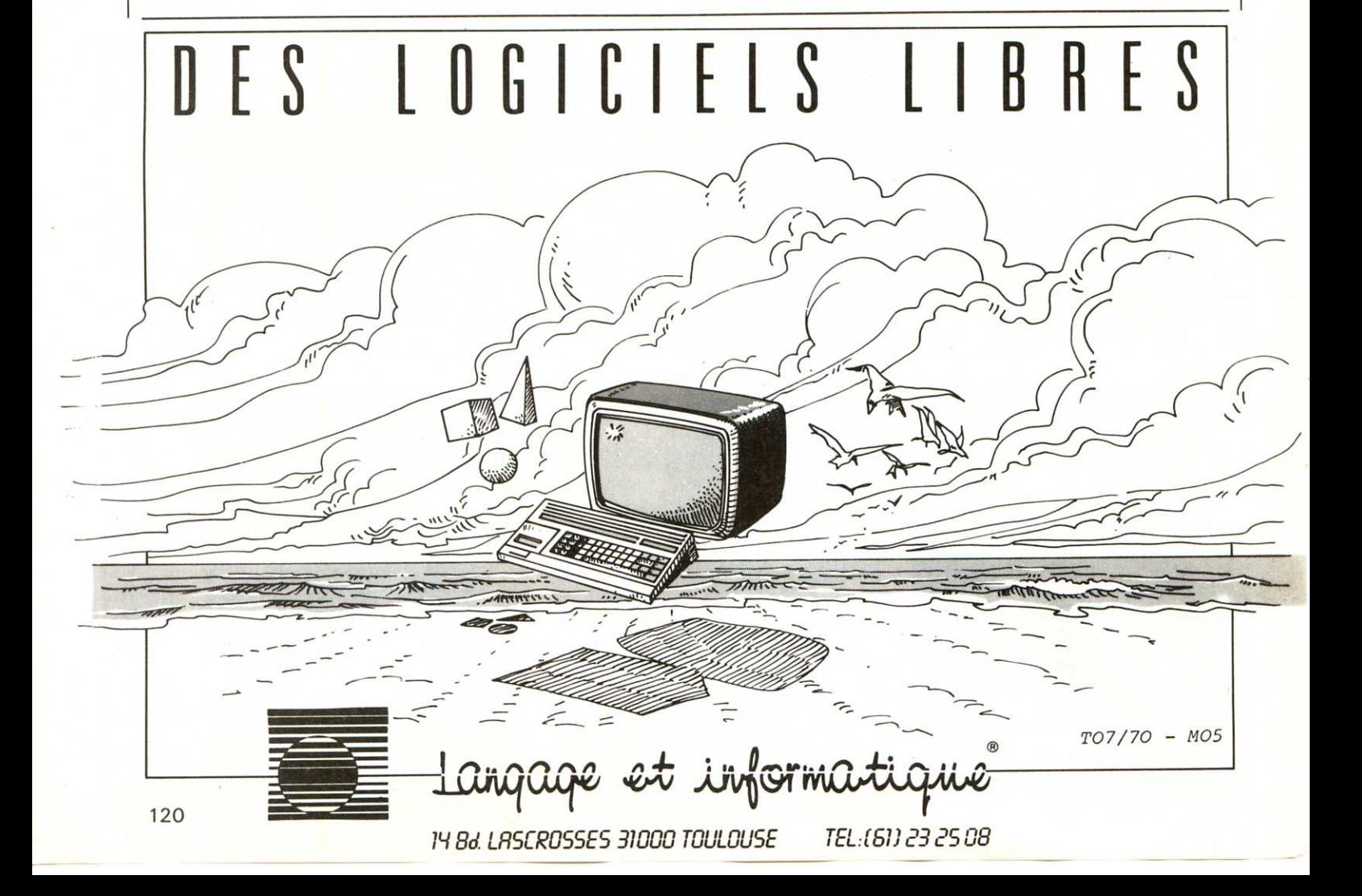

**Abonnez-vous**  *à* **des conditions exceptionnelles économisez 30 F et recevez en Cadeau, Le Guide pratique du Basic, pour comprendre et mieux utiliser les micro-ordinateurs** 

#### **Micro** 7 : **votre passeport pour le monde passionnant de la Micro-informatique**

Aujourd'hui. la Micro-informatique est riche de possibilités immenses ! Vous ne soupçonnez peut-être pas encore tout ce que votre ordinateur personnel est capable de faire... Tout évolue si vite en ce domaine ! Grâce à MICRO 7, restez dans la course et participez vous aussi pleinement à cette formidable conquête de l'univers informatique ! La micro-informatique vous passionne, mais vous ne voulez pas vous noyer dans la technique. Avec MICRO 7, l'informatique est enfin apprivoisée.

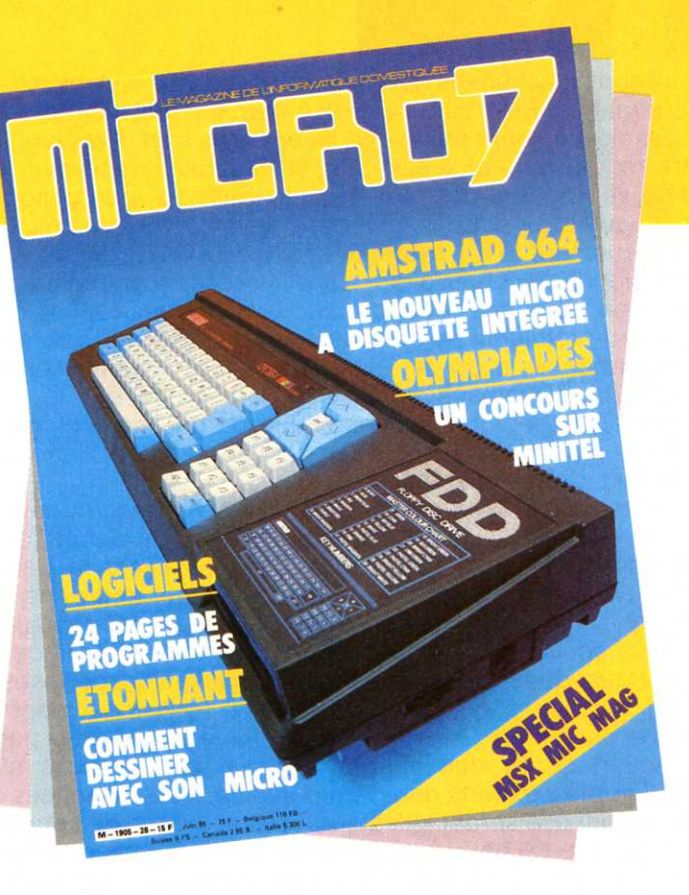

#### **Micro 7 chaque mois**

MICRO 7 vous tient informé chaque mois de ce qui bouge, des nouveautés et tendances.

- l'actualité
- des reportages
- des dossiers
- des images surprenantes
- **•** des informations consommateur
- tous les nouveaux produits : matériel, logiciel et périphériques
- des sélections de logiciels, créatifs, récréatifs,
- d'éducation et utilitaires et le Cahier des Logiciels fait par vous et pour vous.

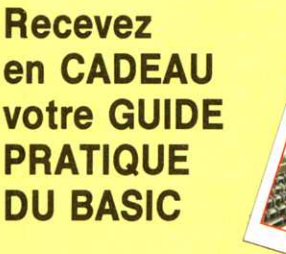

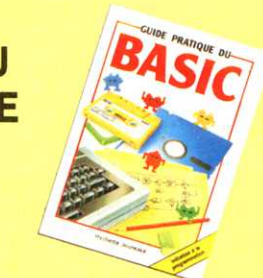

Un livre facile, illustré de façon amusante pour vous initier aux micro-ordinateurs. Il vous apprend à créer et à modifier des programmes. Au fil des pages. vous saurez comment écrire d'amusantes poésies, réaliser des graphiques, combiner chiffres et lettres dans un but pratique ou tout simplement pour jouer... et bien d'autres choses encore 1--

#### ------------------------------------~--- **B U L L E T 1 N D' A B 0 N N E M E N T**

A RENVOYER accompagné de votre règlement à MICRO 7 - Service Abonnements - 5, rue du commandant Pilot 92522 Neuilly Cedex.

**OUI,** je désire m'abonner pendant 1 an (11 numéros) à MICRO 7 au tarif privilégié de 135 F au lieu de 165 F.

Je note que je réalise ainsi une économie de 30 F soit 2 mois de lecture gratuite sur le prix normal au numéro.

De plus, je recevrai en cadeau mon « Guide pratique du Basic. ».

□ chèque bancaire □ chèque postal Nom - - ------------------------ Adresse ------------------------- Ville------ ------- Code Postal date \_\_\_\_\_\_\_\_ \_ signature : \_\_\_\_\_\_\_\_ \_ \_\_ \_

ш ┙  $rac{1}{2}$ ш Δ.  $\boldsymbol{\omega}$ ш  $\alpha$ Щ ш  $\mathbf{o}$ 

 $\leq$ ~

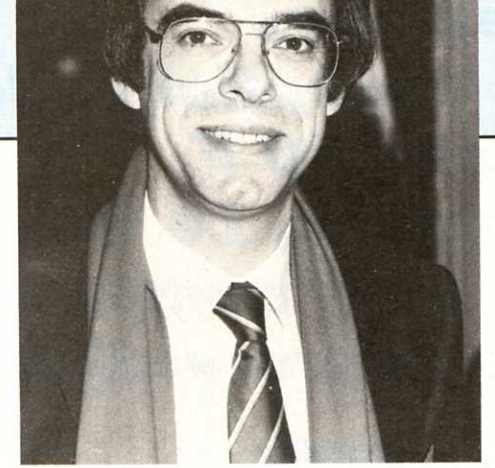

#### **Carte blanche à Bernard VERGNES**  Directeur Général de Microsoft France

Un nom aussi connu que Basic, fondateur du nouveau standard 8 bits MSX-Microsoft ou l'expansion tous azimuths.

N ombreux sont les chemins qui s'ouvrent à l'éditeur de logiciels professionnels en mal de stratégie. Bien sûr, il sait que demain son monde sera graphique - ne l'est-il pas déjà aujourd'hui ? -. Notre ami Mac a en effet élargi le sillon tracé voilà déjà plusieurs années par Xerox et le Star, et a imposé une révolution tranquille dont la micro d'hier ne se remettra pas. Aujourd'hui, tout n'est que pictogrammes, curseurs protéiformes, souris et I'« étrange lucarne », devenue fenêtres multiples, permet enfin de justifier l'avènement d'un systëme d'exploitation multitâche. Les données du marché sont profondément nouvelles : dans le domaine graphique bien sûr mais aussi en ce qui concerne mémoires et performances, mémoires car l'on conçoit de moins en moins qu'un micro-ordinateur ne soit pas doté de 512K octets de mémoire vive et d'un disque dur, performances aussi car l'avènement des nouveaux composants permet de pratiquement doubler la vitesse d'exécution de l'an passé.

Avec ces nouvelles technologies comme base, de nouveaux progiciels doivent voir le jour. L'avenir n'est plus aux produits d'hier ou d'avant hier et l'innovation doit régner en maître. Mais quelle direction choisir ?

Plusieurs axes de réflexion se présentent. Quelle application développer, dans quel environnement, pour quel utilisateur et à quel niveau de performance.

Trois grands domaines pour les applications se taillent la part du lion. Chacun correspond souvent à un type d'utilisateur, à une approche particulière de la micro-informatique. La gestion des nombres qui regroupe tableurs et grapheurs, la gestion des mots souvent limitée jusqu'ici au simple traitement de texte et la gestio<sup>n</sup> des données et des idées, domaine où gestion de fichiers et bases de données sont aujourd'hui légion. Bien sûr, si l'on s'adresse à l'utilisateur néophyte, les produits seront simples et peu typés. On peut alors envisager de grandes parties communes et accepter la notion de produit intégré. Mais si ces produits s'adressent à des utilisateurs chevronnés, experts dans leur domaine, leurs exigences de performance et de richesse fonctionnelle seront telles qu'il devient difficile de concevoir ensemble ces diverses applications. La poursuite fanatique de l'intégration, à laquelle nous avons assisté l'an passé, a fait long feu. « Qui trop embrasse, mal étreint », et les espoirs grandioses mis dans ces produits, annoncés à grand renfort de publicité et couverts de louanges par la presse, se sont révélés vains. Les best-sellers, inamovibles, restent les produits spécialisés dont la richesse et la performance assurent le succès. Pourtant l'espoir était grand et un certain nombre de souhaits des utilisateurs semblaient comblés. L'intégration en effet, outre la multifonctionnalité, était promesse d'interactivité entre fonctions, de cohérence des commandes et interfaces-utilisateur et de rapidité de changement de contexte. Elle s'est hélas aussi révélée porteuse de manque de flexibilité, de limite des fonctionnalités propres à chaque volet de l'application et de complexité.

Avec Macintosh et aujourd'hui Microsoft Windows pour le monde MS-DOS, sont également apparus des environnements d'exploitation offrant aux nouvelles applications une fonctionnalité d'intégrabilité assurant échange de données entre tâches, cohérence de l'interface utilisateur, et multi programmation dans le cas de Windows. Les avantages des « intégrés » sont là, ceux propres à chaque application spécialisée également, sans doute un cocktail réussi.

Ce sont ces nouveaux environnements qui supporteront la micro-informatique de demain. Plus puissante. plus performante mais aussi mieux adaptée aux utilisateurs, plus ergonomiques, en un mot plus « soft ».

# VOUS AIMEZ LES LOGICIELS,

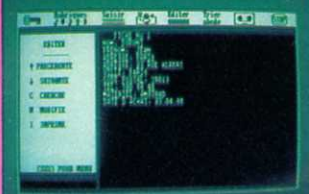

**GESTION 150F DE FICHIERS** 200 fiches. 20 rubriques par fiche

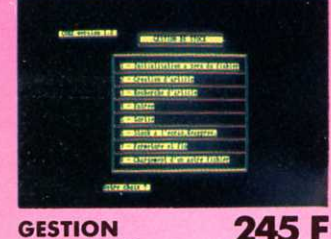

**GESTION DE STOCKS** 

 $+$  manuel

Utilitaire. Gère jusqu'à 700 articles.

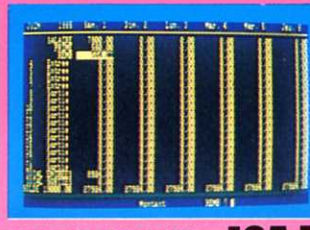

195 F **MULTIGESTIONS** Toutes gestions, familiales-financières-<br>bancaires sous forme de tableur électronique.

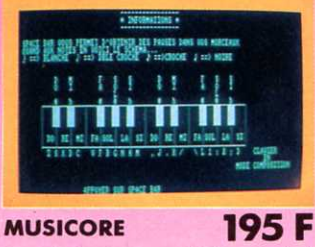

Votre clavier devient synthétiseur musical. 2 notes simultanées.

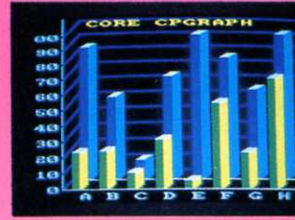

150 F **CPGRAPH** Utilitaire graphique pour la visualisation<br>graphique des postes établis à partir de<br>multigestion ou d'un autre programme.

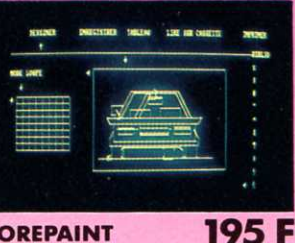

**COREPAINT** Dessin assisté par ordinateur. Système de matrice avec loupe.

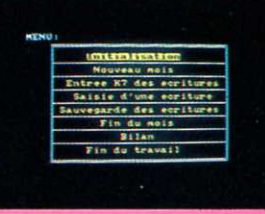

**GESTION** 245F **D'ENTREPRISE** Utilitaire. Journal des ventes, achats<br>Trésorerie (un programme pro).

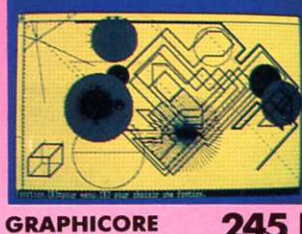

245F D.A.O. avec gomme crayon. Axonométrie<br>et 3D.

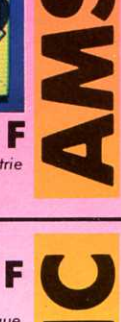

**MULTICALC THOMSON TO7 - TO7/70 - MO5** Tableur électronique. Disco-Graph-Hist- $C$ ala

**PRIX DE CEMENT** 

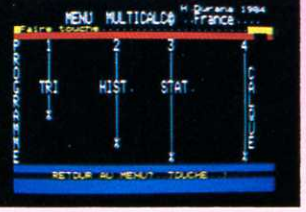

**MULTICALC 190F ORIC-ATMOS** Tableur électronique. Tri-Hist-Stat-Calque

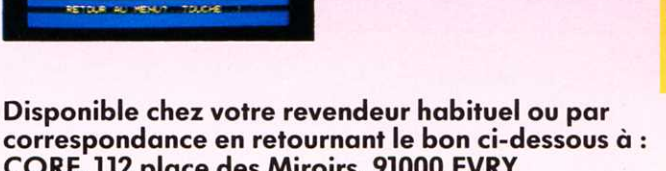

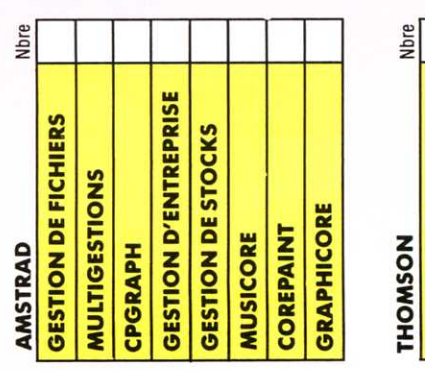

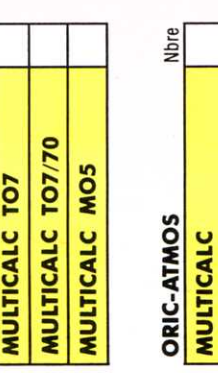

CORE, 112 place des Miroirs, 91000 EVRY Tél.: 077.71.21 Μi PRÉNOM ·  $1011.$ 

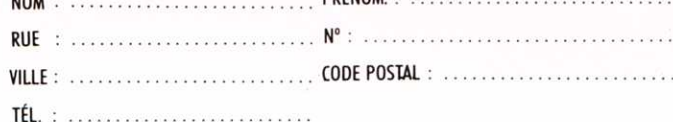

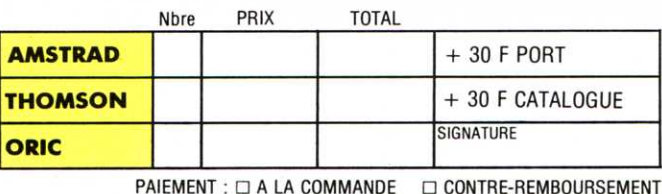

## QUAND LA LEGENDE FAISAIT L'HISTOIRE...

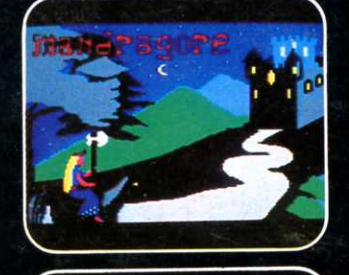

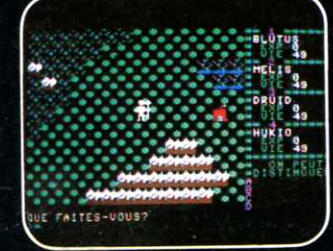

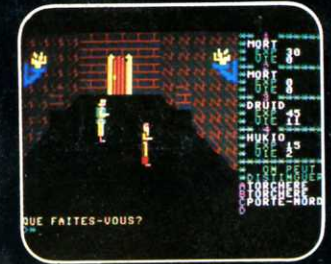

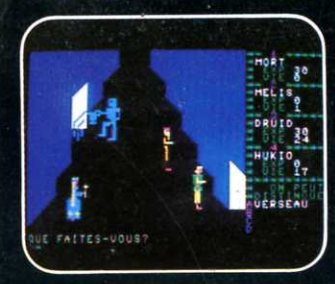

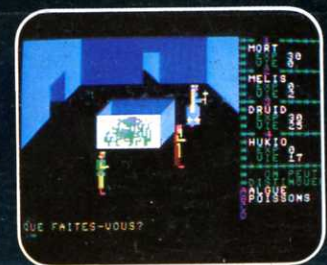

RAGORE Nouvelle version disponible : sur Apple II.<br>Nouvelle version disponible : sur Apple II.

Grand Prix - Ministère de la Culture "... le plus récent, et aussi le meilleur jeu de rôle sur micro..." (Jeux et Stratégie)

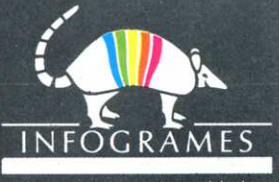

79, rue Hippolyte Kahn 69100 Villeurbanne - Tél. 803.18.46